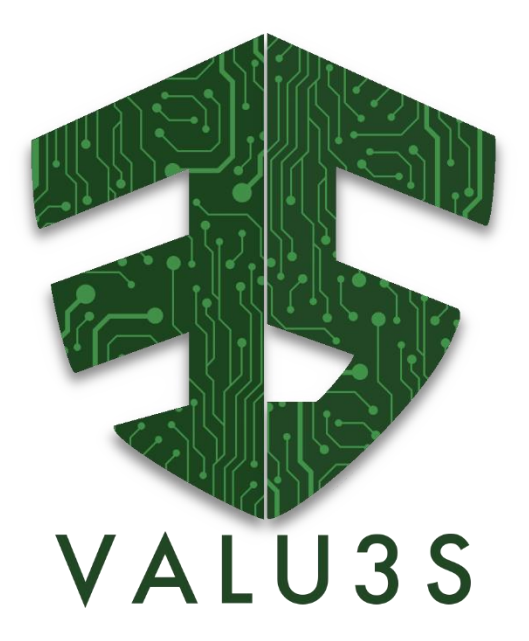

*Verification and Validation of Automated Systems' Safety and Security*

# Final Detailed Description of Improved Process Workflows

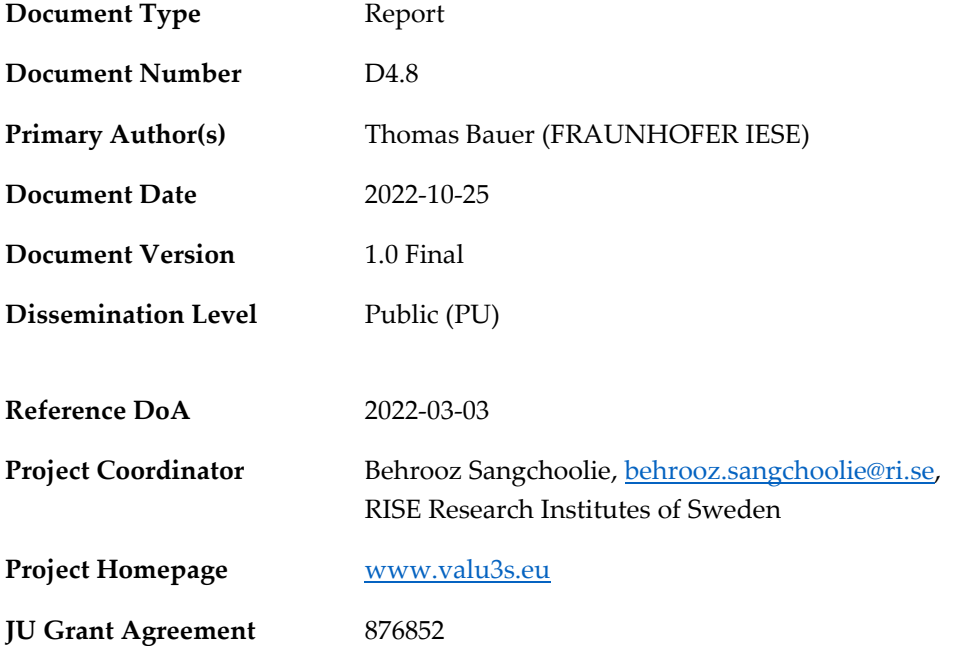

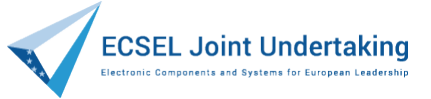

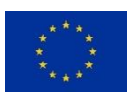

This project has received funding from the ECSEL Joint Undertaking (JU) under grant agreement No 876852. The JU receives support from the European Union's Horizon 2020 research and innovation programme and Austria, Czech Republic, Germany, Ireland, Italy, Portugal, Spain, Sweden, Turkey.

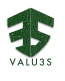

#### **Disclaimer**

The views expressed in this document are the sole responsibility of the authors and do not necessarily reflect the views or position of the European Commission. The authors, the VALU3S Consortium, and the ECSEL JU are not responsible for the use which might be made of the information contained in here.

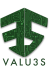

## Project Overview

Manufacturers of automated systems and the manufacturers of the components used in these systems have been allocating an enormous amount of time and effort in the past years developing and conducting research on automated systems. The effort spent has resulted in the availability of prototypes demonstrating new capabilities as well as the introduction of such systems to the market within different domains. Manufacturers of these systems need to make sure that the systems function in the intended way and according to specifications which is not a trivial task as system complexity rises dramatically the more integrated and interconnected these systems become with the addition of automated functionality and features to them.

With rising complexity, unknown emerging properties of the system may come to the surface making it necessary to conduct thorough verification and validation (V&V) of these systems. Through the V&V of automated systems, the manufacturers of these systems can ensure safe, secure and reliable systems for society to use since failures in highly automated systems can be catastrophic.

The high complexity of automated systems incurs an overhead on the V&V process making it timeconsuming and costly. VALU3S aims to design, implement, and evaluate state-of-the-art V&V methods and tools in order to reduce the time and cost needed to verify and validate automated systems with respect to safety, cybersecurity and privacy (SCP) requirements. This will ensure that European manufacturers of automated systems remain competitive and that they remain world leaders. To this end, a multi-domain framework is designed and evaluated with the aim to create a clear structure around the components and elements needed to conduct V&V process through identification and classification of evaluation methods, tools, environments, and concepts that are needed to verify and validate automated systems with respect to SCP requirements.

In VALU3S, 13 use cases with specific safety, security and privacy requirements will be studied in detail. Several state-of-the-art V&V methods will be investigated and further enhanced in addition to implementing new methods aiming for reducing the time and cost needed to conduct V&V of automated systems. The V&V methods investigated are then used to design improved process workflows for V&V of automated systems. Several tools will be implemented supporting the improved processes which are evaluated by qualification and quantification of safety, security and privacy as well as other evaluation criteria using demonstrators. VALU3S will also influence the development of safety, security and privacy standards through an active participation in related standardisation groups. VALU3S will provide guidelines to the testing community including engineers and researchers on how the V&V of automated systems could be improved considering the cost, time and effort of conducting the tests.

VALU3S brings together a consortium with partners from 10 different countries, with a mix of *industrial partners* (25 partners) from automotive, agriculture, railway, healthcare, aerospace and industrial automation and robotics domains as well as leading *research institutes* (6 partners) and *universities* (10 partners) to reach the project goal.

**ELECTRIC VALUAS** 

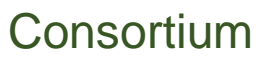

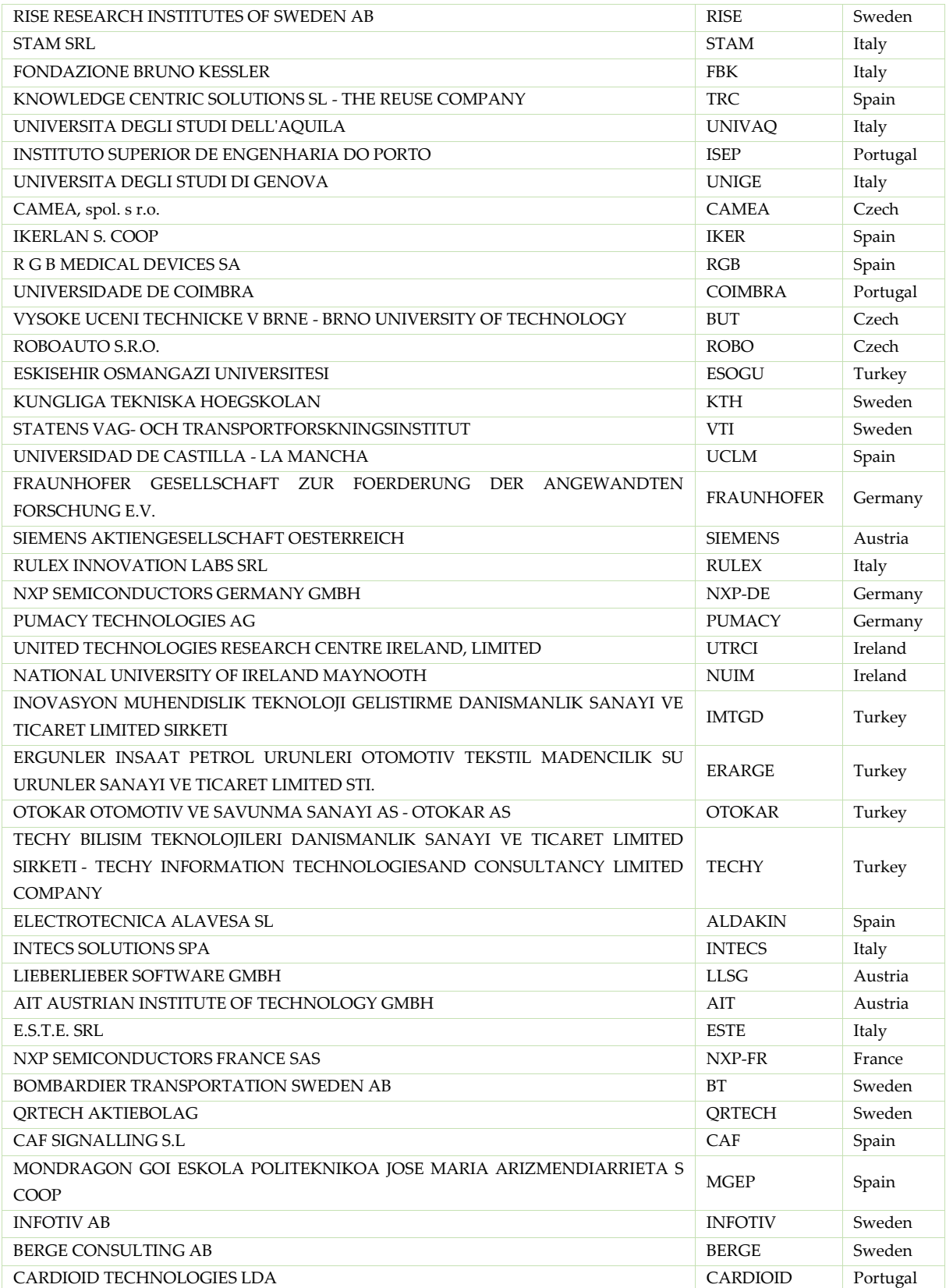

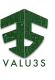

# Executive Summary

This deliverable is part of WP4, which focusses on designing and implementing tailored V&V process workflows and documents the final results from Task 4.2 "Initial detailed description of improved process workflows". Task 4.2 developed specific workflows and solution patterns for verification and validation that address the challenges and goals stated by the industrial use cases. The goal is to bring partner-specific and tool-specific workflows and contributions into a holistic and integrated verification and validation process.

Within the scope of Task 4.2 and deliverable D4.8, KPI-4 of the project proposal is being addressed, which deals with the development of at least 13 novel tailored V&V workflows that will improve the time and cost of V&V processes. Finally, 42 workflows have been modelled for the VALU3S use cases.

As a result, the deliverable D4.8 describes the final results from the analysis and modelling activities of the verification and validation workflows. It is an update of D4.6 [1], which contained the intermediate version of the V&V workflows. Parts of the content of the document remain unchanged compared to D4.6, while other sections have been newly created.

Parts of the workflows reference virtual validation and virtual prototyping solutions, which have been addressed in D4.3 [2]. The workflows contained in D4.8 apply tools that are being developed in Task 4.3 and described in D4.9 - *Final implementation of V&V tools suitable for the improved process workflows*.

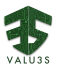

# **Contributors**

Gürol Çokünlü Muharrem Saral Ömer Şahabaş Hamid Ebadi Ugur Yayan Thorsten Tarrach Cem Baglum Marie Farrell Oisin Sheridan Rosemary Monahan OTOKAR OTOKAR **OTOKAR** INFOTIV IMTGD AIT IMTGD NUIM NUIM NUIM

Matt Luckcuck NUIM Thomas Bauer FRAUNHOFER IESE Georgios Giantamidis UTRCI Metin Ozkan ESOGU Stylianos Basagiannis UTRCI Unai Muñoz IKER Xabier Mendialdua José Proença Martin Hrubý IKER ISEP **BUT** Rupert Schlick AIT Manuel Schmidt NXP José Luis de la Vara UCLM Giovanni Giachetti UCLM Luis Alonso TRC Arturo García UCLM Martin Karsberg Mustafa Karaca Jack Jensen INFOTIV IMTGD **BERGE** Aleš Smrčka BUT Thanh Bui RISE Lukáš Maršík CAMEA Joakim Rosell RISE Mateen Malik RISE Peter Folkesson RISE Alim Kerem Erdogmus Bernhard Fischer Martin Matschnig Ricardo Ruiz IMTGD **SIEMENS SIEMENS** RGB Beáta Davidová **ROBO** Aitor Agirre MGEP Katia Di Blasio INTECS Mikel Aldalur IKER Maytheewat Aramrattana VTI Juan Manuel Morote UCLM Bernd Bredehorst PUMACY 2ain Shahwar PUMACY Sina Borrami Alstom Wolfgang Herzner AIT

### **Reviewers**

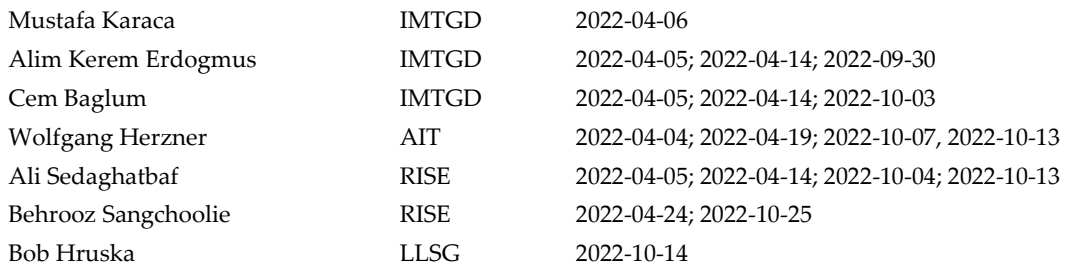

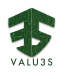

# Revision History

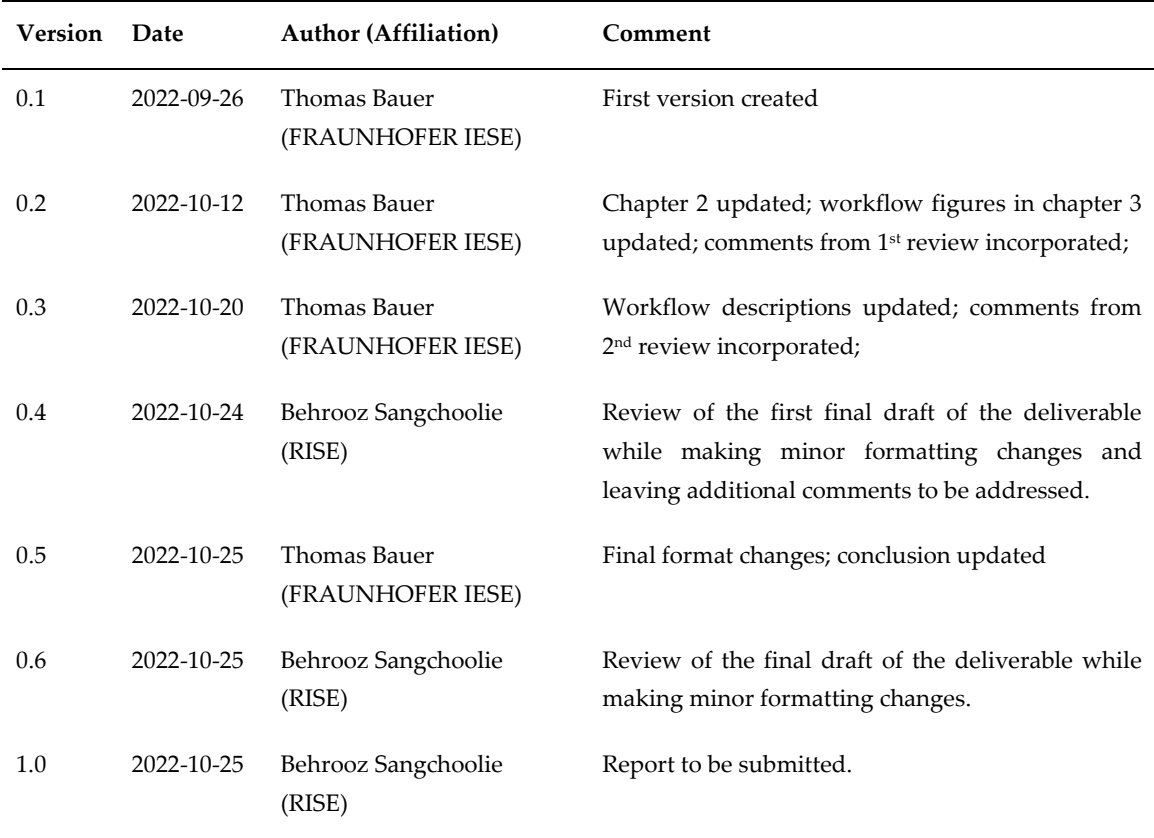

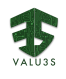

# **Table of Contents**

<span id="page-8-0"></span>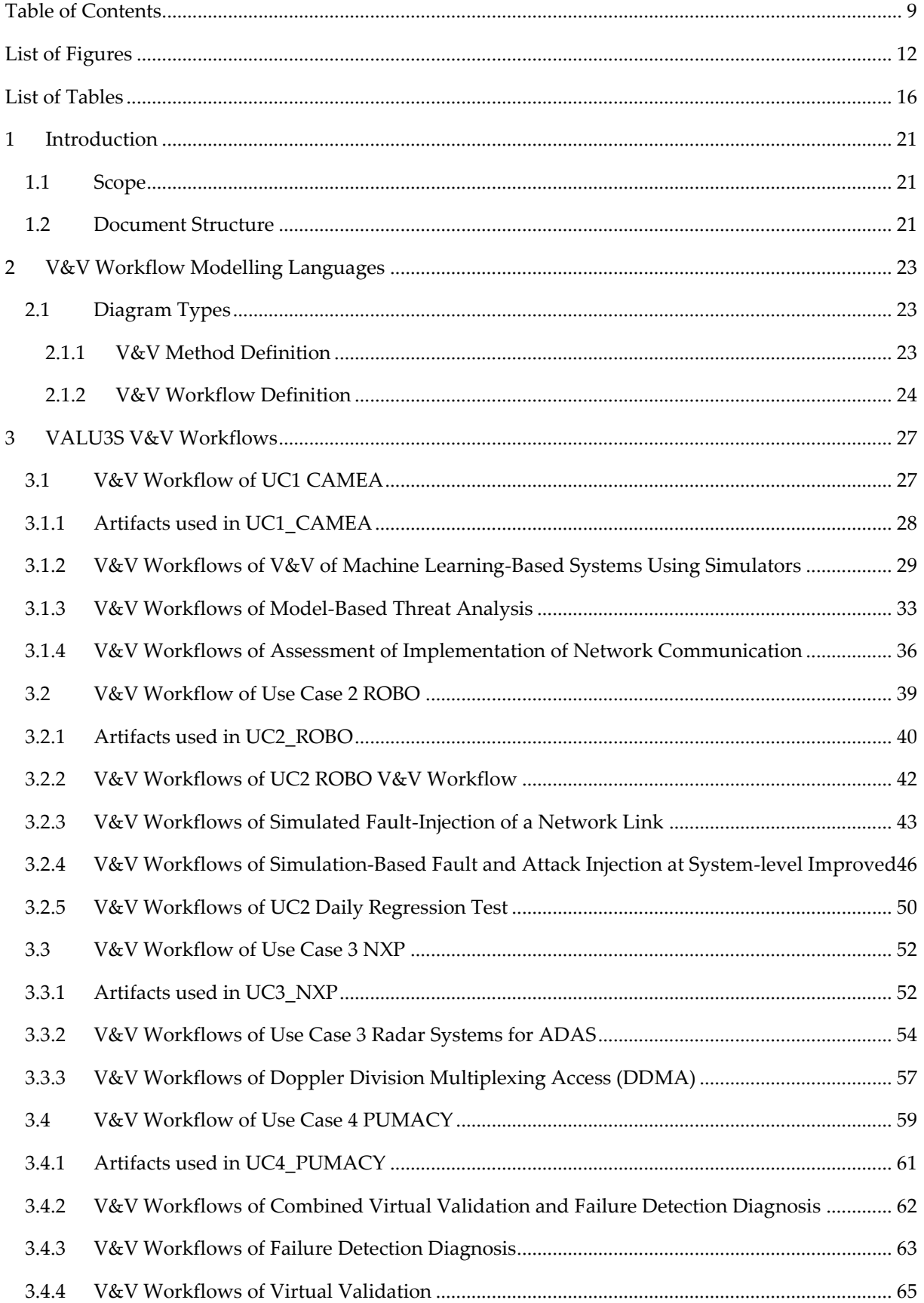

#### Final Detailed Description of Improved Process Workflows  $\frac{1}{\sqrt{\lambda}}$

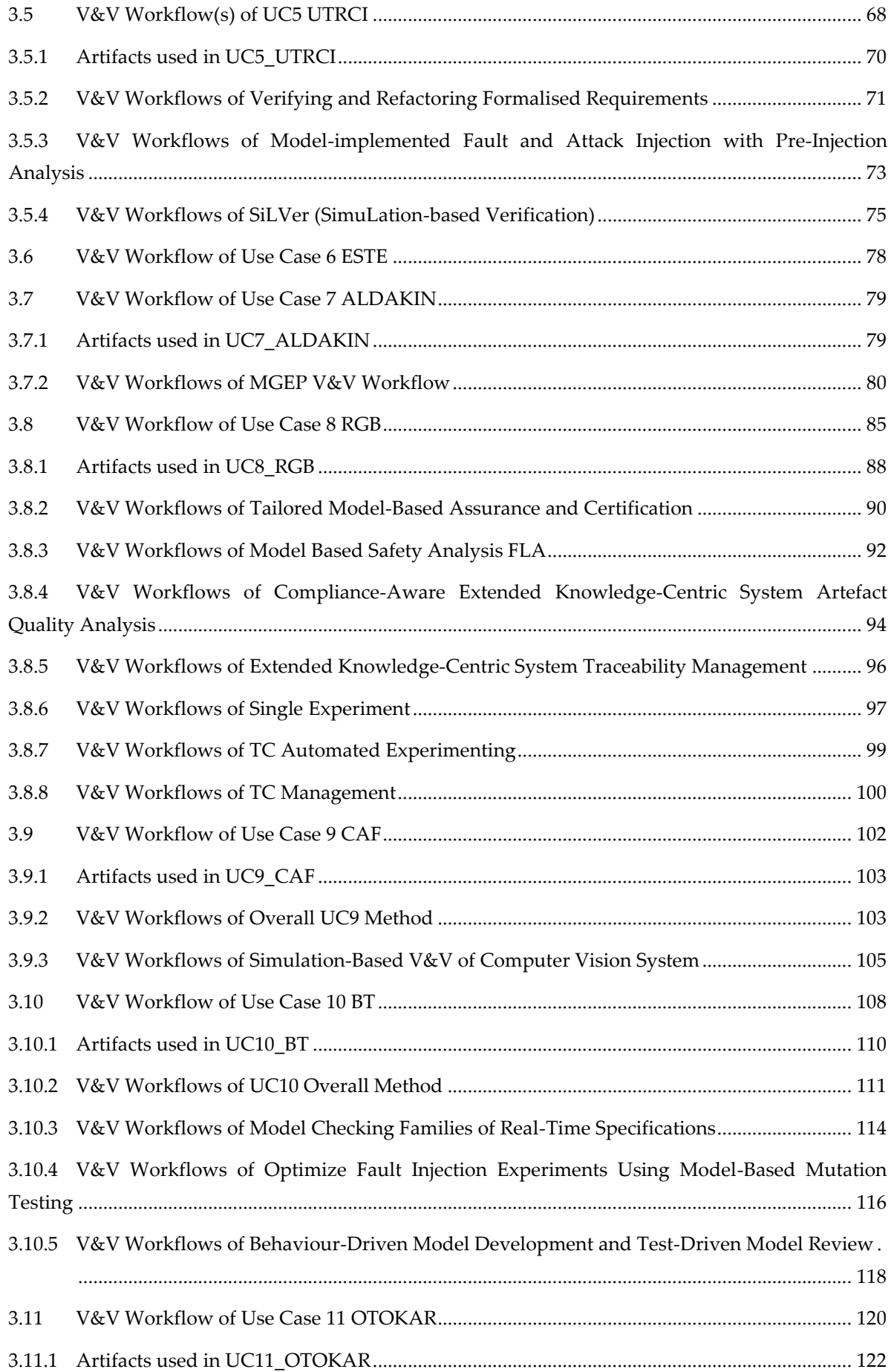

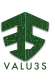

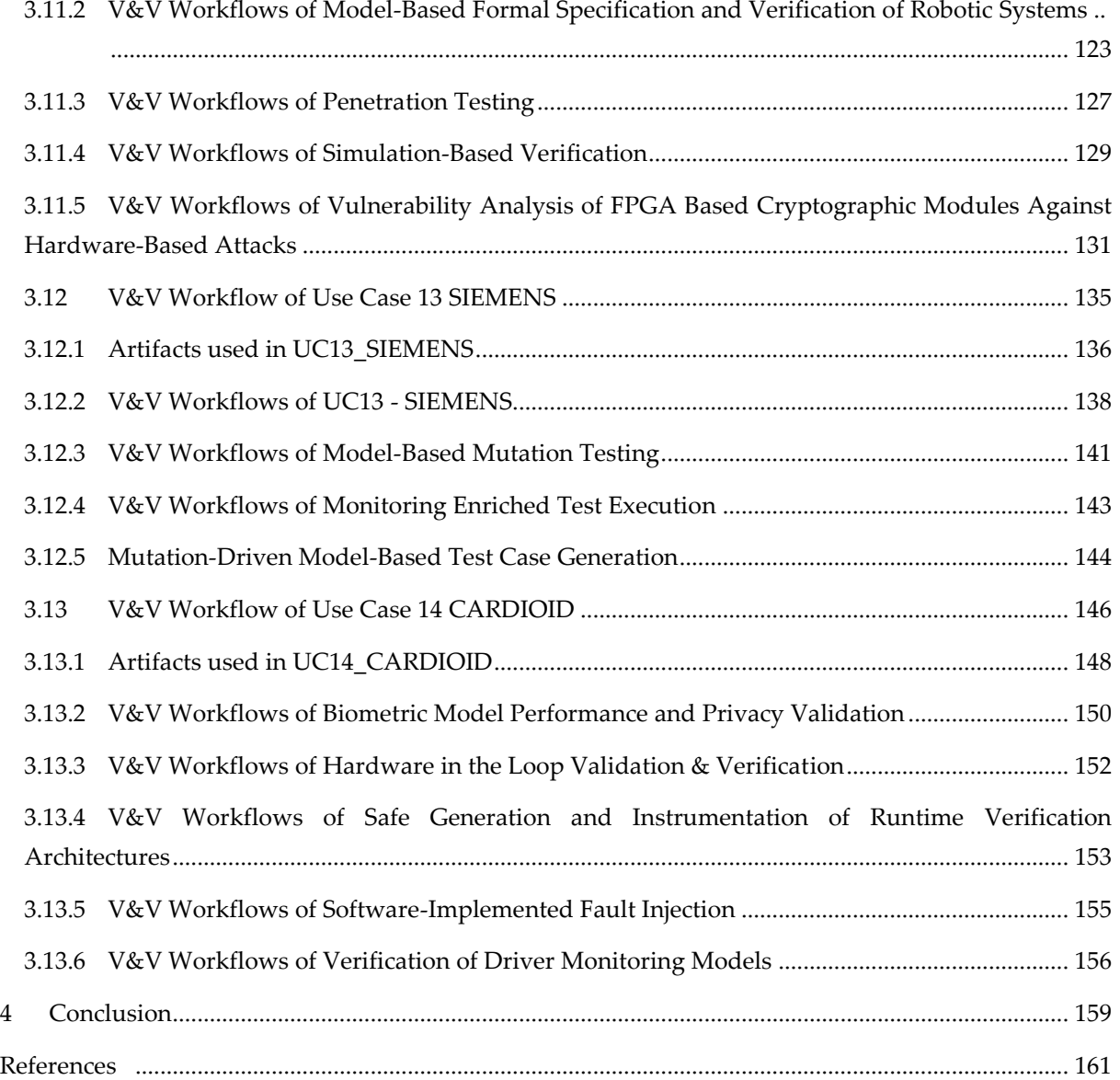

<span id="page-11-0"></span> $\sum_{\text{VALU35}}$ 

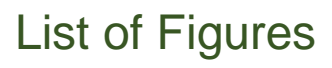

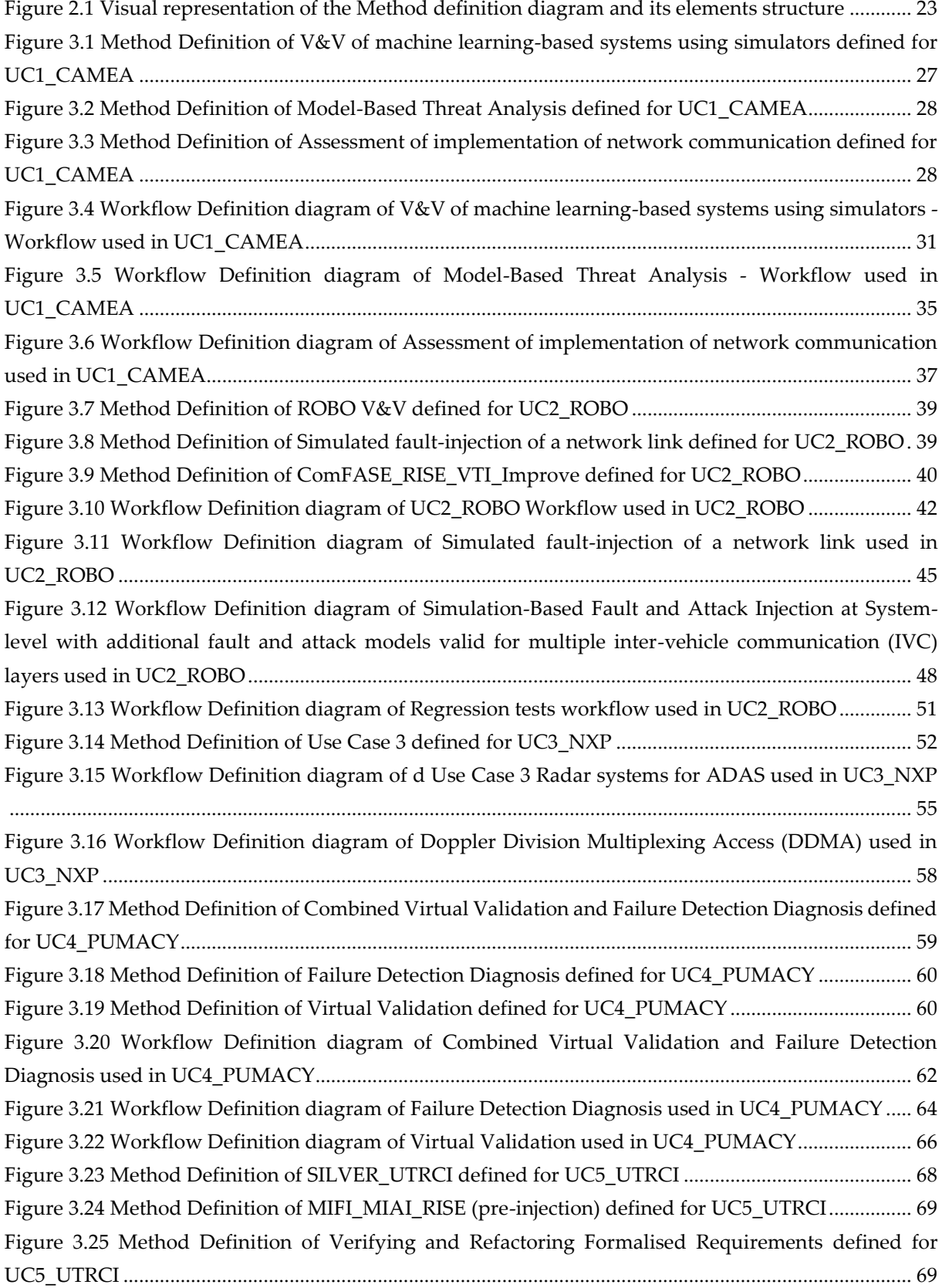

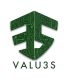

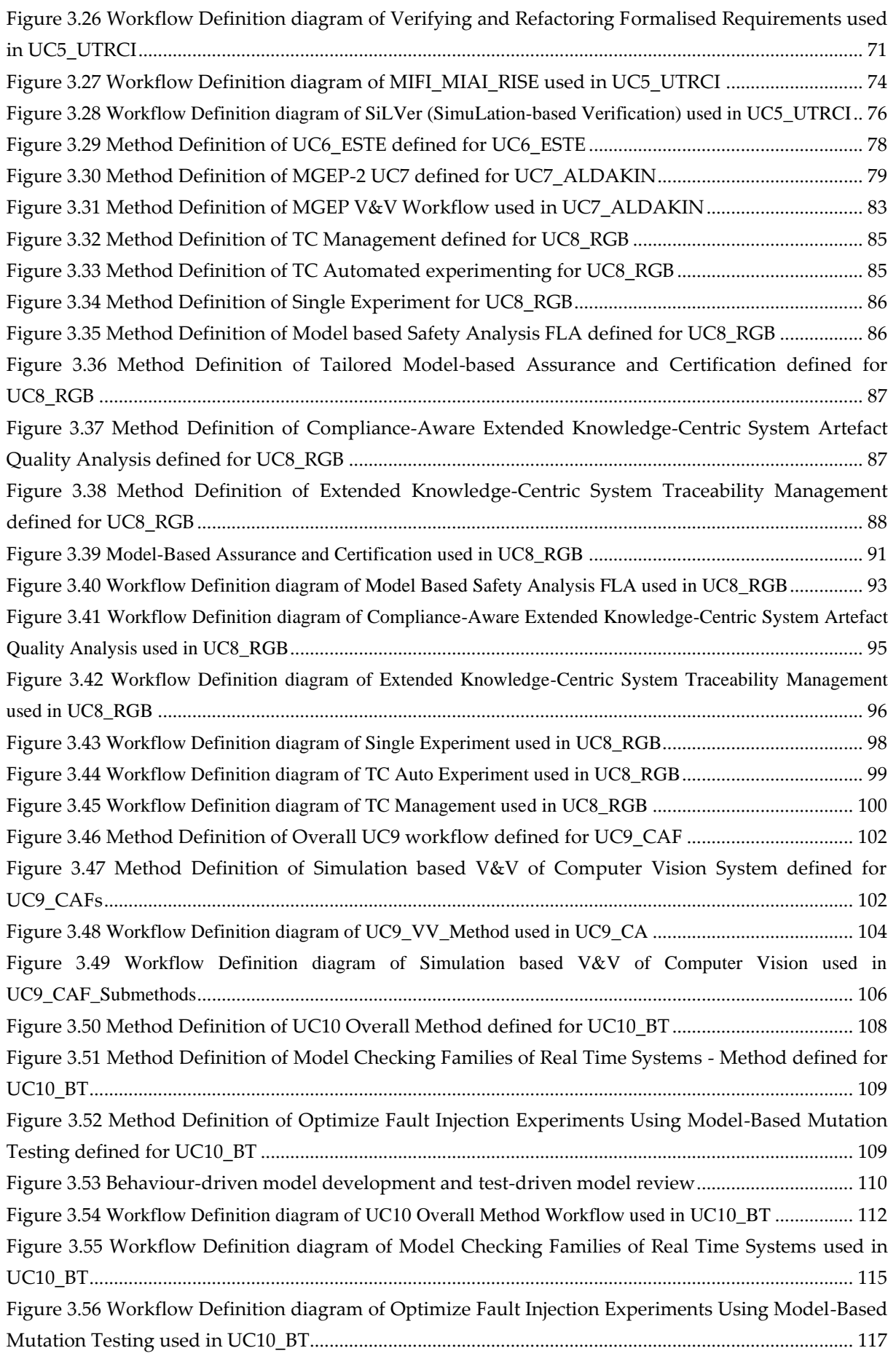

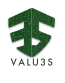

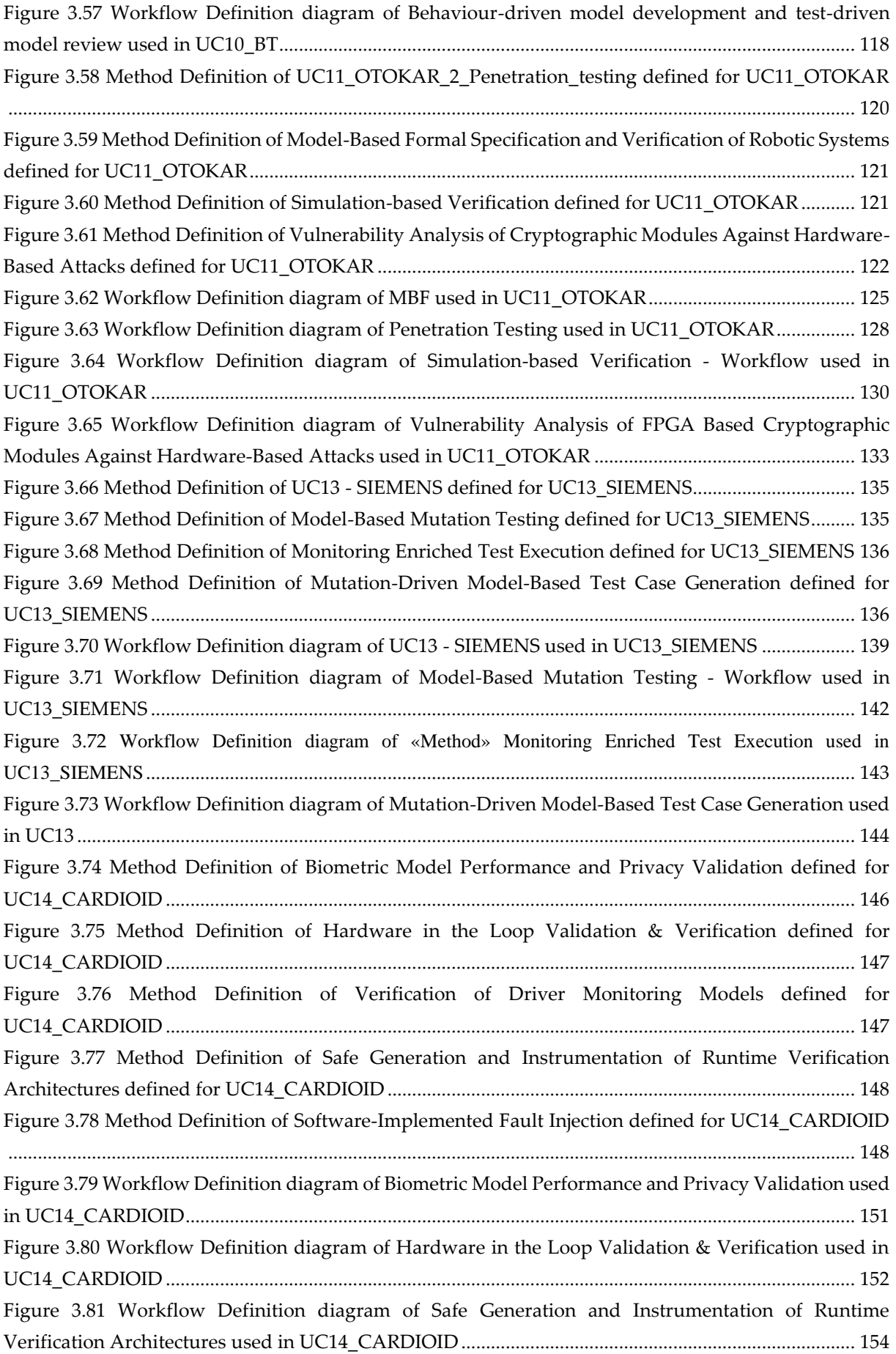

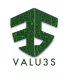

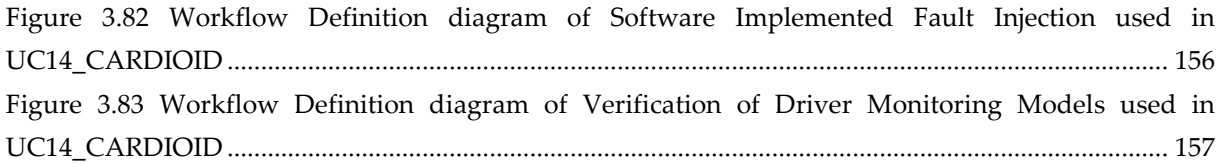

<span id="page-15-0"></span> $\sum_{\text{VALU35}}$ 

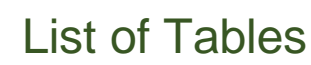

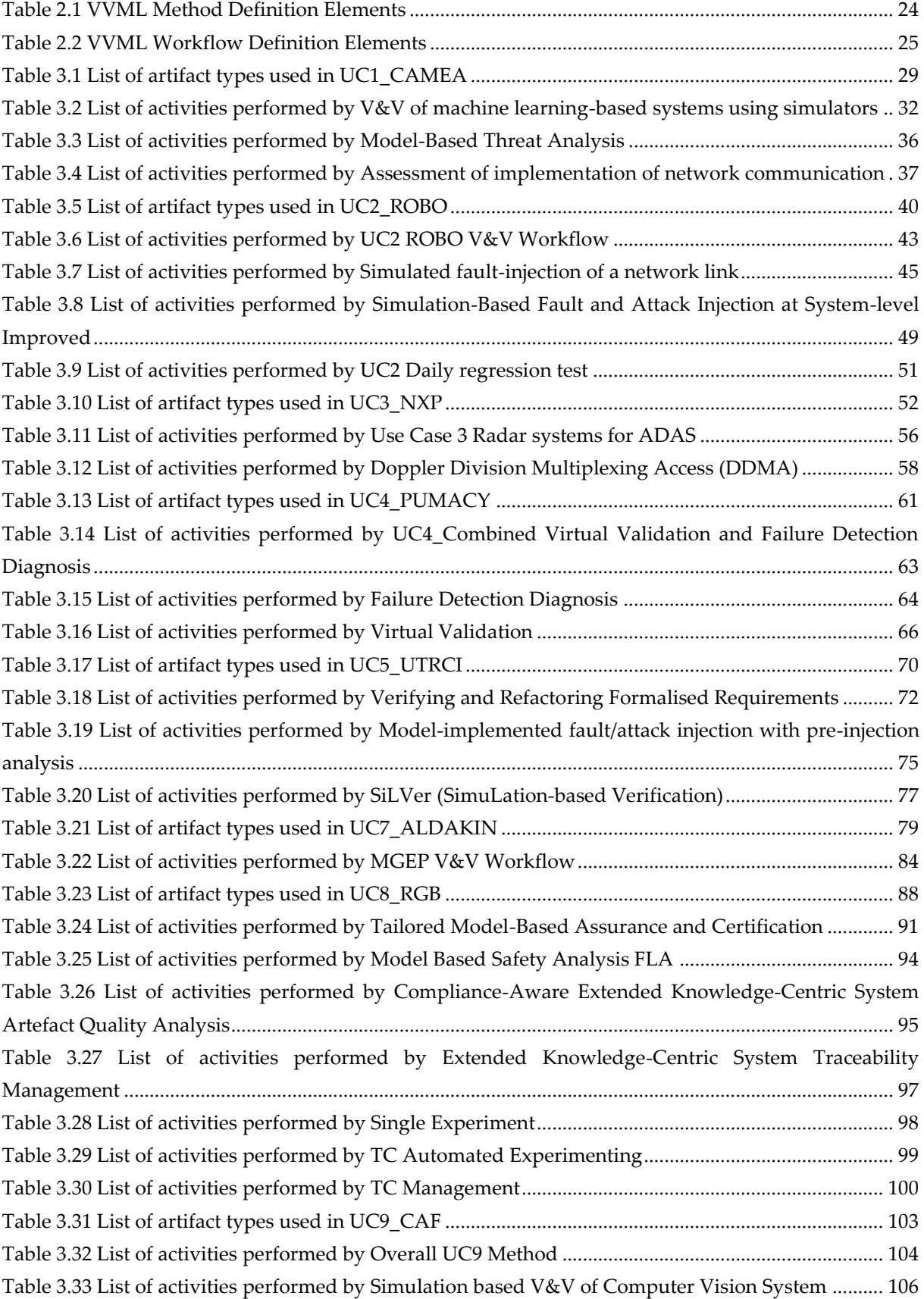

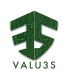

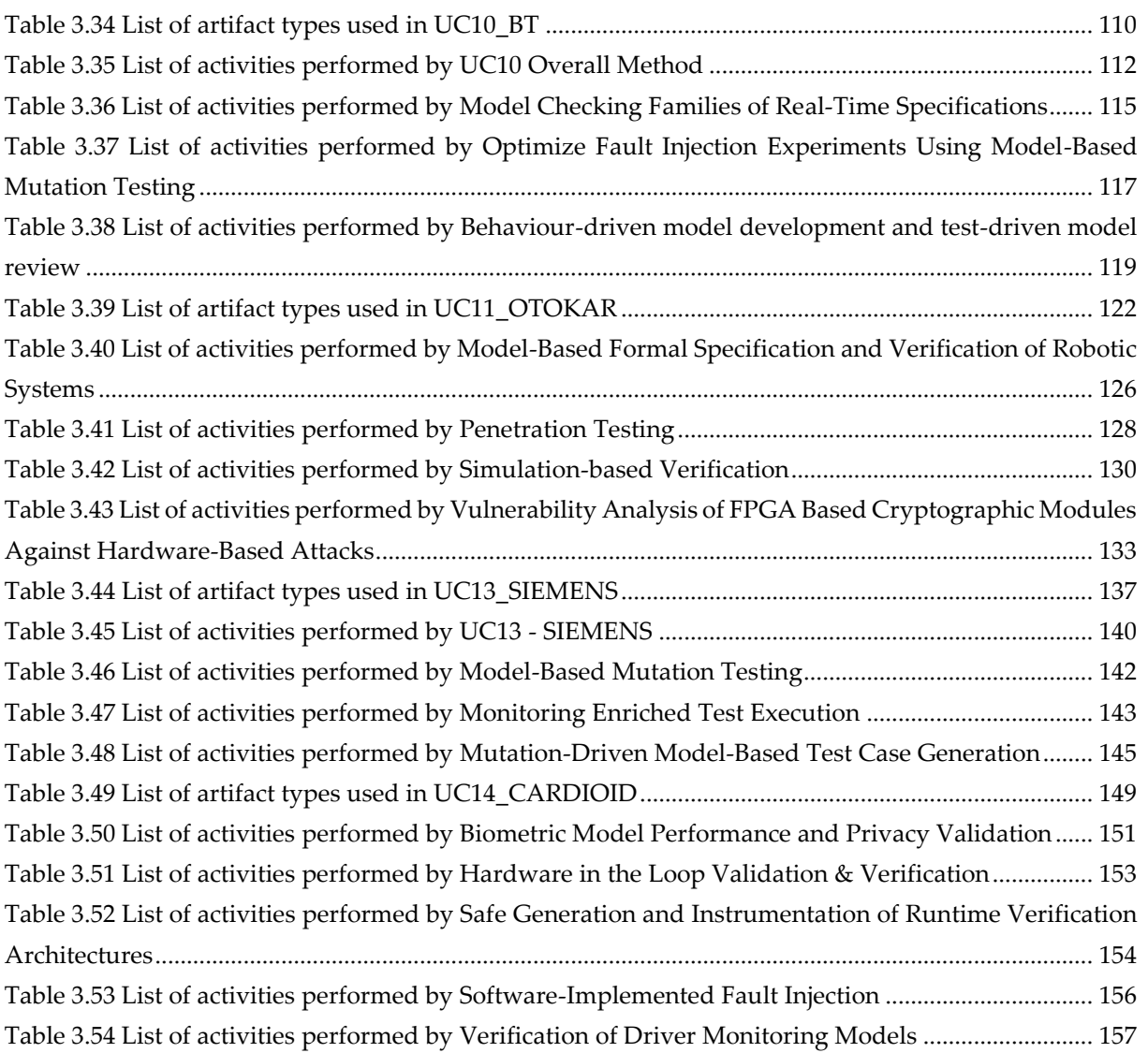

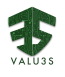

# Acronyms

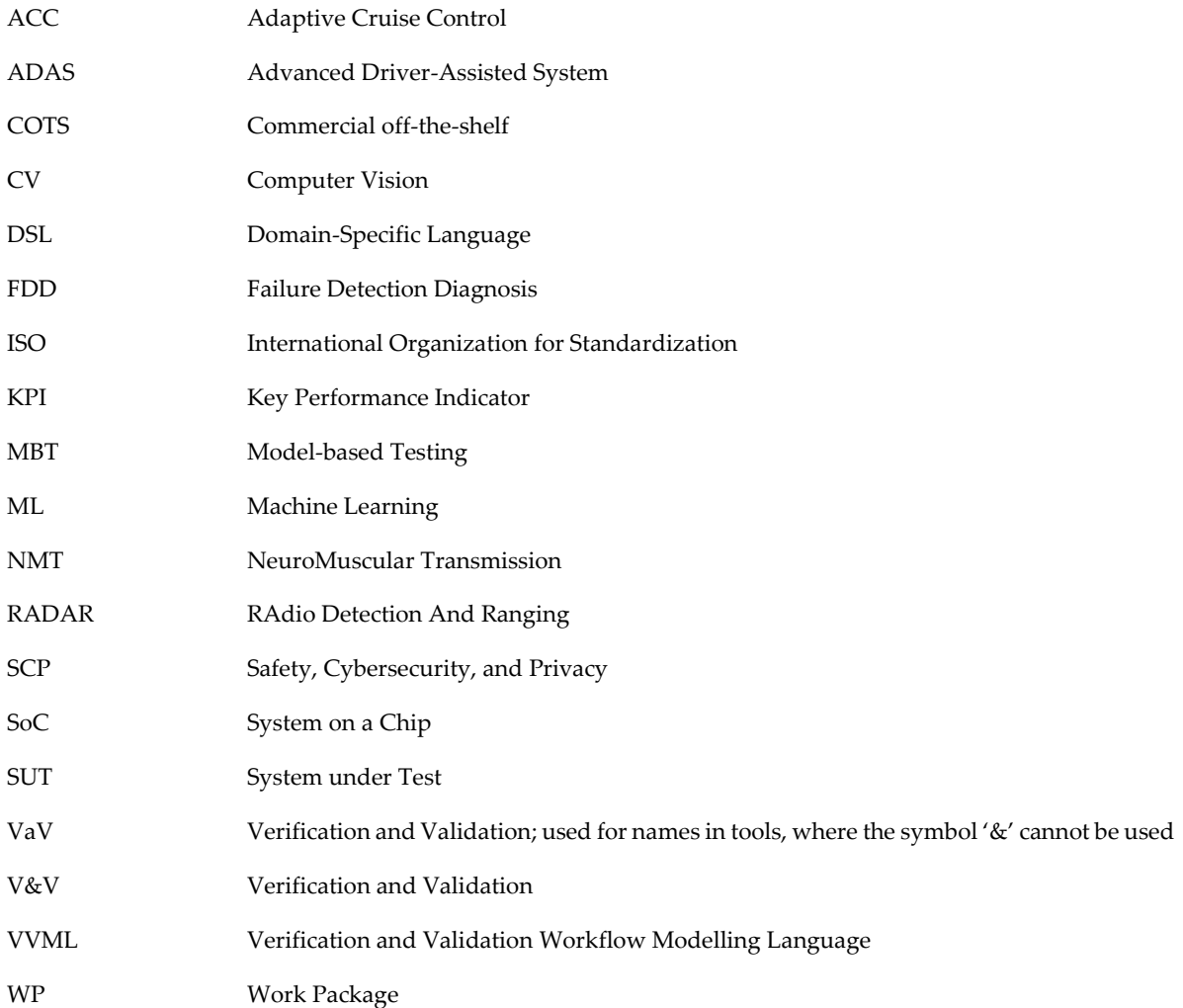

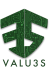

# 1 Introduction

<span id="page-20-0"></span>The efficient conducting of software development and quality assurance activities in complex projects require their systematic description and modelling (including their sub-activities, execution steps, and work products that they process and produce) and the provision of appropriate tool support for executing the activities.

In WP4, a generic V&V workflow design approach and modelling language has been developed to easily visualize V&V-oriented workflows in industrial use cases and concrete tool chains and facilitate the understanding, analysis, and improvement of these workflows. The solution has paved the way towards the efficient evaluation and optimization of V&V workflows and tool chains for selected quality properties. The development of the V&V workflow design approach has been performed in close connection with the V&V method library to support the systematic description, extension, and gap analysis of V&V methods. In the next step, the V&V workflows will be transferred to the web-based repository as project artifacts.

### <span id="page-20-1"></span>1.1 Scope

Within VALU3S, WP4 deals with the design and implementation of tailored V&V process workflows in different industrial domains. Task 4.2 develops specific workflows and solution patterns for verification and validation that address the challenges and goals stated by the industrial use cases. The goal is to bring partner-specific and tool-specific workflows and contributions into a holistic and integrated verification and validation process. One solution item of Task 4.2 is the systematic and tool-supported analysis and modelling of V&V workflows. A further strategy is the virtualization of the V&V process by exploitation models, prototypes, and digital twins for dedicated product and process aspects to improve and accelerate quality assurance processes.

The outcomes presented in D4.8 focus on the final detailed description of improved process workflows. The document describes the tool-supported modelling language VVML (Verification and Validation Modelling Language) and the final set of V&V workflows for the VALU3S use cases. The results and information from the interim version of V&V workflows (D4.6 [1]) have been used as inputs.

### <span id="page-20-2"></span>1.2 Document Structure

This document is structured as follows: The modelling language for verification and validation workflows VVML is introduced in Chapter [2,](#page-22-0) which is slightly updated from D4.6 [1]. The final set of V&V workflows designed for VALU3S use cases are presented in Chapter [3,](#page-26-0) which contains an adapted structure and new content. Most of the content has been generated from Enterprise Architect, which was used as the modelling framework for V&V workflows. Chapter [4](#page-158-0) provides a summary and conclusion of the work done and results achieved in Task 4.2.

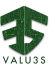

# 2 V&V Workflow Modelling Languages

<span id="page-22-0"></span>In modelling languages such as UML, it is possible to represent the same idea in many ways. While the flexibility that the language offers, is a positive aspect, it also brings problems in communicating ideas effectively. Not everyone is a UML expert or knows every feature that the modelling language offers. By creating a DSL which clearly specifies what diagrams and elements can be used in creating a V&V method definition or its workflow, everyone follows a common standardized language. Modelling V&V workflows falls into a specialized domain that requires a tailored modelling approach for activity models. To meet such requirements, it was decided to develop a UML profile for V&V Modelling Language – shortly *VVML profile* – introducing a set of model constructs and deploy the UML profile with other extension mechanisms as a modelling framework enabling rapid modelling of V&V workflows. The tool environment, in which VVML is implemented, is Enterprise Architect (EA), a UML modelling tool by Sparx Systems.

In the following, essential VVML aspects are introduced to ease reading of the diagrams used in Chapter [3.](#page-26-0) A detailed description of VVML, in particular rules and guidelines for its usage will be given in an own VVML-handbook, which is currently being prepared and will be made available to the community at the end of the VALU3S project.

### <span id="page-22-1"></span>2.1 Diagram Types

Two diagram types are distinguished in VVML, corresponding to two modelling levels:

- V&V Method Definition
- V&V Workflow Specification

#### <span id="page-22-2"></span>2.1.1 V&V Method Definition

This diagram type serves for specifying global properties of a VVML method applied in the project. [Figure 2.1](#page-22-3) shows an example of a method definition diagrams with its main elements.

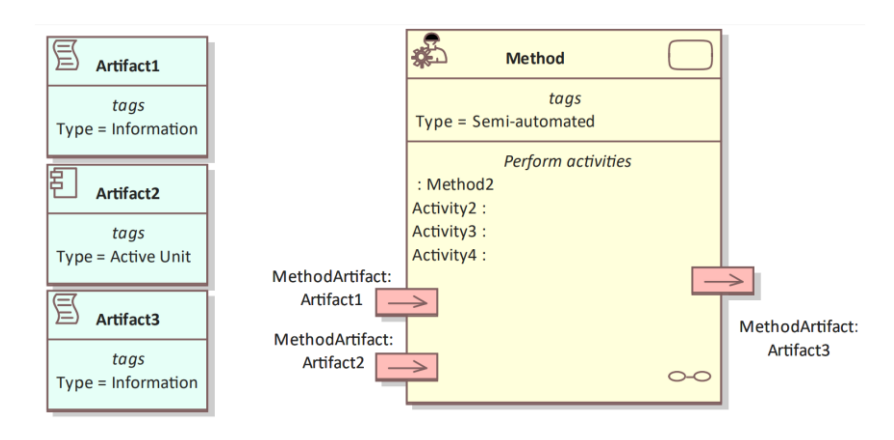

<span id="page-22-3"></span>*Figure 2.1 Visual representation of the Method definition diagram and its elements structure* 

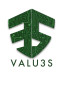

The V&V method definition enables the design of the base elements of the workflow. The modelling element *Method* is a unit that represents a process workflow dedicated to a specific V&V phase. It has a defined method type, which is used to represent the automation level. Three automation levels are considered here: automated, semi-automated, or manual. An *Artifact* is an object that is exchanged between methods and its environment (or activities within methods, see next clause). It has a dedicated type and represents either an information object or an active unit, i.e., program code or executable.

Every method owns a set of *MethodArtifacts*, which represent the method interfaces for the artifacts that they consume or produce[. Table 2.1](#page-23-1) describes the elements of VVML method definition diagrams.

<span id="page-23-1"></span>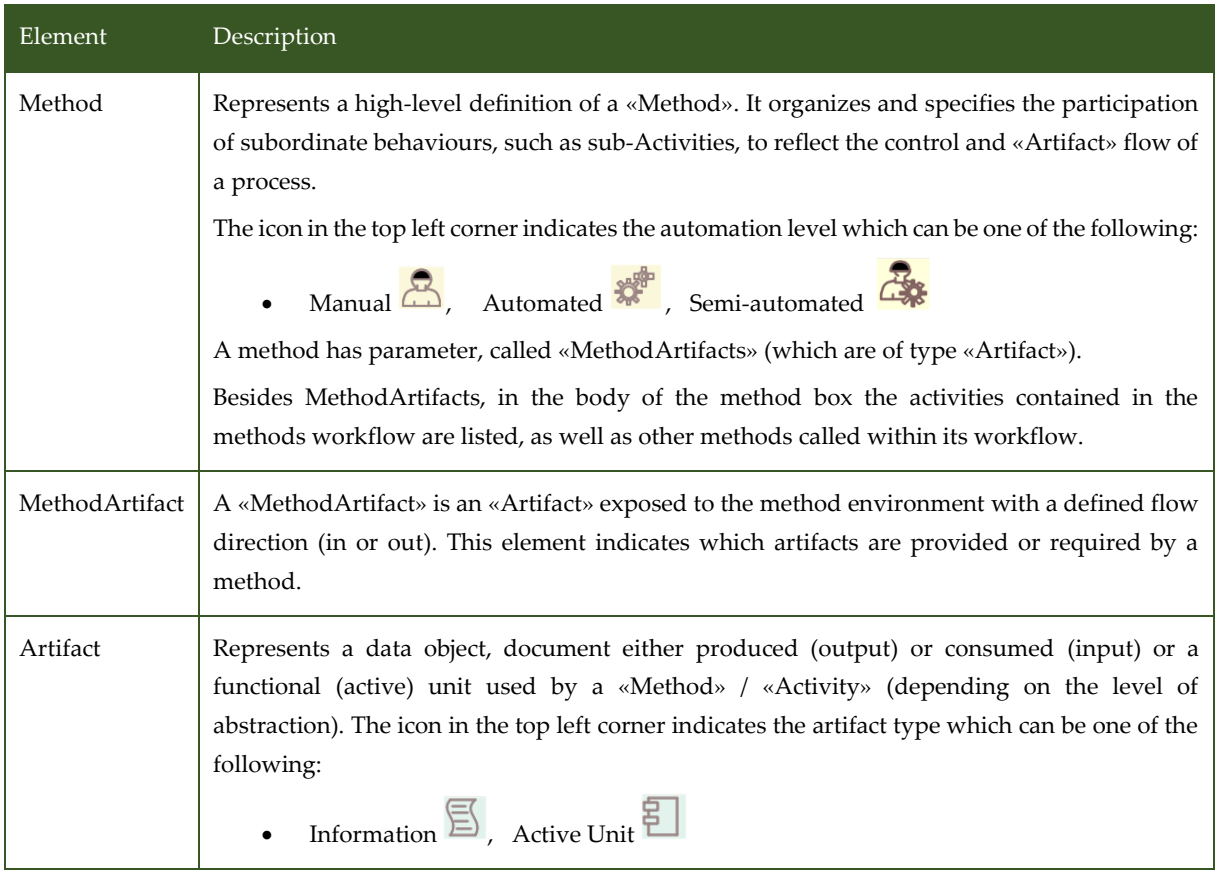

#### *Table 2.1 VVML Method Definition Elements*

#### <span id="page-23-0"></span>2.1.2 V&V Workflow Definition

The actual implementation of the workflow within a V&V method (V&V Workflow) is specified by the V&V workflow definition diagram. Its main purpose is to organize and specify the composition of activities, to reflect their sequential dependencies and the internal flow of artifacts while executing the method. [Table 2.2](#page-24-0) presents the elements of the V&V workflow definition and implementation.

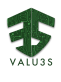

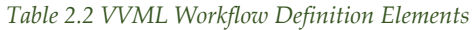

<span id="page-24-0"></span>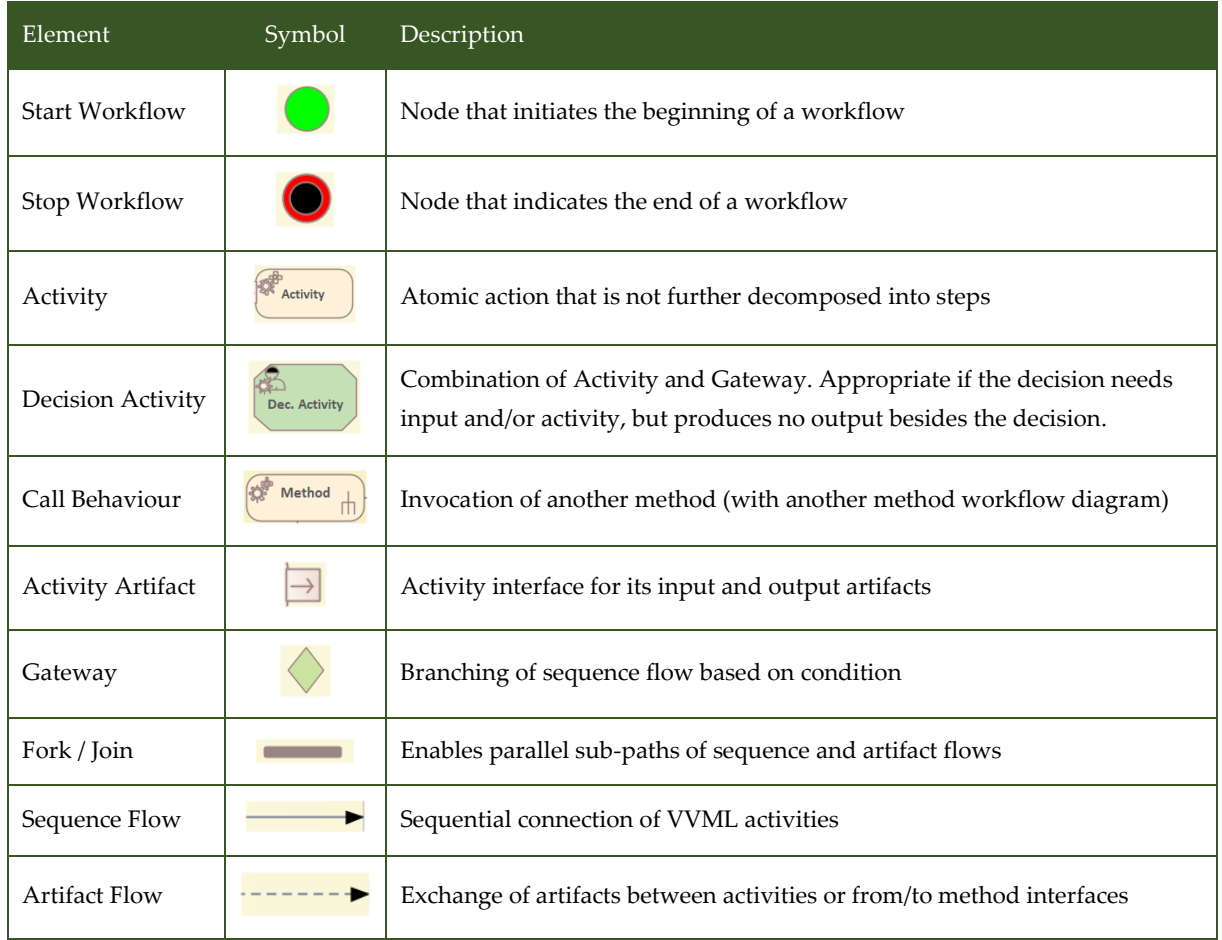

A workflow defines Control Flows and Artifact Flows. A Control Flow is defined by sequences of Activities that are executed in a defined order. Branches in the Control Flow are supported by Gateways. Quasi parallel execution is realized by Fork and Join Elements. Start and End Nodes indicate beginning and ending of a workflow. Activities can exchange Artifacts through their interfaces, which define the Artifact Flow of the workflow. The internal Artifact Flow is defined between activities, whereas the external Artifact Flow is defined from the method interfaces to the activities for method inputs or from the activities to the method interfaces for method outputs.

For examples on how V&V-workflows are modelled with these elements, see the Chapte[r 3.](#page-26-0)

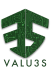

## 3 VALU3S V&V Workflows

<span id="page-26-0"></span>This chapter elaborates on the interim set of V&V workflows that have been modelled for industrial use cases in VALU3S. Partners directly modelled their V&V workflows in Enterprise Architect and generated the content for the following sections. Due to the difference in focus and technical setup of the use cases, the workflow figures and descriptions differ in the level of detail. Note that the provider of use case 12 left the consortium in the end of 2020. The following subchapters are entitled after the use cases, with the name of the use case provider in square brackets.

### <span id="page-26-1"></span>3.1 V&V Workflow of UC1 CAMEA

UC1 CAMEA package contains the following workflow(s):

- V&V of machine learning-based systems using simulators
- Model-Based Threat Analysis
- Assessment of implementation of network communication

[Figure 3.1](#page-26-2) shows the V&V of machine learning-based systems using simulator Method Definition diagram type of the V&V workflow UC1\_CAMEA.

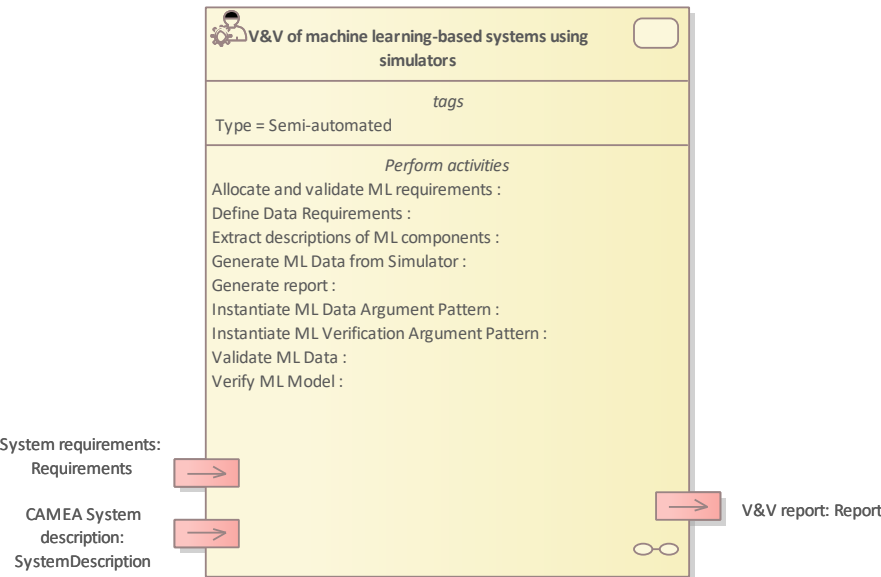

<span id="page-26-2"></span>*Figure 3.1 Method Definition of V&V of machine learning-based systems using simulators defined for UC1\_CAMEA*

[Figure 3.2](#page-27-1) shows the Model-Based Threat Analysis Method Definition diagram type of the V&V workflow UC1\_CAMEA.

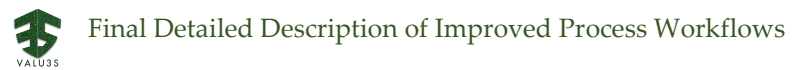

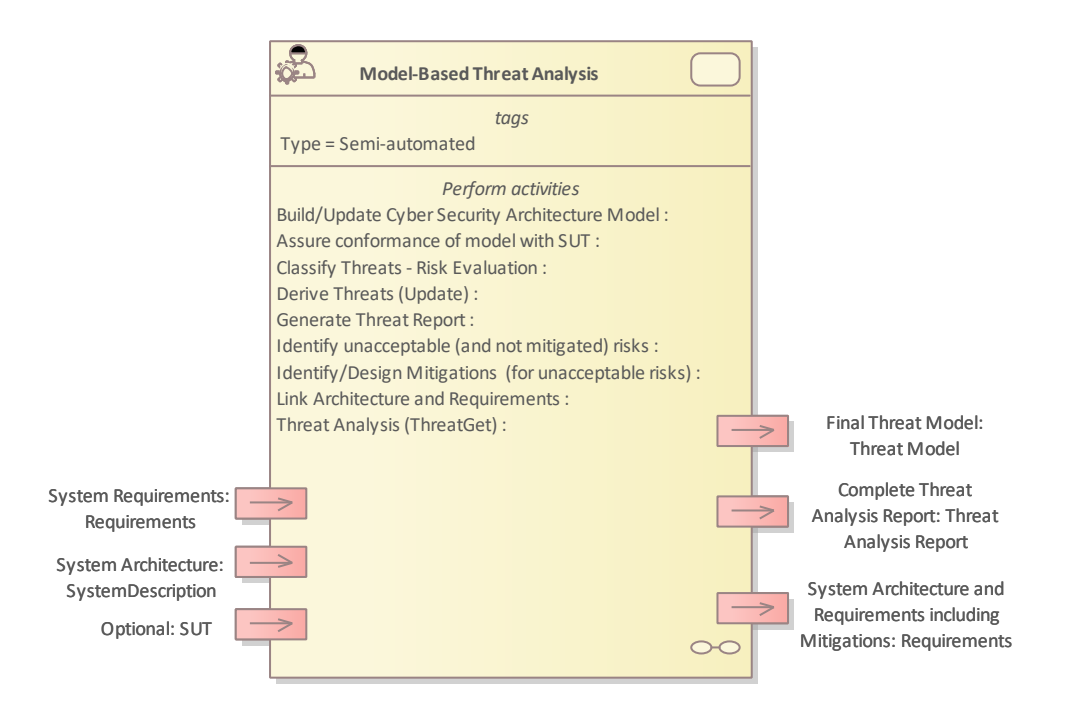

#### *Figure 3.2 Method Definition of Model-Based Threat Analysis defined for UC1\_CAMEA*

<span id="page-27-1"></span>[Figure](#page-27-2) 3.3 shows the Assessment of implementation of network communication Method Definition diagram type of the V&V workflow UC1\_CAMEA.

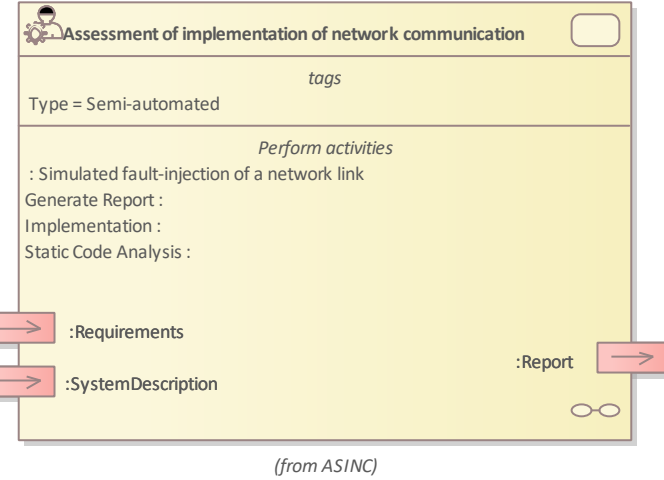

<span id="page-27-2"></span>*Figure 3.3 Method Definition of Assessment of implementation of network communication defined for UC1\_CAMEA*

Details on the workflow(s) are given in the following subsections.

### <span id="page-27-0"></span>3.1.1 Artifacts used in UC1\_CAMEA

Г Г

[Table](#page-28-1) 3.1 lists the artifacts used for the workflow(s) defined for UC1\_CAMEA.

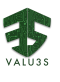

<span id="page-28-1"></span>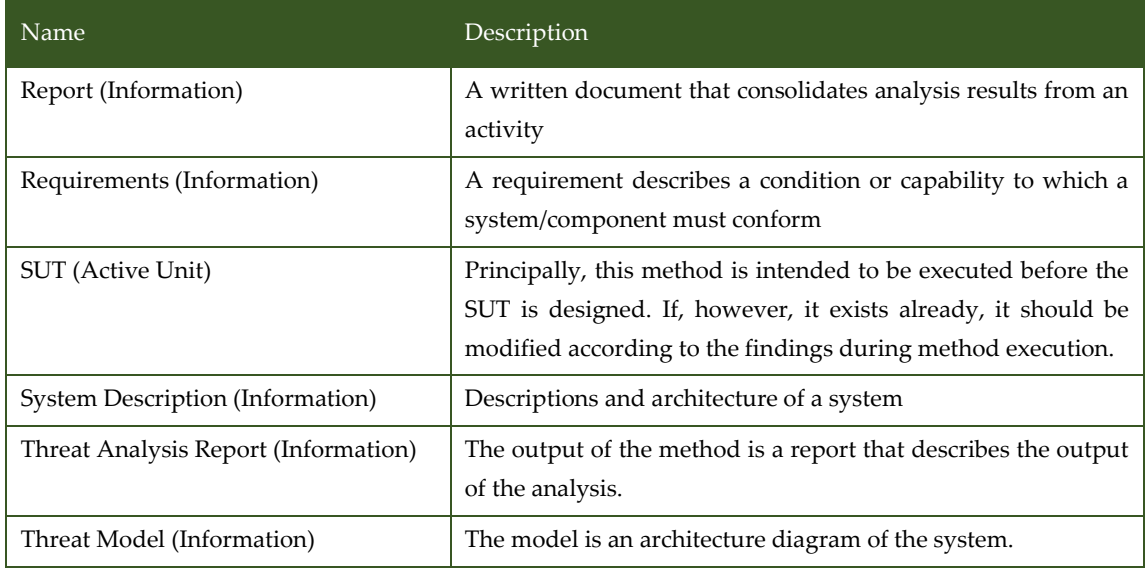

*Table 3.1 List of artifact types used in UC1\_CAMEA*

### <span id="page-28-0"></span>3.1.2 V&V Workflows of V&V of Machine Learning-Based Systems Using Simulators

Machine learning is a critical enabling technology for many of the highly automated applications today. Typical examples include intelligent transport systems (ITS) where ML solutions are used to extract a digital representation of the traffic context from the highly dimensional sensor inputs. Unfortunately, the ML models are opaque in nature (stochastic and data driven with limited output interpretability), while functional safety requirements are strict and require a corresponding safety case. Furthermore, development of systems that rely on deep learning introduces new types of faults. To meet the increasing needs of trusted ML-based solutions, numerous V&V approaches have been proposed. Simulators can be used to support system testing as part of V&V of SCP requirements. An ideal simulator to test perception, planning and decision-making components of an autonomous system must realistically simulate the environment, sensors and their interaction with the environment through actuators. Simulated environments bring several benefits to V&V of ML-based systems, particularly when (i) data collection or data annotation is difficult, costly or time consuming, (ii) real-world testing is endangering human safety, (iii) coverage of collected data is limited, and (iv) Reproducible and scalability are important.

The major bulk of system-level testing of autonomous features in the automotive industry is carried out through on-road testing or using naturalistic field operational tests. These activities, however, are expensive, dangerous, and ineffective. A feasible and efficient alternative is to conduct system-level testing through computer simulations that can capture the entire self-driving vehicle and its operational environment using effective and high-fidelity physics-based simulators. There is a growing number of public-domain and commercial simulators that have been developed over the past few years to support realistic simulation of self-driving systems, e.g., TASS/Siemens PreScan [3], CARLA [4], LGSVL [5], and BeamNG [6]. Simulators will play an important role in the future of automotive V&V, as simulation is recognized as one of the main techniques in ISO/PAS 21448 [7]. As the possible input space when testing automotive systems is practically infinite, attempts to design test cases for comprehensive testing over the space of all possible simulation scenarios are futile. Hence, search-based software testing has been advocated as an effective and efficient strategy to generate test scenarios in simulators. Another line of

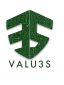

research proposes techniques to generate test oracles, i.e., mechanisms for determining whether a test case has passed or failed. Related to the oracle problem, several authors proposed using metamorphic testing of ML-based perception systems, i.e., executing transformed test cases while expecting the same output. Such transformations are suitable to test in simulated environments, e.g., applying filters on camera input or modifying images using generative adversarial networks.

Inspired by AMLAS [8] process, the method "V&V of machine learning-based systems using simulators" is designed to work with ITS surveillance domain. The process starts with allocating the system requirements to ML-component requirements, and subsequently requirements for verification data. The Scenario Generator tool, realizing different algorithms (such as search-based testing) to generate test case scenarios that can later be imported into a realistic simulator (that can either be open-source solutions or proprietary ones). The simulator will then synthetize sensor responses of these scenarios to build the verification data that fulfill the data requirements. The V&V results of the process consist of test cases results and instantiated arguments.

[Figure 3.4](#page-30-0) shows the workflow specification diagram of V&V of machine learning-based systems using simulators.

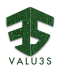

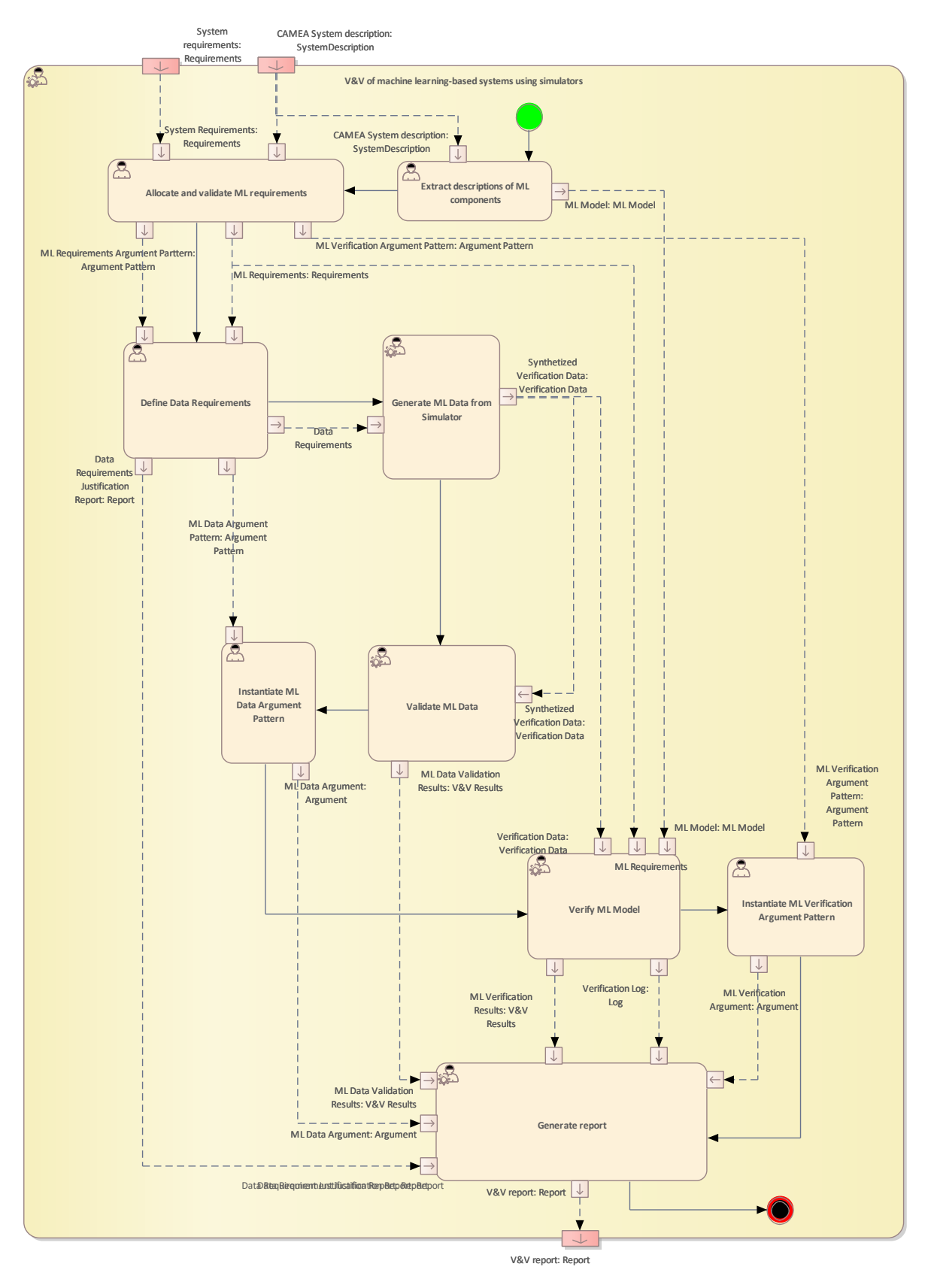

<span id="page-30-0"></span>*Figure 3.4 Workflow Definition diagram of V&V of machine learning-based systems using simulators - Workflow used in UC1\_CAMEA*

### [Table 3.2](#page-31-0) lists the activities of the workflow V&V of machine learning-based systems using simulators.

<span id="page-31-0"></span>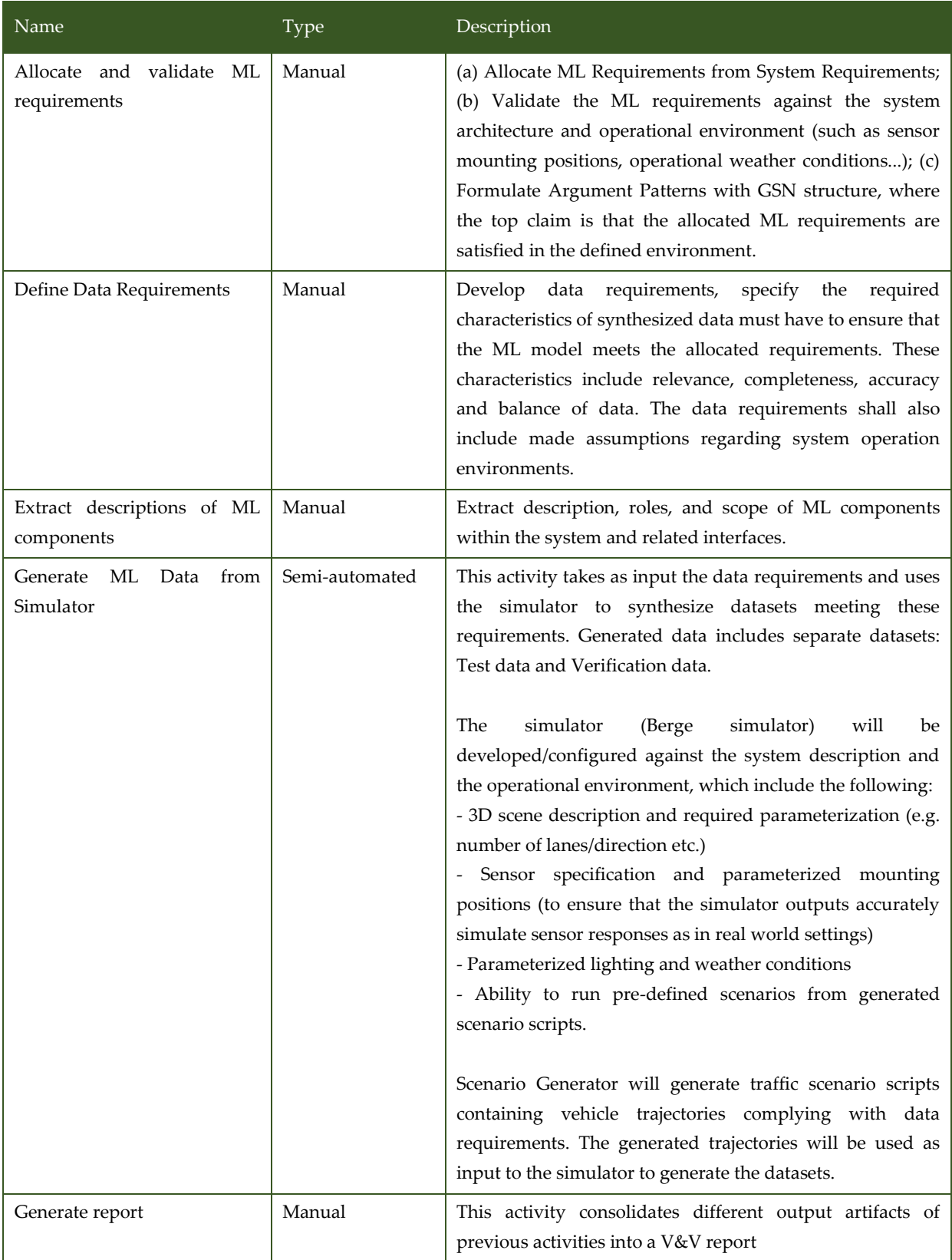

*Table 3.2 List of activities performed by V&V of machine learning-based systems using simulators*

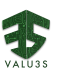

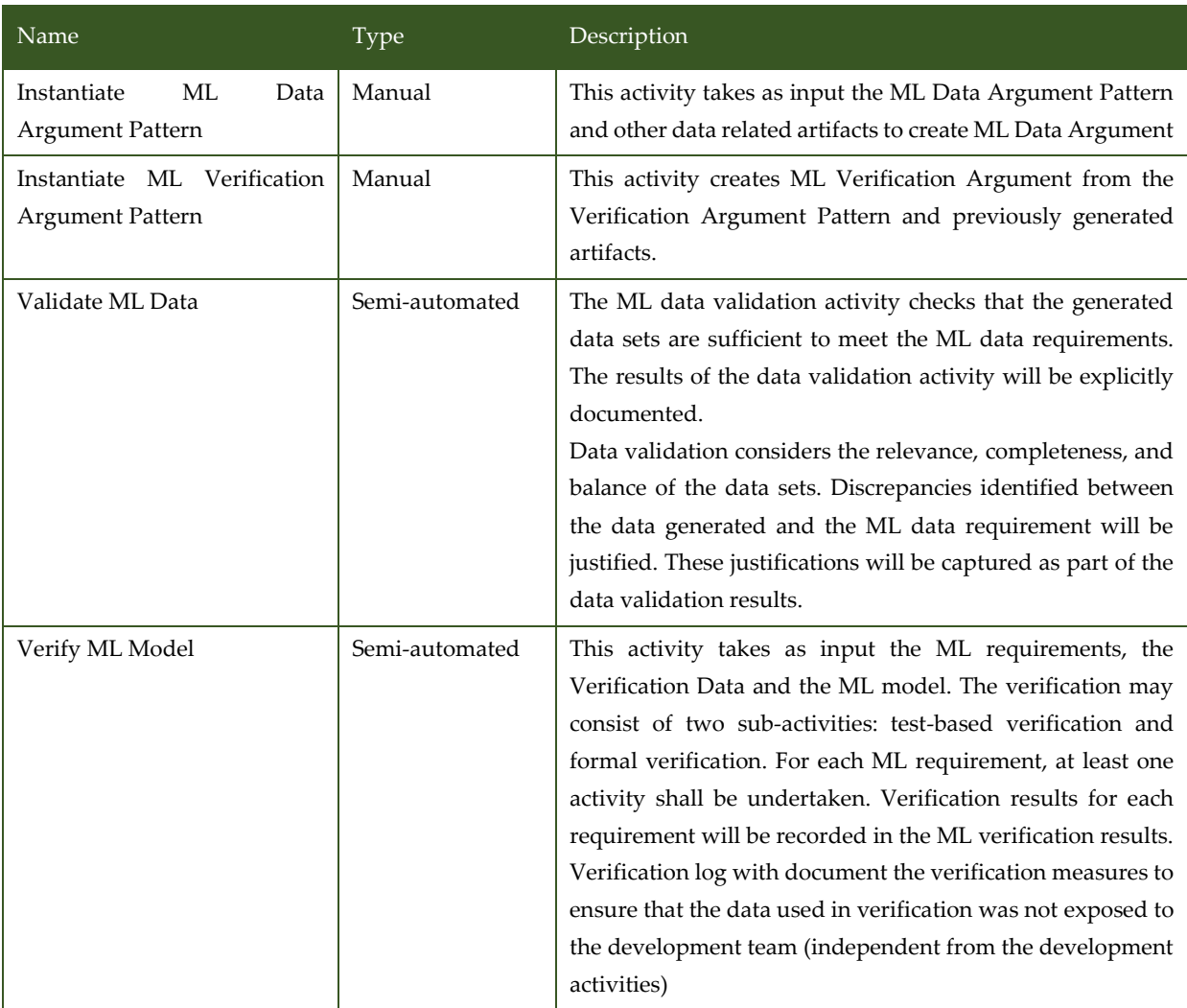

### <span id="page-32-0"></span>3.1.3 V&V Workflows of Model-Based Threat Analysis

Model-based threat analysis is a threat modelling approach that utilizes STRIDE model, which categorizes different types of threats and simplifies the overall security conversations. It serves as means to analyse systems for threats as well as failures, and consists of three major components:

- 1. A *system model* represents the system under consideration in its current status. This means that the approach can be applied during the design phase where assumptions about the future system are driving development, as well as during the implementation phase which reveals shortcomings of the planned system and therefore results in an adaption of the system. Moreover, model-based threat analysis can also be applied during the operational phase when the system is already running. A component may fail and, therefore, requires replacement. The system model is based on a data flow diagram. It holds all known security attributes of system components as well as the connections between them.
- 2. A *threat model* represents a digital twin of known threats. It is constituted of rules that allow for a later analysis of the system model. These rules are anti-patterns, which are basically system

configurations that are considered insecure and should therefore not be contained within the system under consideration.

3. A *threat analysis engine* enables an automated analysis of the system. It compares each rule with the system model to detect potentially insecure configurations and consequently threats the system under consideration may be affected by.

The whole threat modelling process results in a catalogue depicting threats that the system suffers from and, consequently, require treatment. The current rule sets were derived from UNECE WP29 [9], ETSI and the ITU. The tool used is ThreatGet [10]. The described approach is an iterative process which allows for consecutive analysis of the system with applied security measures that serve as threat mitigations.

[Figure](#page-34-0) 3.5 shows the workflow specification diagram of Model-Based Threat Analysis.

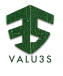

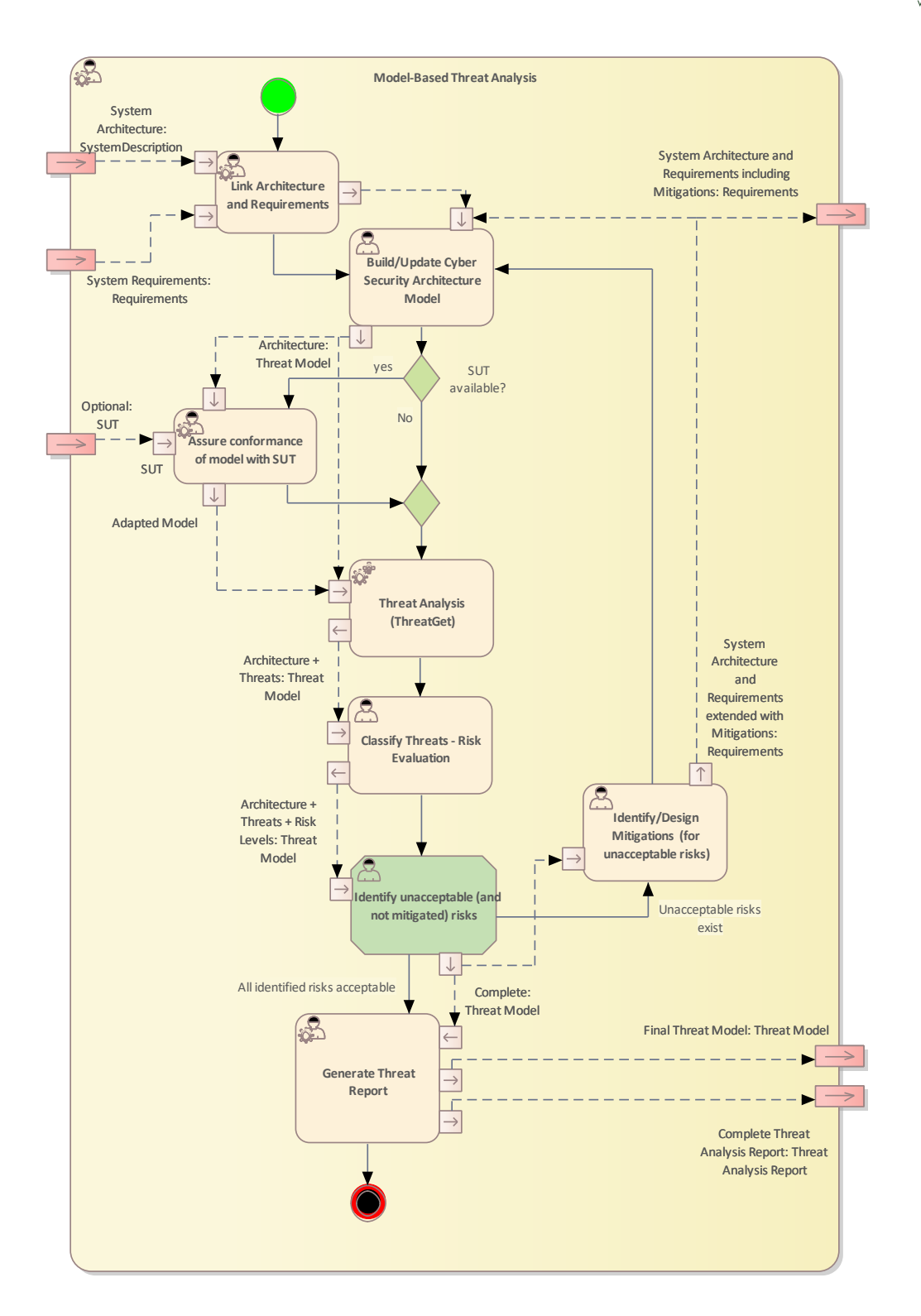

*Figure 3.5 Workflow Definition diagram of Model-Based Threat Analysis - Workflow used in UC1\_CAMEA*

<span id="page-34-0"></span>[Table 3.3](#page-35-1) lists the activities of the workflow Model-Based Threat Analysis.

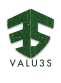

<span id="page-35-1"></span>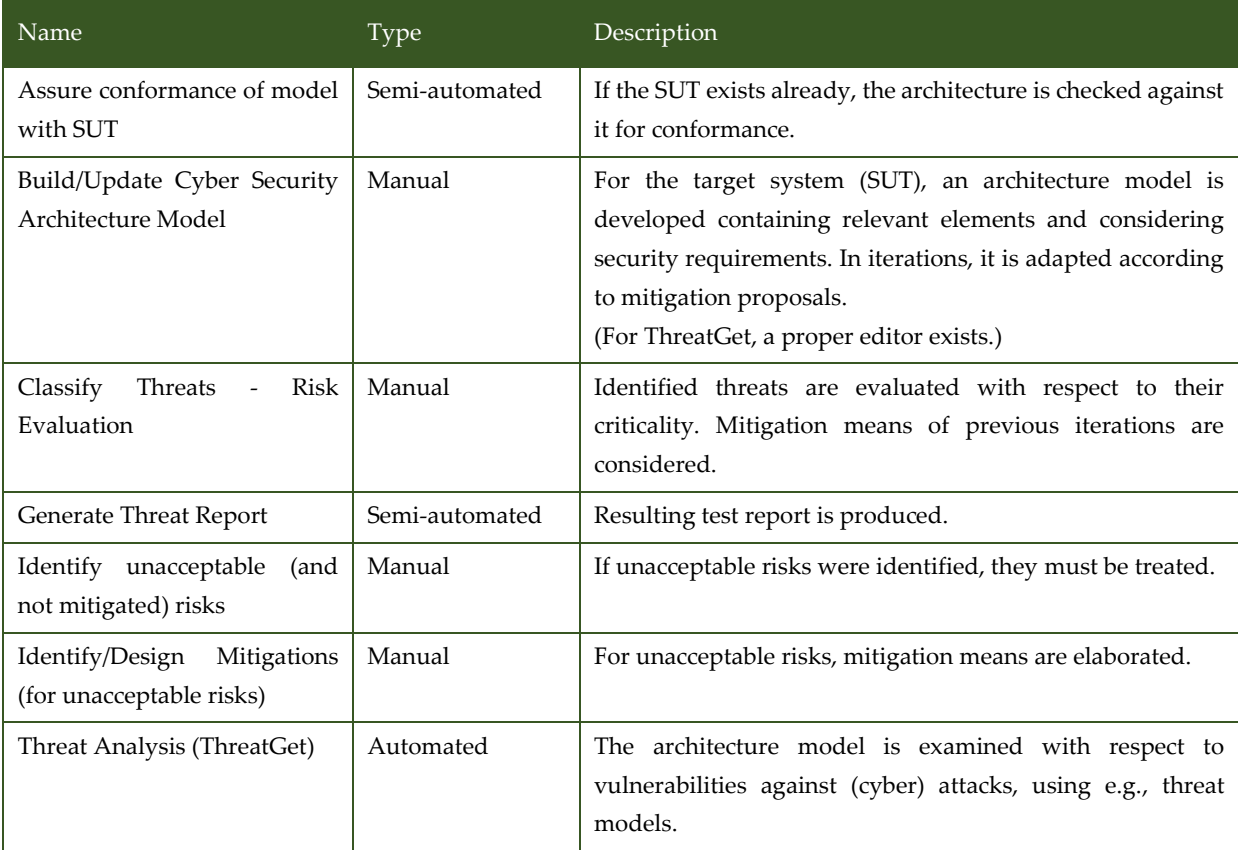

#### *Table 3.3 List of activities performed by Model-Based Threat Analysis*

### <span id="page-35-0"></span>3.1.4 V&V Workflows of Assessment of Implementation of Network Communication

Assessment of implementation of network communication consists of two analyses: static code and dynamic analysis. At first, the code which deals with communication within the given system (e.g., connection of the camera to the cloud) must be implemented according to feature requests or bug reports. The code is then inspected in static code analysis.

Static code analysis uses either general analysers which are available in well-known static analysis frameworks (for instance, but not limited to, Infer or Frama-C). The targets for the analyses are general software quality issues like memory related bugs, synchronization bugs, or general software weaknesses. Static code analysis can also incorporate purpose-specific analysers which focus on, e.g., performance or cyber-security related problems. The results from static code analyses can be used not just by developers to fix the code but it can sometimes be used to locate possible weakness which should be further inspected by dynamic analysis during runtime. The execution of static analysis is fully automated, but the results must be processed manually.

Dynamic analysis of a design and an implementation of communication of the system is based on simulated fault-injection of a network link. The method requires one to clearly specify the communication nodes, communication parts, and prioritize which parts of communication are sensitive on communication link reliability, stability, and speed. The method incorporates a tool which can
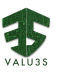

automatically introduce faults on selected network flows which simulate connection loss, connection delays, or man-in-the-middle attacks. The activity ends with generation of the overall report of the assessment.

[Figure 3.6](#page-36-0) shows the workflow specification diagram of Assessment of implementation of network communication.

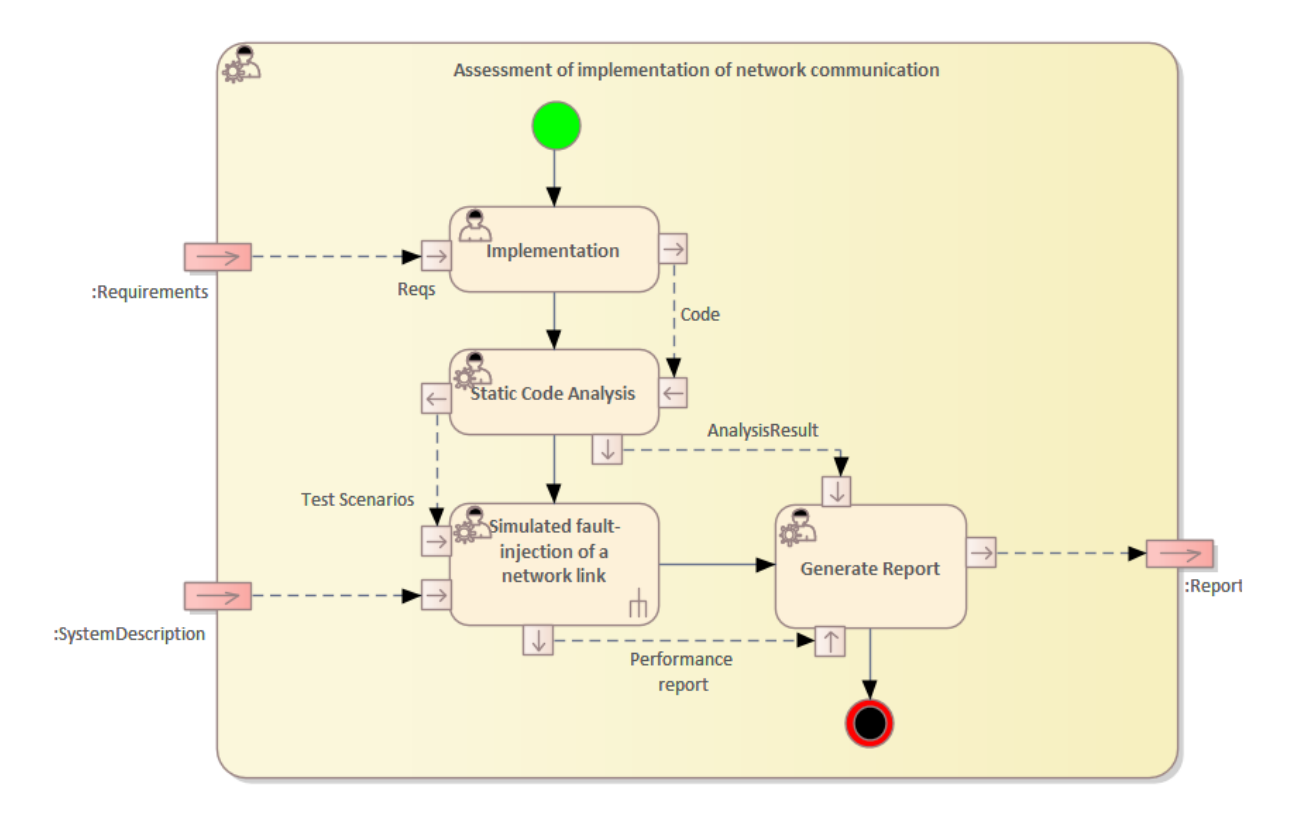

<span id="page-36-0"></span>*Figure 3.6 Workflow Definition diagram of Assessment of implementation of network communication used in UC1\_CAMEA*

#### [Table 3.4](#page-36-1) lists the activities of the workflow Assessment of implementation of network communication.

*Table 3.4 List of activities performed by Assessment of implementation of network communication*

<span id="page-36-1"></span>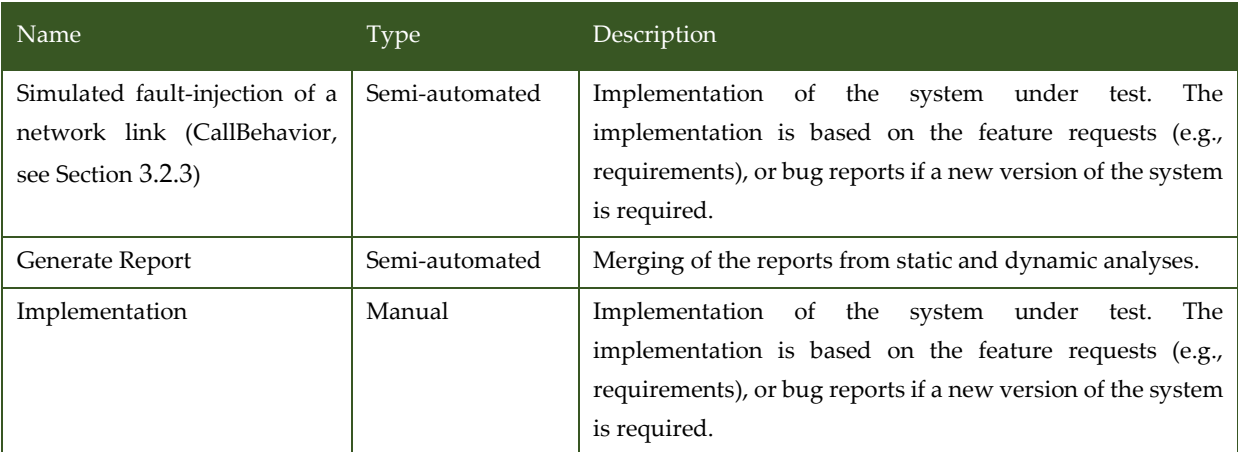

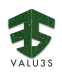

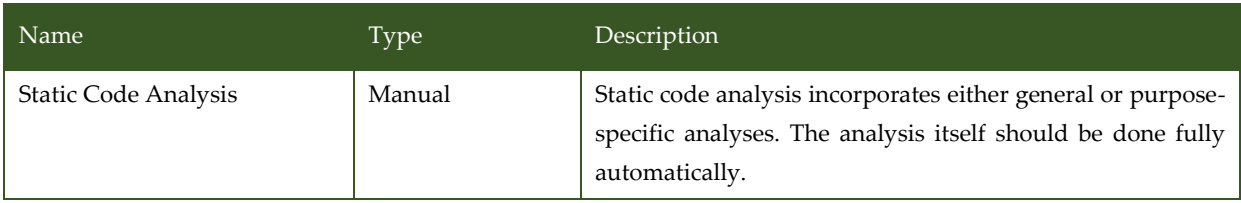

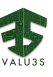

### 3.2 V&V Workflow of Use Case 2 ROBO

UC2\_ROBO package contains the following workflow(s):

- UC2 ROBO V&V Workflow
- Simulated fault-injection of a network link

 $:$ Sys

:Syster

- Simulation-Based Fault and Attack Injection at System-level Improved
- UC2 Daily regression test

[Figure 3.7](#page-38-0) shows the ROBO V&V Method Definition diagram type of the V&V workflow UC2\_ROBO.

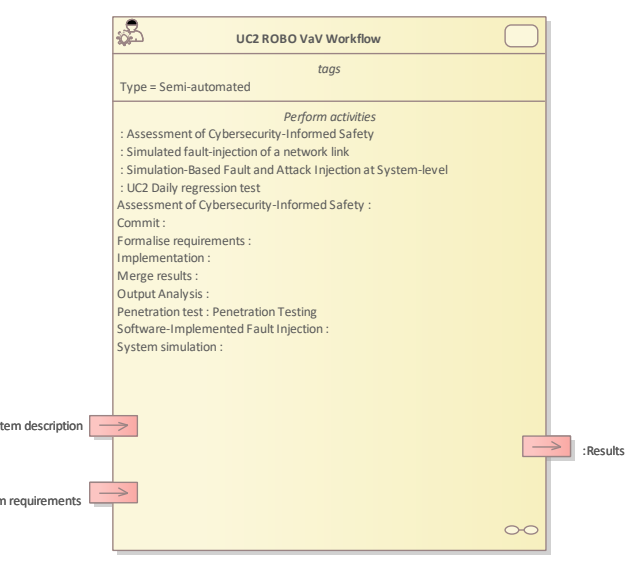

*Figure 3.7 Method Definition of ROBO V&V defined for UC2\_ROBO*

<span id="page-38-0"></span>Figure 3.8 shows the Simulated fault-injection of a network link Method Definition diagram type of the V&V workflow UC2\_ROBO.

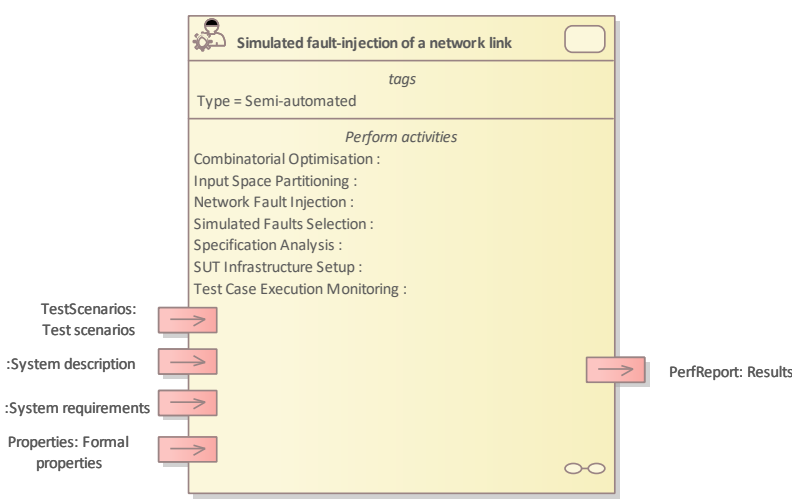

*Figure 3.8 Method Definition of Simulated fault-injection of a network link defined for UC2\_ROBO*

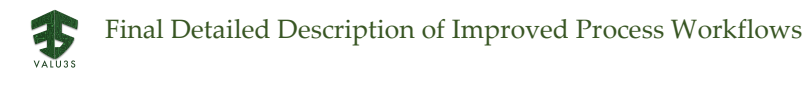

[Figure 3.9](#page-39-0) shows the ComFASE\_RISE\_VTI\_Improved Method Definition diagram type of the V&V workflow UC2\_ROBO.

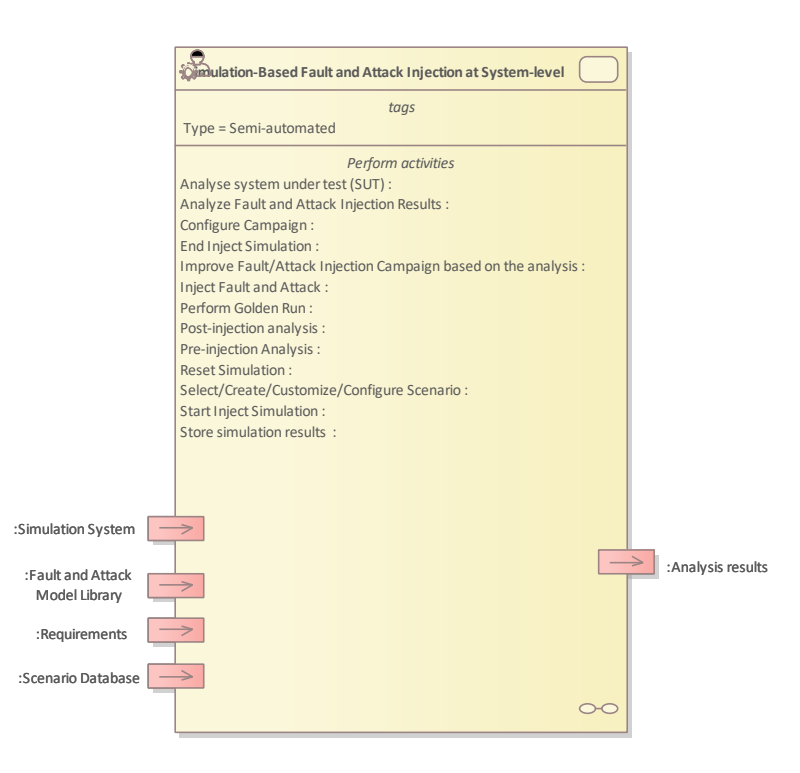

*Figure 3.9 Method Definition of ComFASE\_RISE\_VTI\_Improve defined for UC2\_ROBO*

<span id="page-39-0"></span>Details on the workflow(s) are given in the following subsections.

### 3.2.1 Artifacts used in UC2\_ROBO

<span id="page-39-1"></span>[Table 3.5](#page-39-1) lists the artifacts used for the workflows defined for UC2 by ROBO.

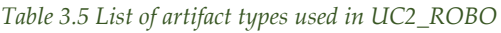

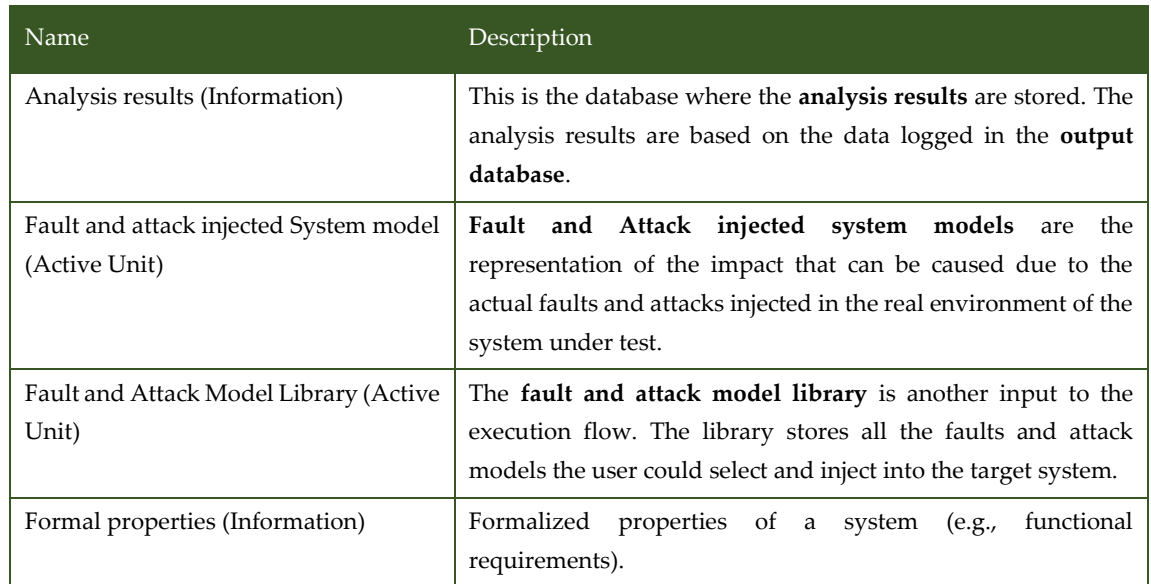

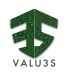

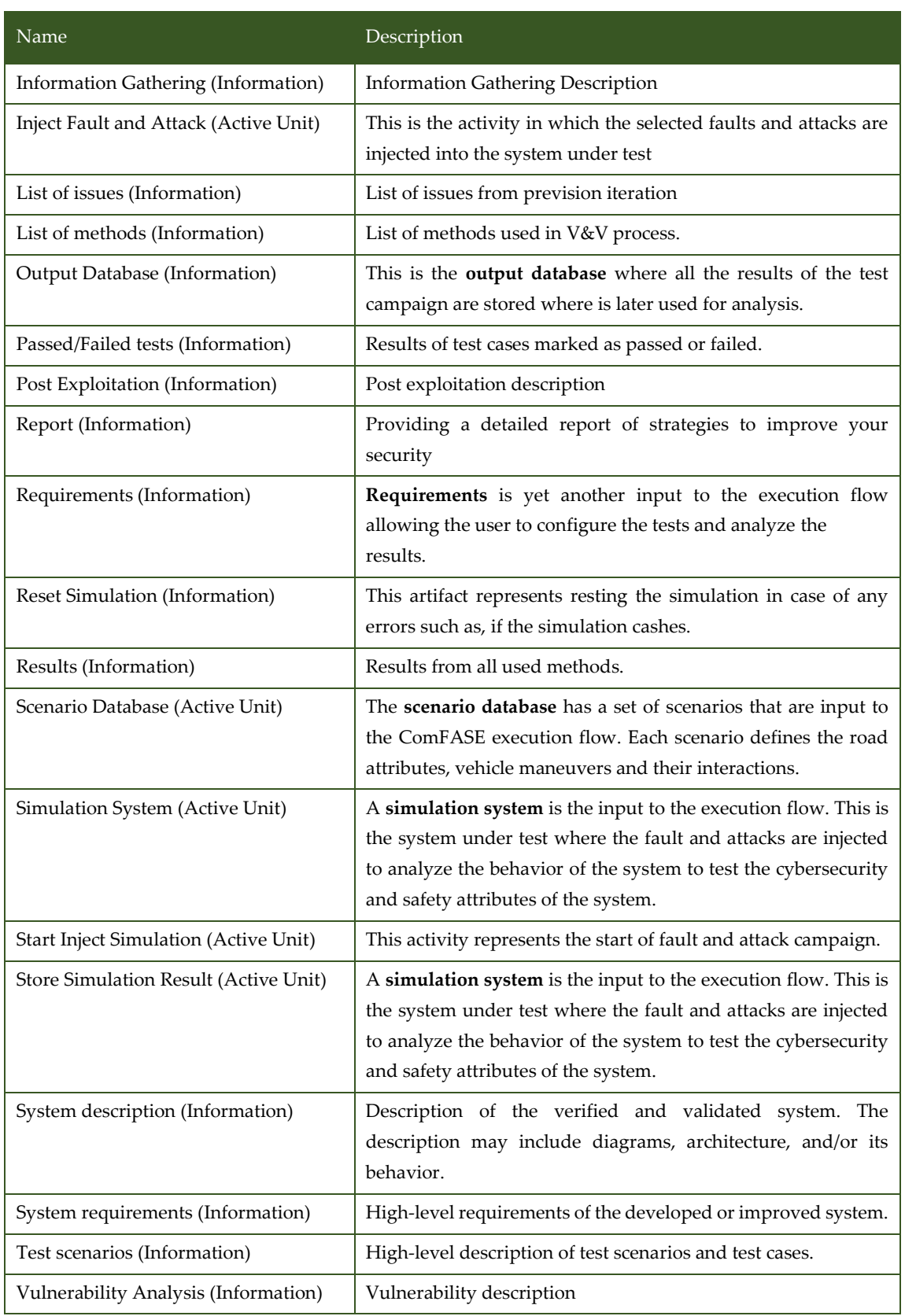

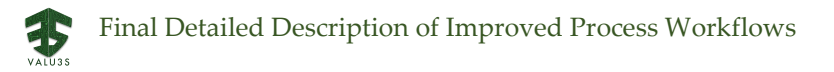

## 3.2.2 V&V Workflows of UC2 ROBO V&V Workflow

ROBO V&V process starts with logical system description and set of requirements. In case of the transmission line reliability this might consist of the communication protocols and error handling procedures. System requirements describe constrains that needs to be validated, e.g., state of the system after connection timeout.

In the first phase of a V&V process, simulation of the system is performed, and potential critical faults are identified with methods from our partners (Sim-based Fault and Attack Injection at System Level and Assessment of Cybersecurity-informed safety). If simulation results pass all requirements, then changes of the system are implemented and validated in the daily regression tests.

After passing regression tests, the system is tested with model-based methods from our partners (Software implemented fault injection and penetration tests). For these methods exists testing setup of a whole system. Results of all the methods are passed as output of the V&V process and used to alter system description.

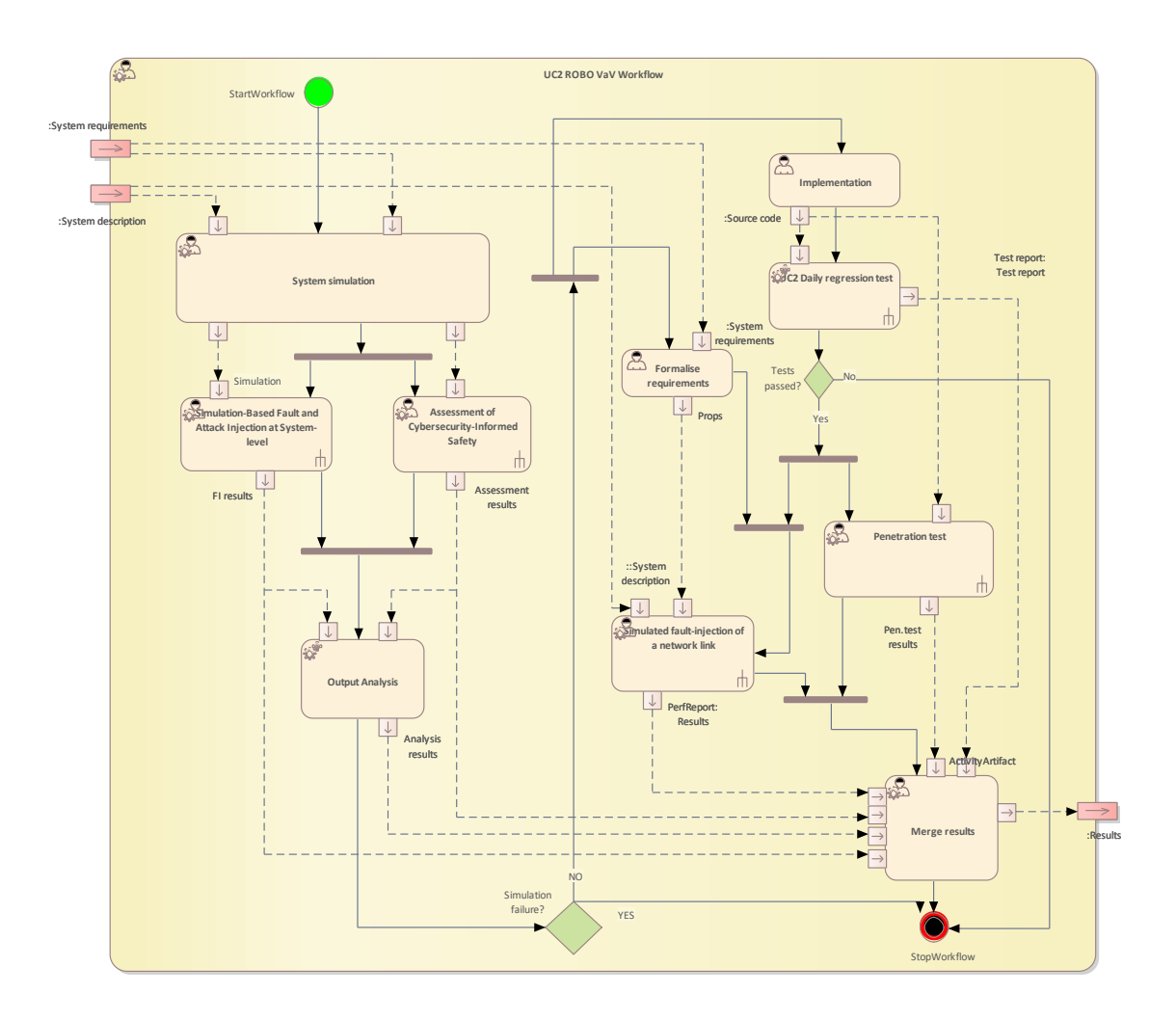

[Figure](#page-41-0) 3.10 shows the workflow specification diagram of UC2 ROBO V&V Workflow.

<span id="page-41-0"></span>*Figure 3.10 Workflow Definition diagram of UC2\_ROBO Workflow used in UC2\_ROBO*

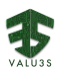

#### [Table 3.6](#page-42-1) lists the activities of the workflow UC2 ROBO V&V Workflow.

<span id="page-42-1"></span>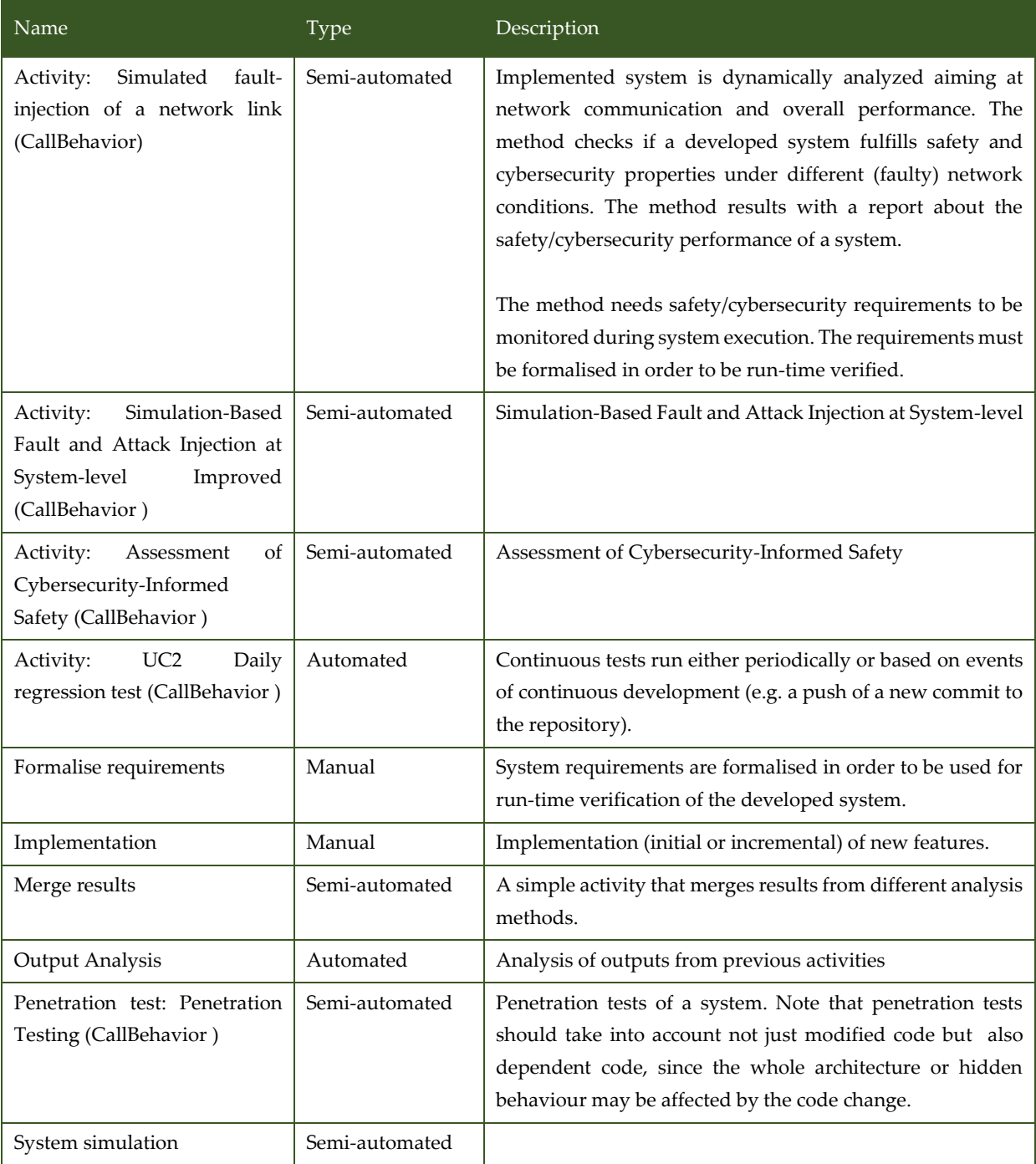

#### *Table 3.6 List of activities performed by UC2 ROBO V&V Workflow*

### <span id="page-42-0"></span>3.2.3 V&V Workflows of Simulated Fault-Injection of a Network Link

The activity starts with manual analysis of specification of the system under test (SUT). All the requirements are considered with respect to system description in order to select possible performance/security risks stemming from unexpected (temporary or permanent) network conditions.

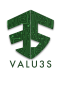

These cases are described in a formal way from different points of view of which network conditions are needed to be examined and how they relate to each other. The number of all possible combinations of different network parameters will possibly be high so an optimised plan is required.

The optimisation of the fault injection plan (i.e., the plan which different faults aka. network conditions are needed to be examined) is performed by combinatorial testing techniques (e.g., pair-wise testing). Combinatorial optimisation is fully automated.

The optimised fault-injection plan needs to be performed. The next set of faults are selected (Simulated Faults Selection) and configured (Network Fault Injection) in simulated network link(s), The test case is setup (SUT Infrastructure Setup) with re-linking the original network link with simulated (faultinjected) network link and the test case is executed while the SUT performance is automatically monitored. If all the faults and their combinations are examined, the aggregated performance report is being transferred as a result of the method.

[Figure 3.11](#page-44-0) shows the workflow specification diagram of Simulated fault-injection of a network link.

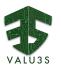

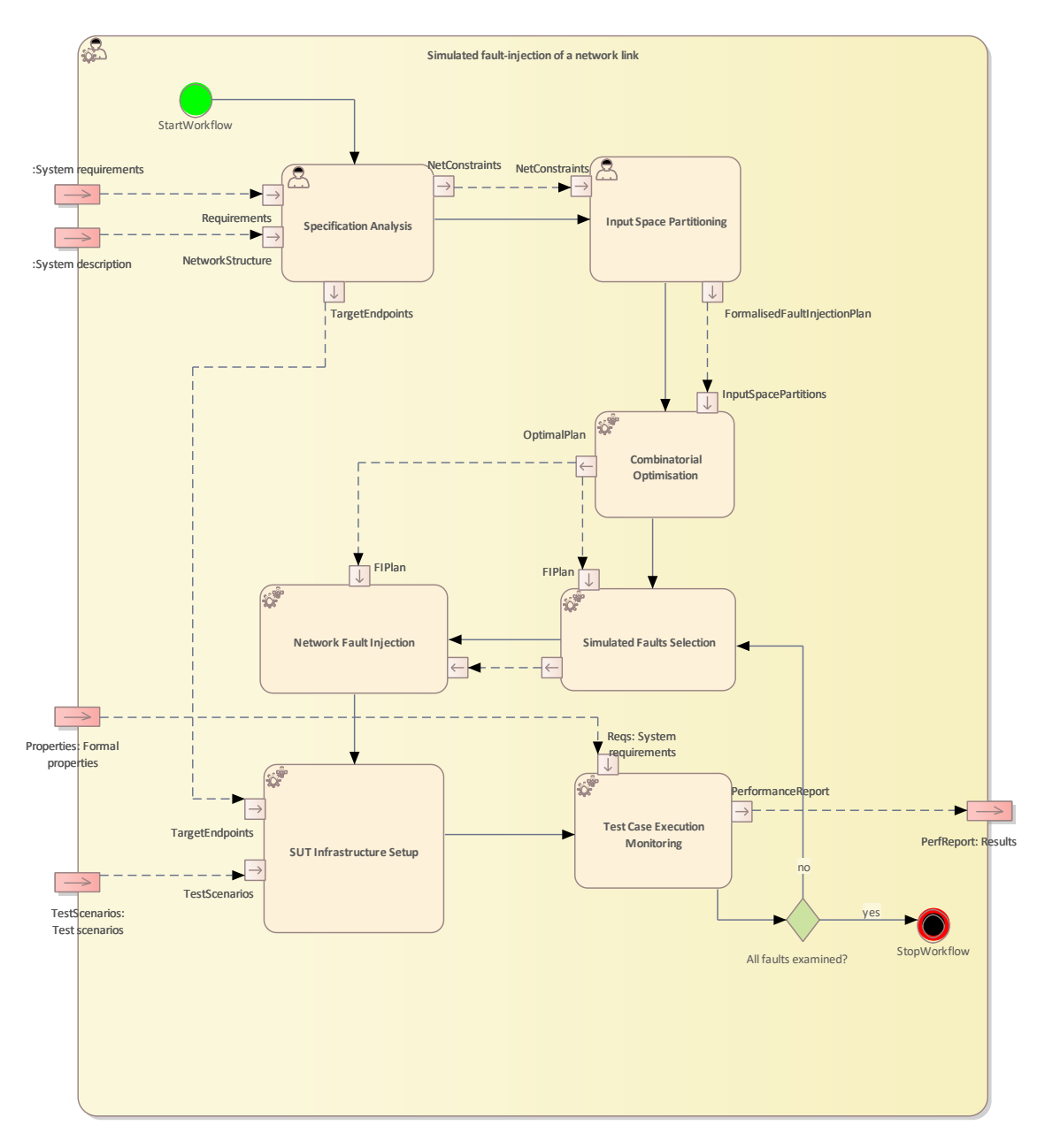

*Figure 3.11 Workflow Definition diagram of Simulated fault-injection of a network link used in UC2\_ROBO*

#### <span id="page-44-0"></span>[Table 3.7](#page-44-1) lists the activities of the workflow Simulated fault-injection of a network link.

#### *Table 3.7 List of activities performed by Simulated fault-injection of a network link*

<span id="page-44-1"></span>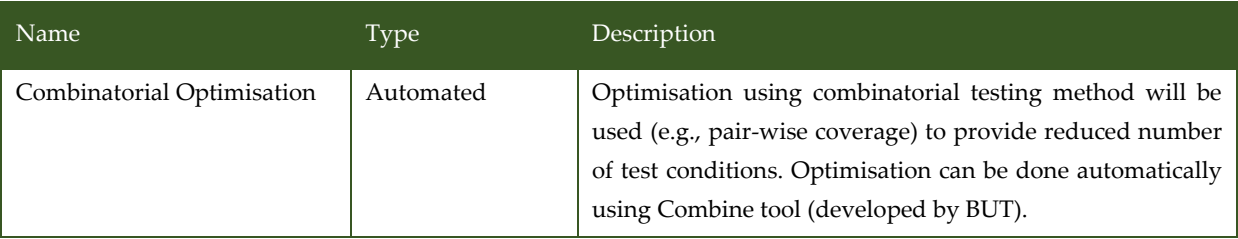

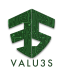

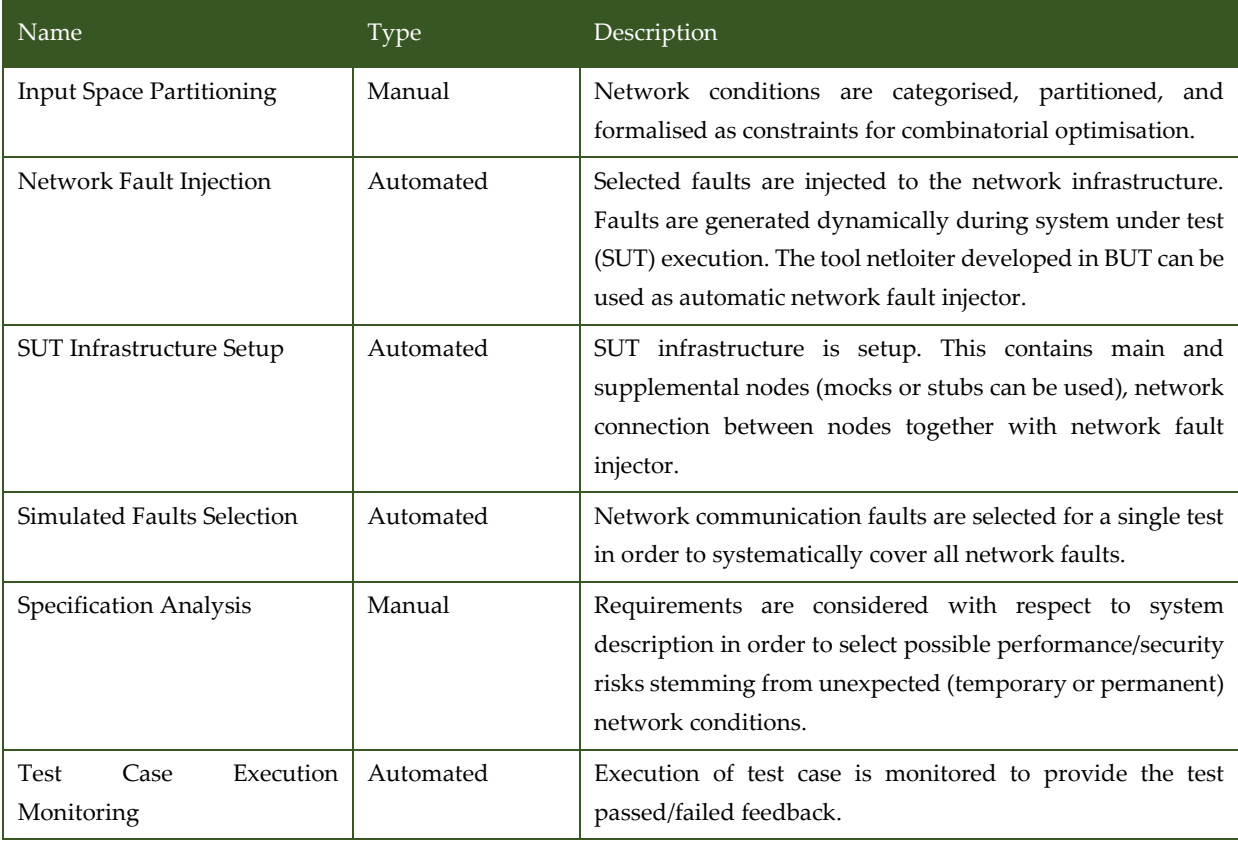

# 3.2.4 V&V Workflows of Simulation-Based Fault and Attack Injection at System-level Improved

The workflow describes the application of the V&V method for Simulation-based fault and attack injection. This method allows fault- and attack-injection mechanisms to evaluate the system's cybersecurity and safety properties e.g., by using simulator control commands during target system simulations.

The workflow has four inputs: scenario database, test requirements, fault and attack model library and a target simulation system. These inputs are described below.

The **Scenario database** has a set of scenarios that are inputs to the ComFASE execution flow. Each scenario defines e.g., a network of roads, vehicle manoeuvres and their interactions. From the scenario database, a specific scenario can be selected based on the **test requirements**.

An intrinsic part of this simulation method is its **fault and attack model library**, which stores all the faults and attacks that could be modelled by the fault and attack injector. The user could then select a model from the library and inject that into the target system.

The list of **test requirements** is another input to the execution flow allowing the user to configure the tests and analyse the results. The requirements come from the test department, the stakeholders, or the customers.

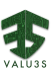

The analyse **system under test activity** determines the fault and attack space structure and the details of the system under test, such as the core components of the system, working methodology, protocols used, and vulnerabilities if any. This information about the system could be used to perform preinjection analysis to reduce the fault and attack space. Following are the activities within the method (i.e., Simulation-Based Fault and Attack Injection at System-level Improved).

After analysing the system, the scenario is selected and customized to perform the test campaigns.

After customizing a scenario, the **golden run** can be performed. The data logged during the golden run may serve as a reference for analyses of the injections. As part of the activities performed within a golden run, detailed traffic data generated from the simulation system is logged in a database for offline analysis.

After executing the golden run activity, an **attack injection campaign** would need to be configured. This activity consists of setting parameters such as the attack's type, value, initiation time, and duration for the specific scenario selected. The result of this activity is a test campaign that consists of a set of attack injection experiments.

After the attack injection campaign is configured, the **attack injection experiments** are performed in the target system according to the detailed configurations set in the **test campaign**. In case of simulation crash during an experiment run, results are stored in a database for result analysis. The simulation is then reset, and the **test campaign** continues by conducting the next experiment planned. In case of no simulation crashes, the results of the experiments, including the traffic data logged during the simulation are stored in a database for result analysis. Once the entire test campaign is finished, the results stored in the database are analysed to evaluate the impact of attacks on the system.

[Figure 3.12](#page-47-0) shows the workflow specification diagram of Simulation-Based Fault and Attack Injection at System-level Improved.

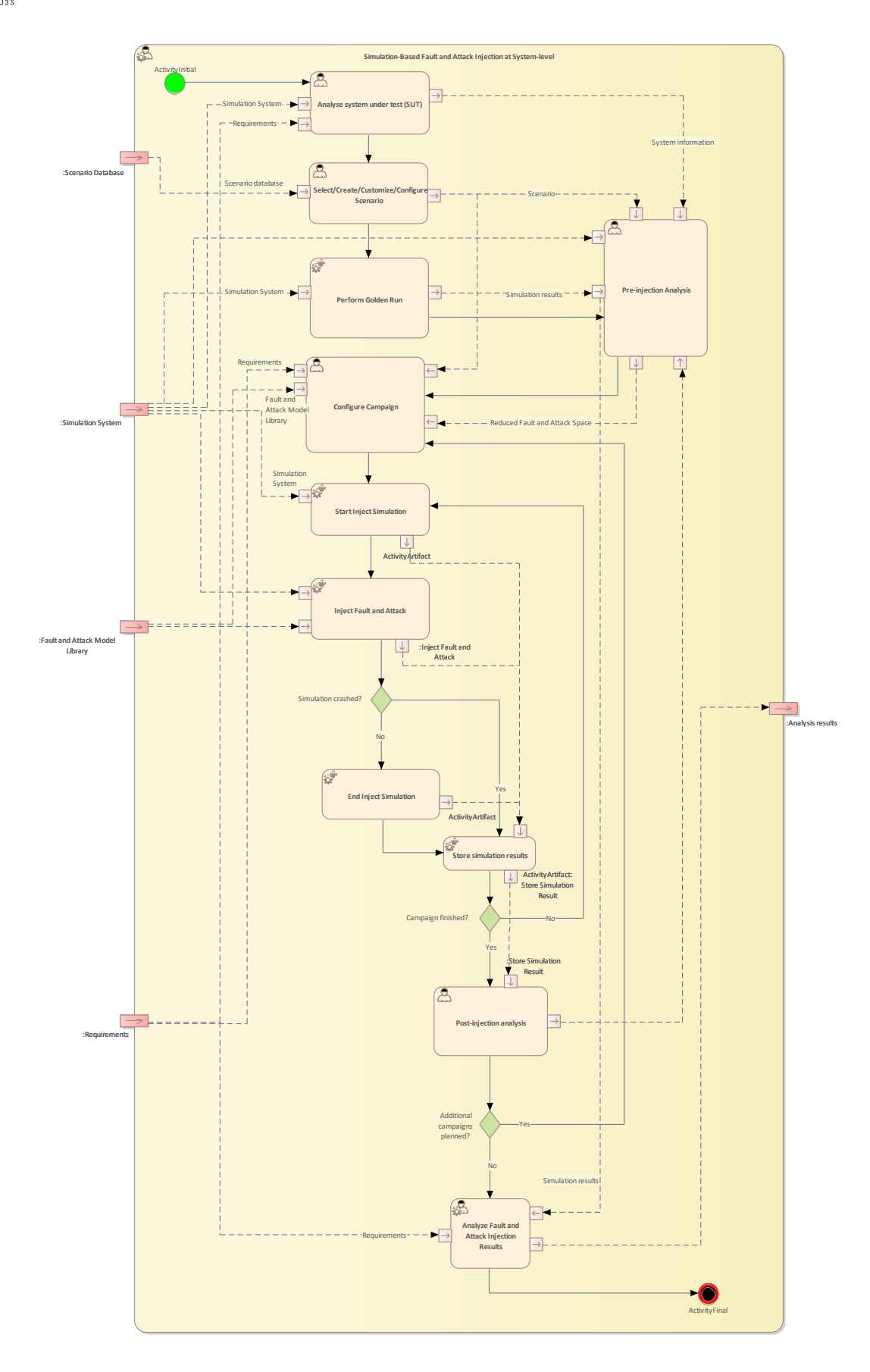

<span id="page-47-0"></span>*Figure 3.12 Workflow Definition diagram of Simulation-Based Fault and Attack Injection at System-level with additional fault and attack models valid for multiple inter-vehicle communication (IVC) layers used in UC2\_ROBO*

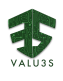

[Table 3.8](#page-48-0) lists the activities of the workflow Simulation-Based Fault and Attack Injection at System-level Improved.

<span id="page-48-0"></span>

| Name                                                 | Type           | Description                                                                                                    |
|------------------------------------------------------|----------------|----------------------------------------------------------------------------------------------------|
| Analyse system under test<br>(SUT)                   | Manual         | The system under test is analyzed in this activity. The<br>analysis covers the information that can be gathered about<br>the system such as the component and sub-components of<br>the system, working methodology and any vulnerabilities<br>of the system that are known.                                                                                                    |
| Post-injection analysis                              | Manual         | The pre- and post-injection analysis helps to understand the<br>system and evaluate the system while it is under the<br>influence of faults and attacks. Moreover, the analysis also<br>helps to reduce the fault and attack space for the next<br>campaigns.<br>The Post Injection Analysis is mainly performed on the<br>stored simulation results of the fault and attack injection<br>campaign.<br>The post analysis results are stored in the result analysis<br>database.<br>The result database has not only the post injection analysis<br>results from the current from the current text campaigns,<br>but it also contains the post injection analysis of the previous<br>test campaigns which can be used to improve the upcoming<br>campaigns to validate the requirements.<br>The next test campaign can be optimized by analyzing the<br>previous test campaign results. |
| Analyse Fault and Attack<br><b>Injection Results</b> | Semi-automated | In the Analyse Fault and Attack Injection Results activity,<br>the monitored data obtained during simulations of the<br>golden run and faulty run is analysed based on the initial<br>test requirements to report the fault and attack injection<br>results of the campaign performed.                                                                                                    |
| Configure Campaign                                   | Manual         | In the Configure Campaign activity, the test campaign is<br>configured by setting parameter values such as fault and<br>attack start time, end time, duration, and values.                                                                                                    |
| <b>End Inject Simulation</b>                         | Automated      | The End Inject Simulation activity represents the end of<br>fault and attack injection campaign.                                                                                                    |
| <b>Inject Fault and Attack</b>                       | Automated      | The Inject Fault and Attack activity represents the stage of<br>the test campaign where the faults and attacks are injected<br>in the system under test (SUT).<br>This step activates after each experiment is finished until the<br>whole test campaign is finished.<br>In case of a simulation crash during the campaign run,<br>the results are logged, and the simulation also resets.                                                                                                    |

*Table 3.8 List of activities performed by Simulation-Based Fault and Attack Injection at System-level Improved*

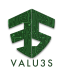

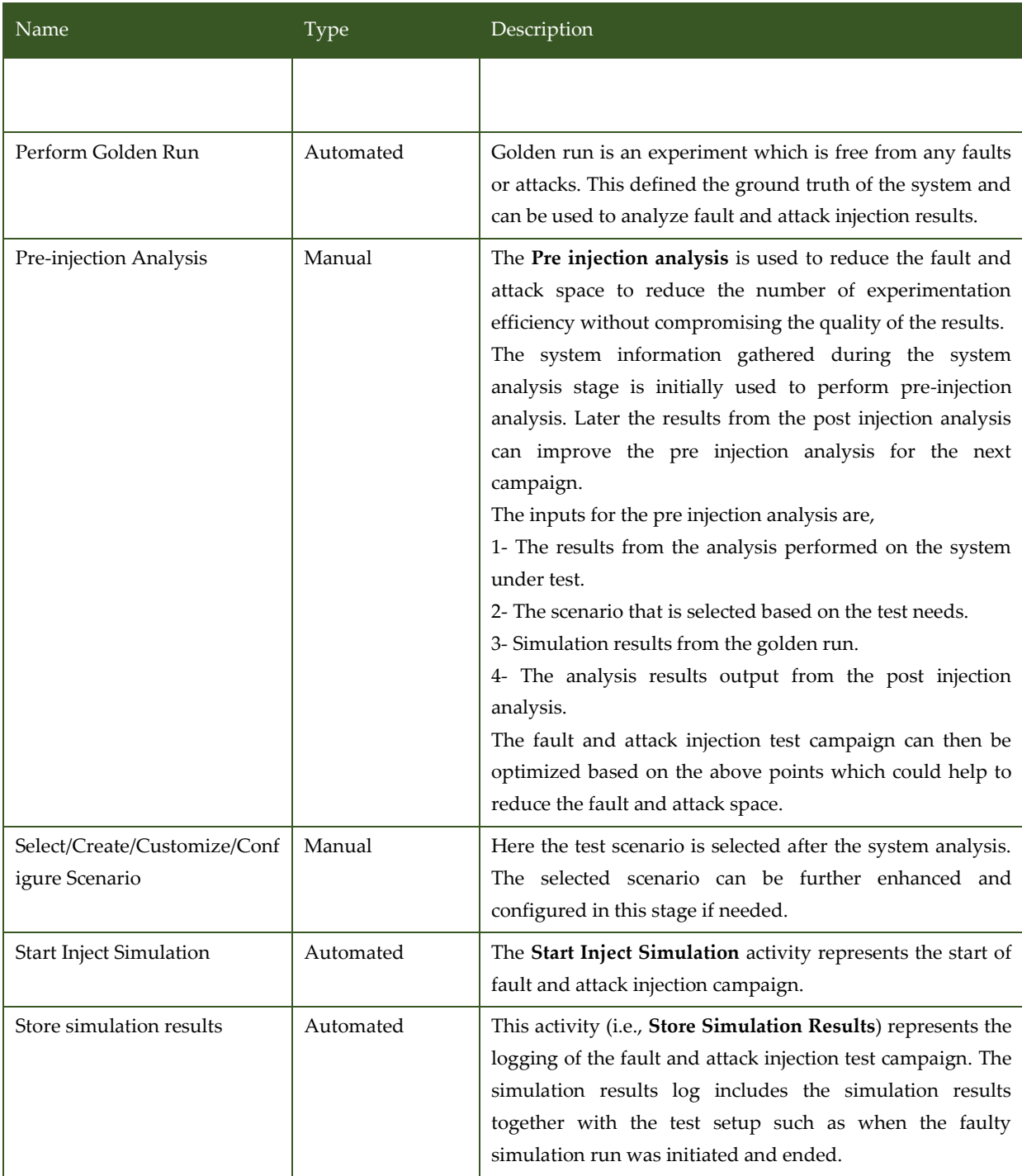

## 3.2.5 V&V Workflows of UC2 Daily Regression Test

The workflow describes the daily regression test. Continuous tests run either periodically or based on events of continuous development (e.g., a push of a new commit to the repository).

Once a new commit has been made, the system is automatically built (a program for remote station and vehicle). Both programs are deployed and validated (with some sanity tests). The prescribed test scenarios are run and evaluated. If an error occurs, the issue will be automatically reported (either for a developer or to an issue tracker system - depends on where the tests are executed).

专

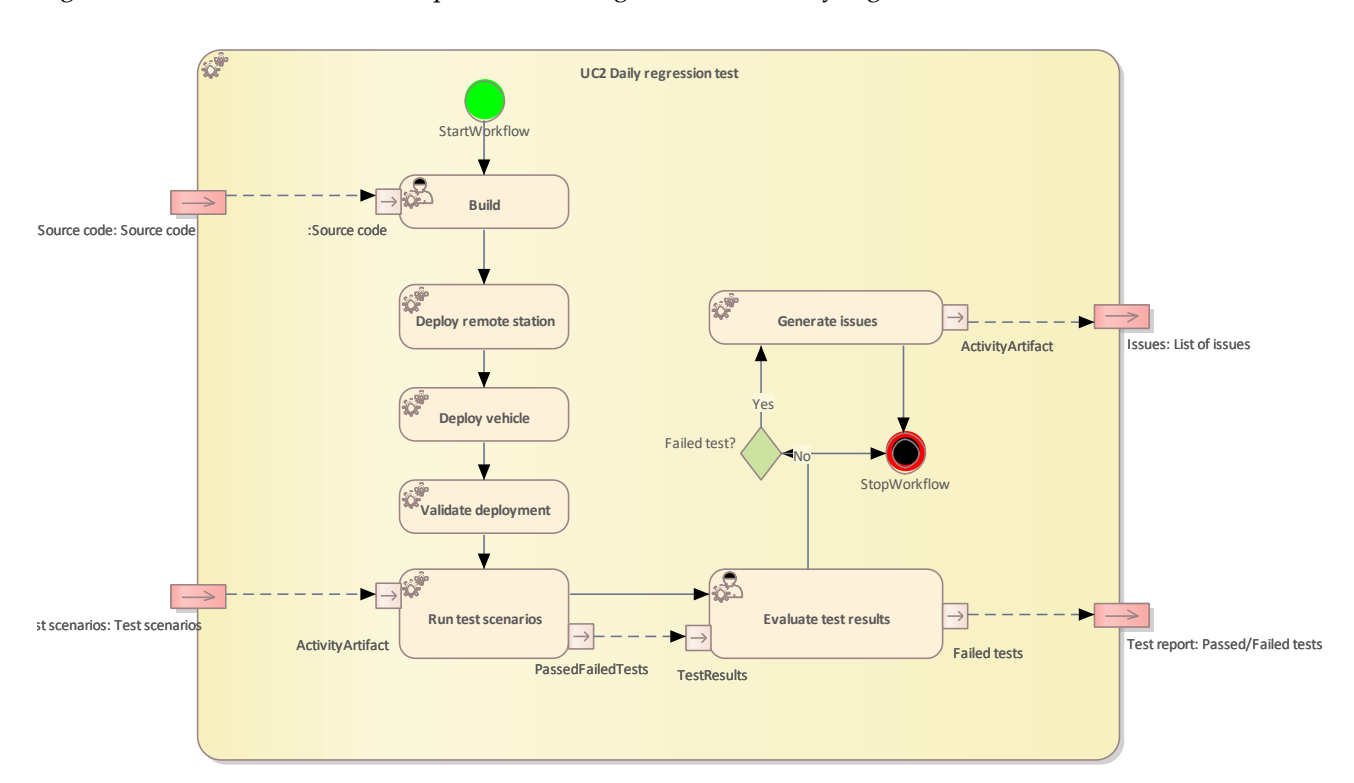

[Figure 3.13](#page-50-0) shows the workflow specification diagram of UC2 Daily regression test.

*Figure 3.13 Workflow Definition diagram of Regression tests workflow used in UC2\_ROBO*

<span id="page-50-0"></span>[Table 3.9](#page-50-1) lists the activities of the workflow UC2 Daily regression test.

<span id="page-50-1"></span>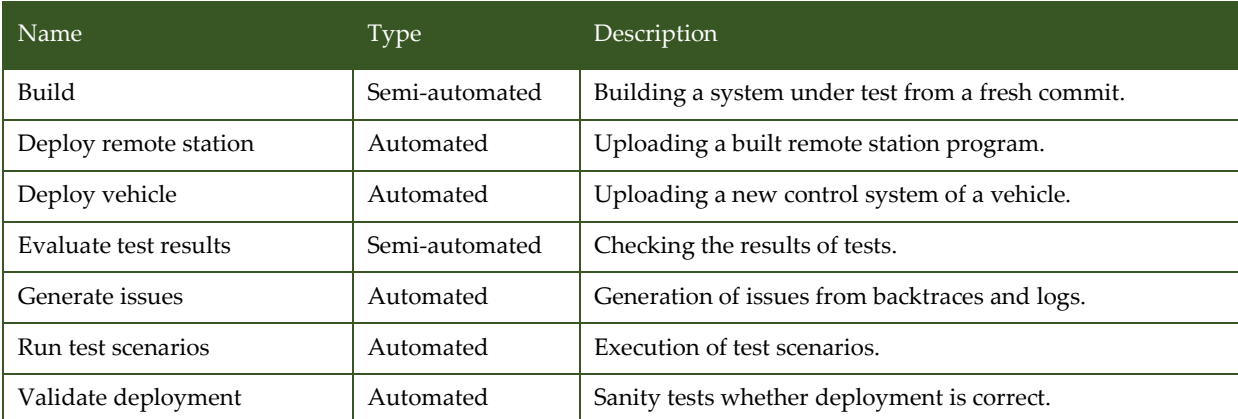

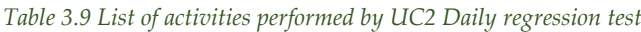

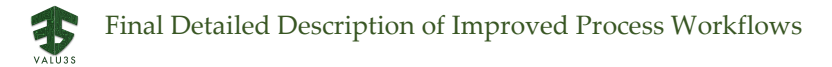

### 3.3 V&V Workflow of Use Case 3 NXP

UC3\_NXP package contains the following workflow:

• Use Case 3 Radar systems for ADAS

[Figure 3.14](#page-51-0) shows the Use Case 3 Radar systems for ADAS Method Definition diagram type of the V&V workflow UC3\_NXP.

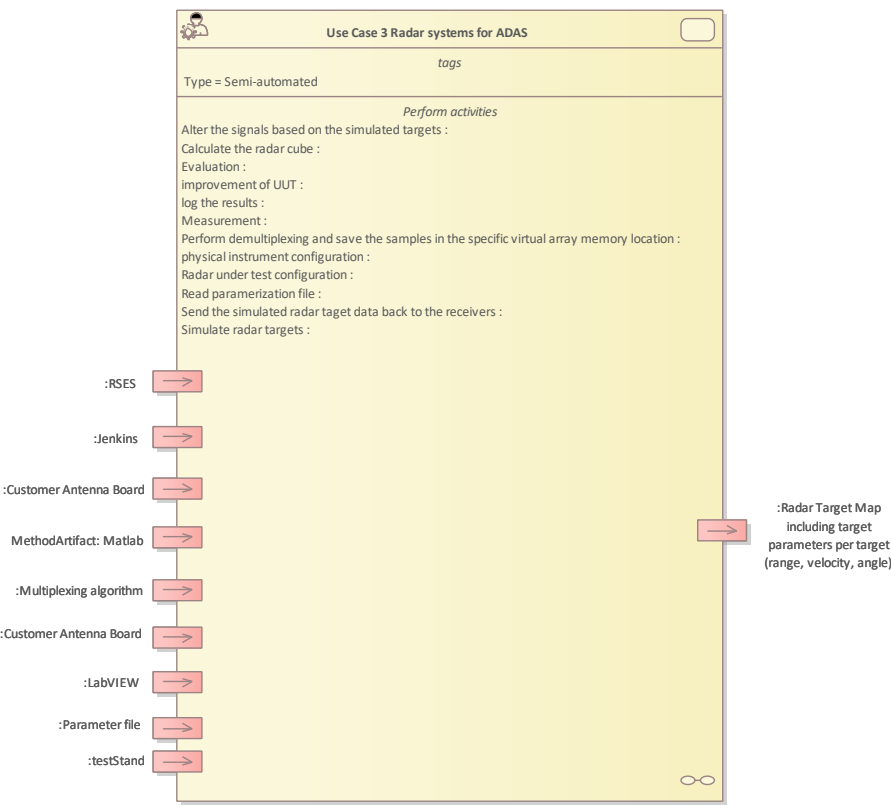

*Figure 3.14 Method Definition of Use Case 3 defined for UC3\_NXP*

<span id="page-51-0"></span>Details on the workflows are given in the following subsections.

### 3.3.1 Artifacts used in UC3\_NXP

<span id="page-51-1"></span>[Table 3.10](#page-51-1) lists the artifacts used for the workflow(s) defined for UC3\_NXP.

*Table 3.10 List of artifact types used in UC3\_NXP*

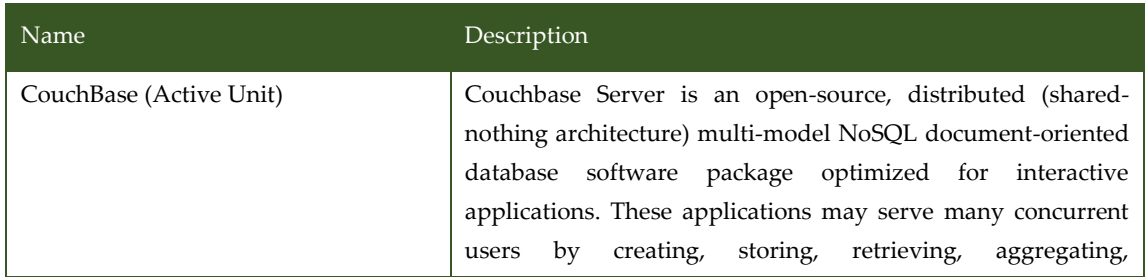

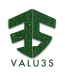

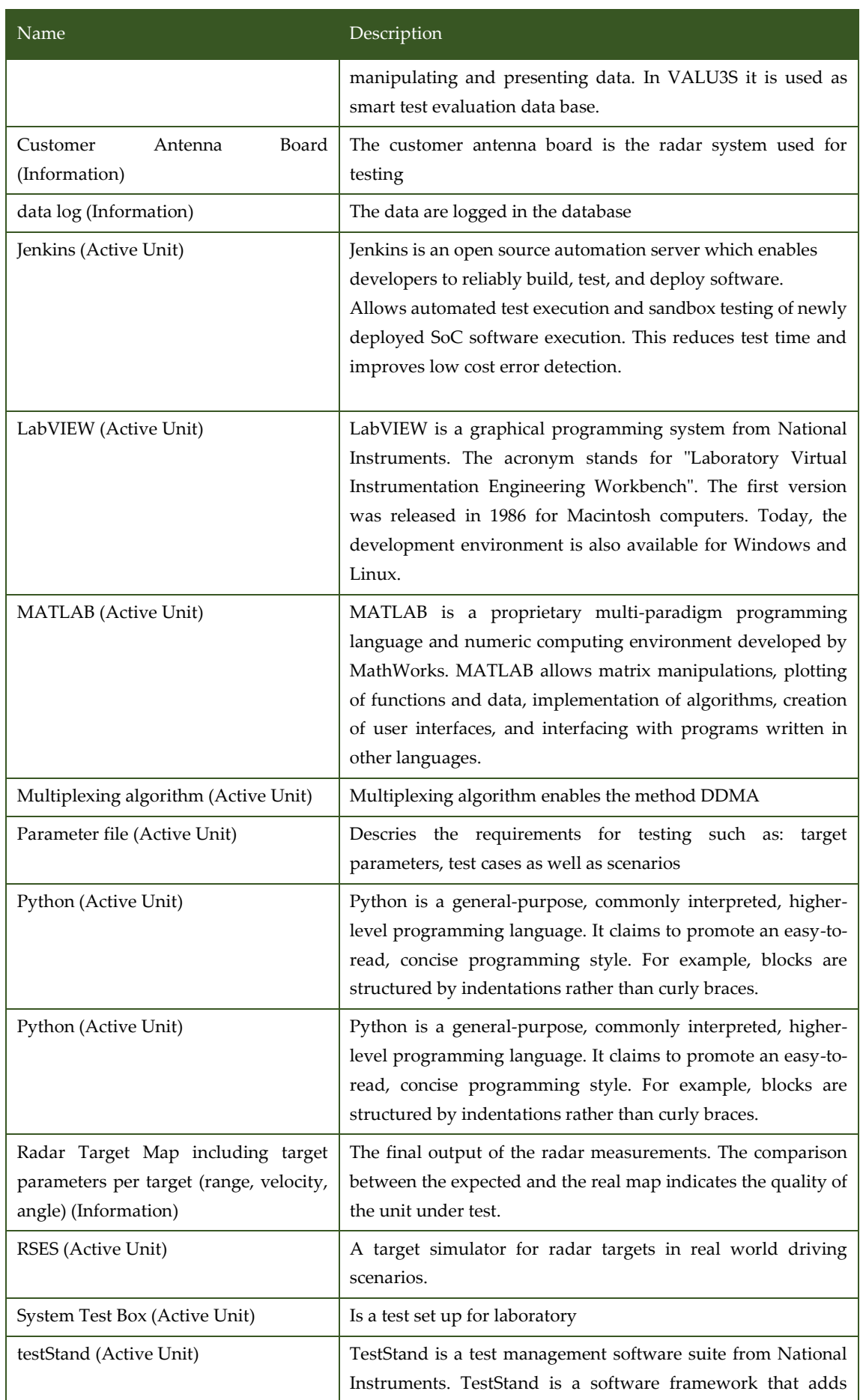

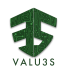

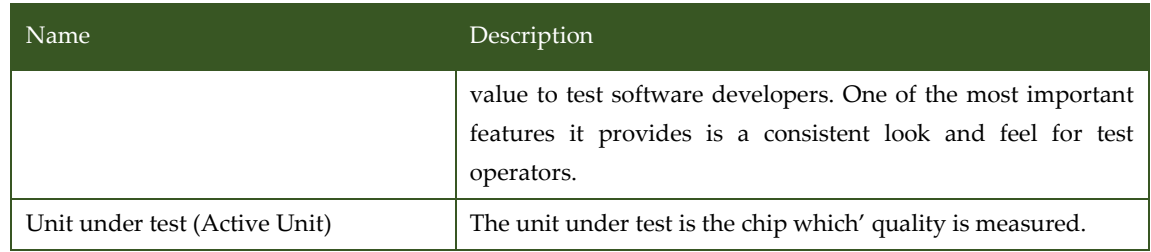

## 3.3.2 V&V Workflows of Use Case 3 Radar Systems for ADAS

The "Radar system for ADAS" workflow tackles the need for new V&V methods and tools required due to the higher complexity of modern ADAS systems. Some challenges in the V&V process cannot be addressed with traditional methods.

One of the challenges is the necessity to include the verification and validation at system level, which should cover the design and production phase of the IC components. The system-level validation must include the interaction between the semiconductors and all the peripherals around the sensor to grant the safety and reliability of the final system.

Thus, the environmental peripherals are introduced in the designed method to test the chip on a system level and under simulated real-world conditions. To ensure reliable and valid testing, the chip-specific thresholds are defined in advance, and all relevant test setups are listed in the test manual. After the workflow is finished, the IC performance protocol highlights the IC performance.

The above-described activities lead to overall four artefact inputs and one output. Overall, the programmed test environment, a test manual, predefined test parameters, a radar multi-target simulator and the system test box are the requirements for the use case.

The input artefacts in the workflow defined for this use case are used to define test cases and design a test plan for consequent and reliable test procedures following the test manual. The test plan is then executed, and deviations from the expected thresholds are highlighted. Consequently, the chip is then debugged until the performance in all test cases is appropriate. The final results are then captured in the IC performance measurement protocol.

[Figure 3.15](#page-54-0) below shows the workflow specification diagram of Use Case 3 Radar systems for ADAS.

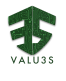

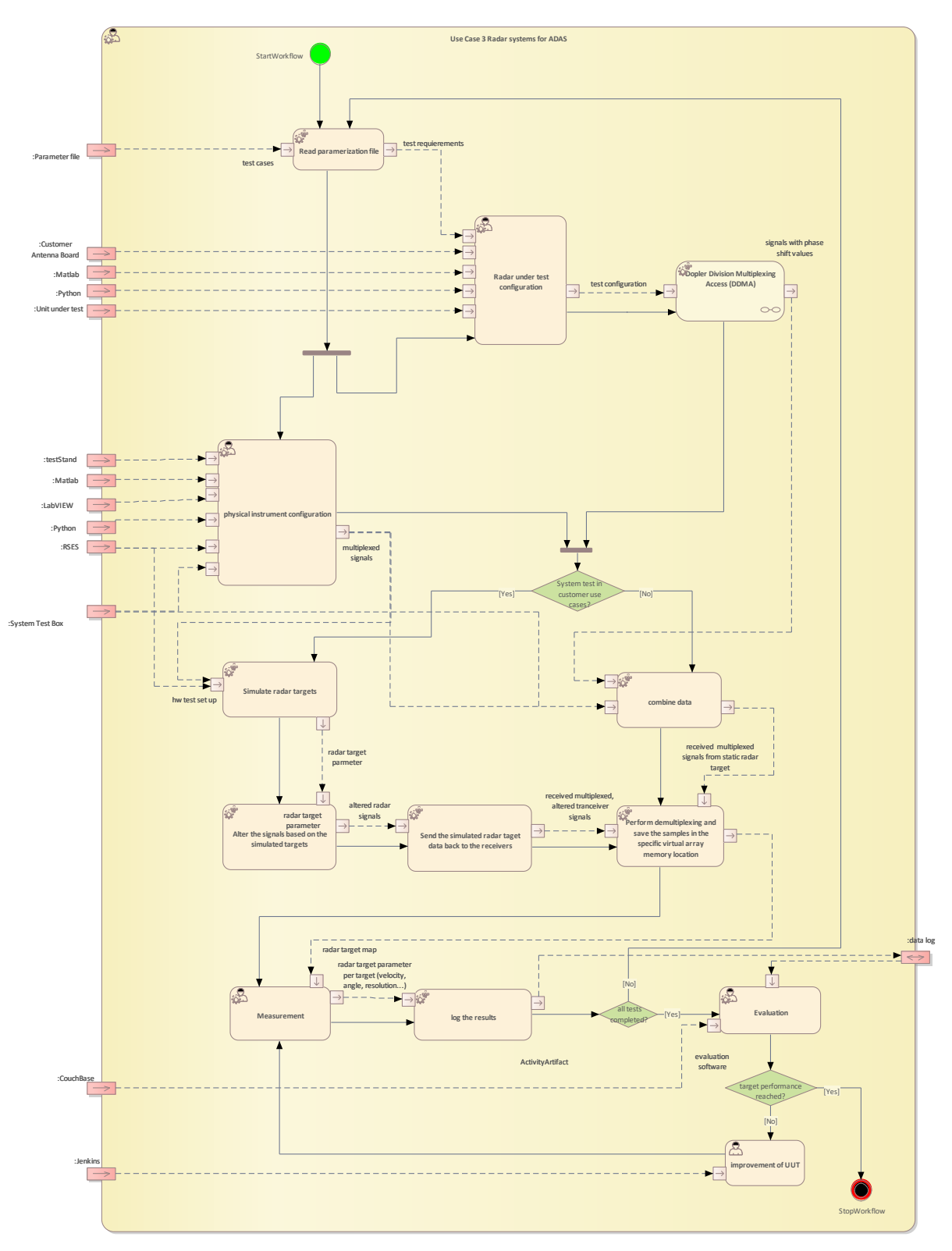

*Figure 3.15 Workflow Definition diagram of d Use Case 3 Radar systems for ADAS used in UC3\_NXP*

<span id="page-54-0"></span>[Table 3.11](#page-55-0) lists the activities of the workflow Use Case 3 Radar systems for ADAS.

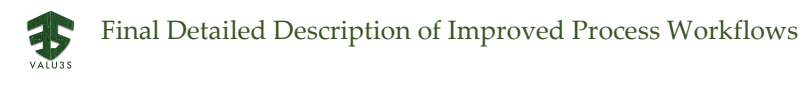

<span id="page-55-0"></span>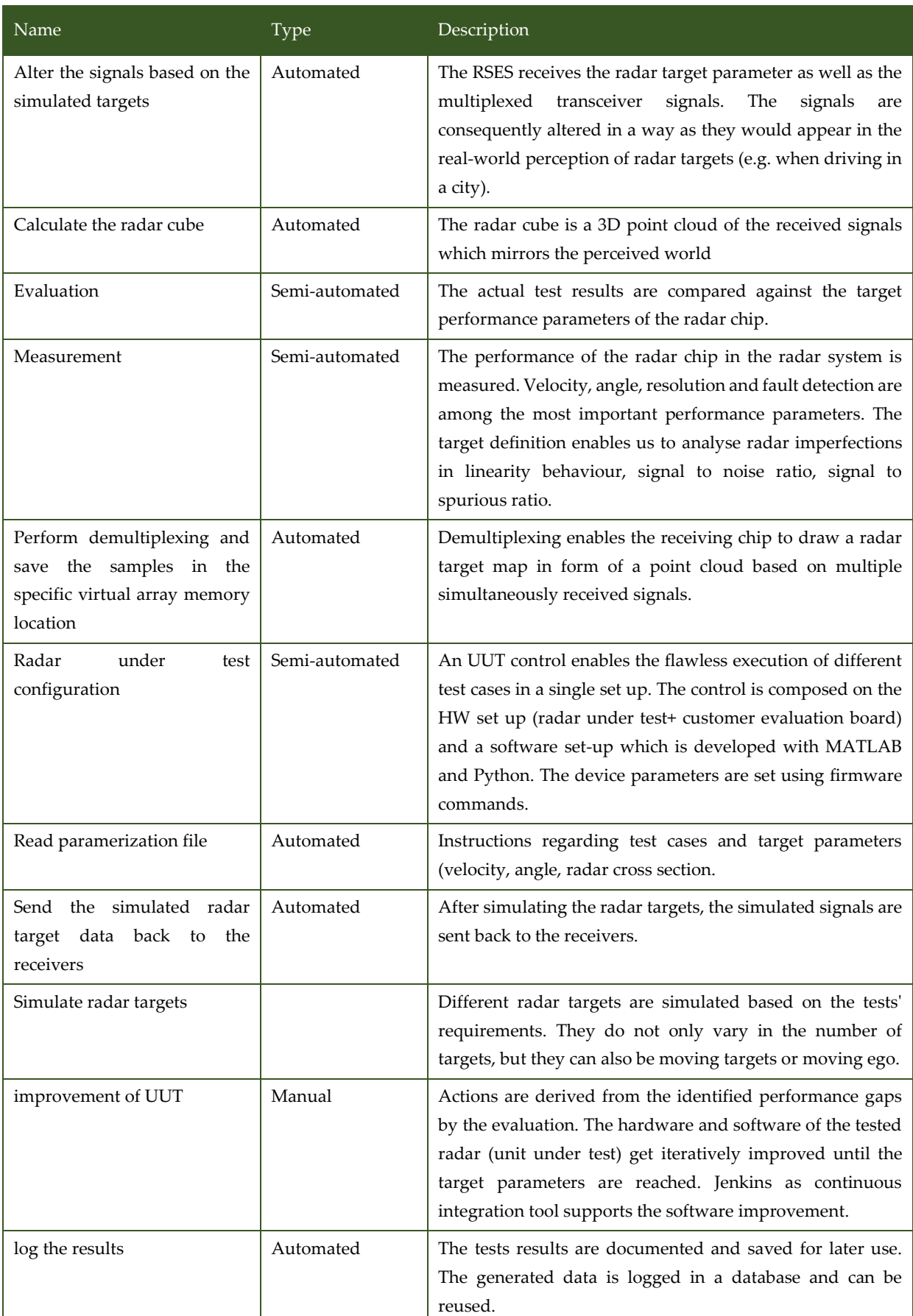

#### *Table 3.11 List of activities performed by Use Case 3 Radar systems for ADAS*

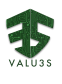

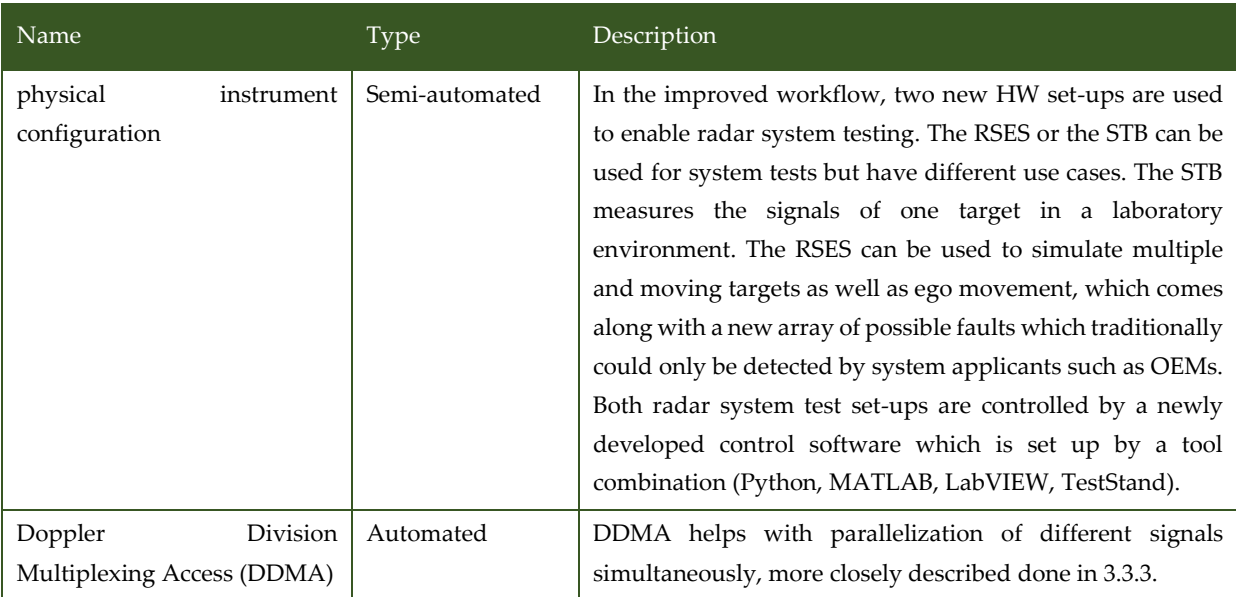

## 3.3.3 V&V Workflows of Doppler Division Multiplexing Access (DDMA)

Integrated radar circuits usually have multiple transmitting and receiving units serving multiple channels. Conventionally those are used sequentially to update the radar map. With using these methods, we can test the performance of these channels simultaneously. The phase of the transmitted signals is being changed by a phase shifter at the end of the transmitting chain to make the signals orthogonal (invisible) to each other. Hence, the signals of all transmitters can be separated by the receiver in the detection map. This saves customers time and improves the quality of the delivered chips because they can be already validated at system level early in the supply chain. Last but not least, quality is also improved because parasitic effects between channels are characterized that would otherwise be invisible if the channels were tested sequentially.

[Figure 3.16](#page-57-0) shows the workflow specification diagram of Doppler Division Multiplexing Access (DDMA).

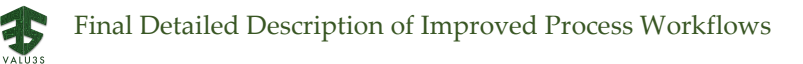

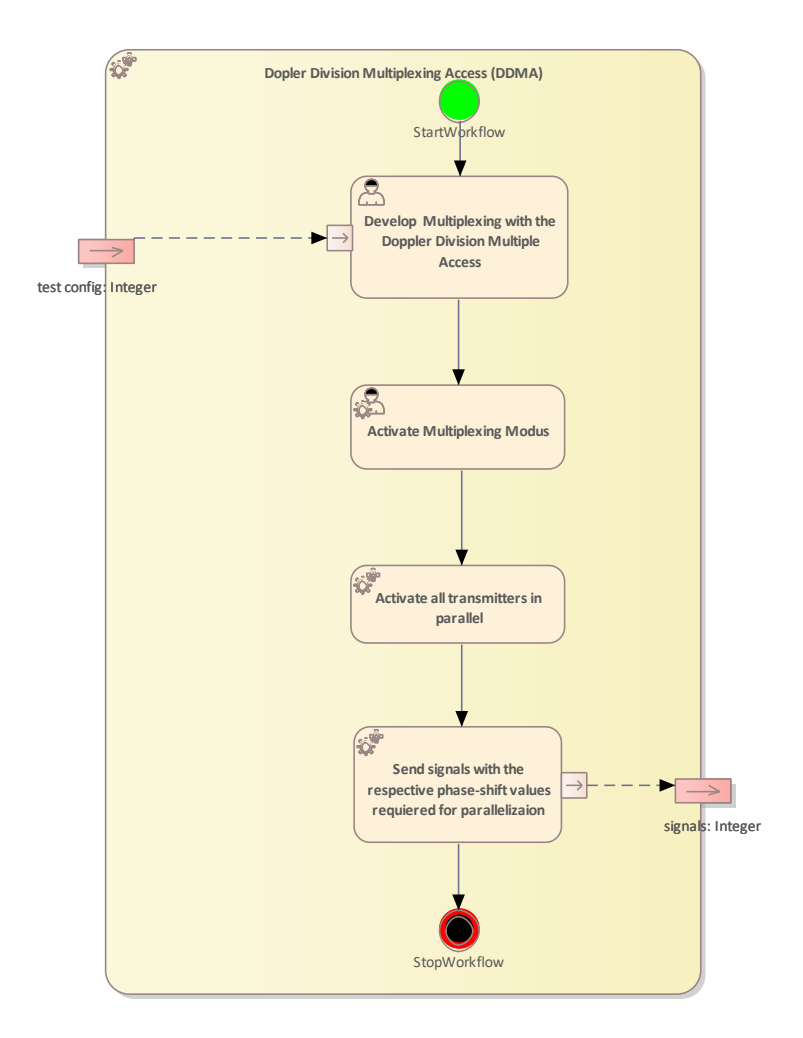

<span id="page-57-0"></span>*Figure 3.16 Workflow Definition diagram of Doppler Division Multiplexing Access (DDMA) used in UC3\_NXP*

<span id="page-57-1"></span>[Table 3.12](#page-57-1) lists the activities of the workflow Doppler Division Multiplexing Access (DDMA).

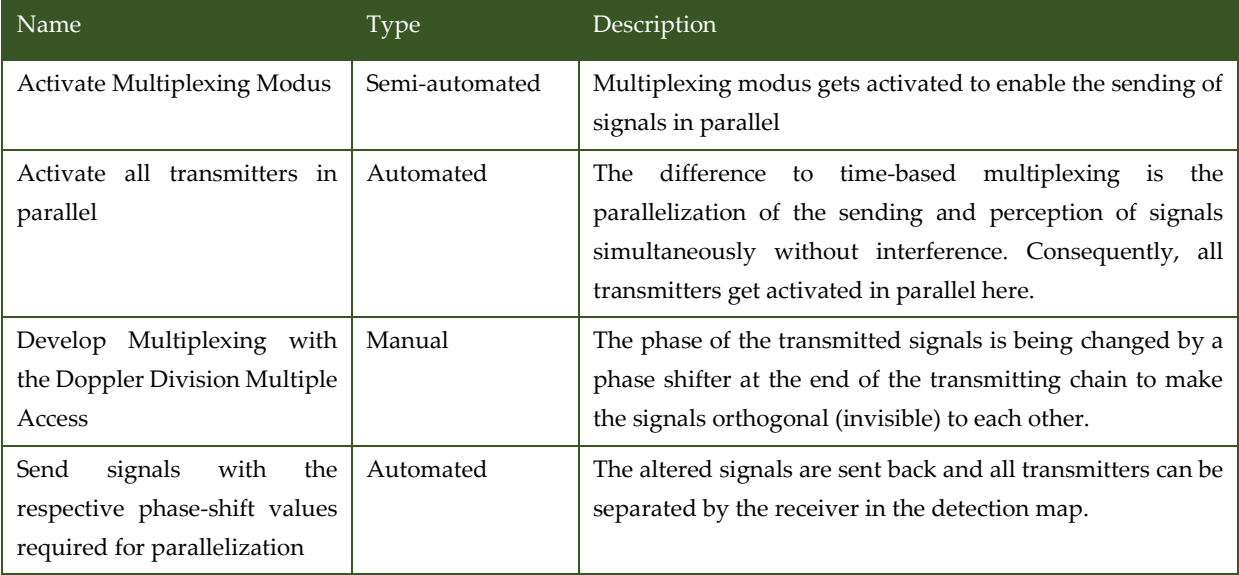

*Table 3.12 List of activities performed by Doppler Division Multiplexing Access (DDMA)*

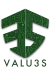

### 3.4 V&V Workflow of Use Case 4 PUMACY

UC4 PUMACY package contains the following workflows:

- UC4 Combinded Virtual Validation and Failure Detection Diagnosis
- Failure Detection Diagnosis
- Virtual Validation

[Figure 3.17](#page-58-0) shows the Combined Virtual Validation and Failure Detection Diagnosis Method Definition diagram type of the V&V workflow UC4\_PUMACY.

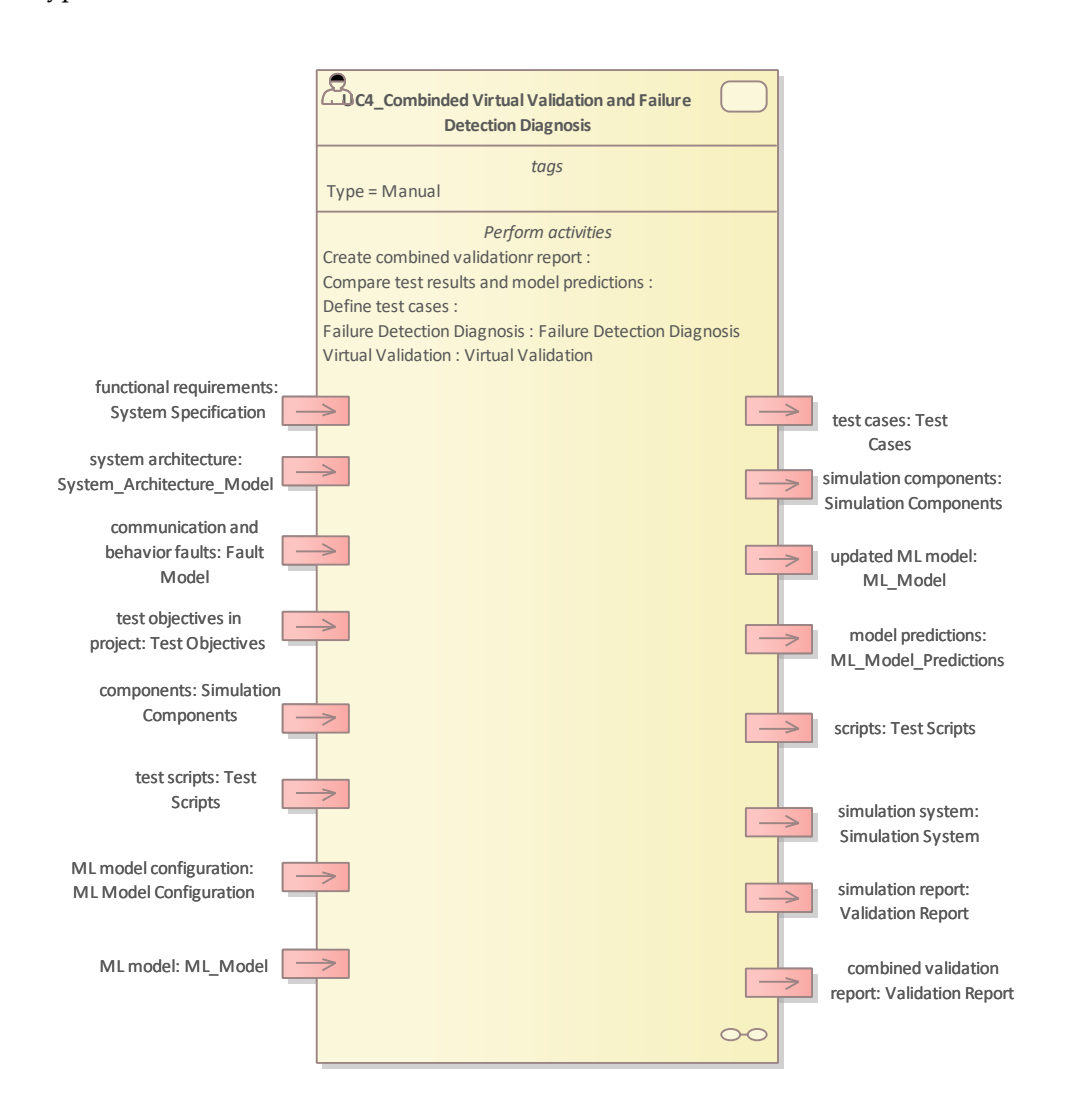

<span id="page-58-0"></span>*Figure 3.17 Method Definition of Combined Virtual Validation and Failure Detection Diagnosis defined for UC4\_PUMACY*

[Figure 3.18](#page-59-0) shows the Failure Detection Diagnosis Method Definition diagram type of the V&V workflow UC4\_PUMACY.

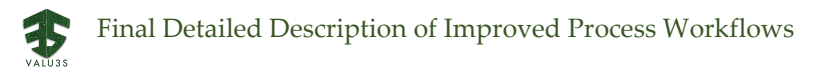

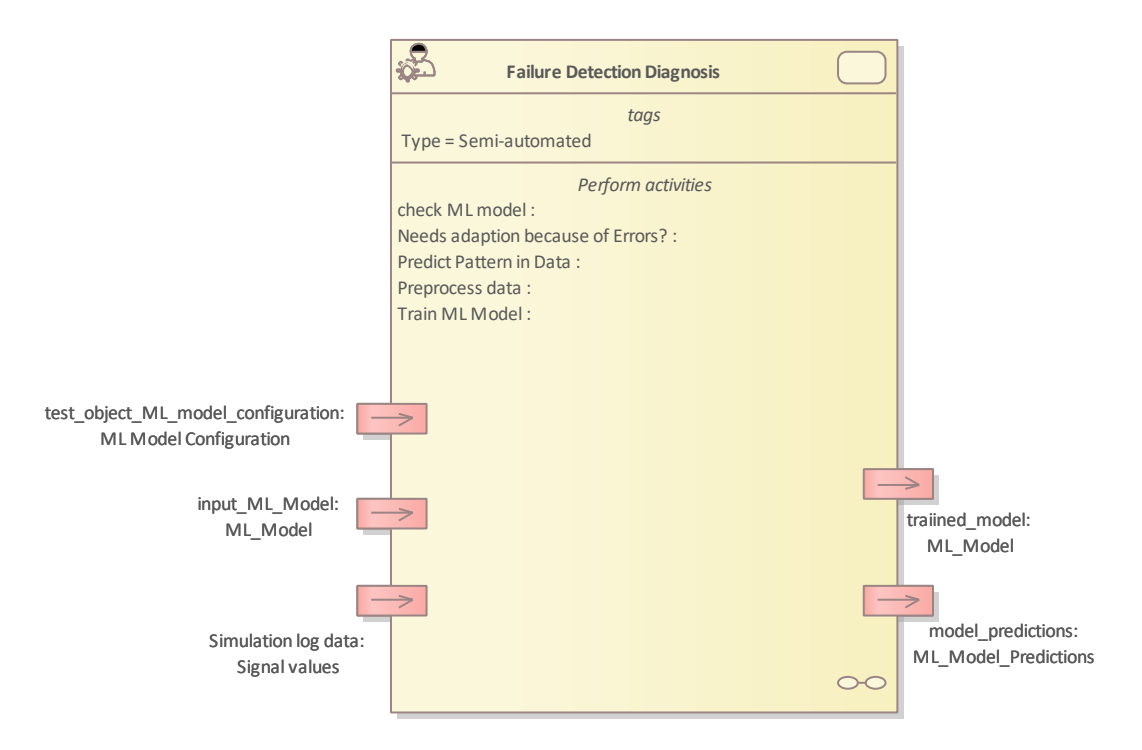

*Figure 3.18 Method Definition of Failure Detection Diagnosis defined for UC4\_PUMACY*

<span id="page-59-0"></span>[Figure 3.19](#page-59-1) shows the Virtual Validation Method Definition diagram type of the V&V workflow UC4\_PUMACY.

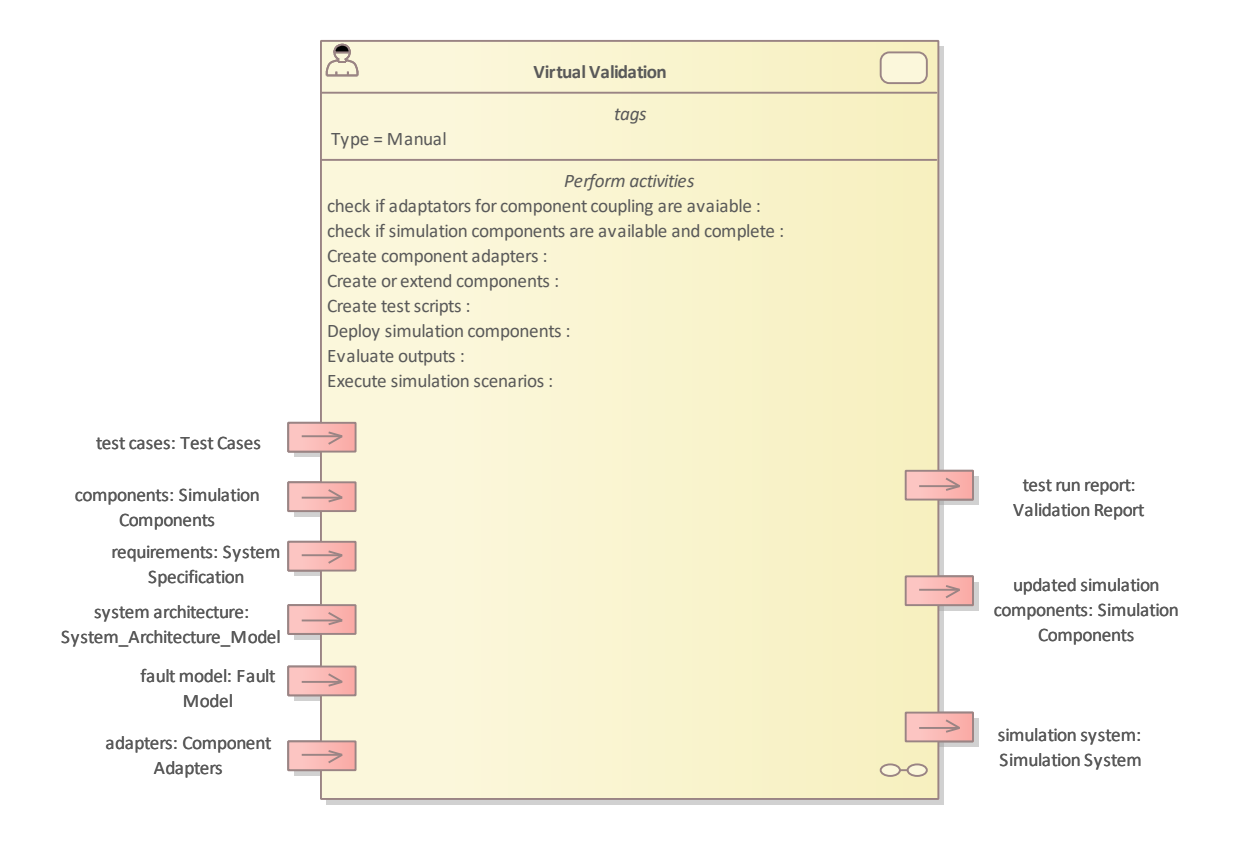

<span id="page-59-1"></span>*Figure 3.19 Method Definition of Virtual Validation defined for UC4\_PUMACY*

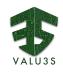

Details on the workflows are given in the following subsections.

## 3.4.1 Artifacts used in UC4\_PUMACY

<span id="page-60-0"></span>[Table 3.13](#page-60-0) lists the artifacts used for the workflows defined for UC4\_PUMACY\_NEW.

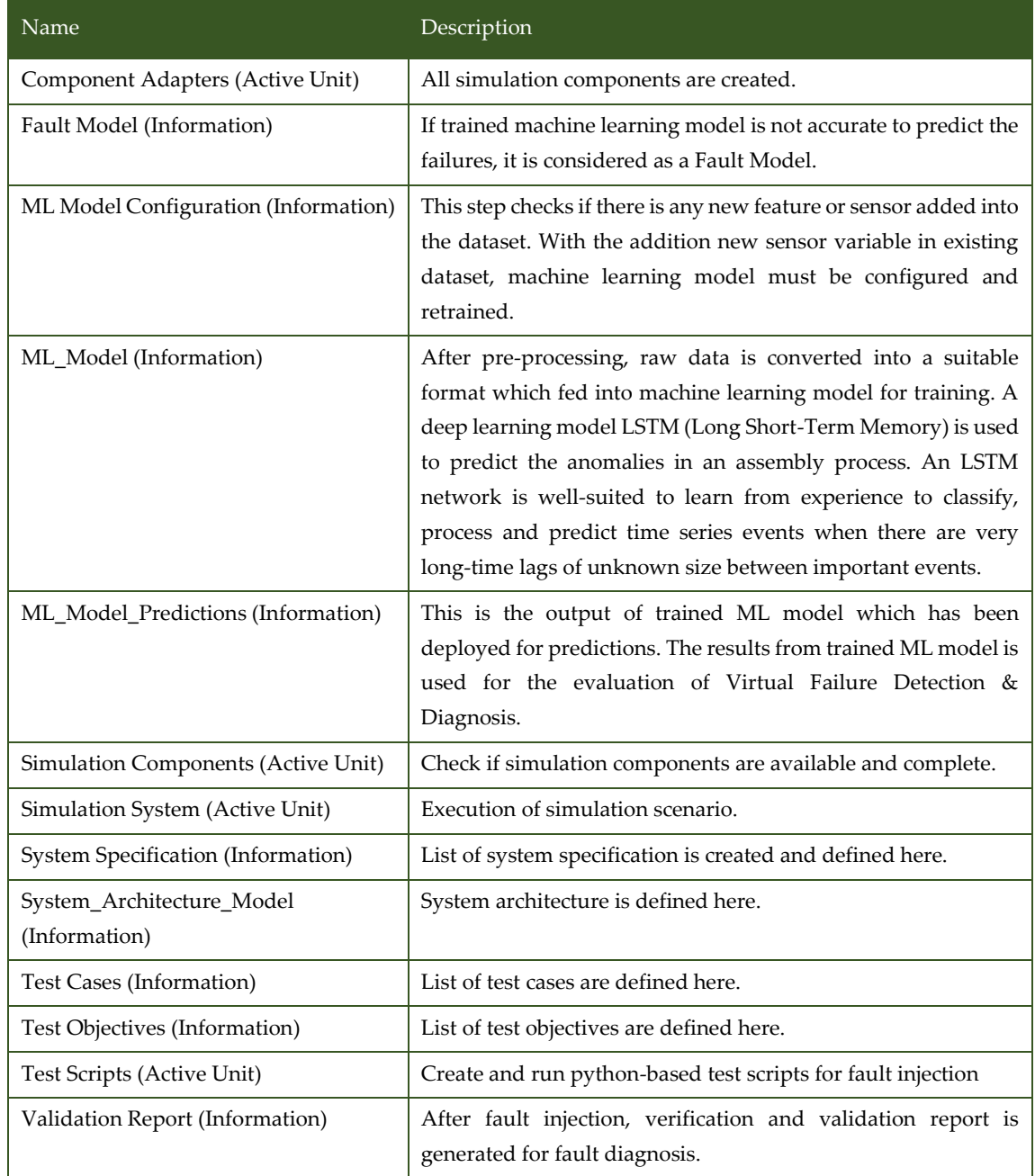

#### *Table 3.13 List of artifact types used in UC4\_PUMACY*

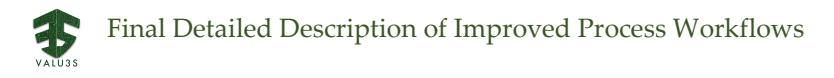

# 3.4.2 V&V Workflows of Combined Virtual Validation and Failure Detection Diagnosis

The combined method of Data Analytics/ML and Virtual Validation is designed and developed to detect failures in the Simulation. ML-Pipeline will be used as enhancement / improvement of the "Failure Detection and Diagnosis (FDD)" Method that is applied in UC4 as part of the tool chain.

[Figure 3.20](#page-61-0) shows the workflow specification diagram of Combined Virtual Validation and Failure Detection Diagnosis.

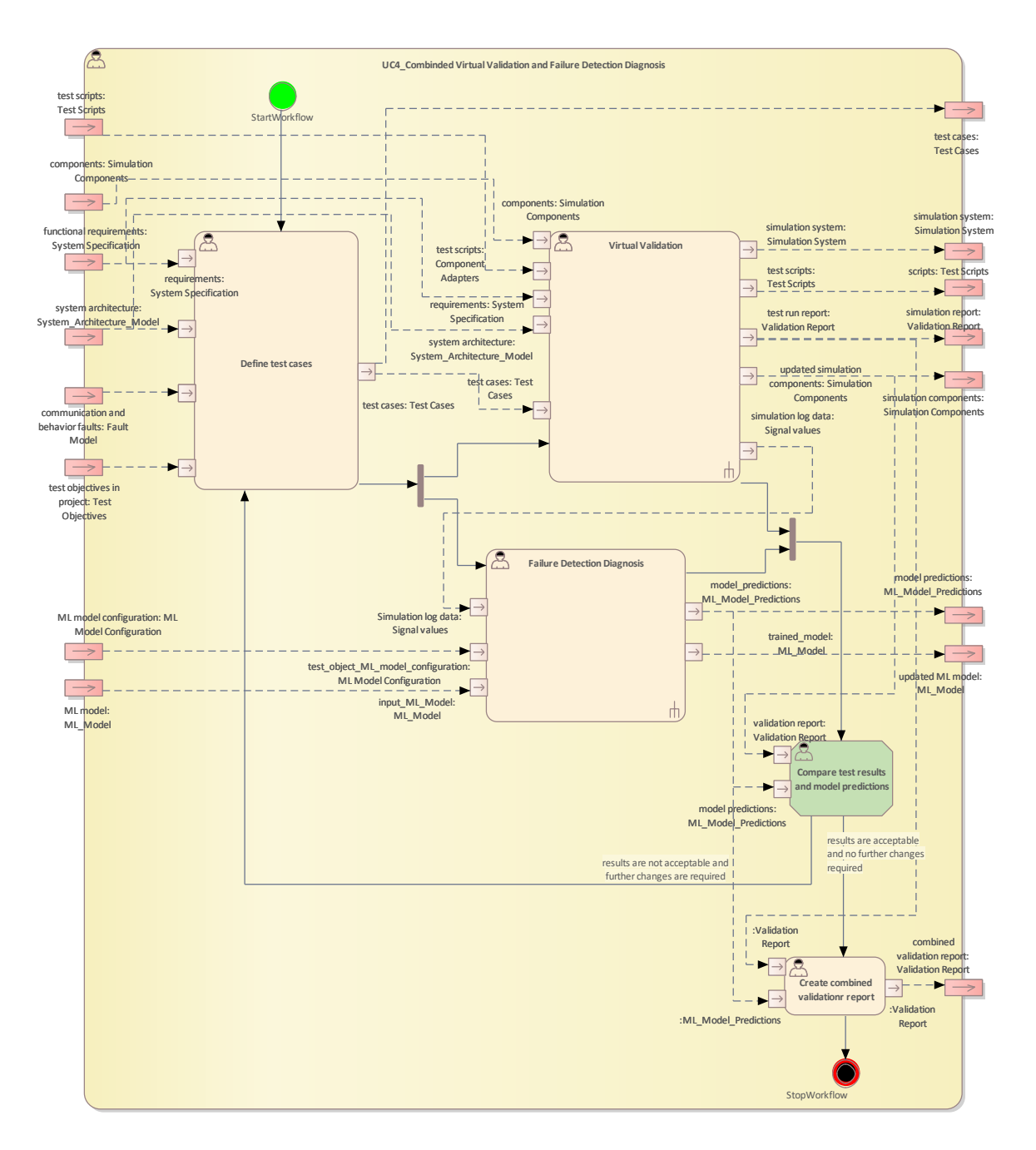

<span id="page-61-0"></span>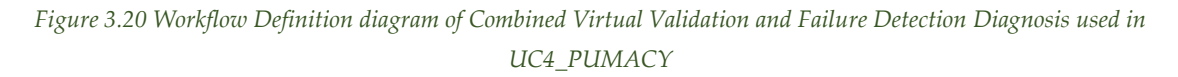

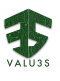

[Table 3.14](#page-62-0) below lists the activities of the workflow Combined Virtual Validation and Failure Detection Diagnosis.

<span id="page-62-0"></span>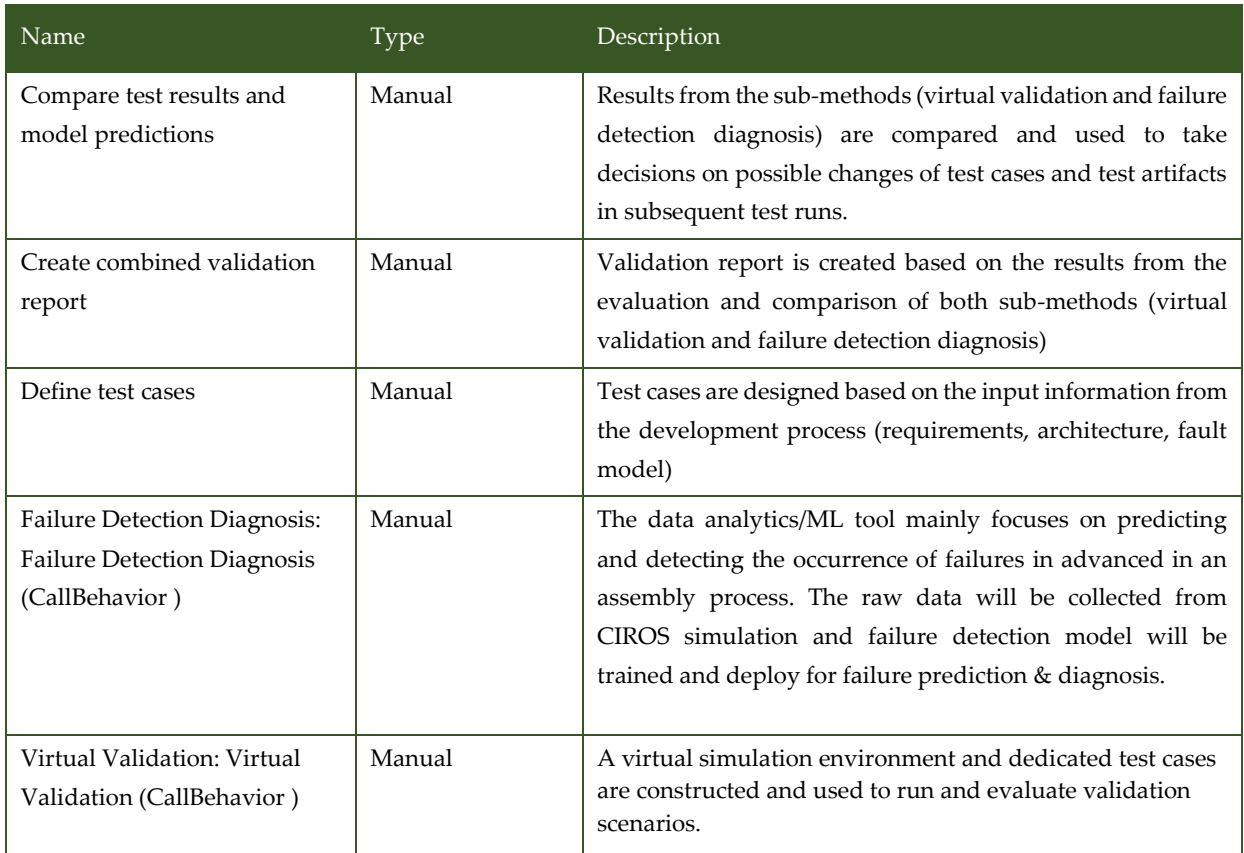

*Table 3.14 List of activities performed by UC4\_Combined Virtual Validation and Failure Detection Diagnosis*

## 3.4.3 V&V Workflows of Failure Detection Diagnosis

The data analytics/ML tool mainly focuses on predicting and detecting the occurrence of failures in advance in an assembly process. The raw data will be collected from CIROS simulation and failure detection model will be trained and deployed for failure prediction & diagnosis.

[Figure 3.21](#page-63-0) shows the workflow specification diagram of Failure Detection Diagnosis.

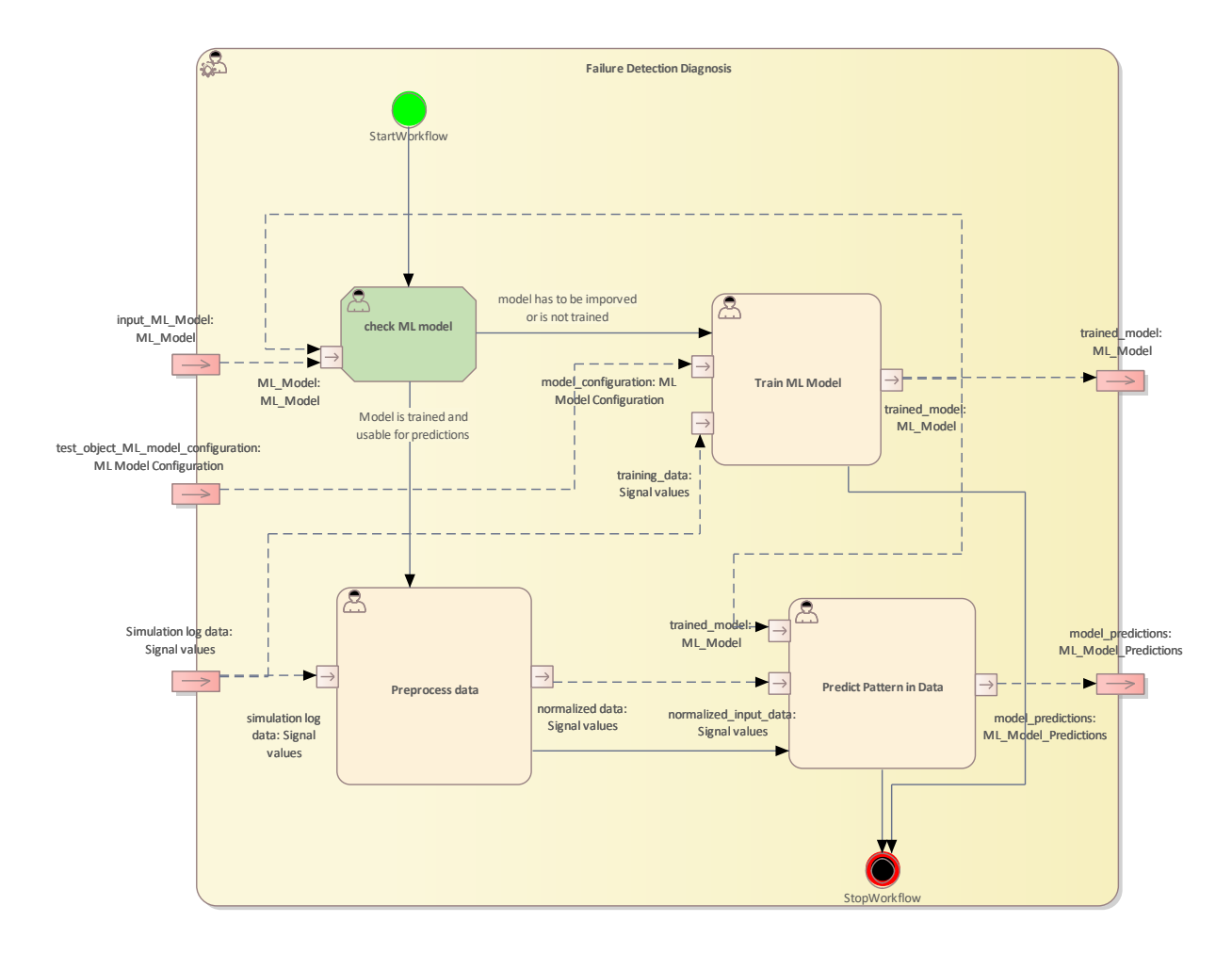

*Figure 3.21 Workflow Definition diagram of Failure Detection Diagnosis used in UC4\_PUMACY*

#### <span id="page-63-0"></span>[Table 3.15](#page-63-1) lists the activities of the workflow Failure Detection Diagnosis.

#### *Table 3.15 List of activities performed by Failure Detection Diagnosis*

<span id="page-63-1"></span>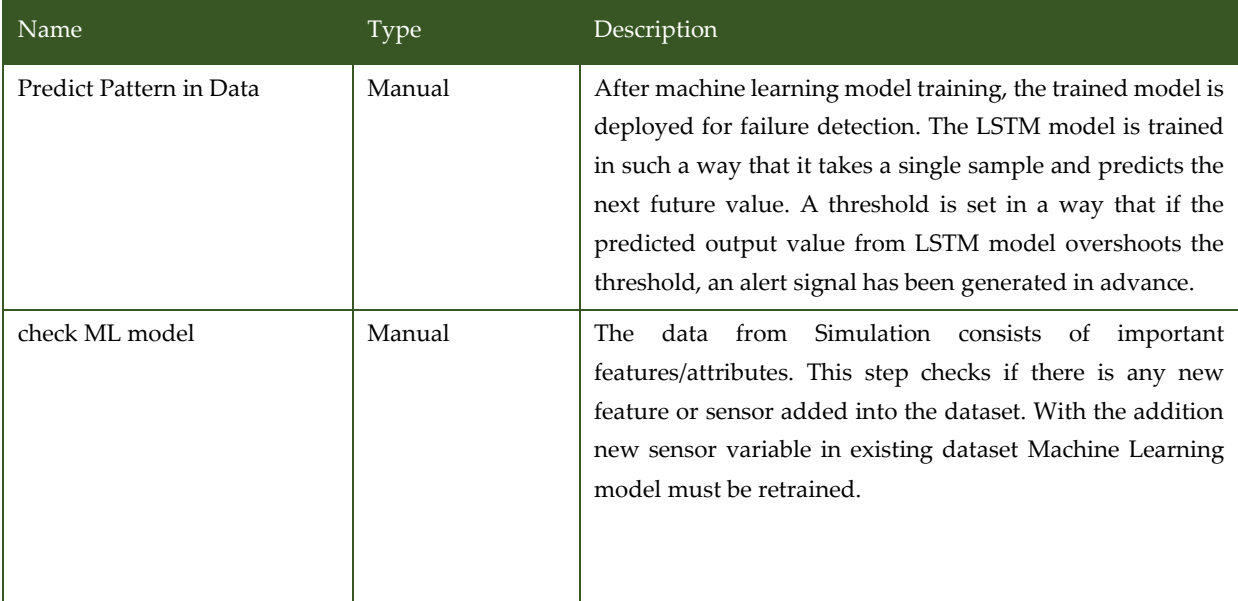

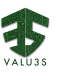

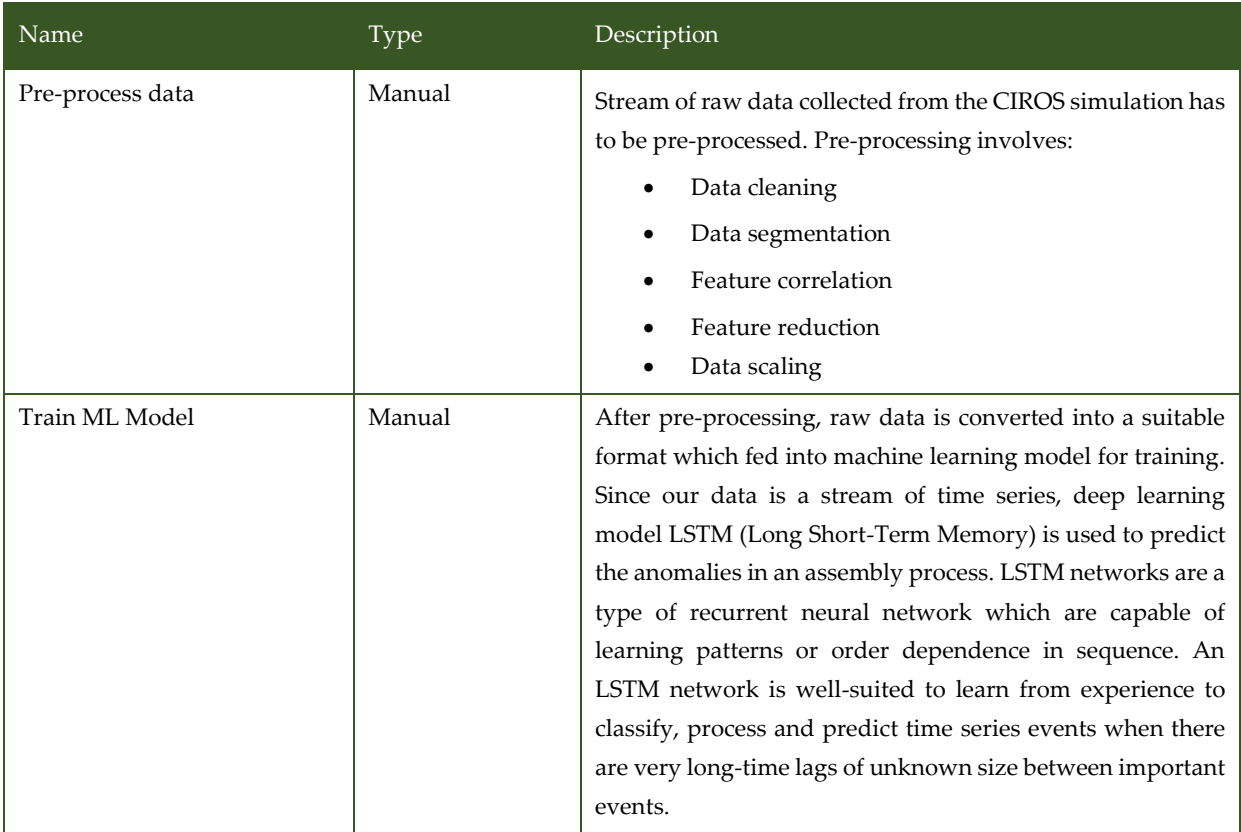

### 3.4.4 V&V Workflows of Virtual Validation

Virtual validation uses a fully virtual setup, i.e., virtual components and a virtual environment, to check specific properties of the system under test through simulation. A virtual simulation environment and dedicated test cases are constructed and used to run and evaluate validation scenarios. The simulation scenarios comprise a set of simulation components, which are connected by dedicated adapters. Missing or incomplete components and adapters are created or extended in separate steps. Simulation components and adapters are deployed to defined execution nodes and connected to the FERAL framework [11]. FERAL executes the simulation scenarios and controls the simulation components and the data flow between them. Log data from simulation runs is collected and provided. A validation report is created after the execution and evaluation of all simulation scenarios.

[Figure 3.22](#page-65-0) shows the workflow specification diagram of Virtual Validation.

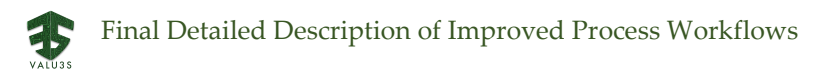

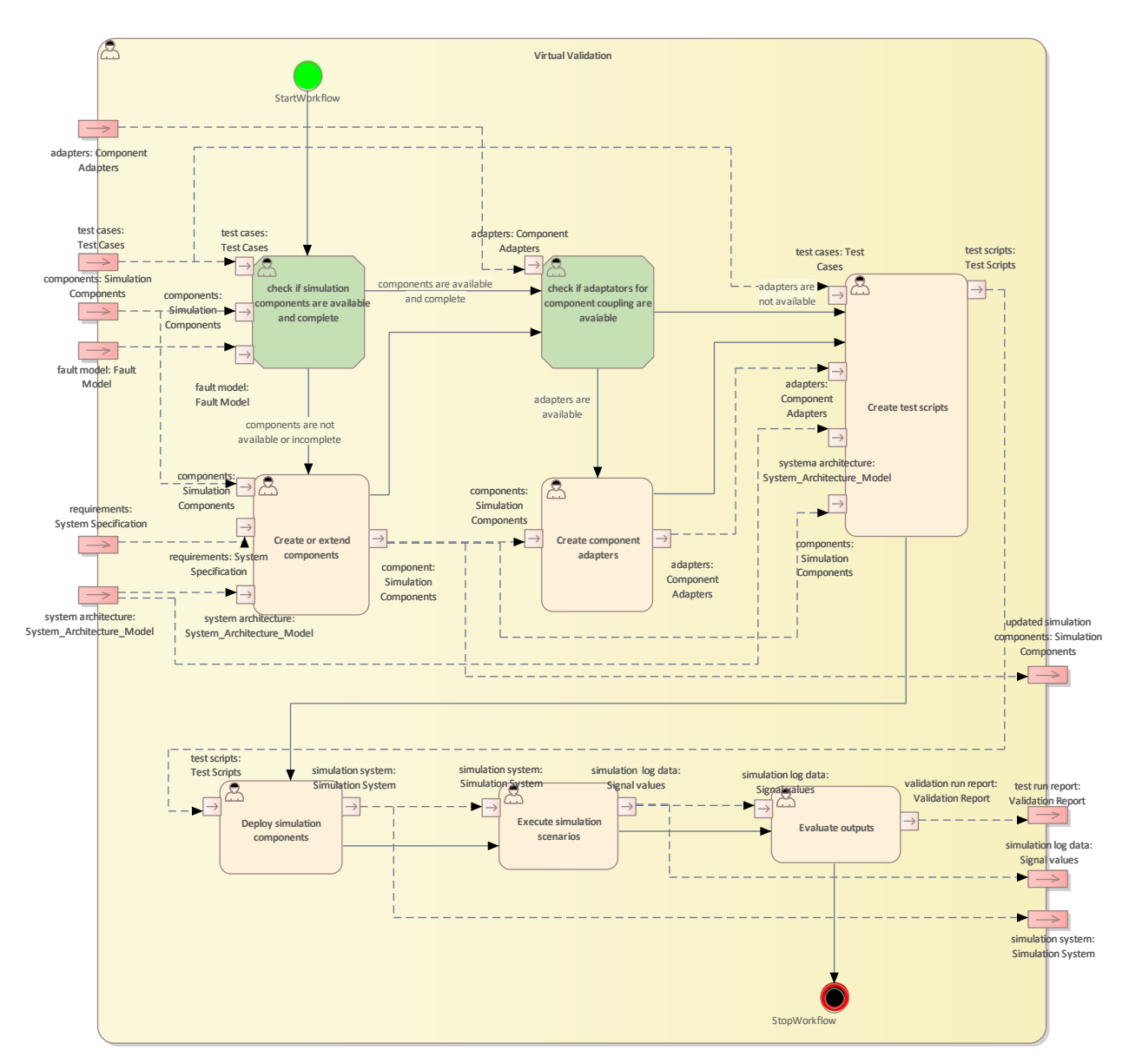

*Figure 3.22 Workflow Definition diagram of Virtual Validation used in UC4\_PUMACY*

#### <span id="page-65-0"></span>[Table 3.16](#page-65-1) below lists the activities of the workflow Virtual Validation.

#### *Table 3.16 List of activities performed by Virtual Validation*

<span id="page-65-1"></span>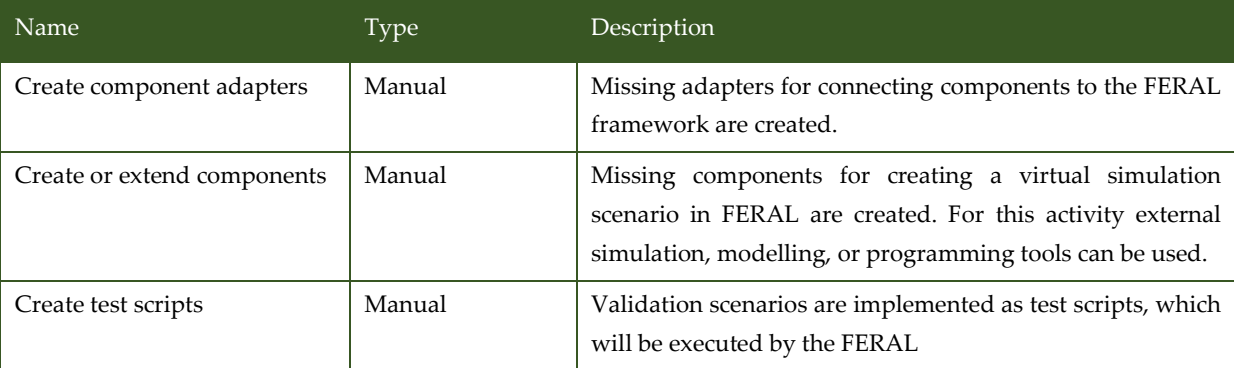

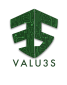

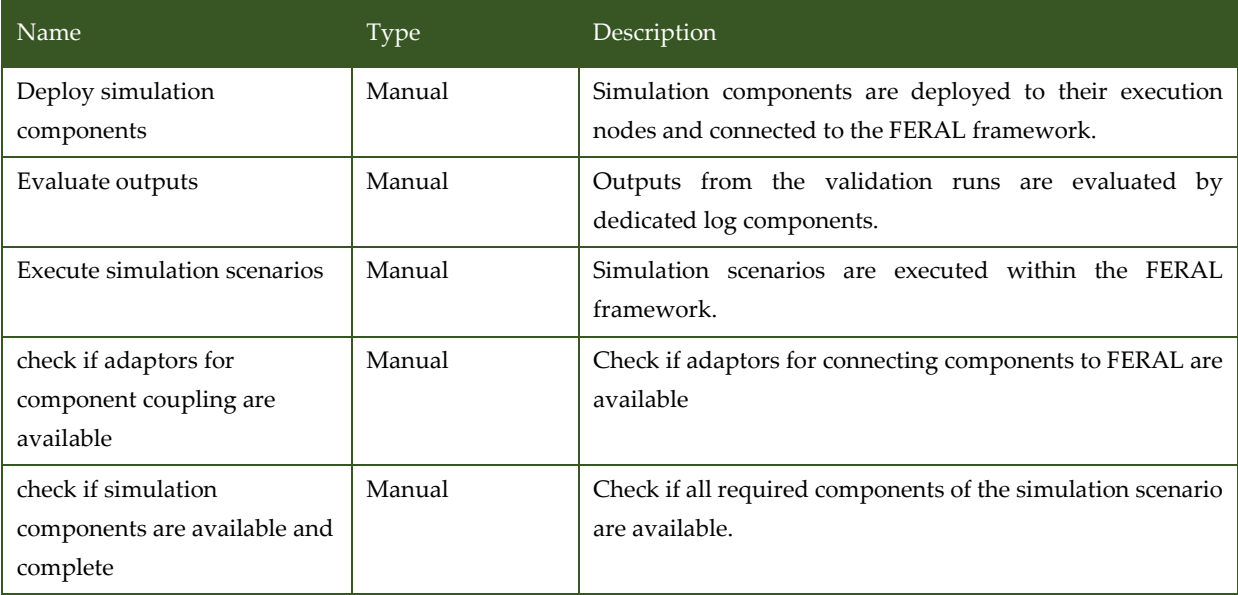

## 3.5 V&V Workflow(s) of UC5 UTRCI

UC5\_UTRCI package contains the following workflows:

- SiLVer (SimuLation-based Verification)
- Model-implemented fault/attack injection with pre-injection analysis
- Classical Formal Verification Driven by Formal Requirements

[Figure 3.23](#page-67-0) shows the SILVER\_UTRCI Method Definition diagram type of the V&V workflow UC5\_UTRCI.

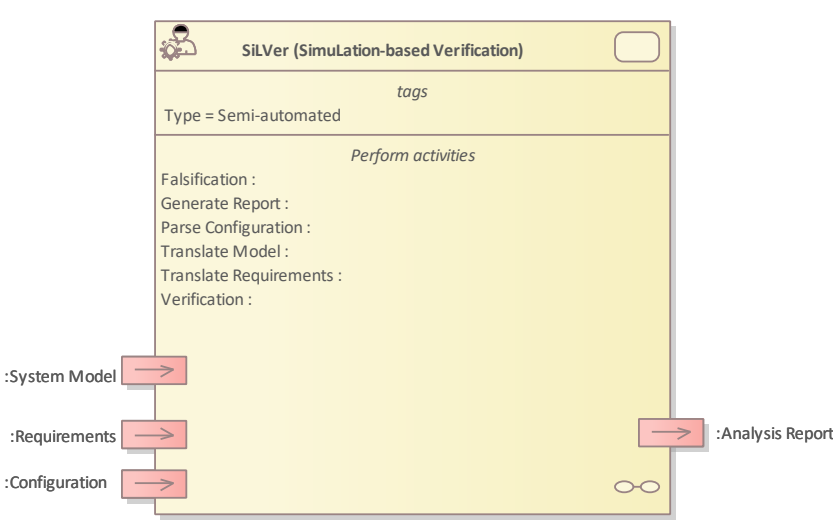

*Figure 3.23 Method Definition of SILVER\_UTRCI defined for UC5\_UTRCI*

<span id="page-67-0"></span>[Figure 3.24](#page-68-0) shows the MIFI\_MIAI\_RISE (pre-injection) Method Definition diagram type of the V&V workflow UC5\_UTRCI.

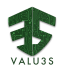

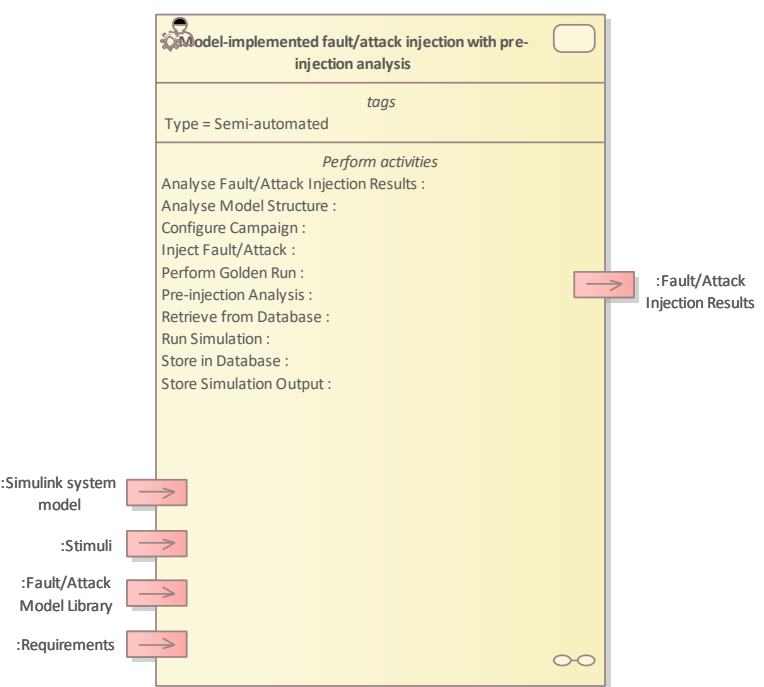

#### *Figure 3.24 Method Definition of MIFI\_MIAI\_RISE (pre-injection) defined for UC5\_UTRCI*

<span id="page-68-0"></span>[Figure 3.25](#page-68-1) shows the Verifying and Refactoring Formalised Requirements Method Definition diagram type of the V&V workflow UC5\_UTRCI.

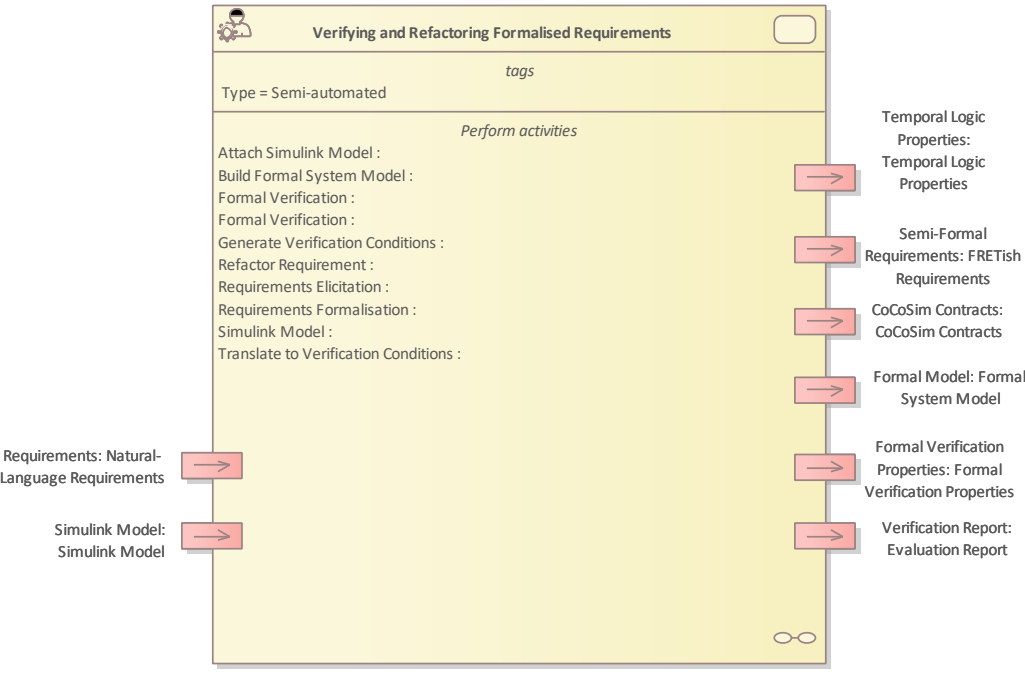

<span id="page-68-1"></span>*Figure 3.25 Method Definition of Verifying and Refactoring Formalised Requirements defined for UC5\_UTRCI*

Details of the workflows are given in the following subsections.

# 3.5.1 Artifacts used in UC5\_UTRCI

#### <span id="page-69-0"></span>[Table 3.17](#page-69-0) lists the artifacts used for the workflows defined for UC5\_UTRCI.

*Table 3.17 List of artifact types used in UC5\_UTRCI*

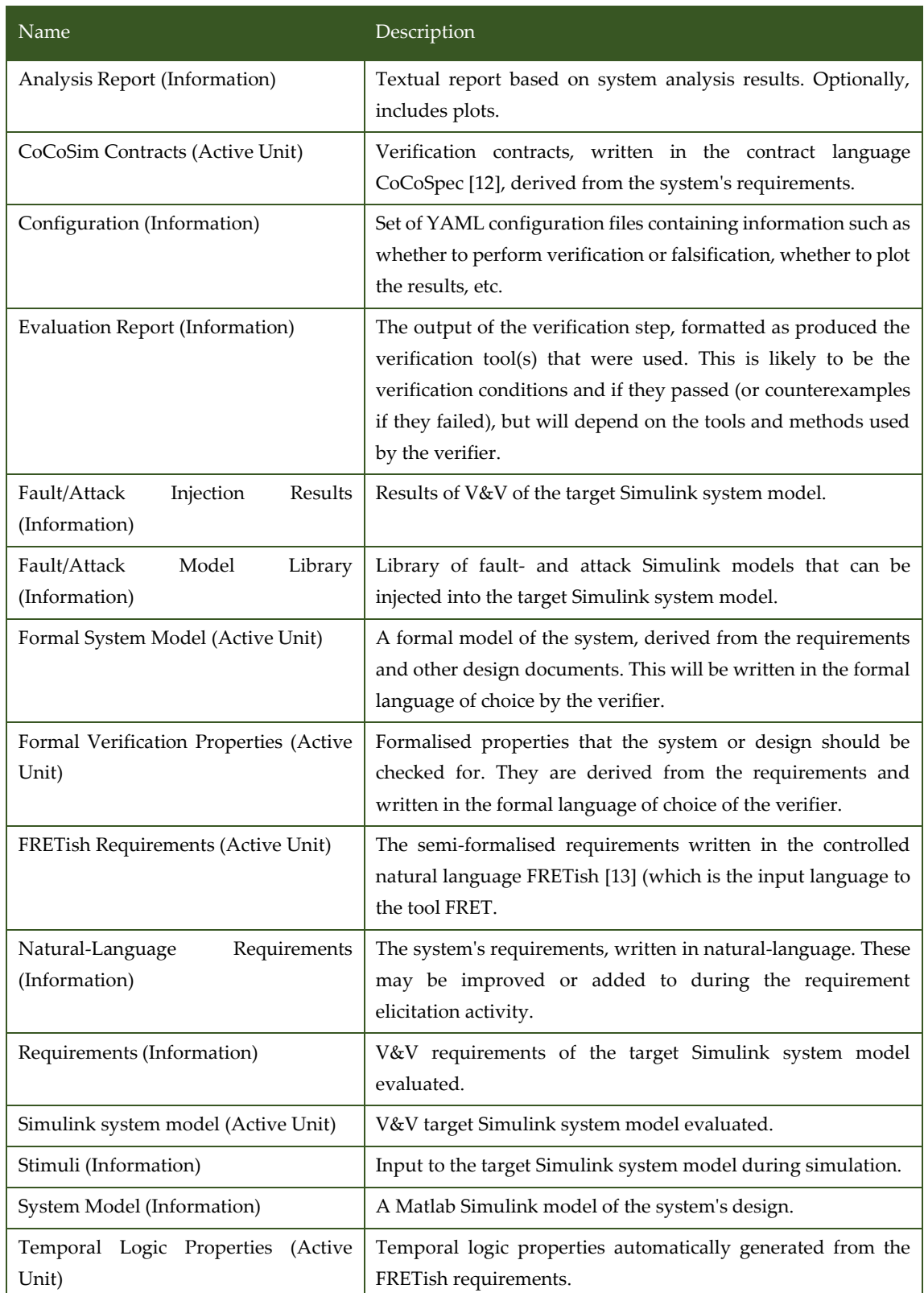

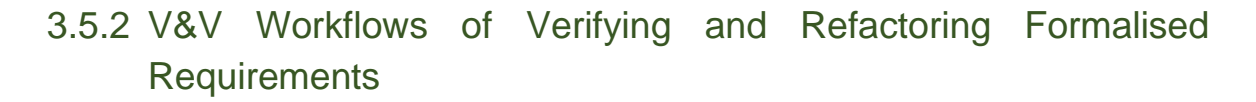

The method takes the system's natural-language requirements and a Simulink diagram of the system's design as input, and ultimately produces formal verification results (usually either that a requirementcheck passes, or a counterexample that shows the events leading to a violation of the requirement). Other outputs are produced and re-consumed within the method but are also available for use outside the method. These artefacts include the semi-formal and temporal-logic versions of the requirements, other formal models of the system, etc.

[Figure](#page-70-0) 3.26 shows the workflow specification diagram of Verifying and Refactoring Formalised Requirements.

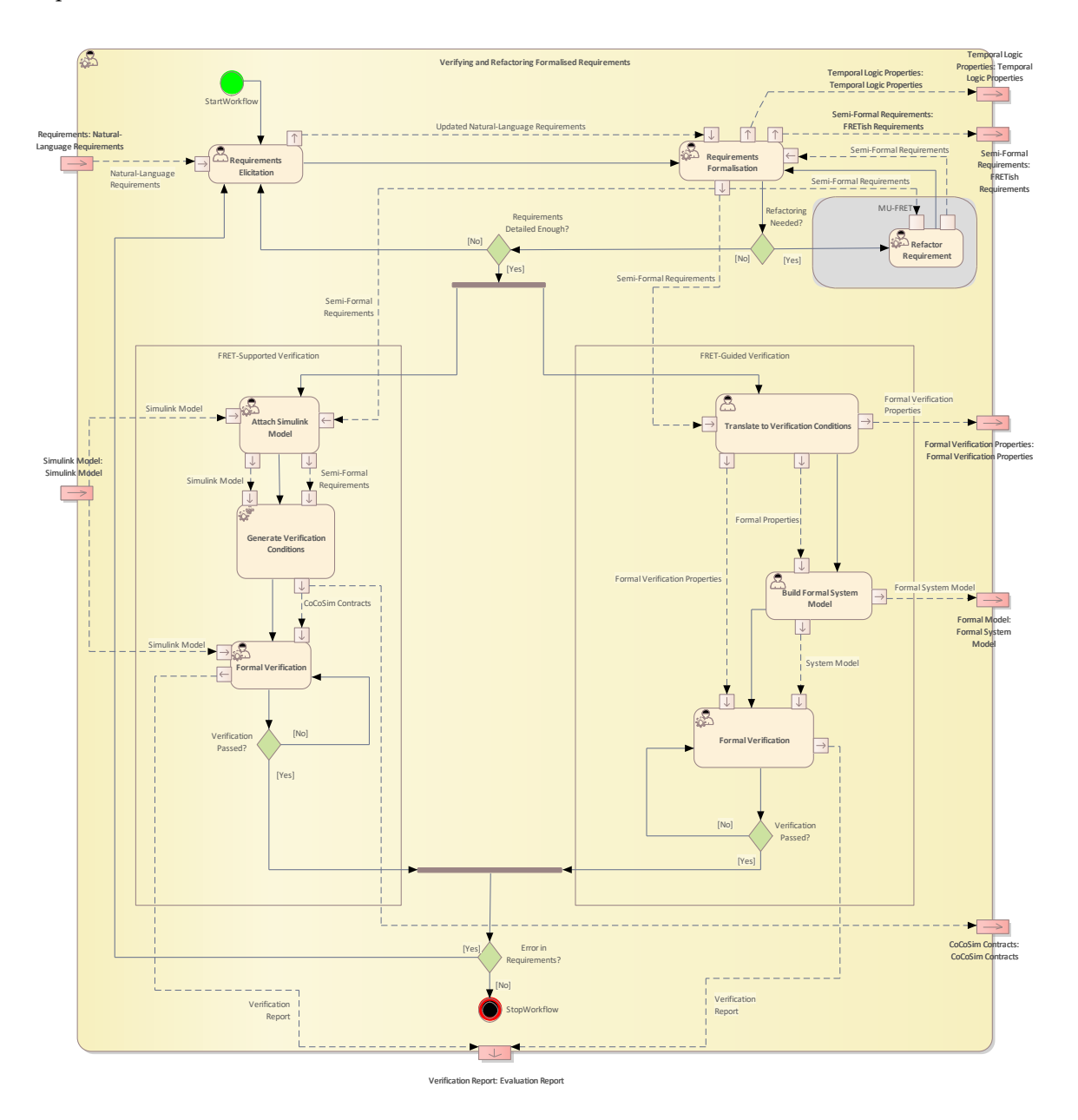

<span id="page-70-0"></span>*Figure 3.26 Workflow Definition diagram of Verifying and Refactoring Formalised Requirements used in UC5\_UTRCI*

#### [Table 3.18](#page-71-0) lists the activities of the workflow Verifying and Refactoring Formalised Requirements

<span id="page-71-0"></span>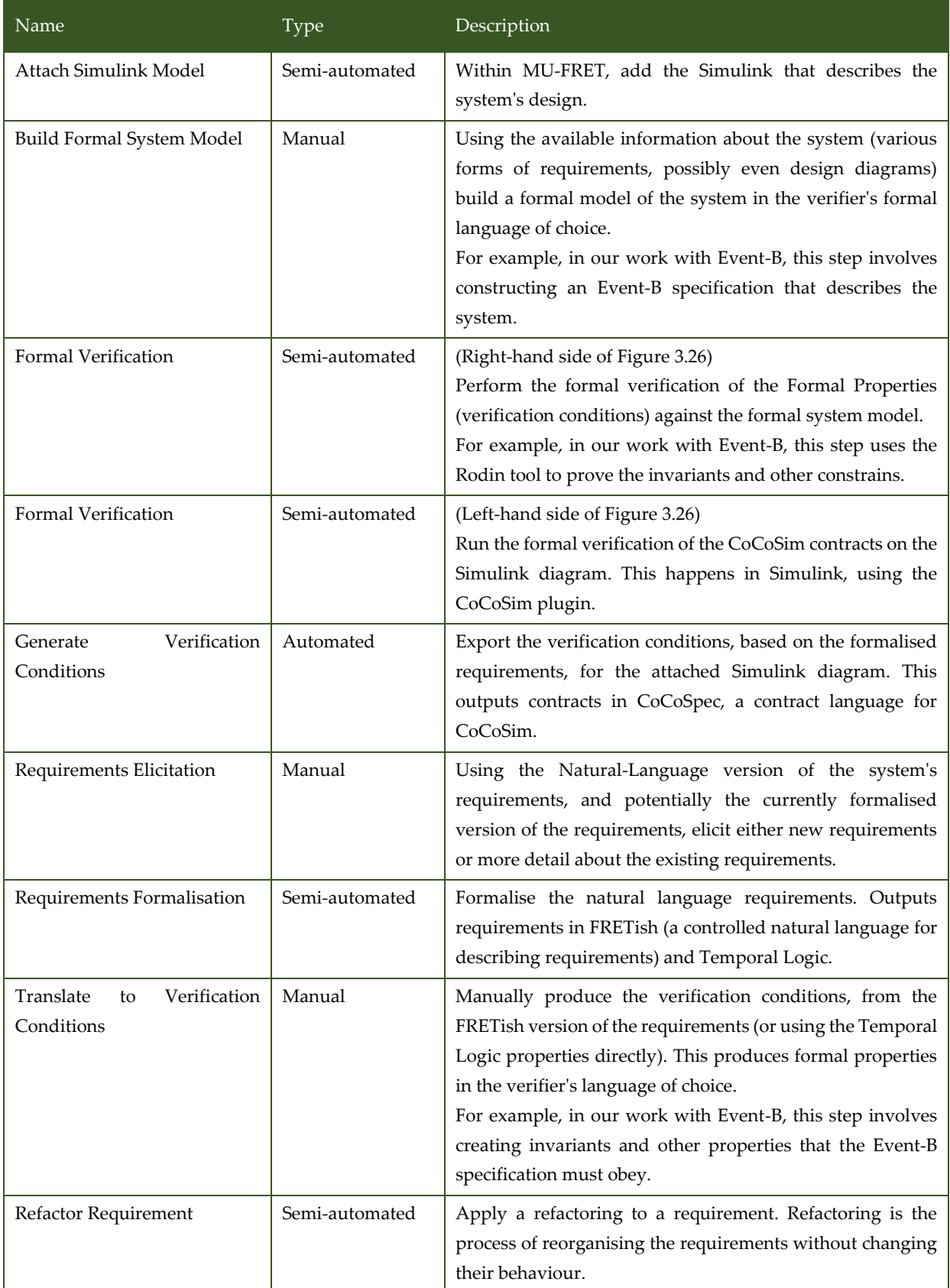

*Table 3.18 List of activities performed by Verifying and Refactoring Formalised Requirements*
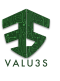

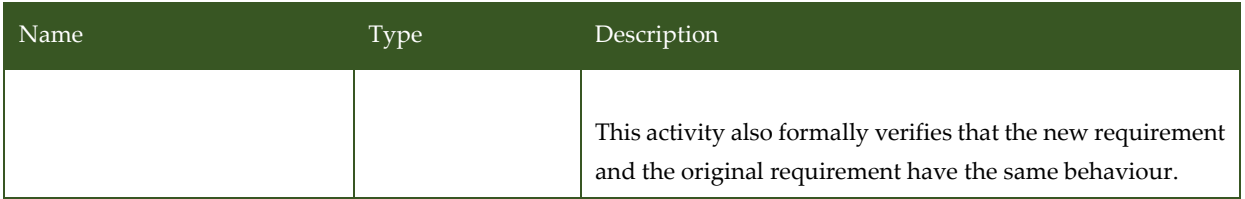

# 3.5.3 V&V Workflows of Model-implemented Fault and Attack Injection with Pre-Injection Analysis

The workflow describes the application of the V&V methods MIFI (Model-Implemented Fault Injection with Pre-injection Analysis) and MIAI (Model-Implemented Attack Injection with Pre-injection Analysis). These methods allow fault- and attack injection mechanisms implemented as model blocks to be injected into simulated target system models to evaluate the impact of faults and cybersecurity attacks on target systems at early development phases.

The workflow has four inputs: Simulink system model, Stimuli, Fault/Attack Model Library and Requirements. There is also one output: the Fault/Attack Injection Results. The sequence of main activities included in the workflow is as follows:

- Analyse Model Structure: The target Simulink system model structure is analysed to determine the fault/attack space.
- Perform Golden Run: The target Simulink system model is simulated with the chosen Stimuli and monitored to obtain the nominal (fault/attack free) behaviour.
- Pre-injection Analysis: The target Simulink system model fault/attack space structure and nominal behaviour is analysed to reduce the fault/attack space.
- Configure Campaign: The campaign of fault- and attack injections to conduct on the target Simulink system model is configured. The target system Requirements and Stimuli to use for the simulations determines the set of faults and attacks to inject including their locations, activation times and durations.
- Inject Fault/Attack: The faults and attacks are injected into the target Simulink system model according to the campaign configuration.
- Run Simulation: The target Simulink system model injected according to the campaign configuration is simulated with the chosen stimuli and the target system behaviour is monitored.

• Analyse Fault/Attack Injection Results: The monitored data obtained during simulations of the golden run and fault injected target Simulink system model is analysed based on the Requirements to report the Fault/Attack Injection Results of the campaign performed.

[Figure 3.27](#page-73-0) shows the workflow specification diagram of Model-implemented fault/attack injection with pre-injection analysis.

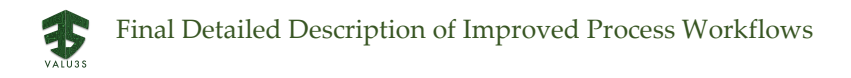

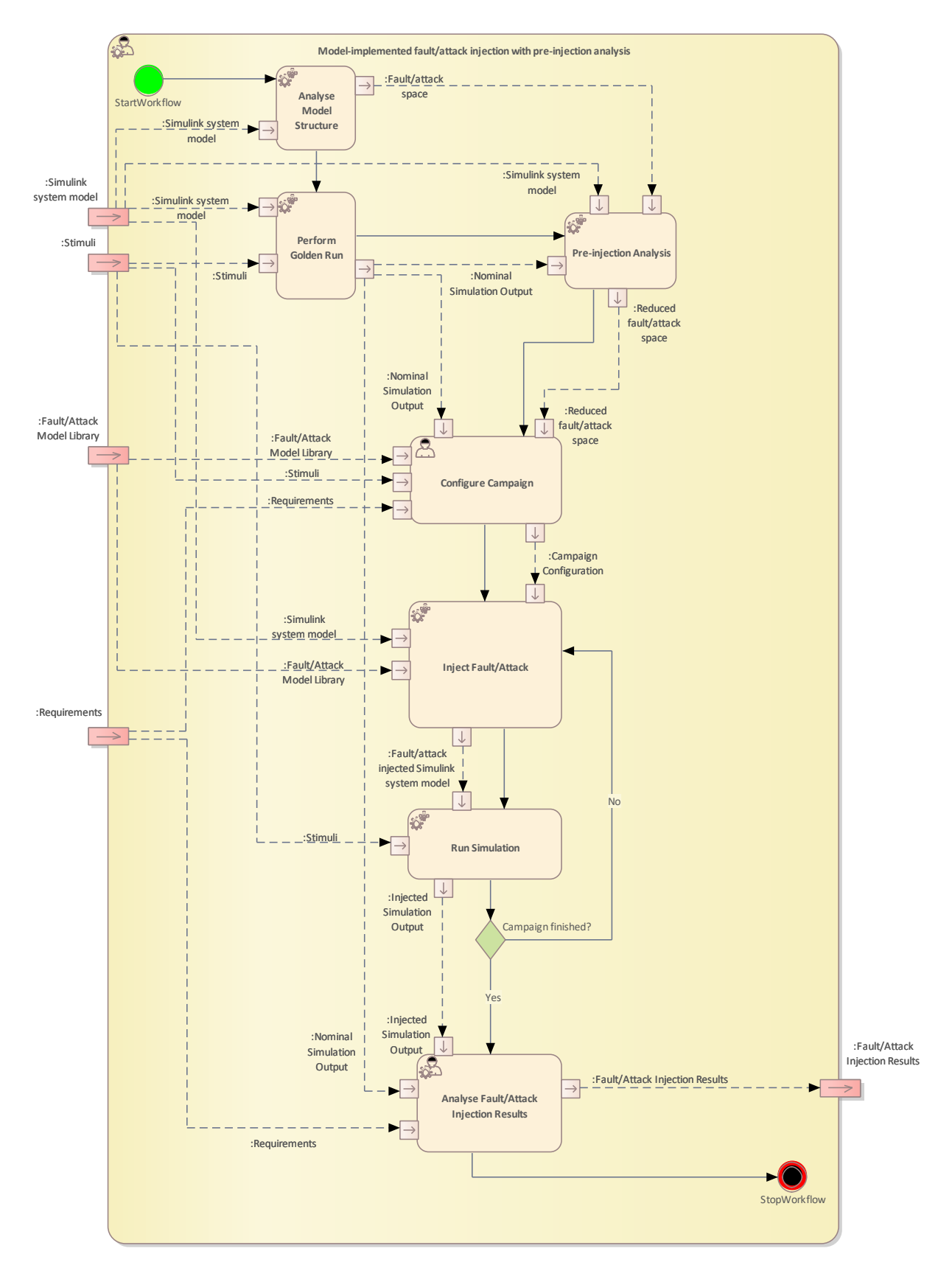

<span id="page-73-0"></span>*Figure 3.27 Workflow Definition diagram of MIFI\_MIAI\_RISE used in UC5\_UTRCI*

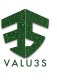

[Table 3.19](#page-74-0) lists the activities of the workflow Model-implemented fault/attack injection with preinjection analysis.

<span id="page-74-0"></span>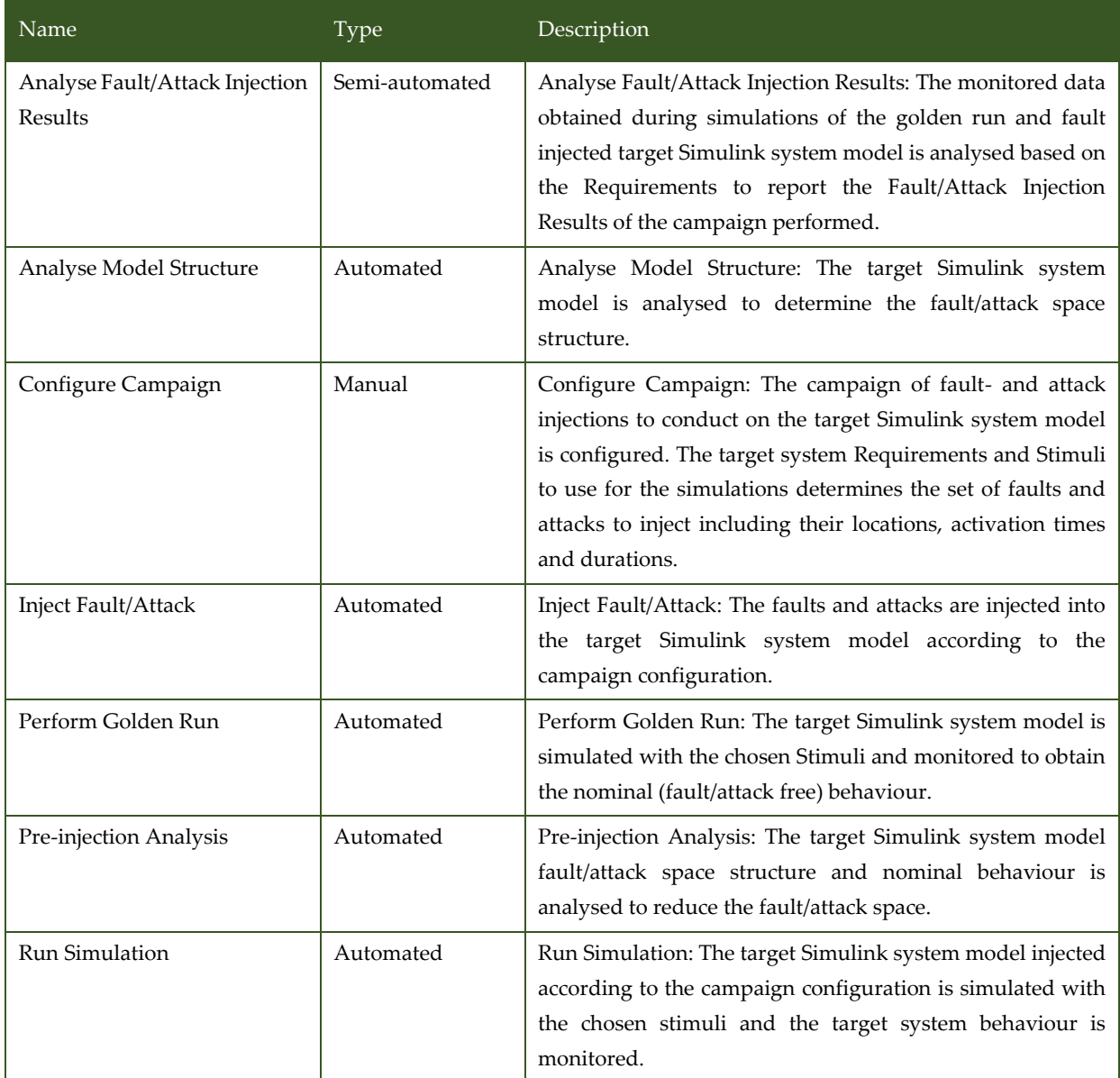

*Table 3.19 List of activities performed by Model-implemented fault/attack injection with pre-injection analysis*

## 3.5.4 V&V Workflows of SiLVer (SimuLation-based Verification)

The workflow is a semi-automated approach for determining whether a system model conforms to a given set of requirements. It supports both verification and falsification of the given system model w.r.t. requirements. Falsification is conducted by Monte-Carlo simulation runs, while verification is essentially symbolic simulation of the system model using Affine arithmetic. System model and requirement monitors are expected to be provided as C++ code. This enables analysis throughout the design cycle (even when moving to implementation). Currently, there is support for automatic generation of C++ code from specific, parametrized requirement / system templates. Once the system

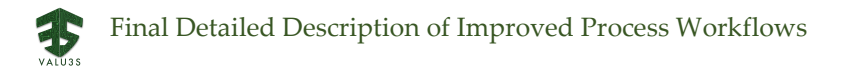

model and requirements are provided, depending on the choice (verification or falsification) made by the user (via the configuration file), the appropriate algorithm is run, generating a report with analysis results.

[Figure 3.28](#page-75-0) shows the workflow specification diagram of SiLVer (SimuLation-based Verification).

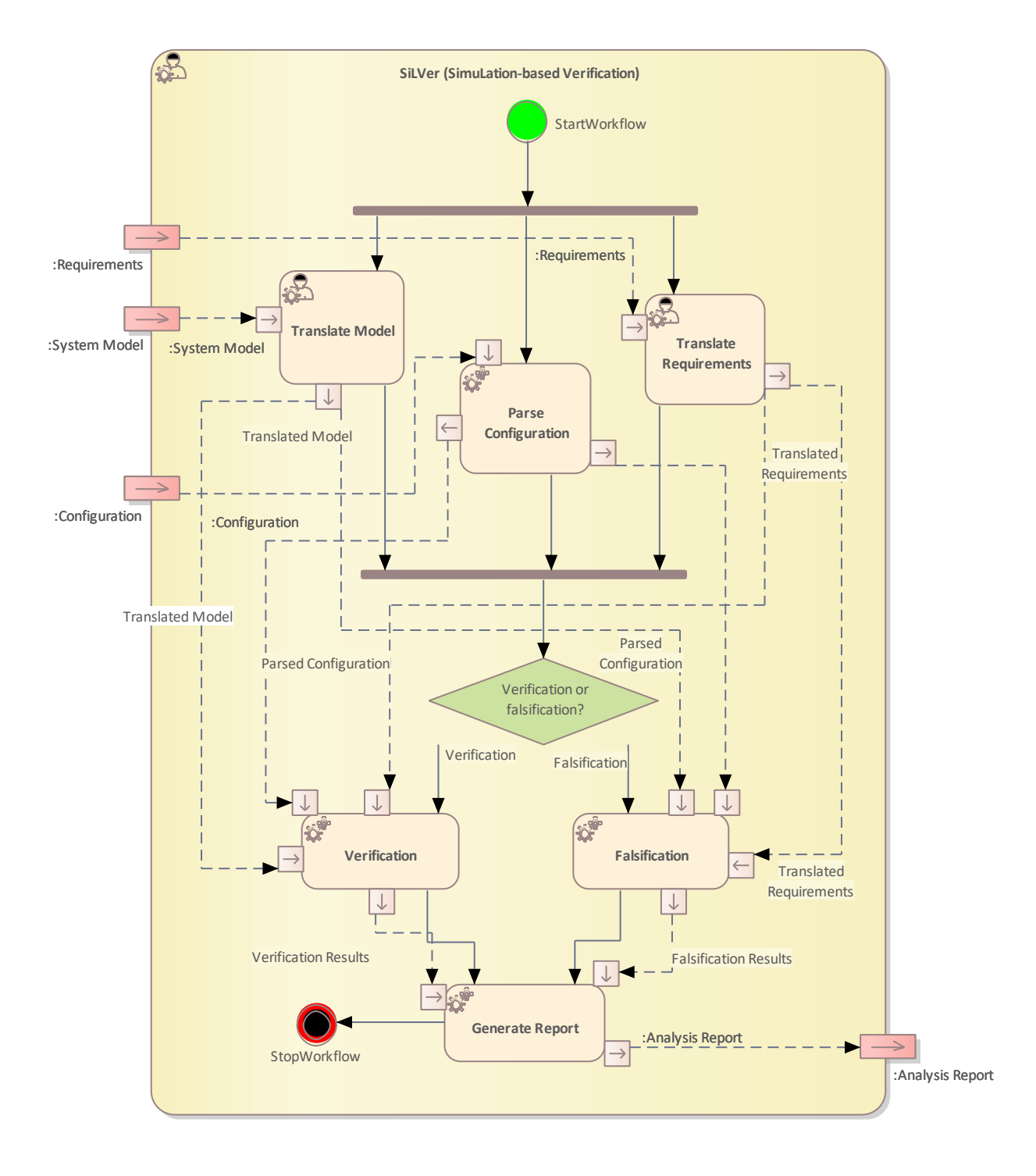

<span id="page-75-0"></span>*Figure 3.28 Workflow Definition diagram of SiLVer (SimuLation-based Verification) used in UC5\_UTRCI*

[Table 3.20](#page-76-0) lists the activities of the workflow SiLVer (SimuLation-based Verification).

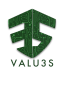

<span id="page-76-0"></span>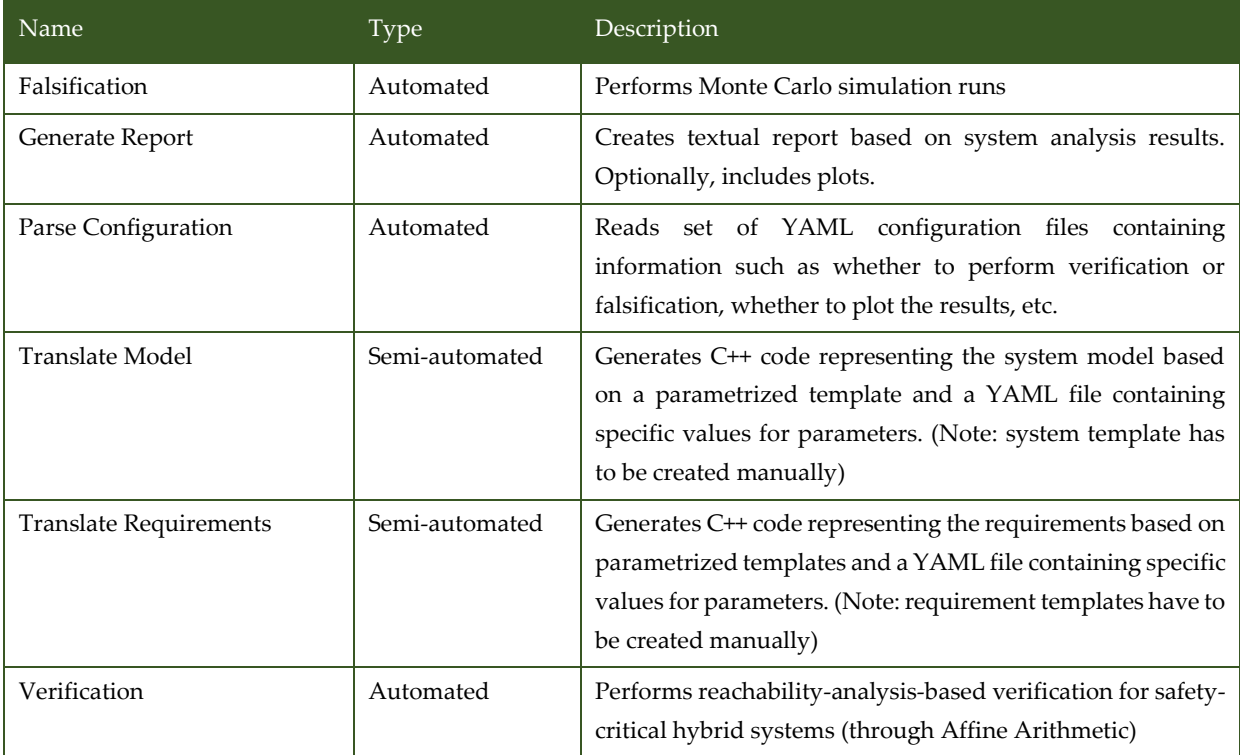

#### *Table 3.20 List of activities performed by SiLVer (SimuLation-based Verification)*

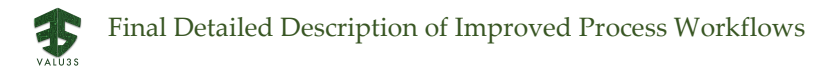

## 3.6 V&V Workflow of Use Case 6 ESTE

UC6\_ESTE package contains the following workflow:

• Model-based safety analysis FLA

[Figure 3.29](#page-77-0) shows the UC6\_ESTE Method Definition diagram type of the V&V workflow UC6\_ESTE.

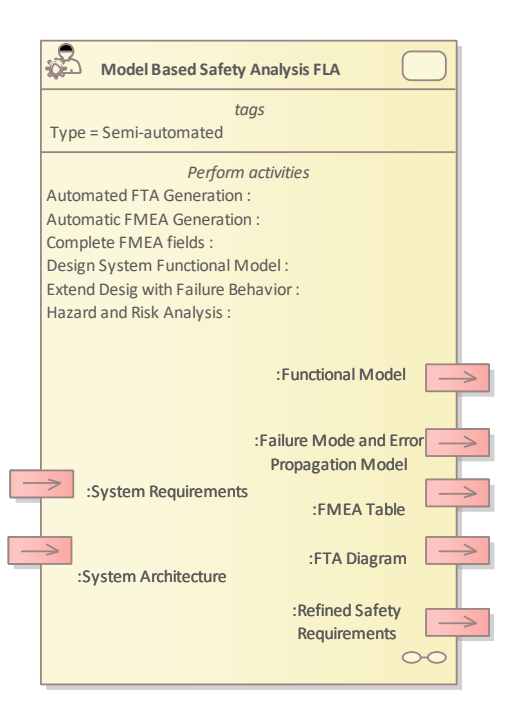

*Figure 3.29 Method Definition of UC6\_ESTE defined for UC6\_ESTE*

<span id="page-77-0"></span>Details on the workflow are given in the Section [3.8.](#page-91-0)3. UC6 and UC8 apply the workflow Model Based Safety Analysis FLA.

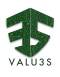

### 3.7 V&V Workflow of Use Case 7 ALDAKIN

UC7\_ALDAKIN package contains the following workflow:

• MGEP V&V Workflow

[Figure 3.30](#page-78-0) shows the MGEP-2 UC7 Method Definition diagram type of the V&V workflow UC7\_ALDAKIN.

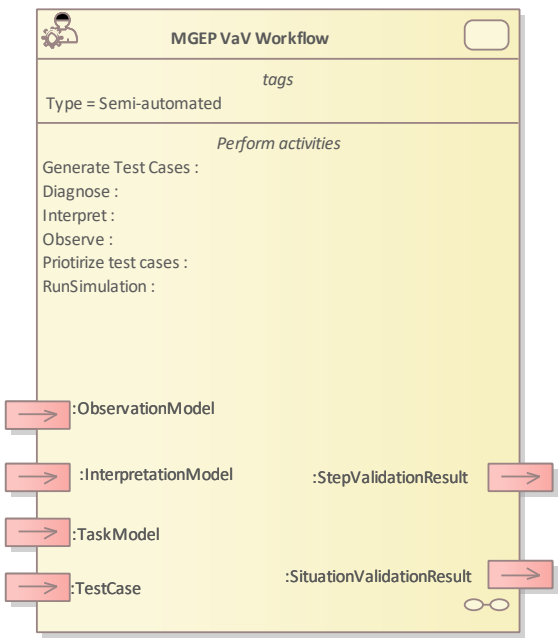

*Figure 3.30 Method Definition of MGEP-2 UC7 defined for UC7\_ALDAKIN*

<span id="page-78-0"></span>Details on the workflow are given in the following subsections.

## 3.7.1 Artifacts used in UC7\_ALDAKIN

<span id="page-78-1"></span>[Table 3.21](#page-78-1) lists the artifacts used for the workflow defined for UC7\_ALDAKIN.

*Table 3.21 List of artifact types used in UC7\_ALDAKIN*

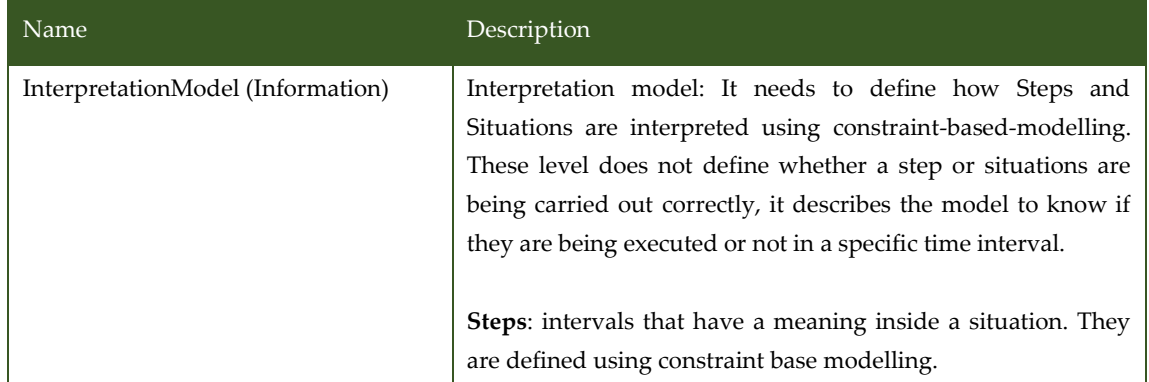

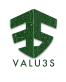

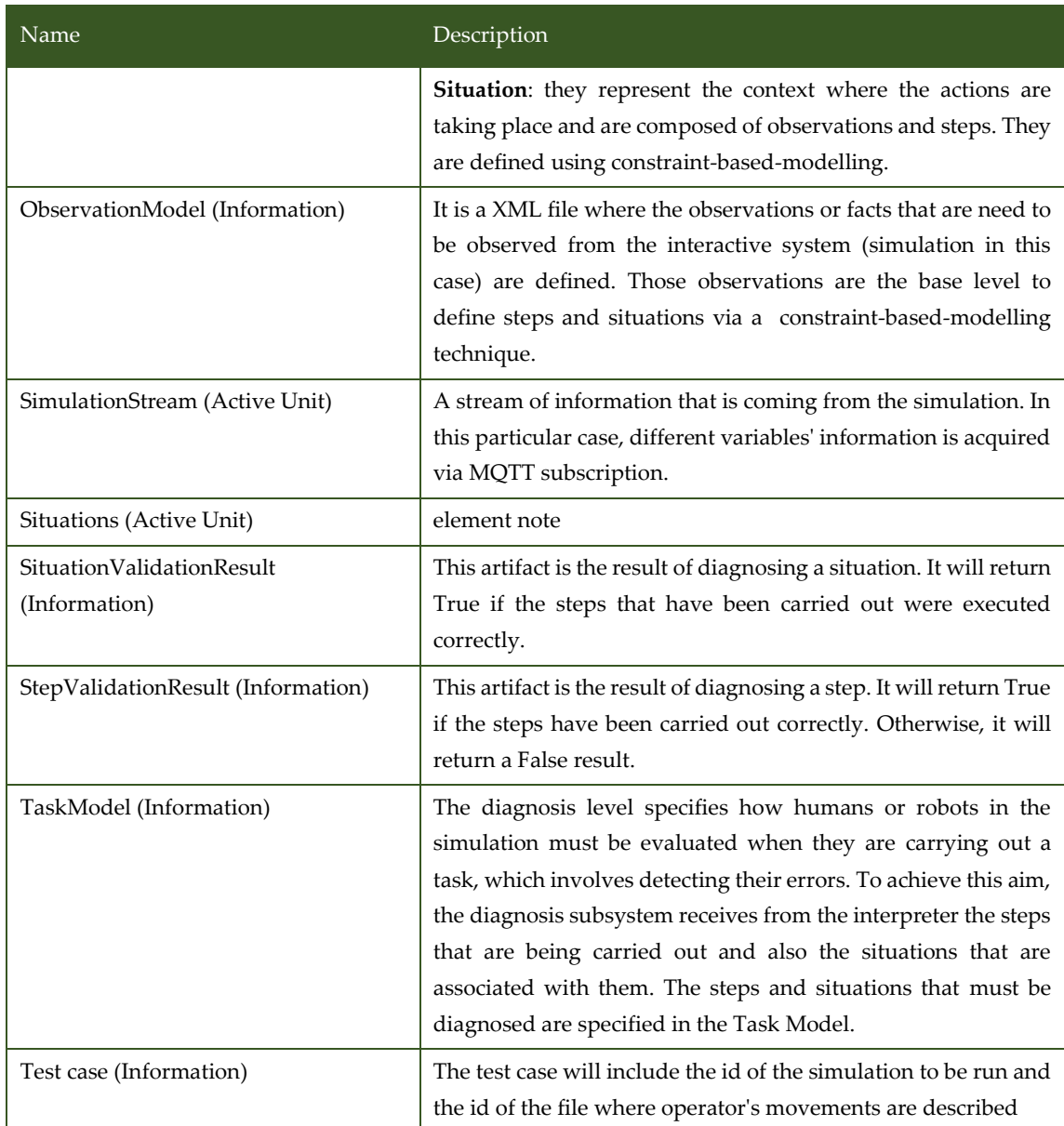

### 3.7.2 V&V Workflows of MGEP V&V Workflow

The ULISES framework transforms data streams generated by a Virtual Reality Interactive System into data suitable to diagnose a test case in real time. This diagnosis will generate sufficient information to validate a test case specification.

ULISES is a three-layered framework that explicitly models the unconscious process that a real human use when they supervise real activities: they first perceive the environment through their senses, then they interpret what is happening and lastly, they make a diagnosis about what happened. In order to ensure that the runtime kernel is able to observe, interpret and diagnose students' activity, the ULISES framework defines the ULISES metamodel, which is divided into three abstraction levels and each of them generically describes a set of elements that have to be particularized into the Task, Interpretation and Observation Models. In other words, the metamodel defines elements to specify how to observe the actions that are being carried out in the Interactive System, how to interpret the steps taken by user

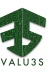

or robots and the context in which they are taken, and how to diagnose them. Hence, each level of the metamodel represents a different phase in the task creation process.

The core unit of this level is o*bservation*, which represents an event or a fact *taking place during an interval of time* in the simulation. Therefore, the Observation level contains generic elements that specify how the data streams coming from the IS must be transformed into single meaningful entities (observations) that describe something perceived during an interval of time. Taking a driving simulator as an example, the driver perceives certain elements during different periods of time: the intersection he is approaching, the vehicle on his left, the solid line on the road, and so on. These observations will be used as primitives for describing students' activity on the other two levels: interpretation and diagnosis. For example, if overtaking (which is a durative action) needs to be described in the interpretation level, first the movements to other lanes and the movement of the preceding vehicle need to be observed. Additionally, observation *properties* can be defined. For example, the "Preceding vehicle" observation would have a "Distance" property that would register the change in the distance to the preceding vehicle during the interval of time when it is observed.

Allowing both discrete and continuous input is a crucial advantage at this level. Thus, both continuous observations, e.g., the driver is approaching the left lane, and instantaneous observations, e.g., the driver is pushing a button, can be defined. The observation model defines for every observation its properties, the input data (from any source) needed to generate the observation and its properties, and the ULISES Observer plugin, which processes the input data. With this model, the ULISES runtime kernel fuses the inputs from the simulation and updates in real time the set of synchronized observations that are perceived. This means that after all update cycle new observations are perceived, other observations are completed and still other observations continue with updated properties. Then, the interpretation subsystem is notified in order to perform its own interpretation cycle.

The interpretation level generically describes how to recognize human or robots' activity in the simulation, that is, it expresses digitally what is happening in the virtual environment. Just as instructors make subjective interpretations based on what they perceive, ULISES does the same when interpreting the observations from the IS. The interpretations shall be valid and complete enough so that the ULISES diagnosis subsystem can determine whether actions in the test case are valid or not. Therefore, the interpretation subsystem must recognize the actions performed by the different simulation elements and the context in which the actions are being carried out. For this reason, the interpretation level specifies how the interpretation subsystem must interpret two core elements from observations: steps and situations:

• Step: This represents an action that takes place over an interval of time and that will be diagnosed. The step model contains the necessary attributes for the ULISES runtime kernel to interpret when a step is being performed from observations. It is important to emphasize that the observations contained in the step model cannot depend on the correctness or incorrectness of the step. For example, in a driving context, if an "overtaking" step is modelled, the observation where the vehicle is in the left lane should not be included. The driver could be overtaking from the right, incorrectly, but still overtaking. Determining correctness happens at the diagnostic level rather than at the interpretation level.

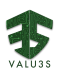

• Situation: The term *context* has many definitions, but all of them underline the importance of the context when interpreting or diagnosing an activity. A situation represents a context that is relevant for diagnosing where some steps will be performed. We identify specific situations when there is a set of factors that determines the steps that students must perform. For example, driving on the highway at 100 km/h is not the same as driving at the same speed on a city street. The student is performing the same step, but it has a different meaning in each situation.

The diagnosis level contains the elements that must be particularized in order to generate the task model. This model describes the tasks that simulation elements are to perform so they can be diagnosed automatically. In order to define the composition of a task and its validation, the diagnosis level defines the following elements:

- Step: This represents the minimum diagnosable unit.
- Situation: This represents the diagnosis context. It includes the specification of possible solutions to the situation and the information (observations) that will be necessary to diagnose the steps executed.
- Solution: A solution defines if a specific task is valid within a situation. Each solution can be linked to a different diagnosis module, so multiple diagnosis techniques can be used at the same time for different solutions. Nevertheless, the solution must always be composed of steps, although the specific structure depends on the diagnosis technique that is used.

Due to the domains where the system will be validated, we chose to implement a constraint satisfactionbased diagnosis technique. Within this technique, constraints are used as an element to restrict whether a step is correct or incorrect in the solution specification. Rather than defining a way to solve a problem, constraints allow for the definition of how certain actions should be solved in order to detect mistakes. Thus, if a constraint rule is not satisfied, a mistake is detected. The advantage of constraint-based modelling is that it is possible to group actions that violate the same domain principle. In our case, we go further and define solutions over situations and steps. We group actions that violate the same domain principles, but at the same time, we are able to distinguish the context in which the mistake was committed. This distinction is very important, because there are many cases where the same error can have a different meaning.

[Figure 3.31](#page-82-0) shows the workflow specification diagram of MGEP V&V Workflow.

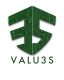

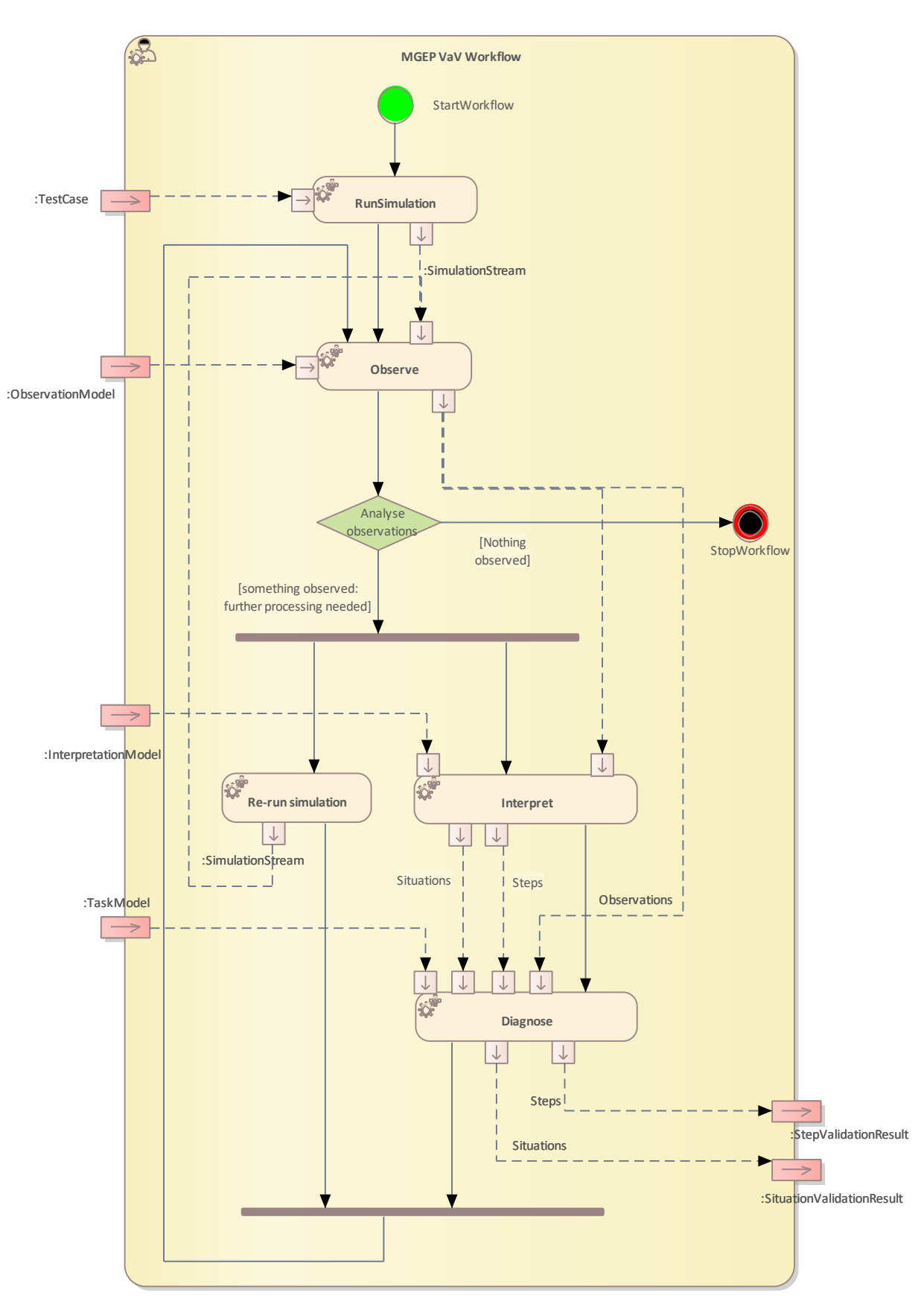

<span id="page-82-0"></span>*Figure 3.31 Method Definition of MGEP V&V Workflow used in UC7\_ALDAKIN*

#### [Table 3.22](#page-83-0) lists the activities of the workflow MGEP V&V Workflow.

<span id="page-83-0"></span>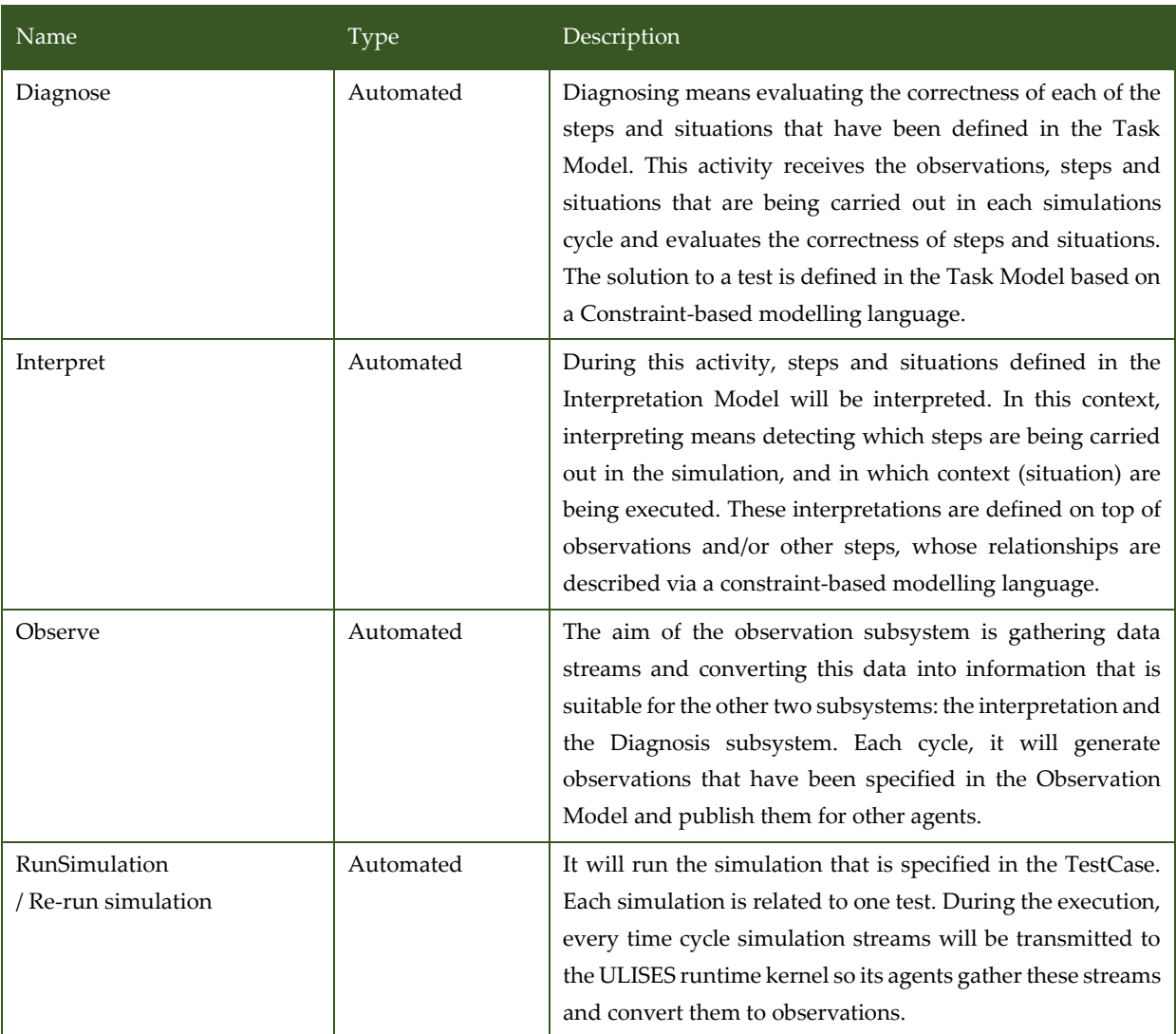

#### *Table 3.22 List of activities performed by MGEP V&V Workflow*

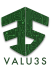

### 3.8 V&V Workflow of Use Case 8 RGB

UC8\_RGB package contains the following workflows:

- Model Based Safety Analysis FLA
- Tailored Model-Based Assurance and Certification
- Compliance-Aware Extended Knowledge-Centric System Artefact Quality Analysis
- Extended Knowledge-Centric System Traceability Management
- Single Experiment
- TC Automated Experimenting
- TC Management TCM

[Figure 3.32](#page-84-0) shows the TC Management Method Definition diagram type of the V&V workflow UC8\_RGB.

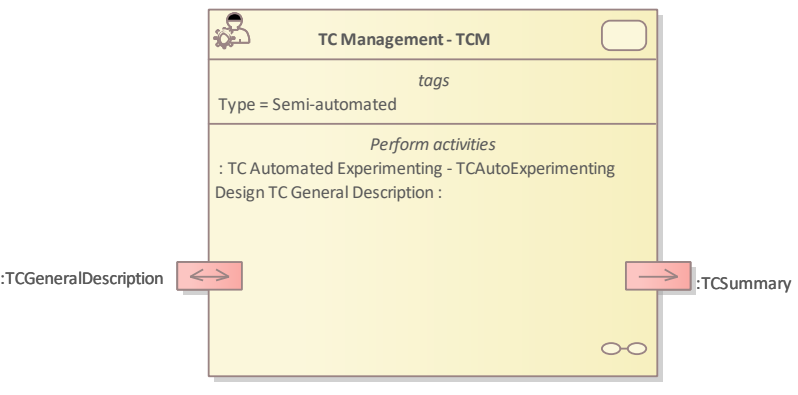

*Figure 3.32 Method Definition of TC Management defined for UC8\_RGB*

<span id="page-84-0"></span>[Figure 3.33](#page-84-1) shows the TC Automated Experimenting Method Definition diagram type of the V&V workflow UC8\_RGB.

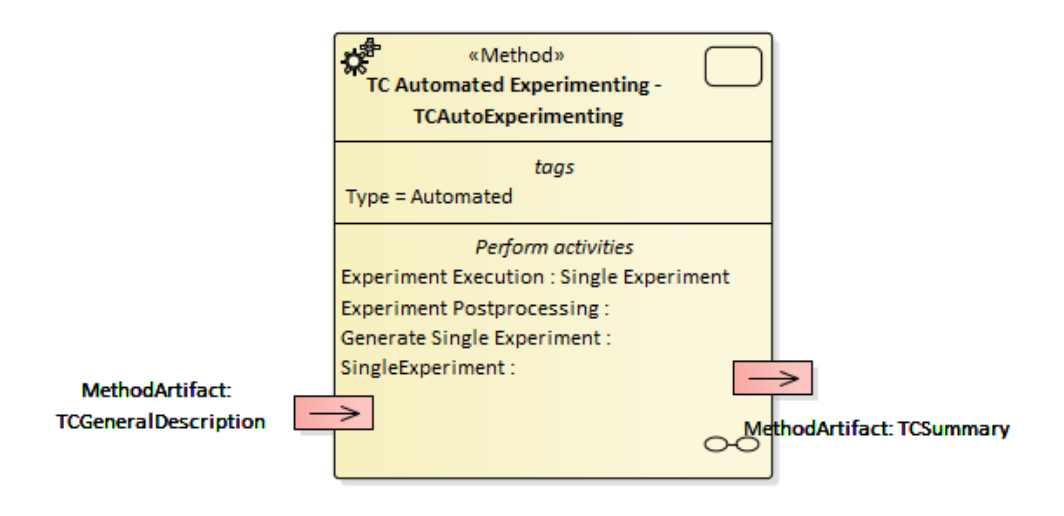

<span id="page-84-1"></span>*Figure 3.33 Method Definition of TC Automated experimenting for UC8\_RGB*

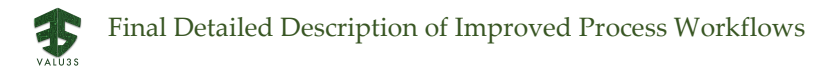

[Figure 3.34](#page-85-0) shows the Single Experiment Method Definition diagram type of the V&V workflow UC8\_RGB.

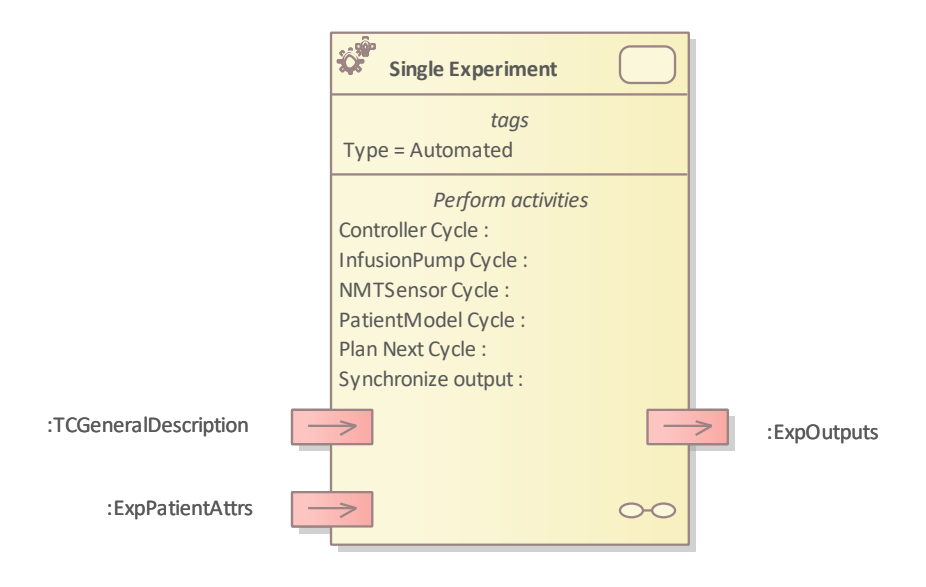

*Figure 3.34 Method Definition of Single Experiment for UC8\_RGB*

<span id="page-85-0"></span>[Figure 3.35](#page-85-1) shows the Model based Safety Analysis FLA Method Definition diagram type of the V&V workflow UC8\_RGB.

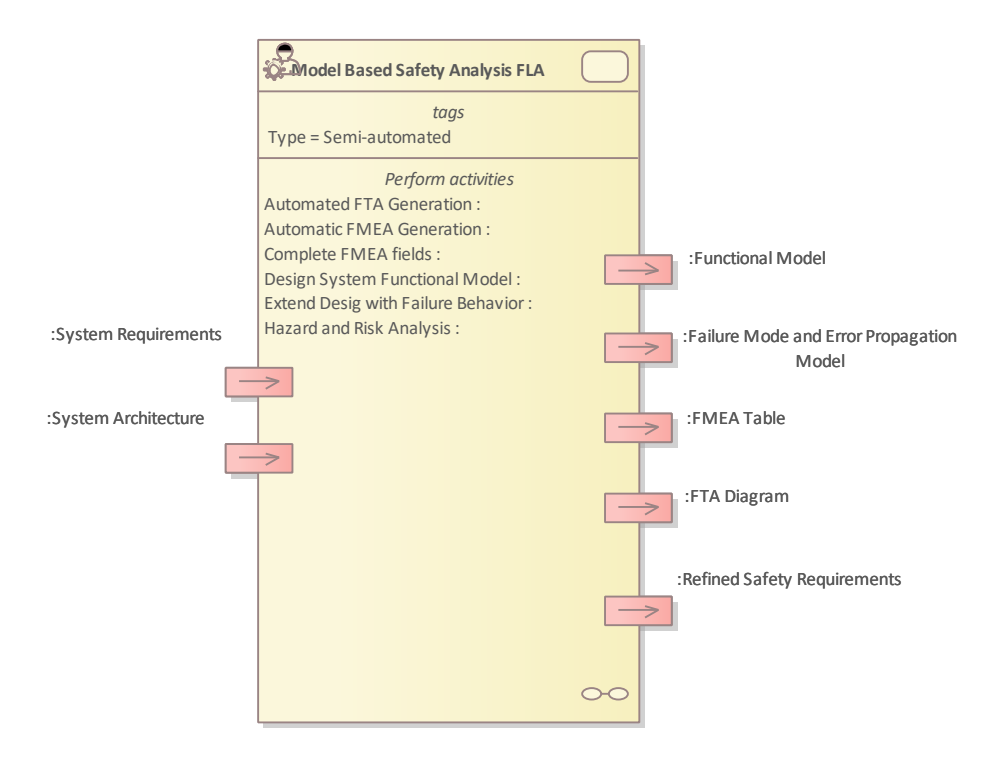

<span id="page-85-1"></span>*Figure 3.35 Method Definition of Model based Safety Analysis FLA defined for UC8\_RGB*

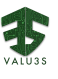

[Figure 3.36](#page-86-0) shows the Tailored Model-based Assurance and Certification Method Definition diagram type of the V&V workflow UC8\_RGB.

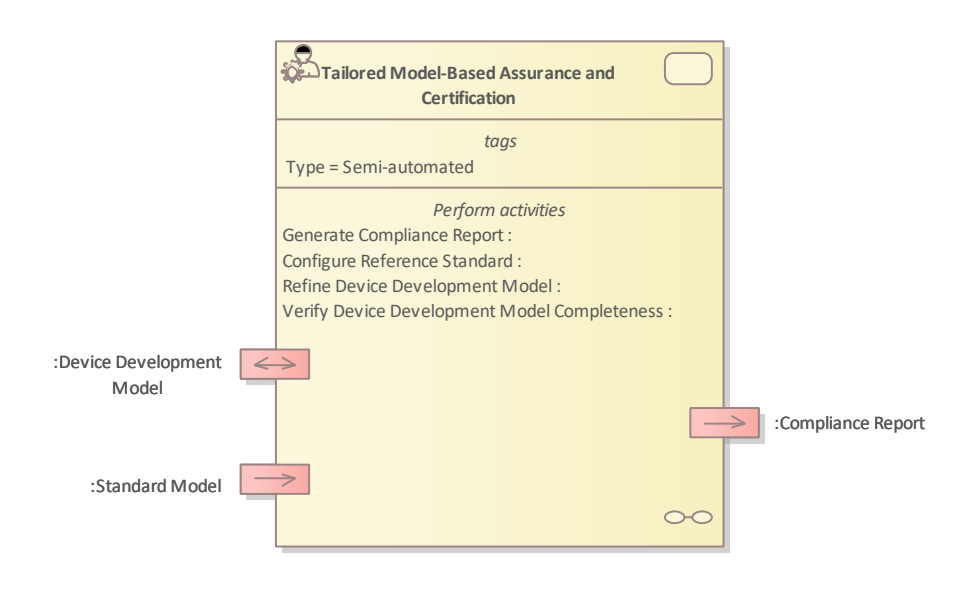

*Figure 3.36 Method Definition of Tailored Model-based Assurance and Certification defined for UC8\_RGB*

<span id="page-86-0"></span>[Figure 3.37](#page-86-1) shows the Compliance-Aware Extended Knowledge-Centric System Artefact Quality Analysis Method Definition diagram type of the V&V workflow UC8\_RGB.

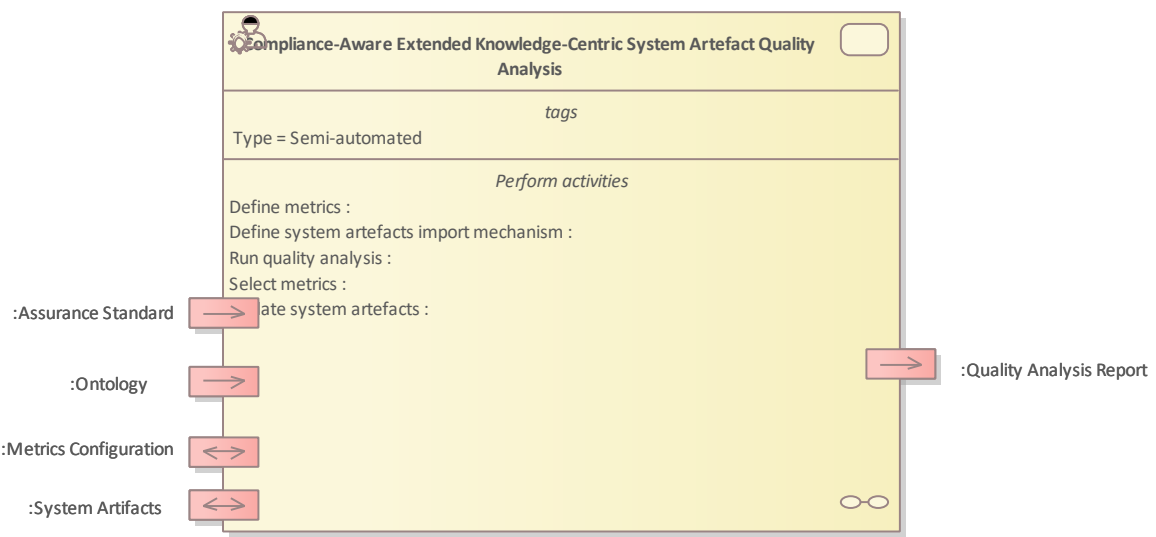

<span id="page-86-1"></span>*Figure 3.37 Method Definition of Compliance-Aware Extended Knowledge-Centric System Artefact Quality Analysis defined for UC8\_RGB*

[Figure 3.38](#page-87-0) shows the Extended Knowledge-Centric System Traceability Management Method Definition diagram type of the V&V workflow UC8\_RGB.

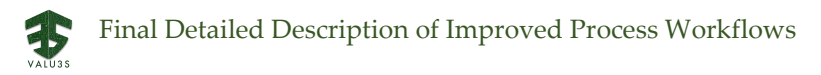

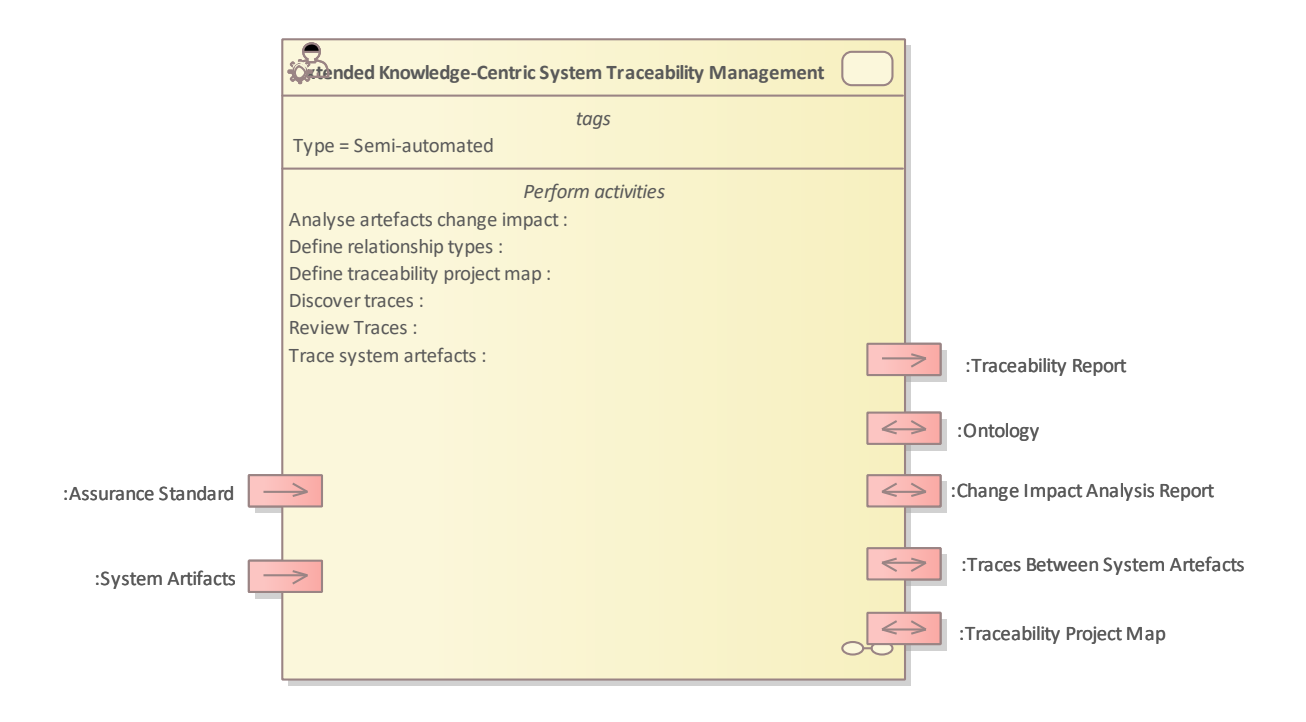

<span id="page-87-0"></span>*Figure 3.38 Method Definition of Extended Knowledge-Centric System Traceability Management defined for UC8\_RGB*

Details on the workflows are given in the following subsections.

## 3.8.1 Artifacts used in UC8\_RGB

<span id="page-87-1"></span>[Table 3.23](#page-87-1) lists the artifacts used for the workflows defined for UC8\_RGB.

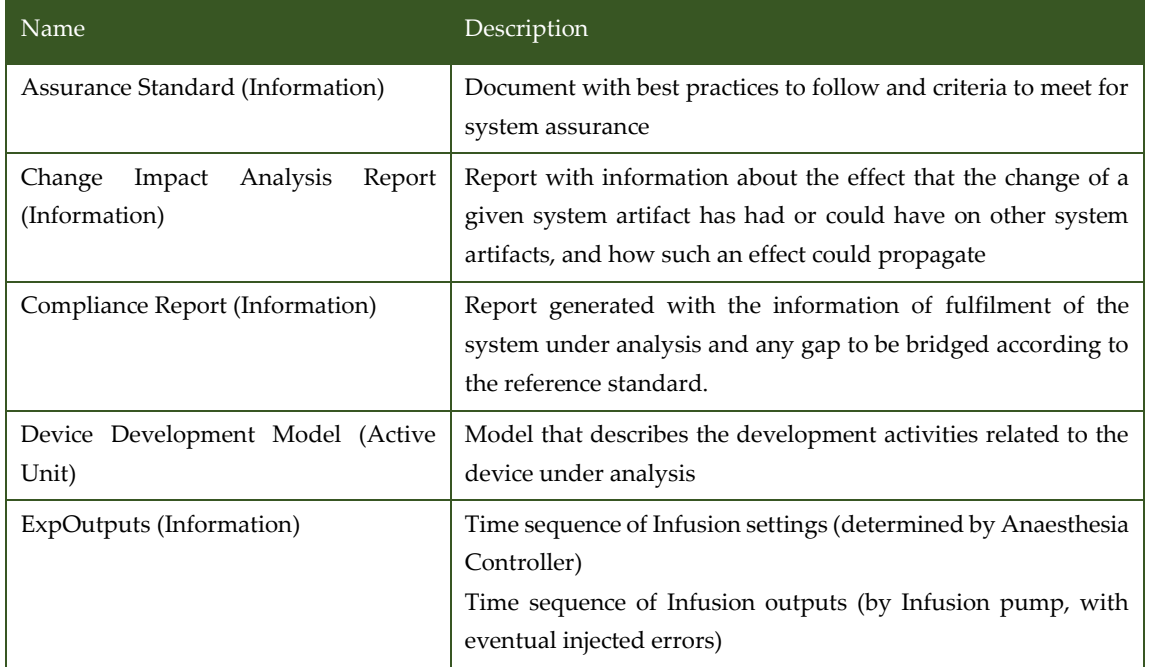

*Table 3.23 List of artifact types used in UC8\_RGB*

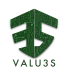

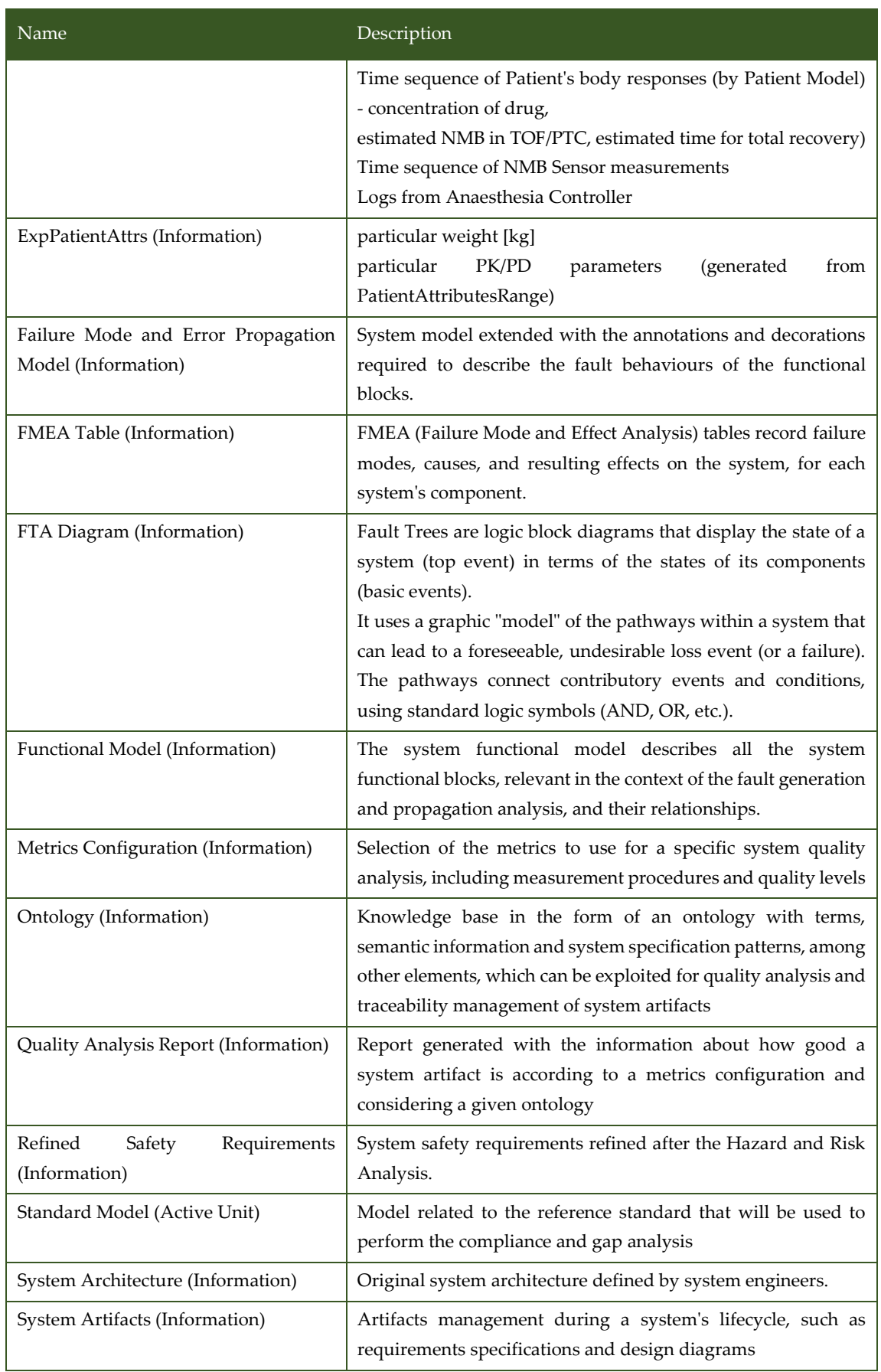

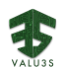

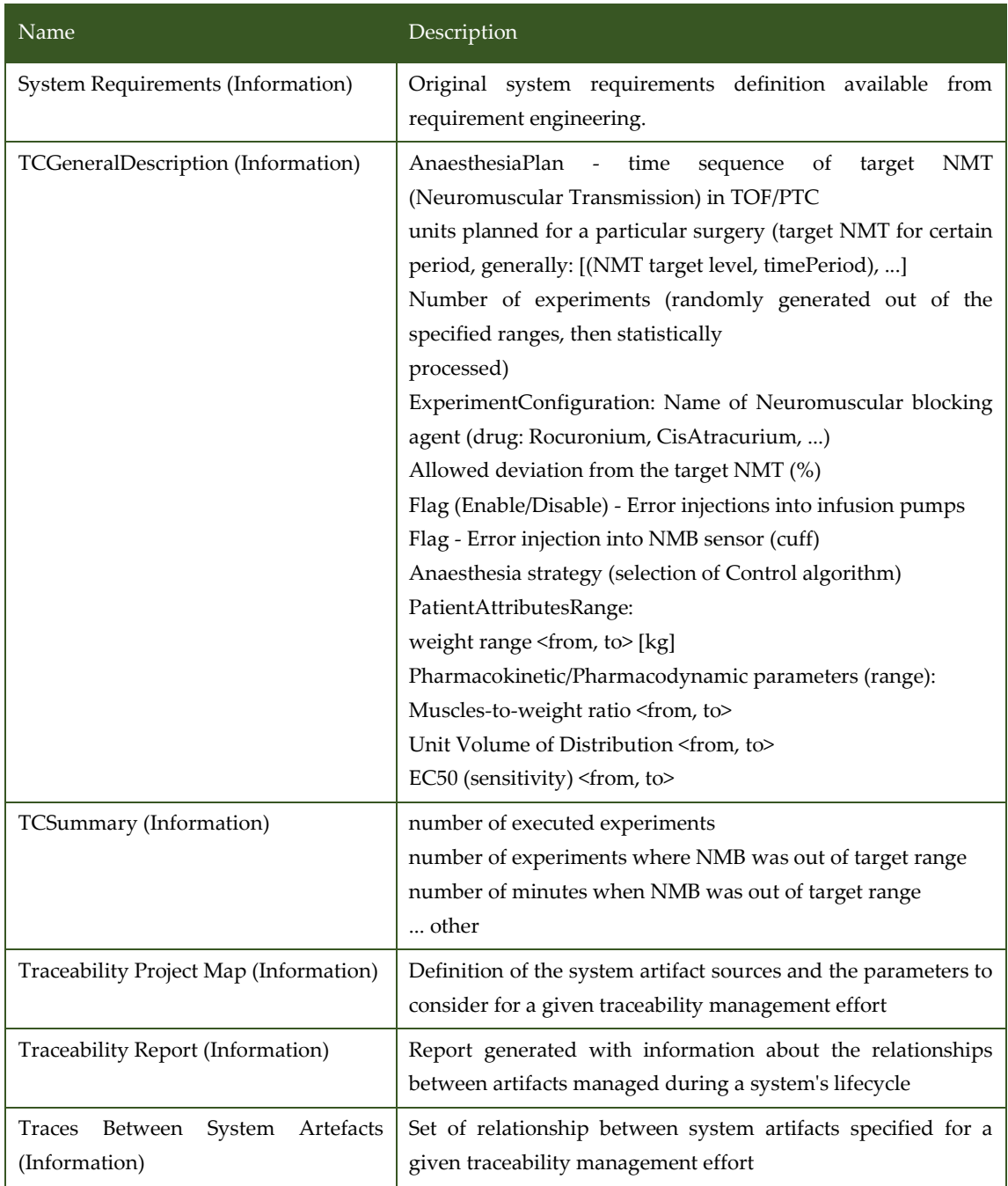

# 3.8.2 V&V Workflows of Tailored Model-Based Assurance and **Certification**

TMAC method involves the specification of meta-models for representing NMT devices and related safety standards to define specific models for devices, development processes and quality criteria, which can be automatically analysed to obtain compliance levels to reference quality models or certification standards.

[Figure 3.39](#page-90-0) shows the workflow specification diagram of Tailored Model-Based Assurance and Certification.

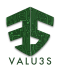

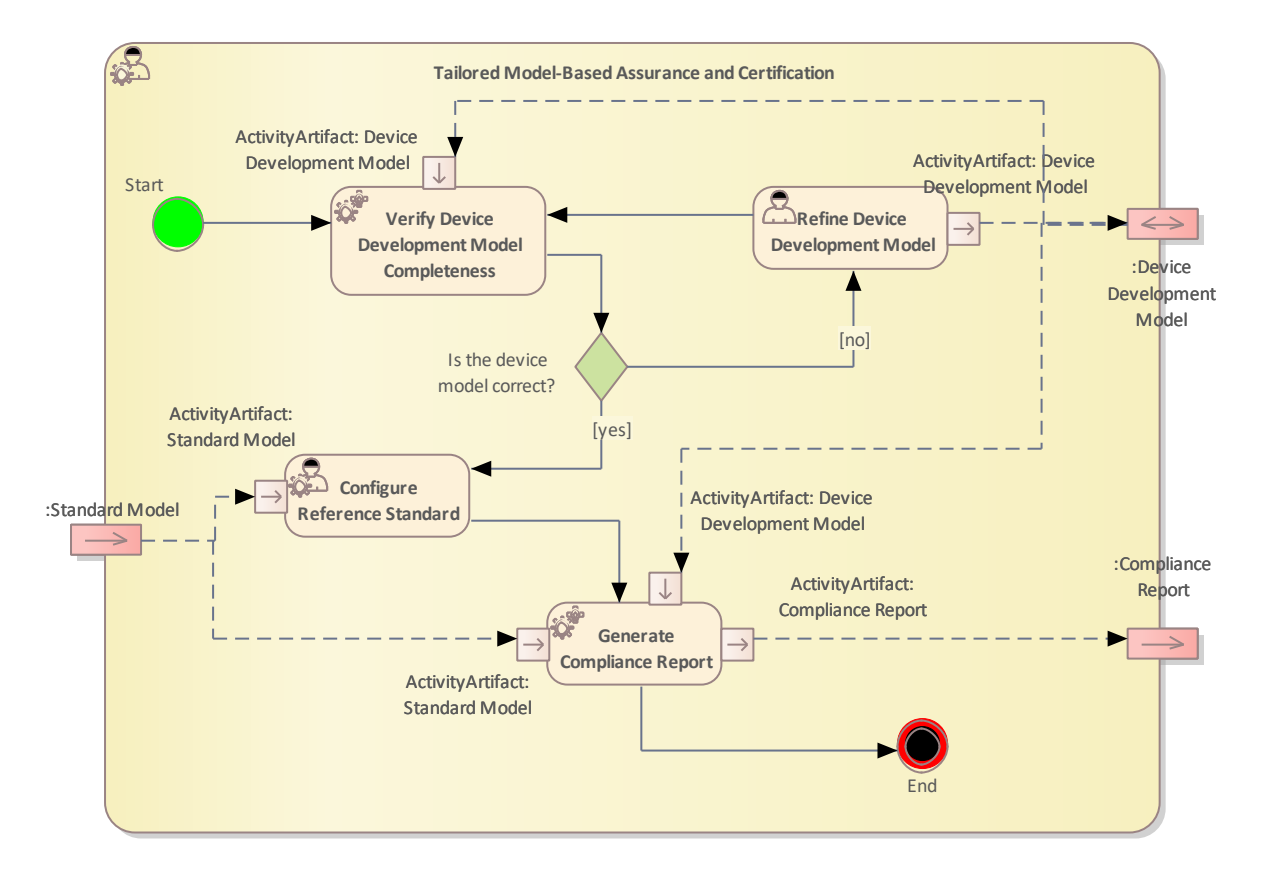

*Figure 3.39 Model-Based Assurance and Certification used in UC8\_RGB*

<span id="page-90-0"></span>[Table 3.24](#page-90-1) lists the activities of the workflow Tailored Model-Based Assurance and Certification.

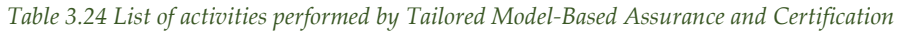

<span id="page-90-1"></span>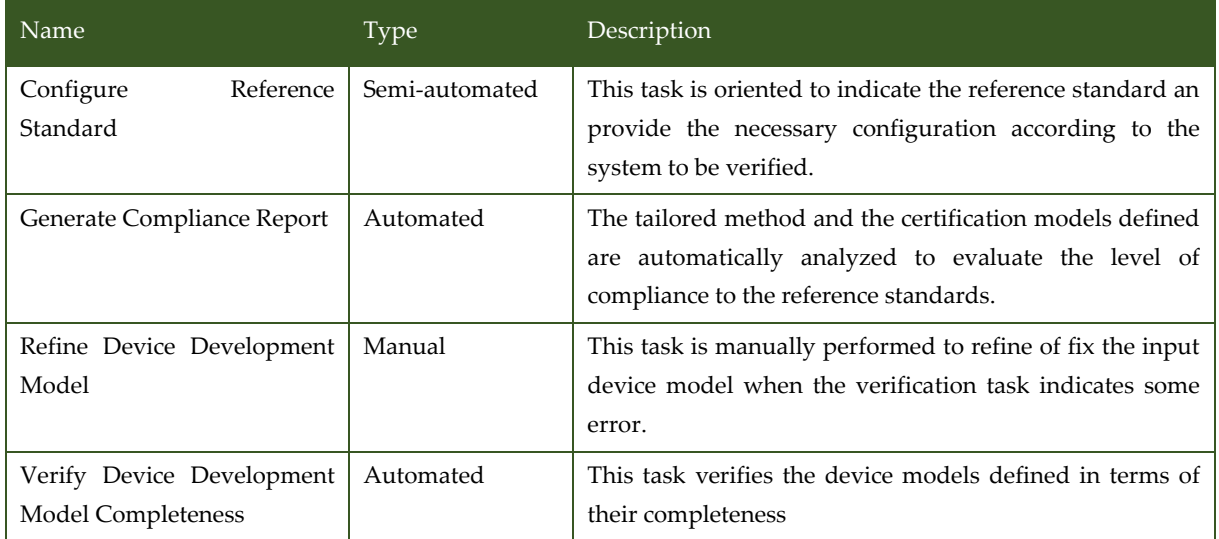

## <span id="page-91-0"></span>3.8.3 V&V Workflows of Model Based Safety Analysis FLA

The workflow describes the application of the V&V method MSA - FLA (Model-based Safety Analysis with Failure Logical Analysis) to the Use Case with the aim of **a**nalysing the failure propagation phenomena and evaluating their consequences in terms of safety and reliability, based on a formal model of the system of interest, automatically generating Fault Trees and FMEA (Failure Mode and Effect Analysis) tables.

The workflow has just two inputs: System Requirements and System Architecture. Starting from these inputs, the main activities included in the workflow of the method are:

• **Design of the System Functional Model:** the system model should describe the system functional blocks, relevant in the context of the fault generation and propagation analysis, and their relationships;

• **Extended Design with Failure Behaviour:** the system model should be extended with the annotations and decorations required to describe the fault behaviours of the functional blocks. This model is called Failure Mode and Error Propagation Model;

- **Automatic FMEA Generation + Complete FMEA fields:** FMEA tables are automatically generated from the Failure Mode and Error Propagation Model. Furthermore, they can be manually completed by the safety experts
- **Automated FTA Generation:** Fault Trees are automatically generated from the Failure Mode and Error Propagation Model.
- **Hazard and Risk Analysis:** A Hazard and Risk Analysis is performed, starting from the FMEA table and the FTs. As a result, refined safety requirements may be provided.

These activities are iteratively performed until the Hazard and Risk Analysis results are acceptable, according to the related standards.

The workflow outputs are:

- Failure Mode and Error Propagation Model;
- FTA Diagram;
- FMEA Table;
- Refined Safety Requirements.

[Figure 3.40](#page-92-0) shows the workflow specification diagram of Model Based Safety Analysis FLA.

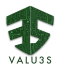

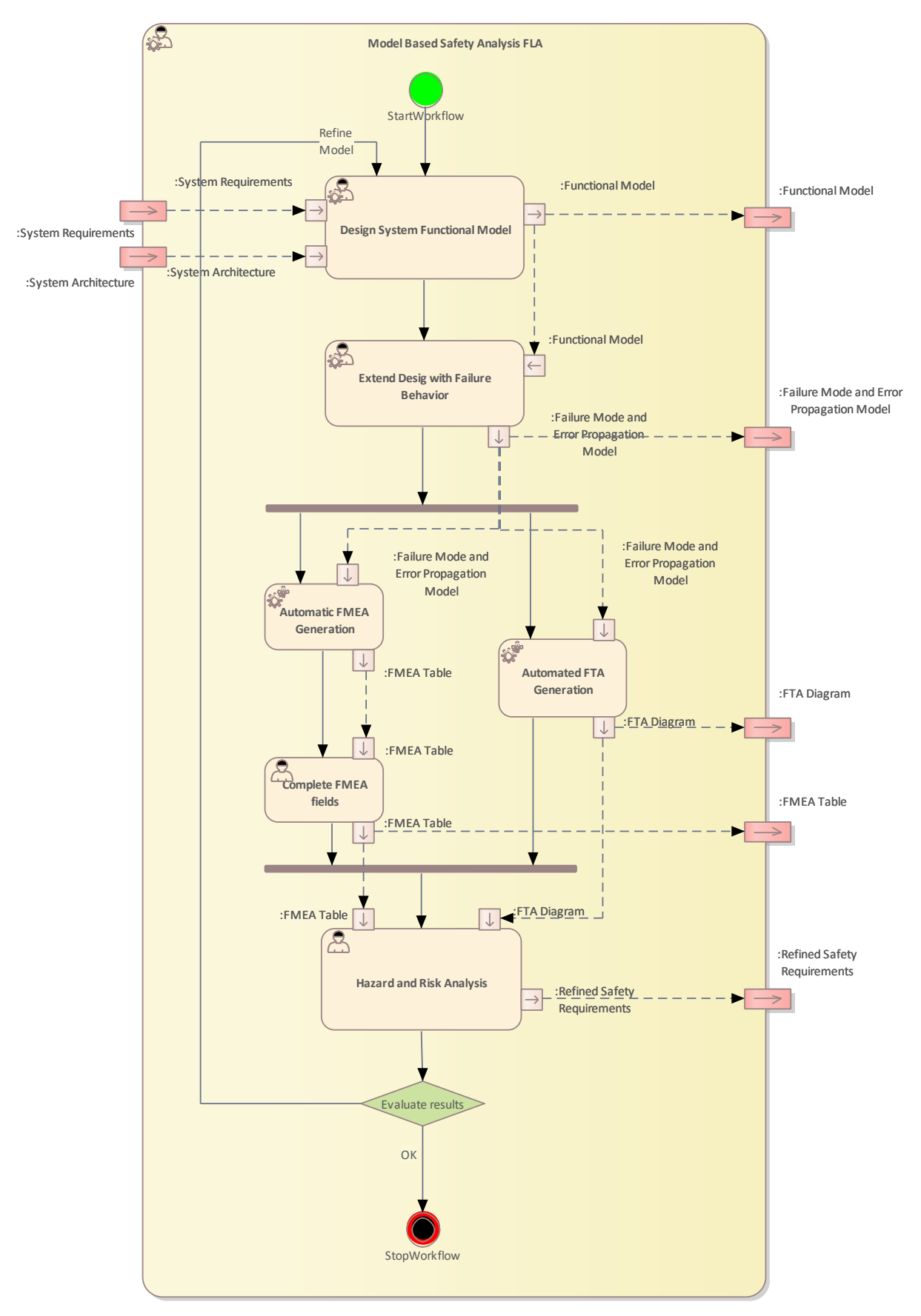

<span id="page-92-0"></span>*Figure 3.40 Workflow Definition diagram of Model Based Safety Analysis FLA used in UC8\_RGB*

#### [Table 3.25](#page-93-0) lists the activities of the workflow Model Based Safety Analysis FLA.

<span id="page-93-0"></span>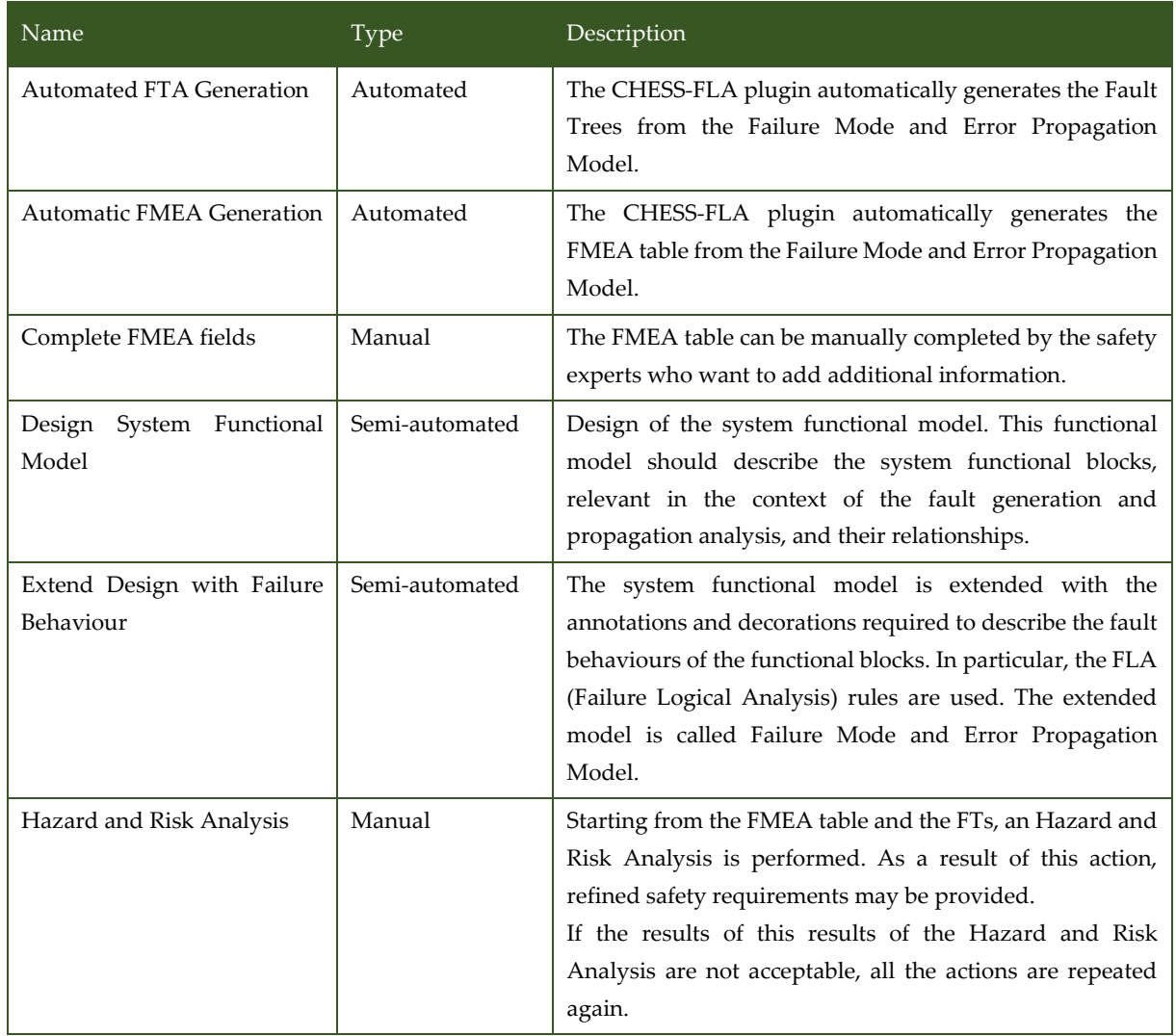

#### *Table 3.25 List of activities performed by Model Based Safety Analysis FLA*

# 3.8.4 V&V Workflows of Compliance-Aware Extended Knowledge-Centric System Artefact Quality Analysis

Method to quantitatively determine the suitability of system artifacts in different formats by exploiting ontologies and semantic information, according to selected criteria, e.g., correctness, consistency, and completeness, and considering specific compliance needs from assurance standards.

[Figure 3.41](#page-94-0) shows the workflow specification diagram of Compliance-Aware Extended Knowledge-Centric System Artefact Quality Analysis.

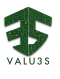

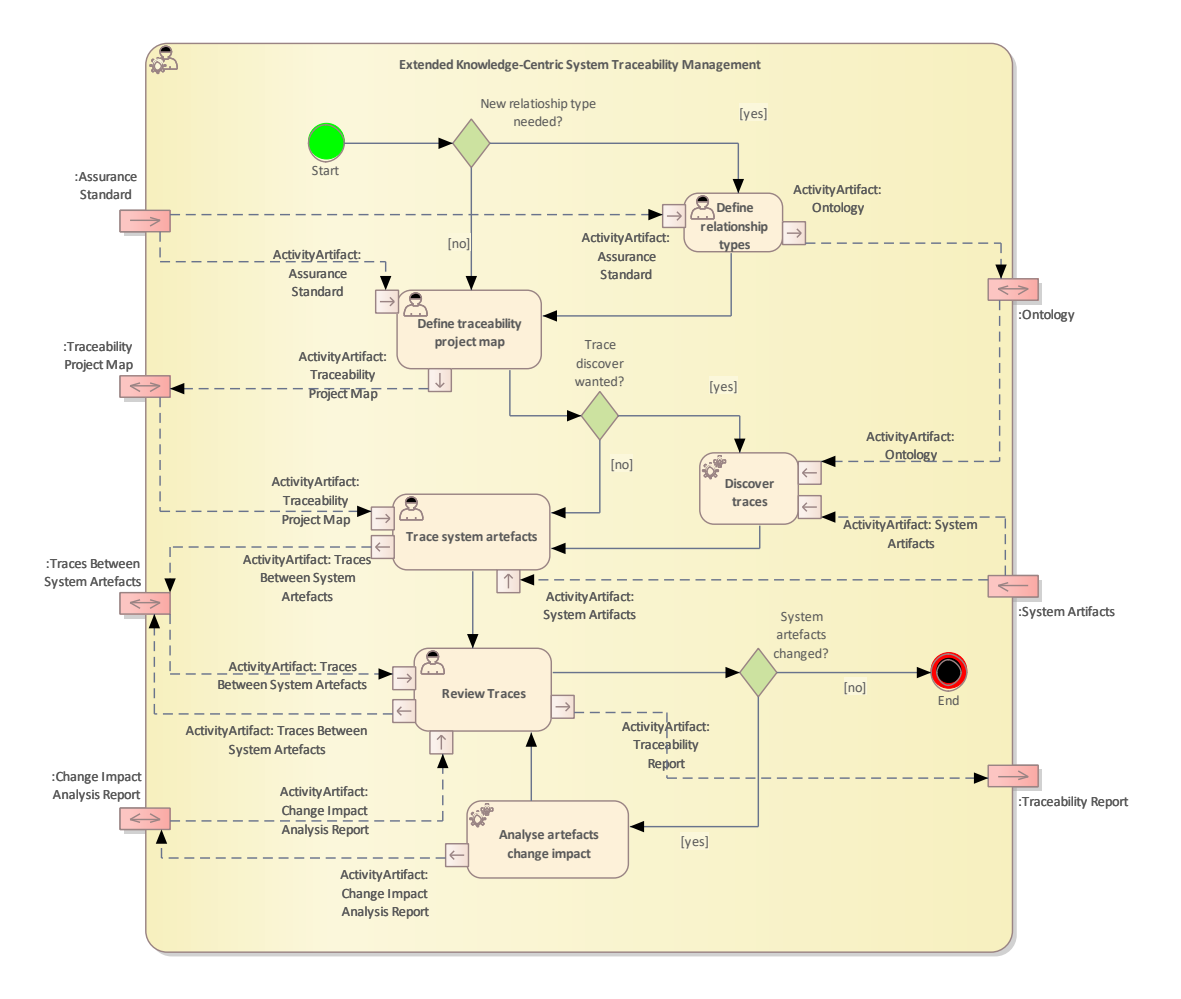

<span id="page-94-0"></span>*Figure 3.41 Workflow Definition diagram of Compliance-Aware Extended Knowledge-Centric System Artefact Quality Analysis used in UC8\_RGB*

[Table 3.26](#page-94-1) lists the activities of the workflow Compliance-Aware Extended Knowledge-Centric System Artefact Quality Analysis.

<span id="page-94-1"></span>*Table 3.26 List of activities performed by Compliance-Aware Extended Knowledge-Centric System Artefact Quality Analysis*

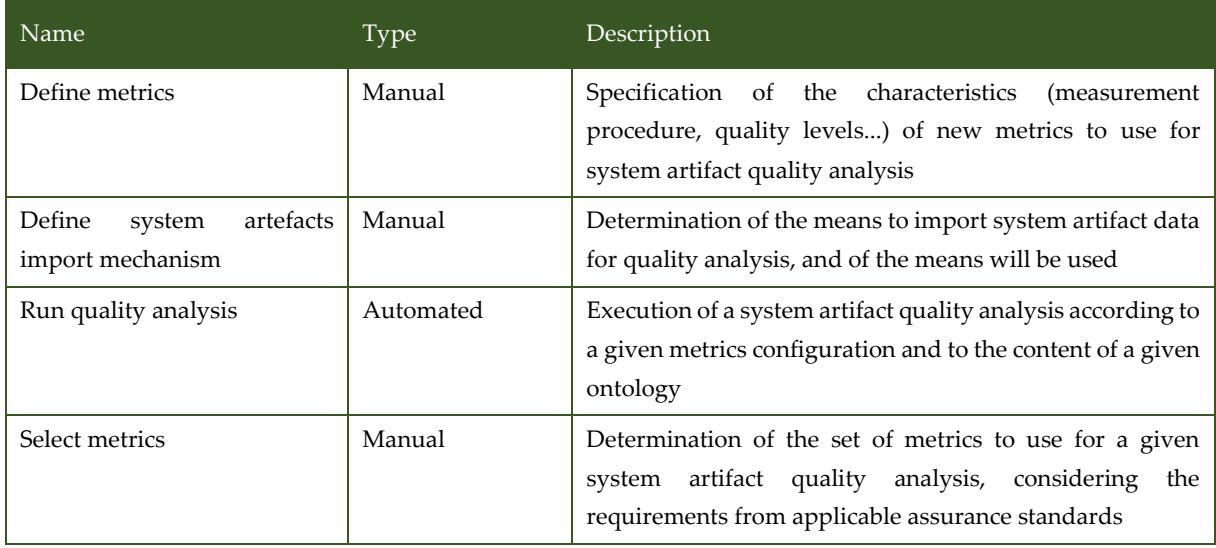

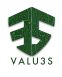

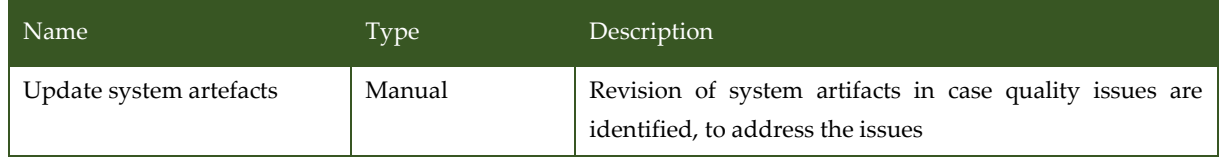

# 3.8.5 V&V Workflows of Extended Knowledge-Centric System Traceability Management

Method to manage the relationships between system artifact by taking advantage of ontologies and semantic information, further supporting advanced traceability project configuration and automating trace discovery and verification.

[Figure](#page-95-0) 3.42 shows the workflow specification diagram of Extended Knowledge-Centric System Traceability Management.

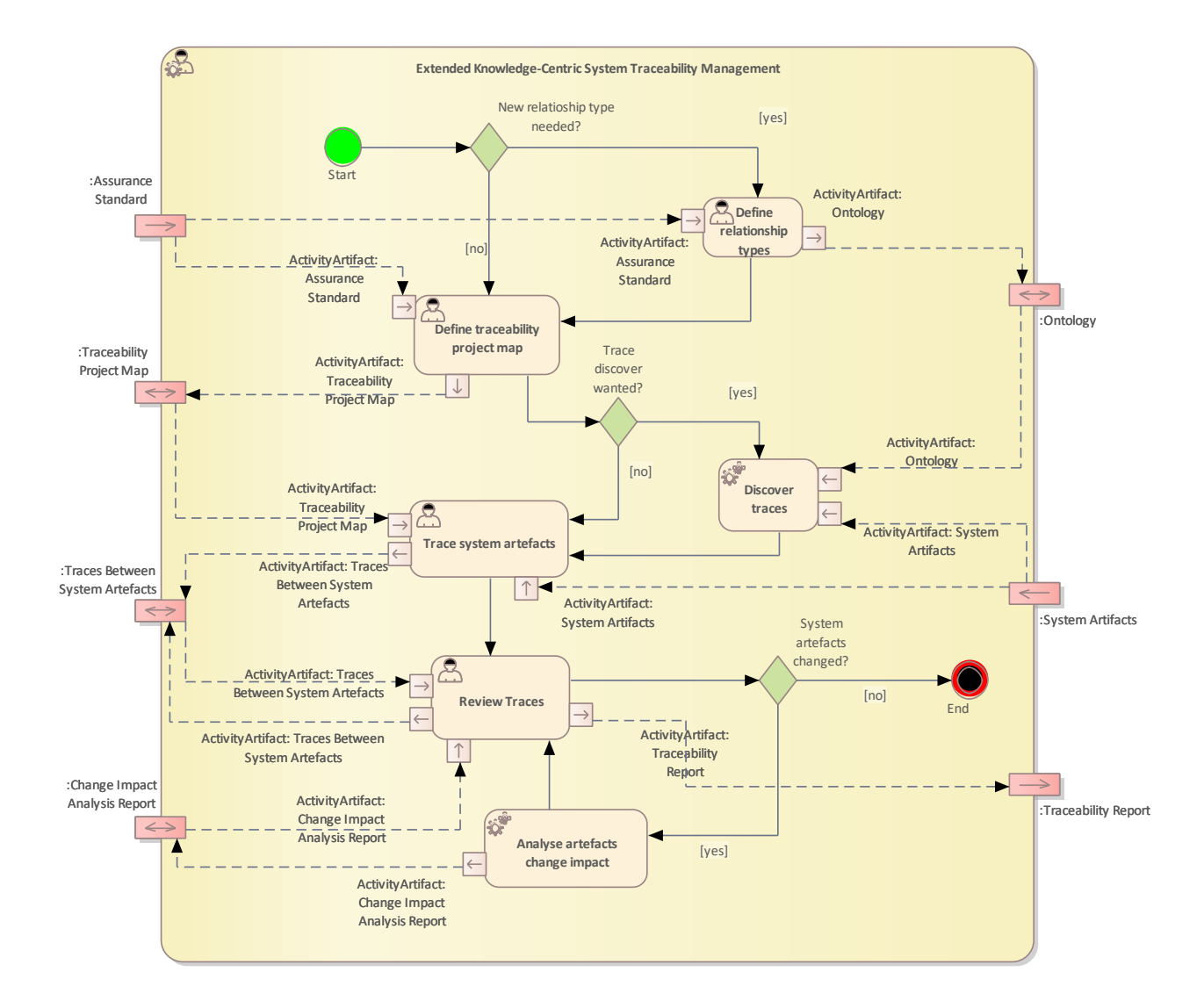

<span id="page-95-0"></span>*Figure 3.42 Workflow Definition diagram of Extended Knowledge-Centric System Traceability Management used in UC8\_RGB* 

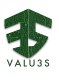

[Table 3.27](#page-96-0) lists the activities of the workflow Extended Knowledge-Centric System Traceability Management.

<span id="page-96-0"></span>

| Name                                     | <b>Type</b> | Description                                                                                                    |
|------------------------------------------|-------------|----------------------------------------------------------------------------------------------------|
| Analyse<br>artefacts<br>change<br>impact | Automated   | Determination of the effect that the changes of system<br>artifacts have or might have                                                                                                    |
| Define relationship types                | Manual      | Characterization of new types of relationships between<br>artifacts to consider for a given traceability management<br>effort                                                                                                    |
| Define<br>traceability<br>project<br>map | Manual      | Specification of how a traceability project will be,<br>considering aspects such as the system artifact sources to<br>consider and the parameters to use in traceability tasks<br>(trace discovery, specification, verification) |
| Discover traces                          | Automated   | Automatic determination of possible relationships<br>between                                                                                                    |
| <b>Review Traces</b>                     | Manual      | Trace check to confirm that the traces specified are valid                                                                                                    |
| Trace system artefacts                   | Manual      | Specification of relationships between system artifacts                                                                                                    |

*Table 3.27 List of activities performed by Extended Knowledge-Centric System Traceability Management*

### 3.8.6 V&V Workflows of Single Experiment

This workflow is fully automatic and manages the simulation with the Patient Model and Anaesthesia Controller (either simulated or physical). Regarding the experiment definition, the method injects random errors into infusion and measurement entities.

[Figure 3.43](#page-97-0) shows the workflow specification diagram of Single Experiment.

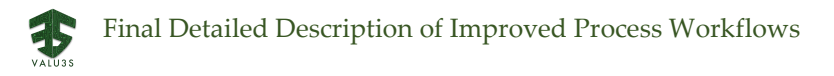

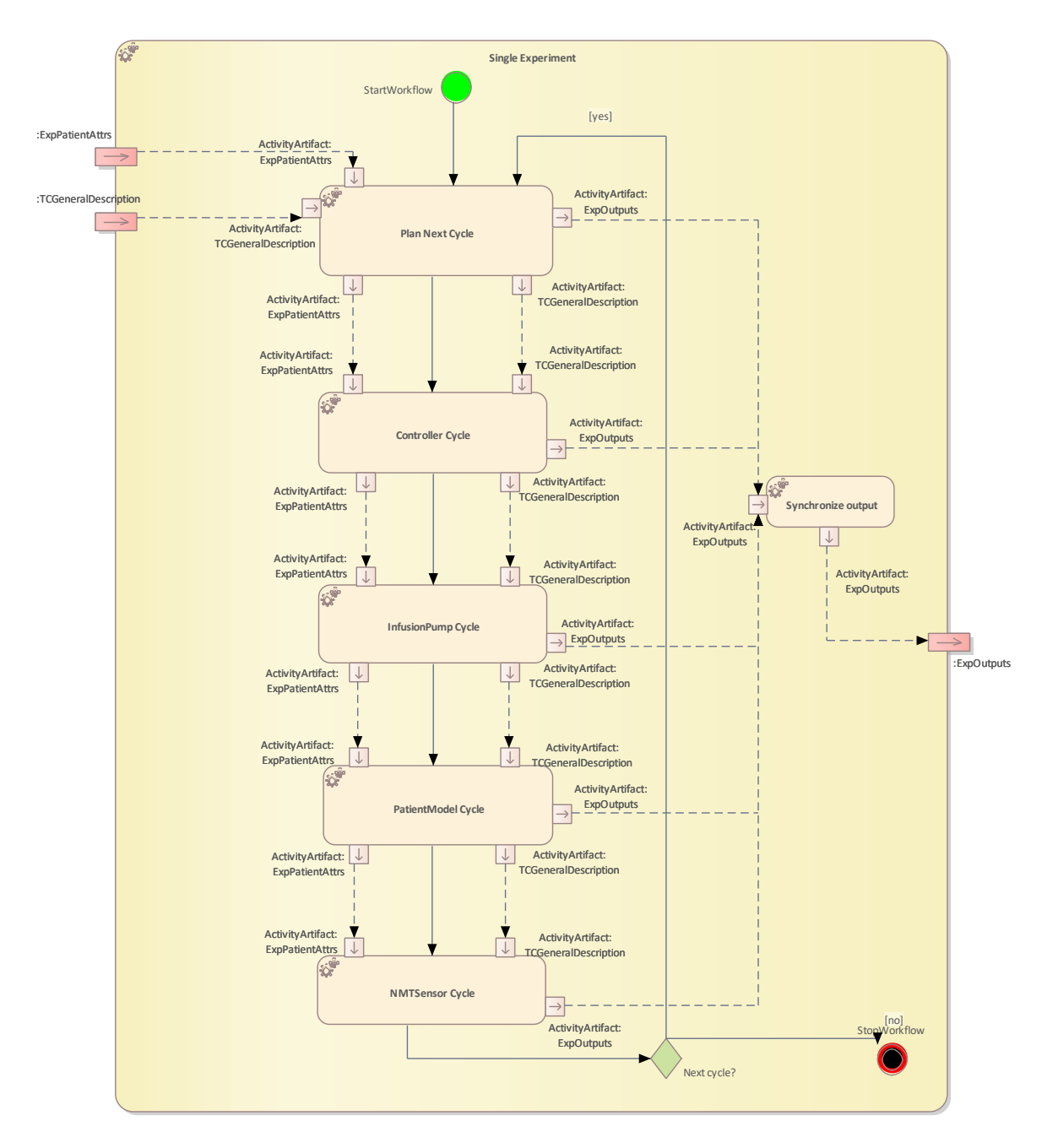

*Figure 3.43 Workflow Definition diagram of Single Experiment used in UC8\_RGB*

<span id="page-97-0"></span>[Table 3.28](#page-97-1) lists the activities of the workflow Single Experiment.

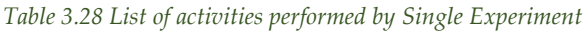

<span id="page-97-1"></span>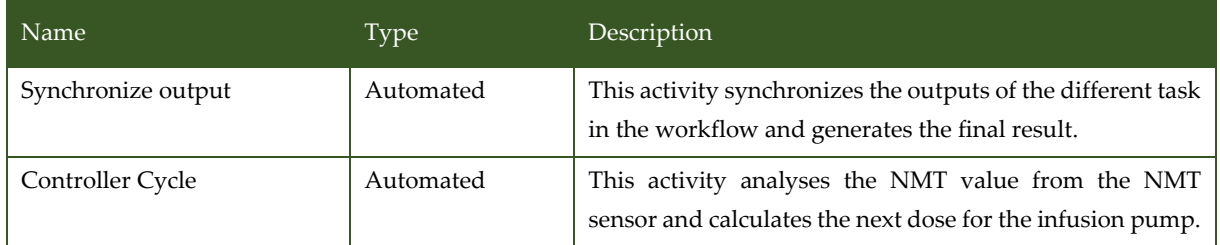

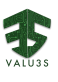

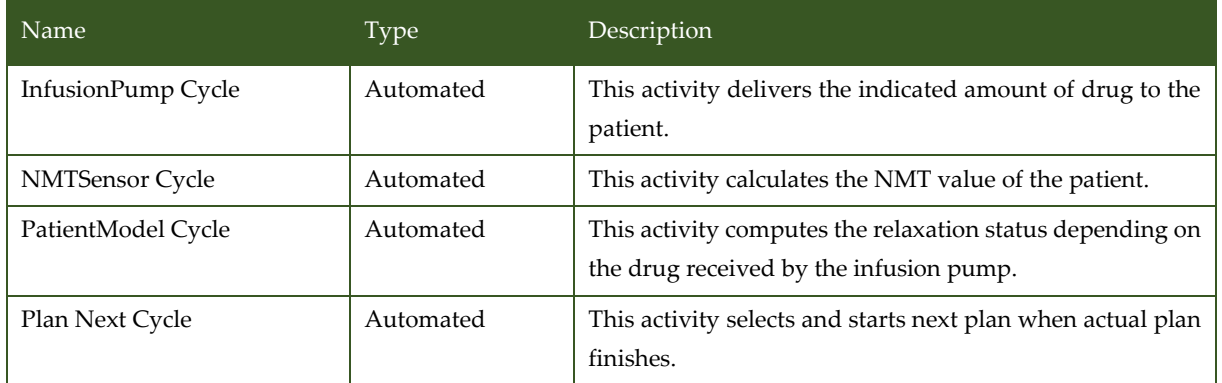

## 3.8.7 V&V Workflows of TC Automated Experimenting

Generates simulation experiments, executes them, and statistically processes them. The experiments are generated randomly from predefined ranges of input attributes. Random generation of experiments must cover the whole space of patient's weight and sensitivity to the drug, anaesthesia strategies, etc. within scenarios of eventual application of anaesthesia.

[Figure 3.44](#page-98-0) shows the workflow specification diagram of TC Automated Experimenting.

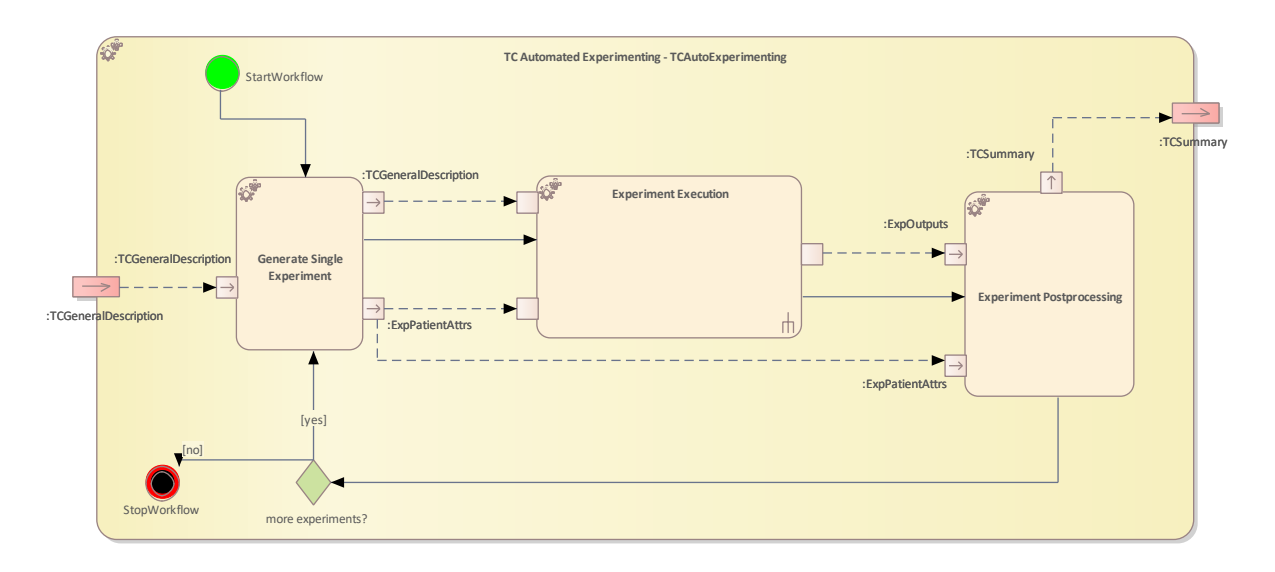

*Figure 3.44 Workflow Definition diagram of TC Auto Experiment used in UC8\_RGB*

<span id="page-98-0"></span>[Table 3.29](#page-98-1) lists the activities of the workflow TC Automated Experimenting.

#### *Table 3.29 List of activities performed by TC Automated Experimenting*

<span id="page-98-1"></span>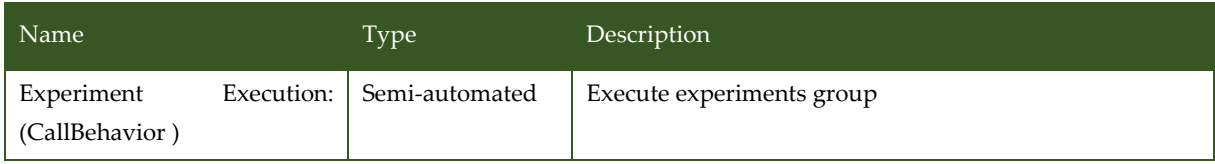

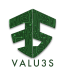

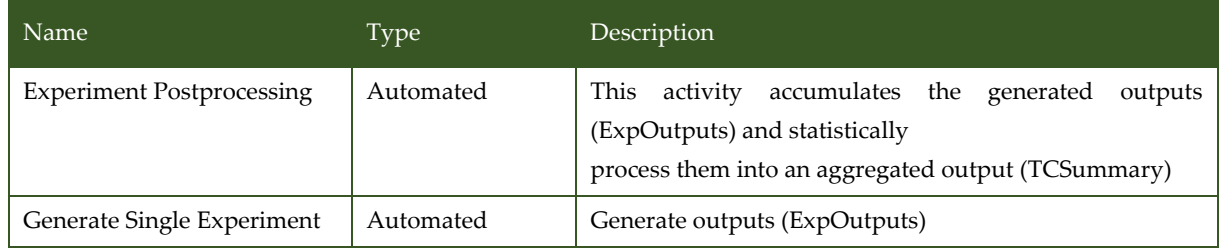

## 3.8.8 V&V Workflows of TC Management

Test Case Management Methods need manual preparation of the test case general description, which is mainly defined by the intended relaxant drug and ranges of experimenting. TC Management generates simulation experiments, executes them, and statistically processes them. The experiments are generated randomly from predefined ranges of input attributes. Random generation of experiments must cover the whole space of patient's weight and sensitivity to the drug, anaesthesia strategies, etc. within scenarios of eventual application of anaesthesia.

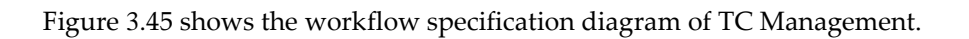

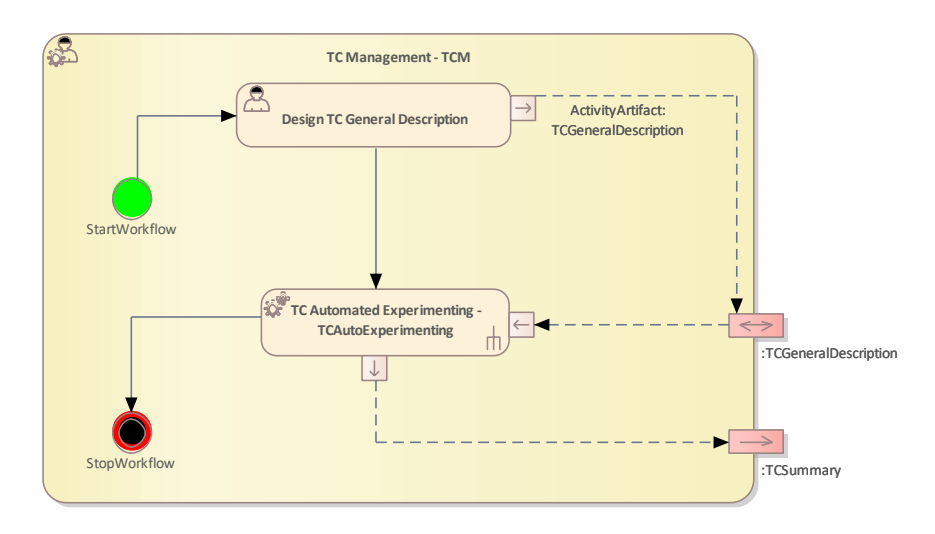

*Figure 3.45 Workflow Definition diagram of TC Management used in UC8\_RGB*

<span id="page-99-0"></span>[Table 3.30](#page-99-1) lists the activities of the workflow TC Management.

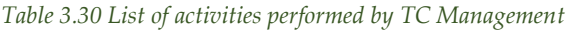

<span id="page-99-1"></span>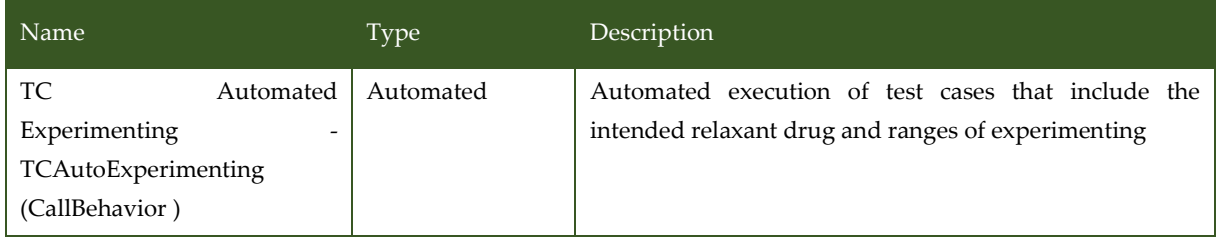

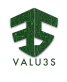

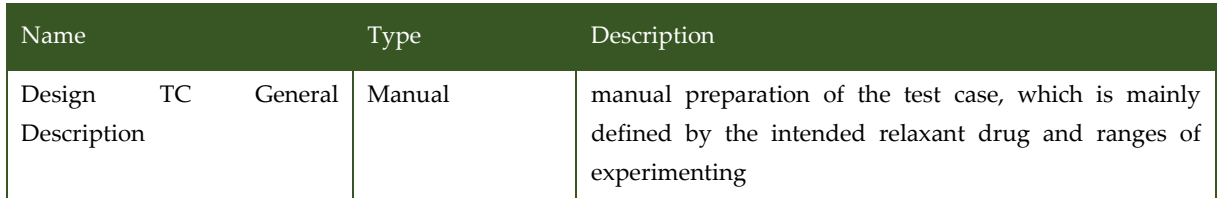

# 3.9 V&V Workflow of Use Case 9 CAF

UC9\_CAF\_Submethods package contains the following workflows:

- Overall UC9 Method
- Simulation based V&V of Computer Vision System

[Figure 3.46](#page-101-0) shows the Overall UC9 workflow Method Definition diagram type of the V&V workflow UC9\_CAF\_Submethods.

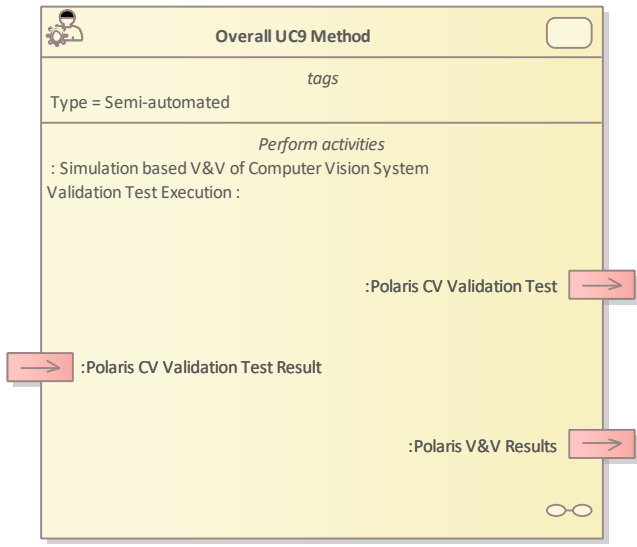

*Figure 3.46 Method Definition of Overall UC9 workflow defined for UC9\_CAF*

<span id="page-101-0"></span>[Figure 3.47](#page-101-1) shows the Simulation based V&V of Computer Vision System Method Definition diagram type of the V&V workflow UC9\_CAF\_Submethods.

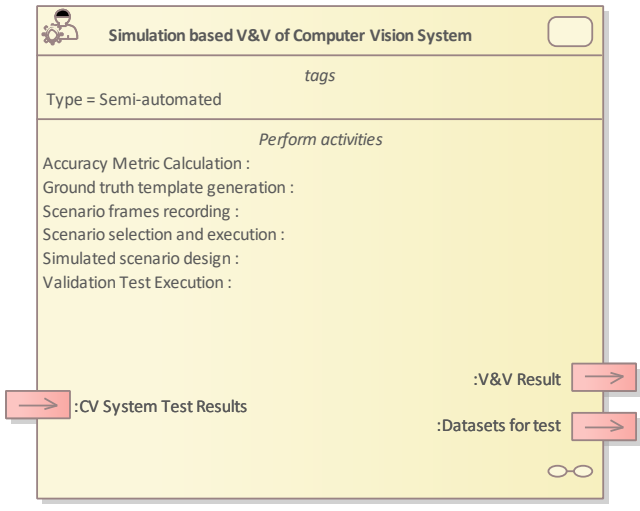

<span id="page-101-1"></span>*Figure 3.47 Method Definition of Simulation based V&V of Computer Vision System defined for UC9\_CAFs*

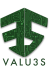

Details on the workflows are given in the following subsections.

### 3.9.1 Artifacts used in UC9\_CAF

<span id="page-102-0"></span>[Table 3.31](#page-102-0) lists the artifacts used for the workflow(s) defined for UC9\_CAF.

*Table 3.31 List of artifact types used in UC9\_CAF*

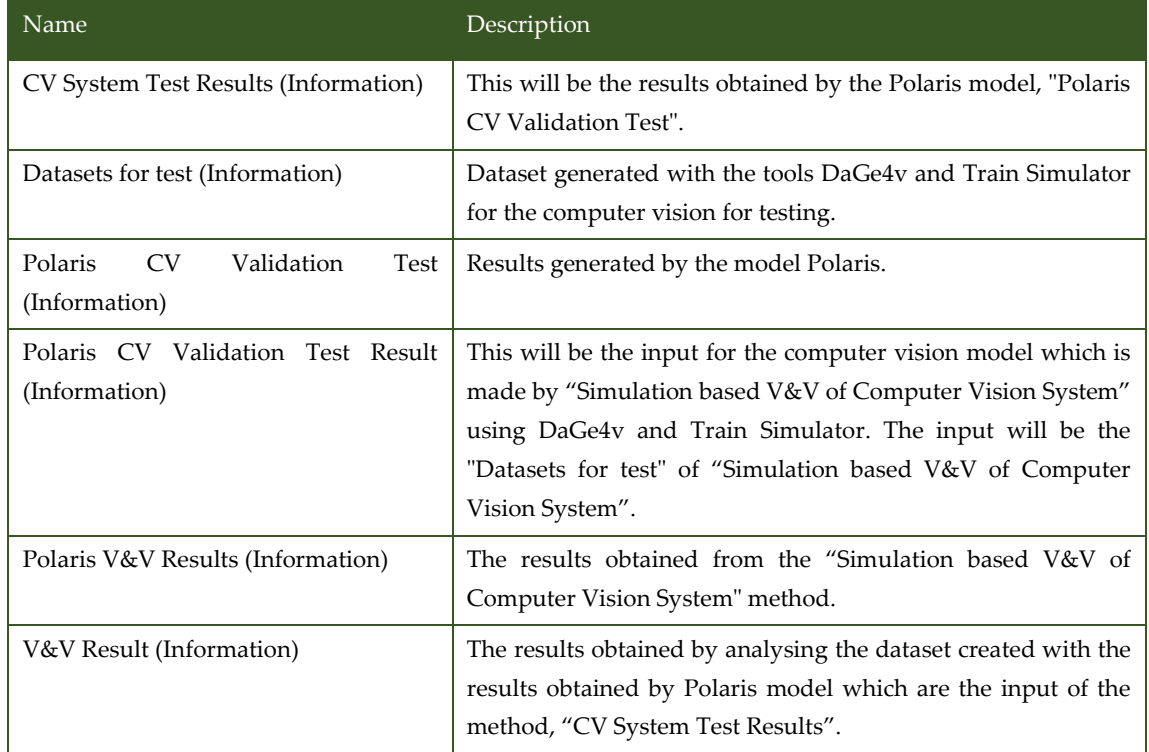

### 3.9.2 V&V Workflows of Overall UC9 Method

The overall use case 9 method defines the workflow for semi-automatically validate a computer vision system using simulated validation datasets. In particular, the use case is focused on validating CAF's CV system (Polaris), which is trained to detect traffic lights and speed signs in the railway domain. For this purpose, the workflow automates the use of the combined method defined by IKER, "Simulation based V&V of Computer Vision System". It contains a single activity that is responsible for obtaining a list of validation datasets from the combined method process and it executes automatically one after each other on the Polaris CV System. After obtaining the execution results from the system under test, it provides to the combined method to finally get the V&V results that will be evaluated by an engineer.

[Figure 3.48](#page-103-0) shows the workflow specification diagram of Overall UC9 Method.

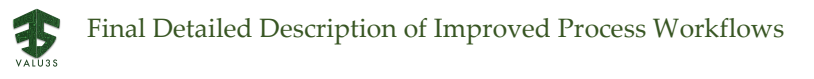

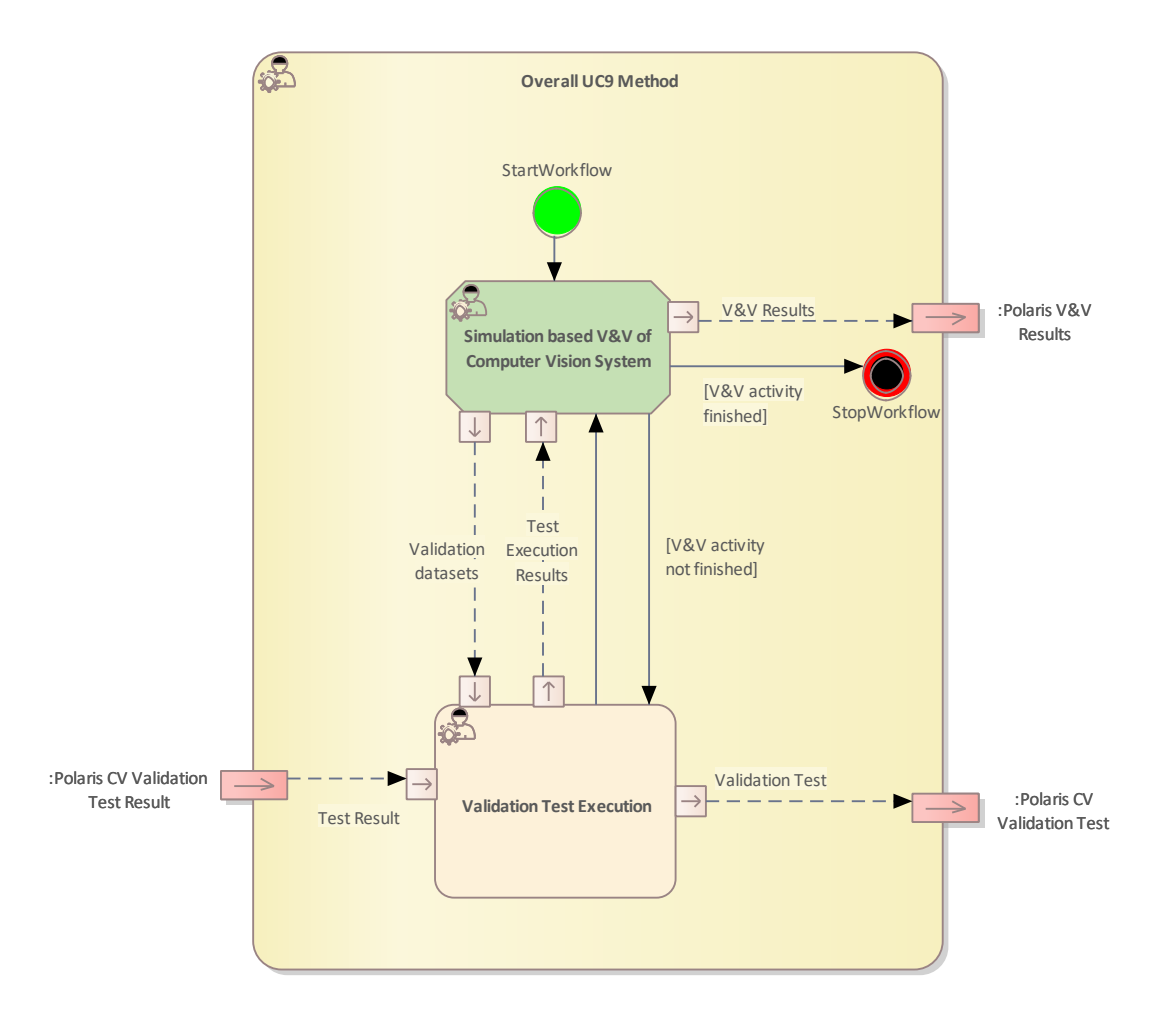

*Figure 3.48 Workflow Definition diagram of UC9\_VV\_Method used in UC9\_CA*

<span id="page-103-0"></span>[Table 3.32](#page-103-1) lists the activities of the workflow Overall UC9 Method.

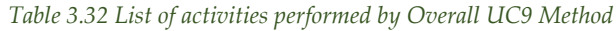

<span id="page-103-1"></span>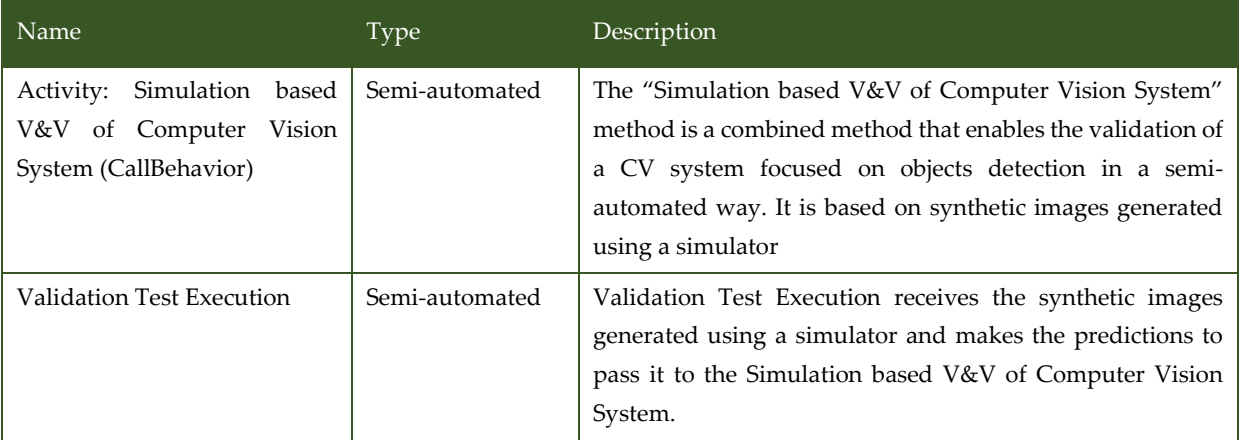

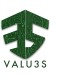

## 3.9.3 V&V Workflows of Simulation-Based V&V of Computer Vision **System**

The "Simulation based V&V of Computer Vision System" method is a combined method that enables the validation of a CV system focused on objects detection in a semi-automated way. It is based on synthetic images generated using a simulator. The activities that compose the workflow of the method are described below:

- **Simulated scenario design:** The first activity comprises the design of the scenarios using the simulator. At this point, by means of a simulation environment the objects that CV system should detect are placed in different scenarios.
- **Scenario selection and execution:** This activity will comprise the selection of a previously designed scenario that will be executed in the simulator. Setting the configuration parameters will enable to carry out a simulation in different conditions.
- **Scenario frames recording:** During a simulation execution, the Dataset Generator for Validation (DaGe4V) tool records the frames and related metadata from the simulator. As a result, the validation datasets for testing the system under test are generated.
- **Ground truth template generation:** This activity comprises semi-automatically labelling the validation datasets, using external tools, such as DarkLabel, to get the ground truth information with accurate information on objects location in each frame.
- **Accuracy Metric Calculation:** In this activity, Validation Test Result Analyser (VaTRA) tool will analyse the results obtained in several tests carried out for the CV system. It will compare the results get on each test with the ground truth template, providing several metrics and identifying potential safety violations due to incorrect object detection during the tests, generating the V&V Results artifact.

[Figure 3.49](#page-105-0) shows the workflow specification diagram of Simulation based V&V of Computer Vision System.

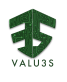

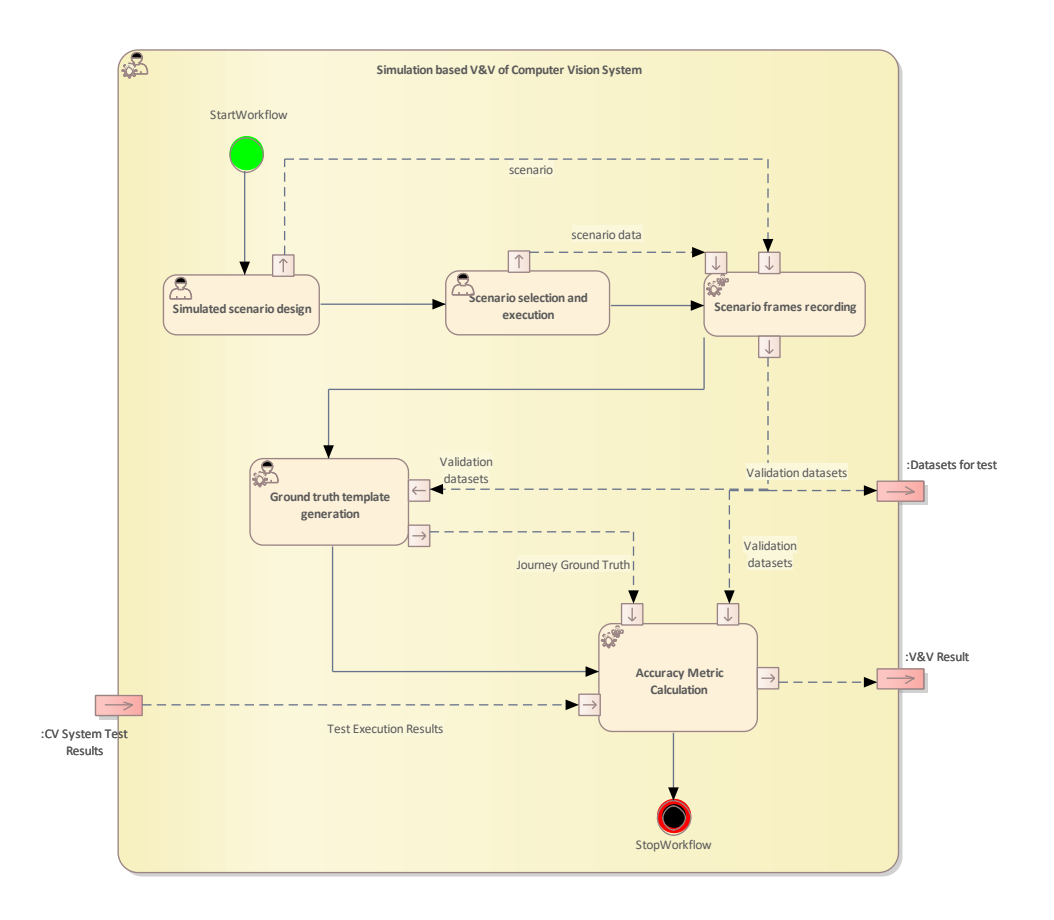

<span id="page-105-0"></span>*Figure 3.49 Workflow Definition diagram of Simulation based V&V of Computer Vision used in UC9\_CAF\_Submethods*

[Table 3.33](#page-105-1) lists the activities of the workflow Simulation based V&V of Computer Vision System.

<span id="page-105-1"></span>

| Name                                      | Type           | Description                                                                                                    |
|-------------------------------------------|----------------|----------------------------------------------------------------------------------------------------|
| Simulated scenario design                 | Manual         | The first activity comprises the design of the scenarios using<br>the simulator. At this point, by means of a simulation<br>environment the objects that CV system should detect are<br>placed in different scenarios.                       |
| Scenario<br>selection<br>and<br>execution | Manual         | This activity will comprise the selection of a previously<br>designed scenario that will be executed in the simulator.<br>Setting the configuration parameters will enable to carry out<br>a simulation in different conditions.             |
| Scenario frames recording                 | Automated      | During a simulation execution, the Dataset Generator for<br>Validation (DaGe4V) tool records the frames and related<br>metadata from the simulator. As a result, the validation<br>datasets for testing the system under test are generated. |
| Ground<br>truth<br>template<br>generation | Semi-automated | This activity comprises semi-automatically labelling the<br>validation datasets, using external tools, such as DarkLabel,                                                                                                    |

*Table 3.33 List of activities performed by Simulation based V&V of Computer Vision System*

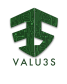

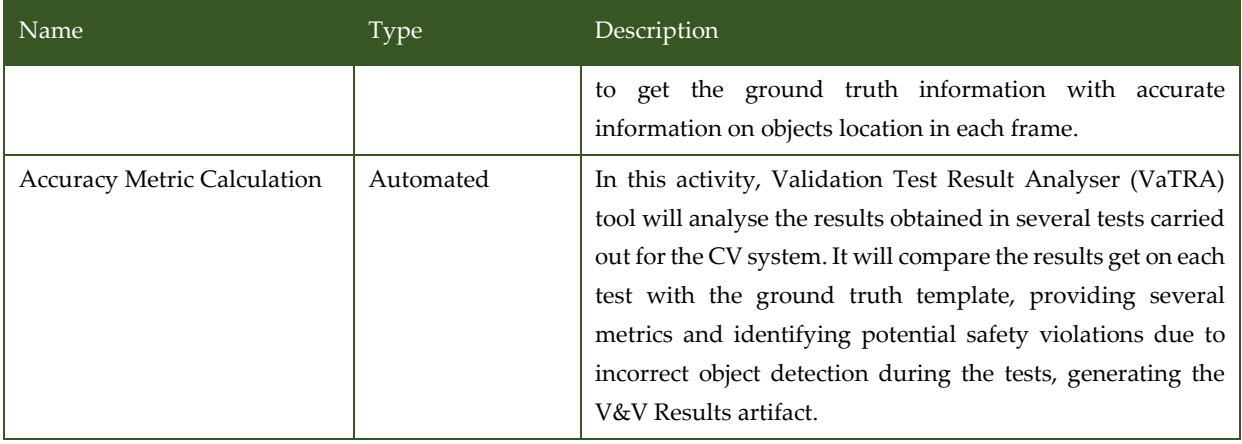

# 3.10V&V Workflow of Use Case 10 BT

UC10\_BT package contains the following workflows:

- UC10 Overall Method
- Model Checking Families of Real-Time Specifications
- Optimize Fault Injection Experiments Using Model-Based Mutation Testing
- Behaviour-driven model development and test-driven model review

[Figure 3.50](#page-107-0) shows the UC10 Overall Method Definition diagram type of the V&V workflow UC10\_BT.

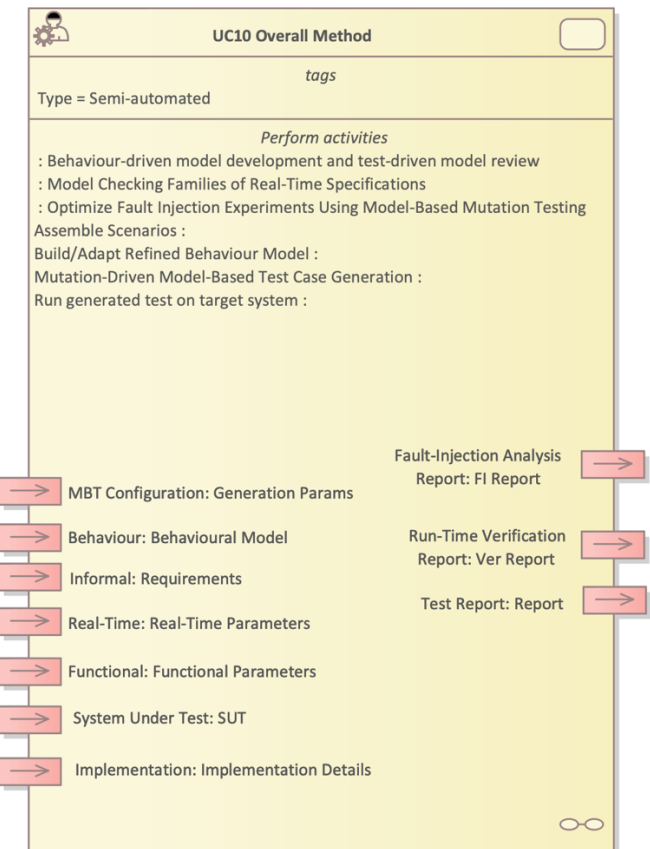

*Figure 3.50 Method Definition of UC10 Overall Method defined for UC10\_BT*

<span id="page-107-0"></span>[Figure 3.51](#page-108-0) shows the Model Checking Families of Real Time Systems Method Definition diagram type of the V&V workflow UC10\_BT.
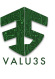

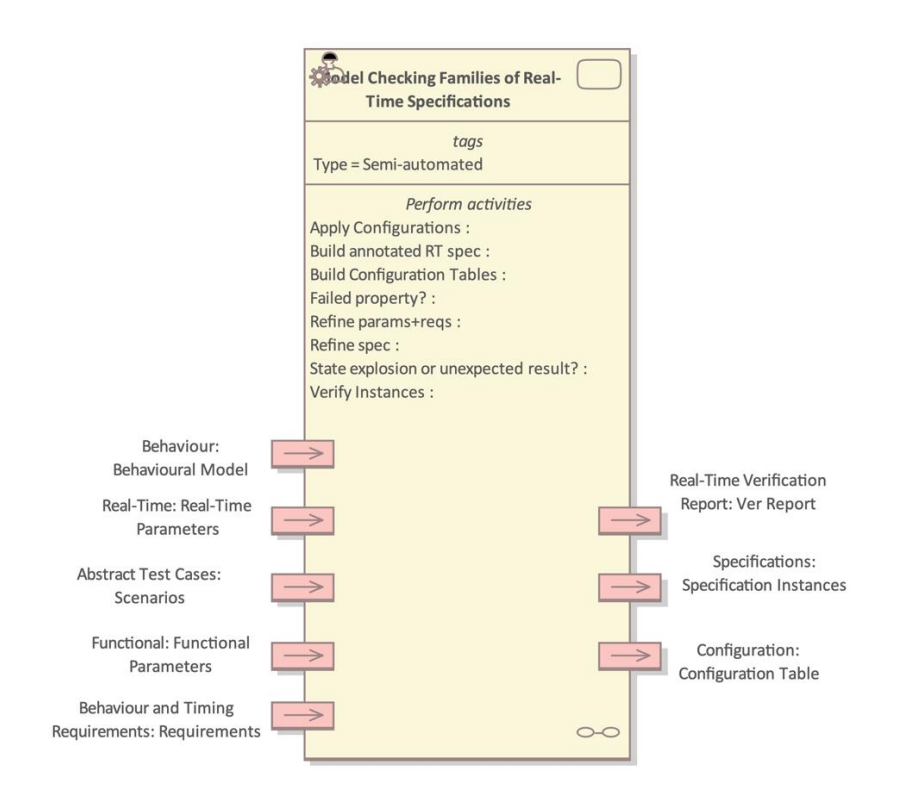

*Figure 3.51 Method Definition of Model Checking Families of Real Time Systems - Method defined for UC10\_BT*

[Figure 3.52](#page-108-0) shows the Optimize Fault Injection Experiments Using Model-Based Mutation Testing Method Definition diagram type of the V&V workflow UC10\_BT.

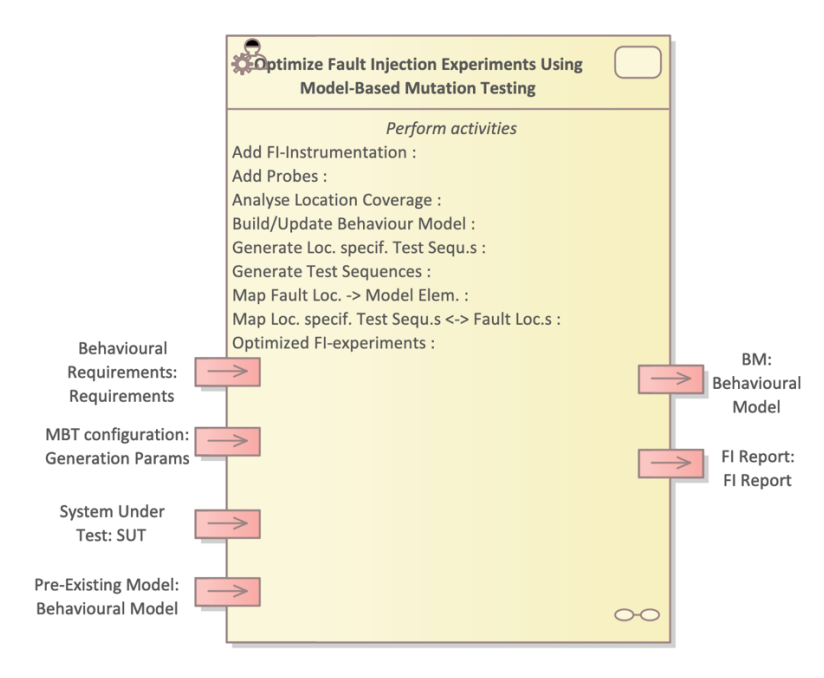

<span id="page-108-0"></span>*Figure 3.52 Method Definition of Optimize Fault Injection Experiments Using Model-Based Mutation Testing defined for UC10\_BT*

[Figure](#page-109-0) 3.53 shows the Behaviour-driven model development and test-driven model review Method Definition diagram type of the V&V workflow UC10\_BT.

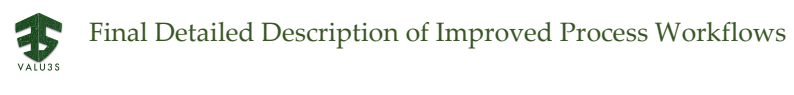

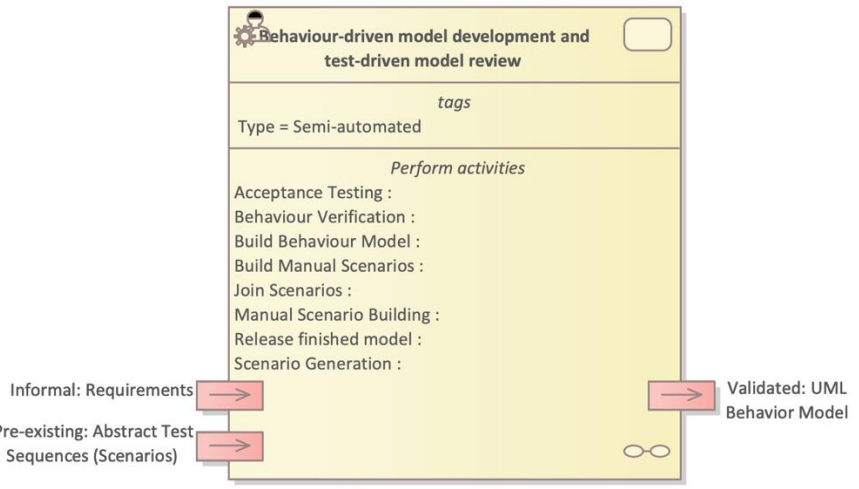

*Figure 3.53 Behaviour-driven model development and test-driven model review*

<span id="page-109-0"></span>Details on the workflows are given in the following subsections.

### 3.10.1 Artifacts used in UC10\_BT

Pre-

<span id="page-109-1"></span>[Table 3.34](#page-109-1) lists the artifacts used for the workflows defined for UC10\_BT.

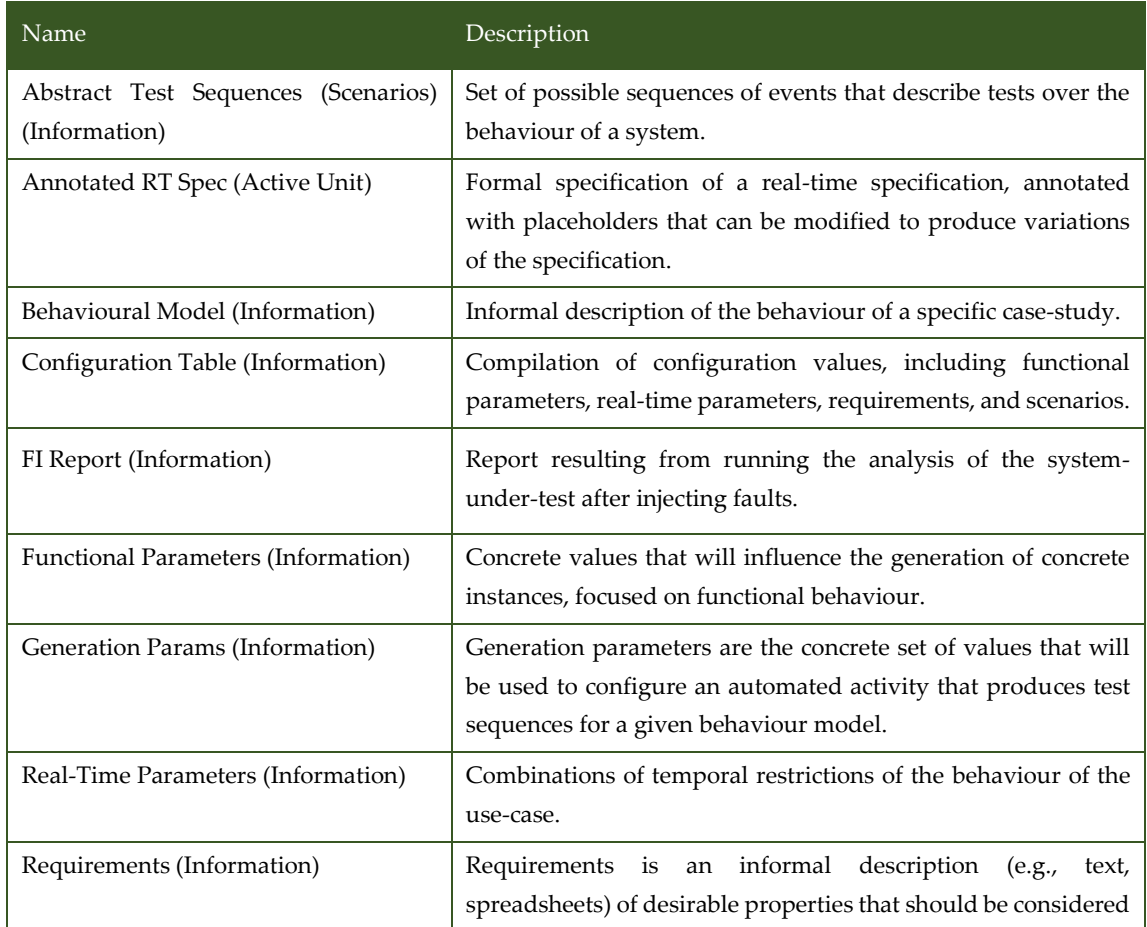

*Table 3.34 List of artifact types used in UC10\_BT*

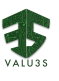

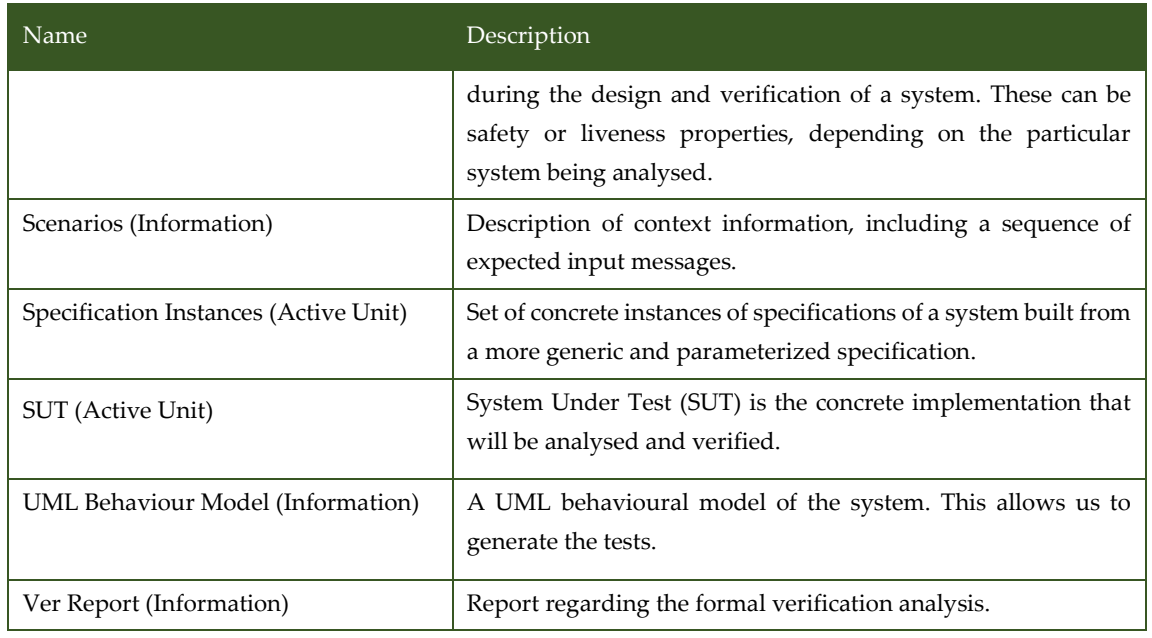

## 3.10.2 V&V Workflows of UC10 Overall Method

UC10 is a DC motor controller in the railway domain targeted for a Tolerable Hazard Rate (THR) of 5\*10^-12 according to the railway safety standard EN50129 [14]. In this use case, the platforms are different hardware configurations of COTS functional safety SoC. In VALU3S, we investigate and validate the safety functions implemented on different platforms and try to move the safety functions between environments and assess the compliance with the railway standards. With this approach, we explore the possibility to reduce the time and cost of functional safety product development in the railway system. Moreover, the possibility to increase the system availability is explored.

In UC10, three V&V methods will be applied/used:

- 1. For functional testing, Model-Based Mutation Testing is applied.
- 2. The combined method Scenario Generation and Validation of Real-Time Systems is specialised here, using Model-Based Mutation Testing as a specialisation of its part method Model-Based Testing to provide scenarios for the validation of real-time properties of the system.
- 3. Fault injection experiments are done. For optimizing the experiments, the combined method Optimize Fault Injection Experiments Using Model-Based Mutation Testing is used.

The UML behavior models used in all three methods will be developed using Behaviour-driven model development and test-driven model review – one possibility to optimize building behaviour models for analysis and testing. This diagram depicts how the methods interact and how the workflow for Scenario Generation and Validation of Real-Time Systems is adapted to use Model-Based Mutation Testing.

Tools that will be used are:

• MoMuT's integration into Enterprise Architect for Behaviour-driven model development and test-driven model review MoMuT::UML: for Model-Based Mutation Testing [15]

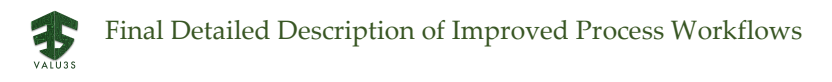

- UPPAAL [16] for Model Checking Families of Real-Time Systems
- Xilinx Vivado Design Suite [17] and the Healing Core Feature for Fault Injection into FPGAs.

The tools are not integrated at the moment – it is not clear yet how far integration on the tool side will go, apart from exchanging V&V artefacts.

The actual fault injection experiments can be done in software simulation or on the actual hardware prototype, deployed into the FPGA. Both approaches derive an intermediate input from a system description that can be shared/reused.

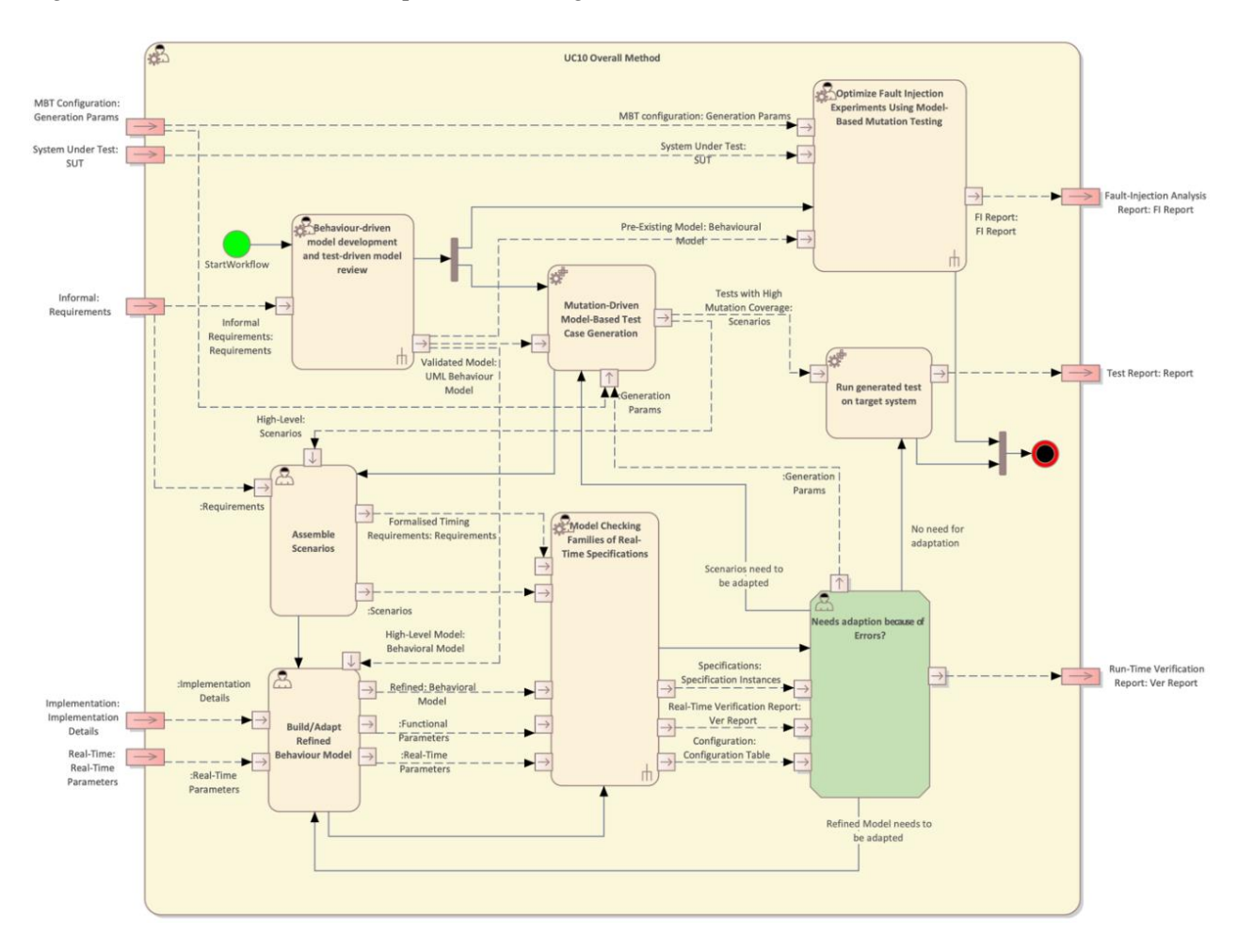

[Figure](#page-111-0) 3.54 shows the workflow specification diagram of UC10 Overall Method.

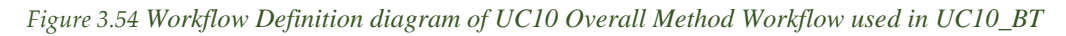

#### <span id="page-111-0"></span>[Table 3.35](#page-111-1) lists the activities of the workflow UC10 Overall Method.

#### *Table 3.35 List of activities performed by UC10 Overall Method*

<span id="page-111-1"></span>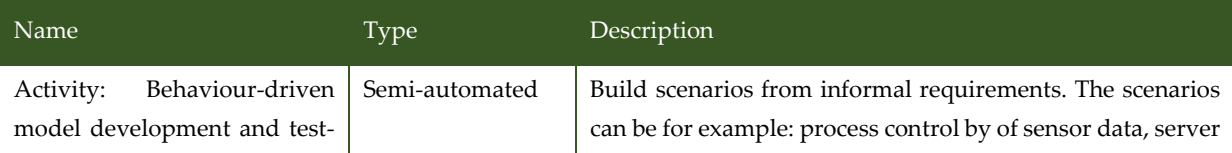

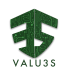

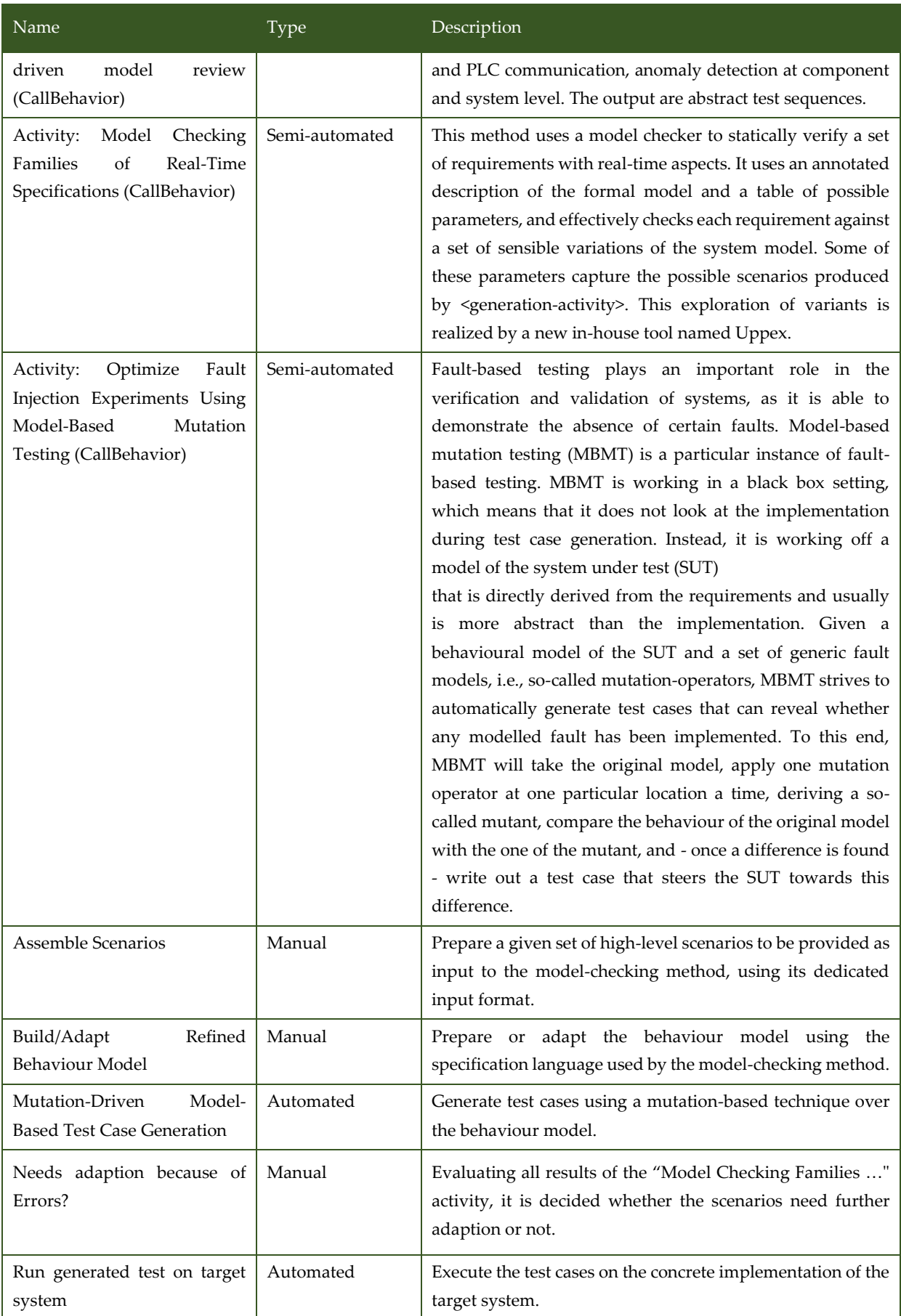

## 3.10.3 V&V Workflows of Model Checking Families of Real-Time **Specifications**

The goal of this method is to guide the model checking process of many variations of similar specifications of Real Time behaviour, using an intermediate set of configuration tables to guide the set of variants.

Model checking is a method to verify if a model of the system under verification satisfies its requirements. In complex models verification becomes infeasible due to the large state space, requiring many small variations of the model, one for each set of related requirements. Typically, these variations are built independently, intersecting efforts, and not guaranteeing that they are kept consistent.

This method explores how to define this of variations and respective requirements based on a single configurable model, leveraging on principles from software product line engineering (SPLE), which are here applied to formal specifications rather than software specifications. It focuses on the UPPAAL realtime model checker, and proceeds in two phases: (1) annotation of the specifications, and (2) automatic configuration of these annotated blocks via a product line of specifications.

#### *Annotated Specifications*

In many cases the relation between the abstract model and the implementation is maintained via personal meetings and reports using natural languages. Automatizing this synchronisation is involves a large effort and is in many cases impractical. Our approach involves using a set of tables in Microsoft Excel to maintain the key parameters of the formal models, including scenarios and requirements of the system. This set of tables is easy to be read and modified by both developers of the system and by developers of the formal models and is automatically entangled with the models used by the formal analysis tools. On one hand, the system developers can update this table and check which requirements can be verified; on the other hand, the designers of the formal models can adapt the model to either include new details, or to relax aspects that introduce state explosions. By using an intermediate representation of the core parameters of the formal specifications, we reduce the expected knowledge of the system developers over formal models. This includes ranges of estimated time executions of individual components, the number of times certain actions may occur, and sequences of input scenarios. Experts in formal modelling are kept in the loop to refine the models and property specifications as needed.

### *Product Line of Specifications*

A common approach to avoid exploring too many states while trying to verify a property is to bound the state space. Some tools support bounded model checking, limiting the depth of search in the state space. Our approach supports the specification of variants, where the state-space can be reduced by modifying different parameters of the specification. For example, 2 variants could remove 2 independent parts of the specification, allowing the verification of properties for these two variants instead of the full model. Ultimately, the goal is to verify a large-enough set of variants to cover the relevant cases without incurring in state-space explosions.

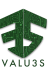

The method workflow is as follows. The informal behavioural description, different parameters, input scenarios, and requirements are provided as input. These are used to manually build: (1) an initial global and annotated real-time specification, and (2) a collection of Excel tables with information on how to populate the annotated blocks of the specifications and with the set of requirements. Our own tool (Uppex) is then used to automatically apply the configurations in the Excel tables to the annotated specifications, producing a set of specification instances. These are also automatically analysed via UPPAAL, with a provided time-out, and a report is produced over which requirements hold in which configuration. The instances can also be manually inspected within UPPAAL, leading to a manual refinement of the annotated specifications and the Excel tables, until all desired requirements are met for a rich enough set of configurations.

[Figure 3.55](#page-114-0) shows the workflow specification diagram of Model Checking Families of Real Time Systems.

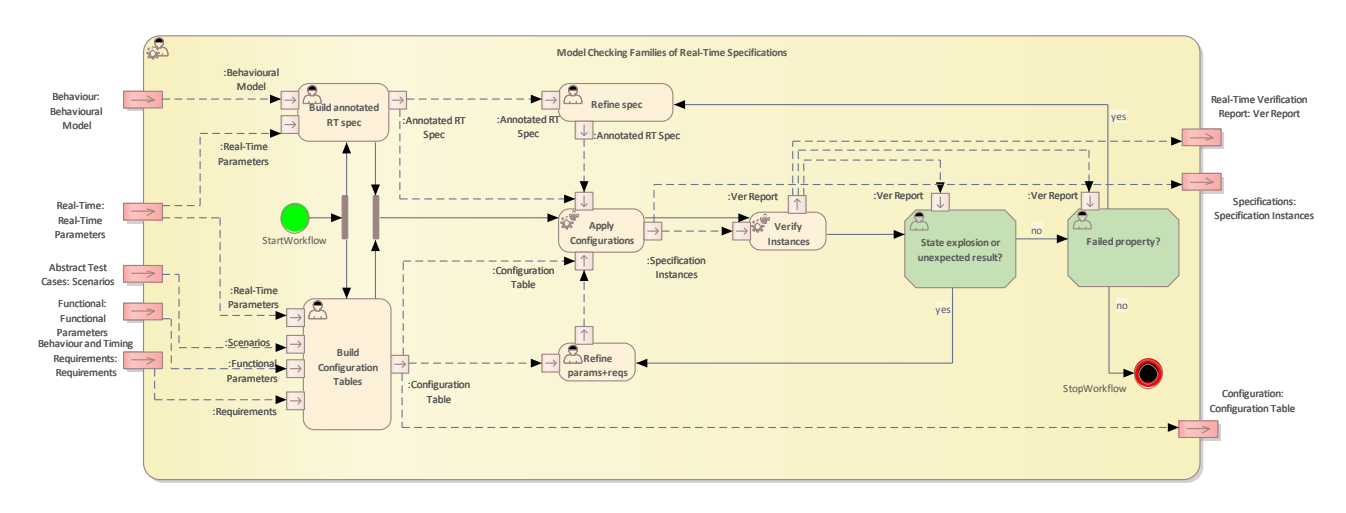

<span id="page-114-0"></span>*Figure 3.55 Workflow Definition diagram of Model Checking Families of Real Time Systems used in UC10\_BT*

[Table 3.36](#page-114-1) lists the activities of the workflow Model Checking Families of Real-Time Specifications.

<span id="page-114-1"></span>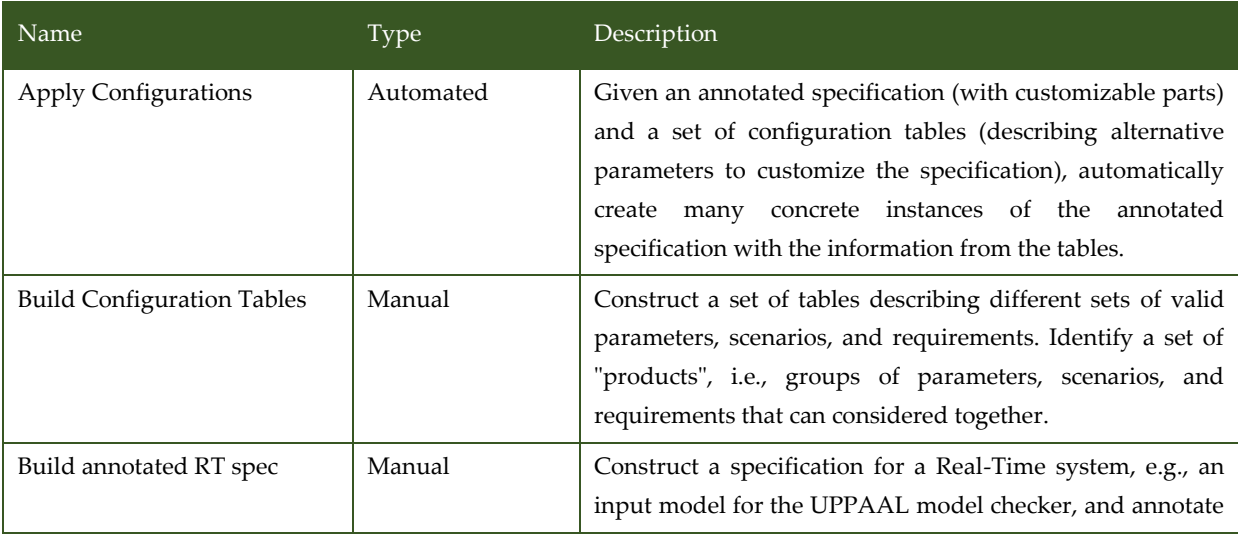

*Table 3.36 List of activities performed by Model Checking Families of Real-Time Specifications*

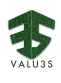

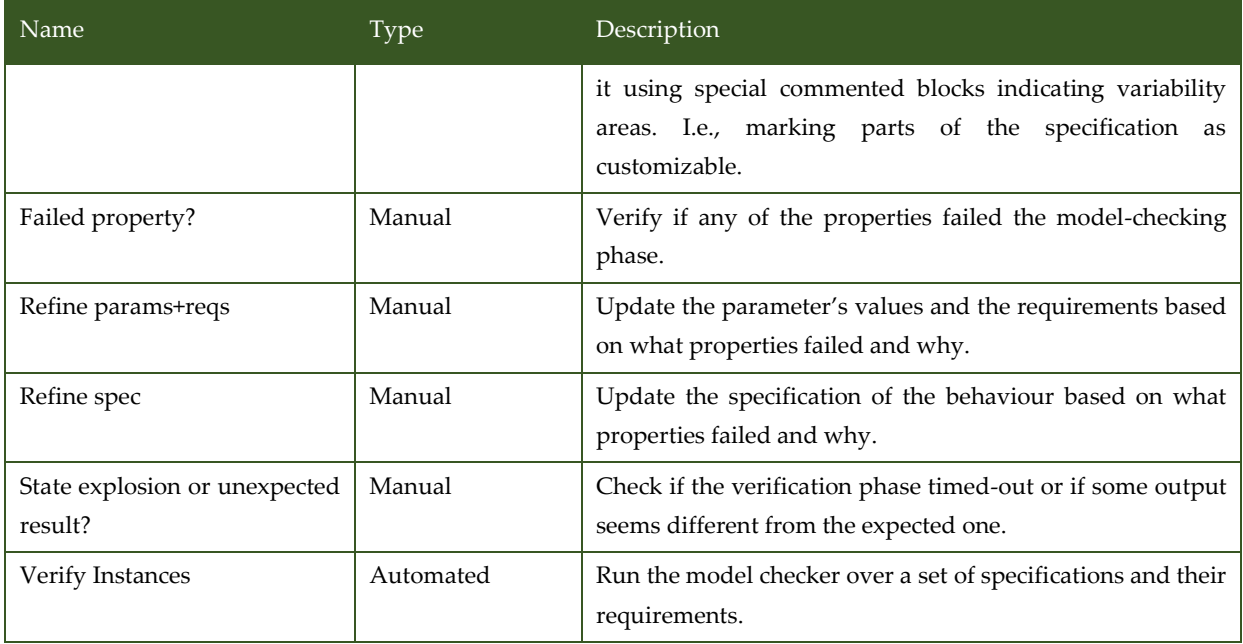

# 3.10.4 V&V Workflows of Optimize Fault Injection Experiments Using Model-Based Mutation Testing

For fault injection experiments, system stimuli are needed to operate the system under test while faults are injected. This is needed to verify that a fault tolerant system is gracefully handling a fault in all (relevant) situations. While the number of possible injected faults grows linearly with the size of the system, the number of possible input stimuli combinations, system states, and paths over the system states (i.e., test sequences) tends to grow exponentially with the size of the system.

By naively combining all injected faults with all tests, the time to run fault injection experiments would also grow exponentially with the size of the system. Therefore, ways to limit the size of the test suite, ensure the quality of the test suite, and select relevant test sequences per injected fault are crucial.

The combination with model-based mutation testing can support this by generating tests that:

- cover the system behaviour as complete as possible,
- do so with a low number of test sequences,
- ensure to propagate a problem caused by the injected fault long enough to become observable at the test interface.

If the system under evaluation can be instrumented to show which test sequences exercise the part of the system where the fault is injected, this can generally be used to limit the tests that need to be run per injected fault.

In this case, if model-based testing is used to create the test sequences, the tests can be used to establish correlations between model elements and parts of the system where faults are injected. By only mutating these model elements during model-based mutation testing, a specific, small test suite can be generated to be run for all fault injections into the related system part. Since the tests are optimized for problems

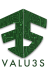

in the specific part of the system, the overall execution time of the fault injection experiments can be substantially lower than when using only selected tests of a standard test suite. Tests for the complete system with regression testing as test goal would try to achieve as much coverage as possible with a test, independently if the exercised system parts are of interest for the fault injection, or not. Tests for the complete system with debug testing as test goal would try to reach each coverage goal with as little steps as possible but running all relevant out of such a test suite would re-run shared prefixes of the test sequences numerous times.

[Figure 3.56](#page-116-0) shows the workflow specification diagram of Optimize Fault Injection Experiments Using Model-Based Mutation Testing.

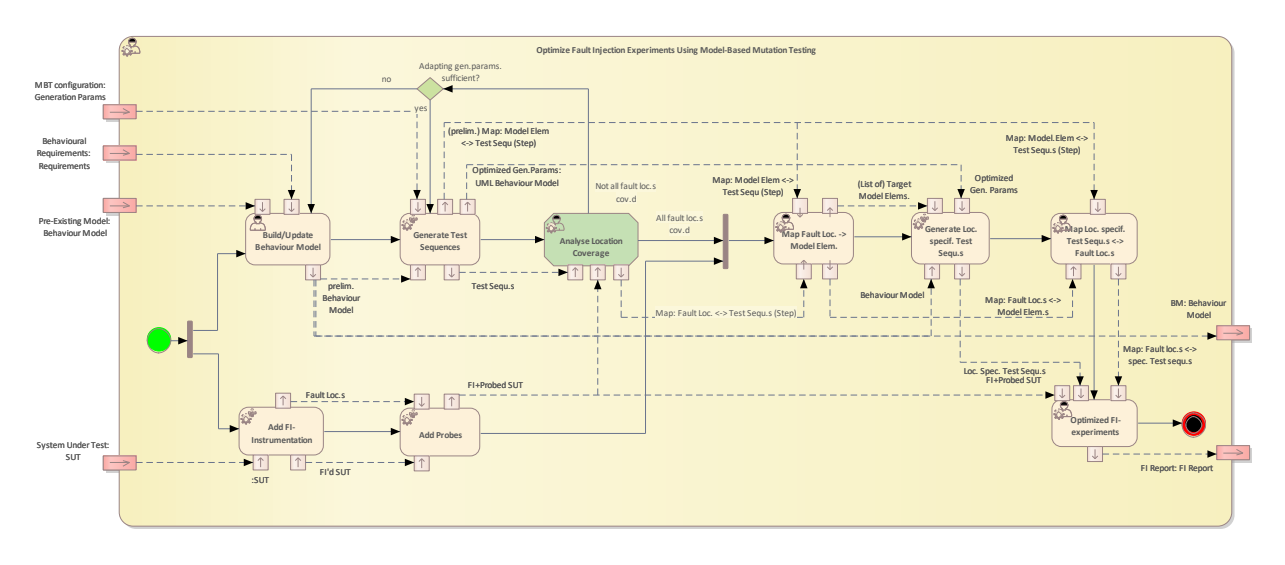

<span id="page-116-0"></span>*Figure 3.56 Workflow Definition diagram of Optimize Fault Injection Experiments Using Model-Based Mutation Testing used in UC10\_BT*

### [Table 3.37](#page-116-1) lists the activities of the workflow Optimize Fault Injection Experiments Using Model-Based Mutation Testing.

<span id="page-116-1"></span>*Table 3.37 List of activities performed by Optimize Fault Injection Experiments Using Model-Based Mutation Testing*

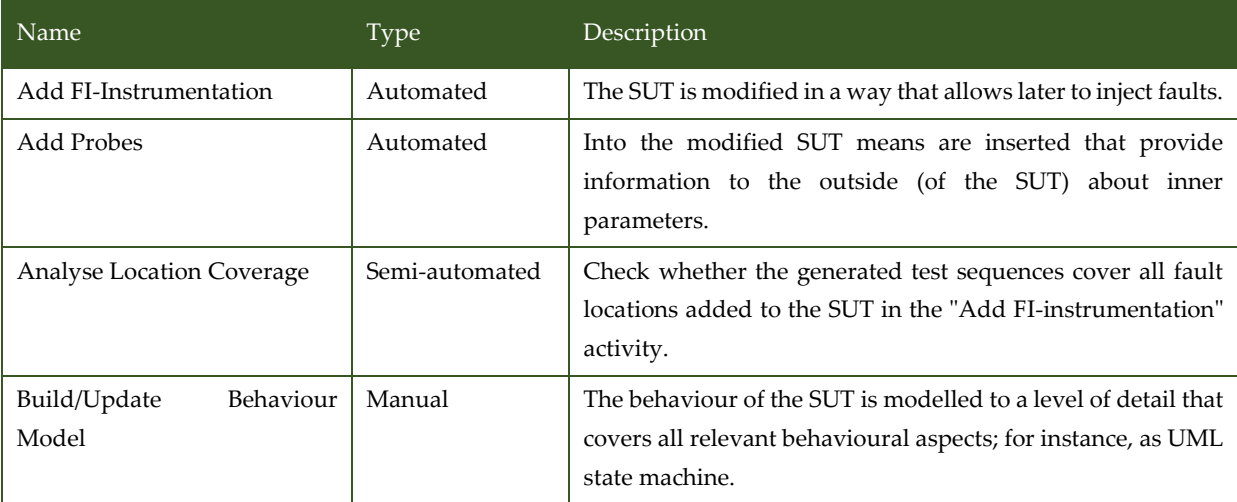

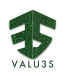

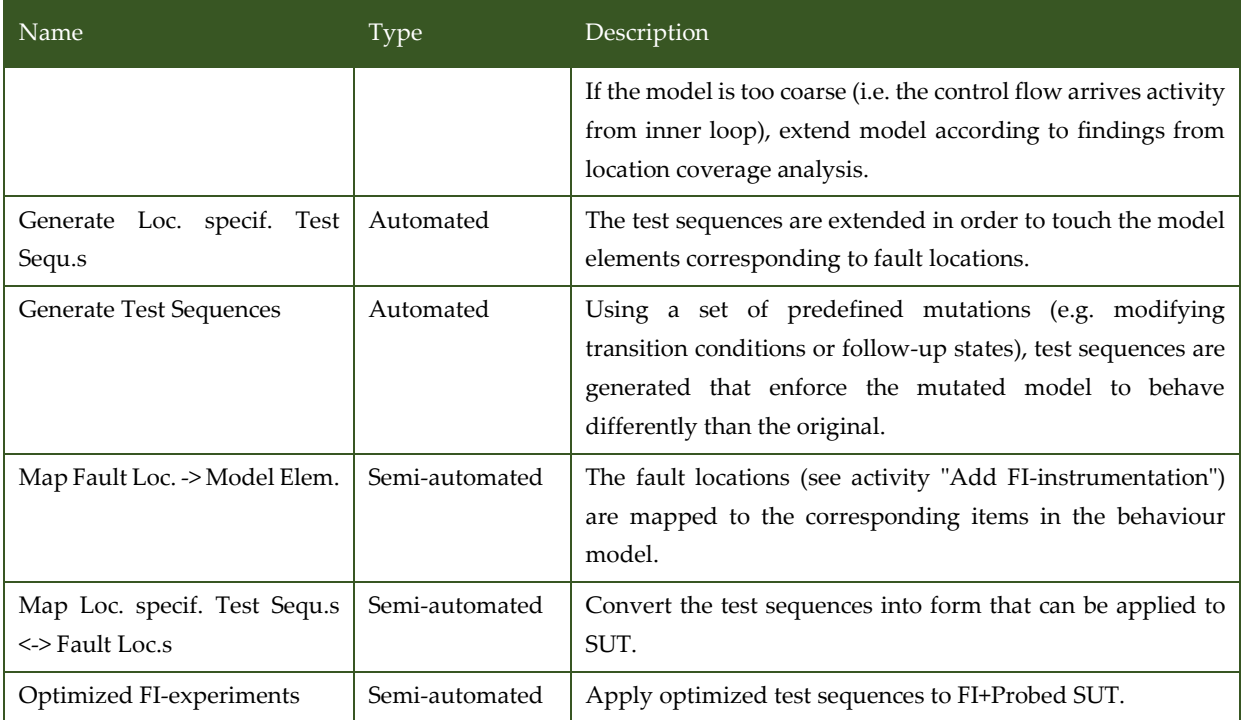

## 3.10.5 V&V Workflows of Behaviour-Driven Model Development and Test-Driven Model Review

Here we aim to build scenarios from informal requirements. The scenarios can be for example: process control by of sensor data, server and PLC communication, anomaly detection at component and system level. The output are abstract test sequences. [Figure 3.57](#page-117-0) shows the workflow specification diagram of Optimize Fault Injection Experiments Using Model-Based Mutation Testing.

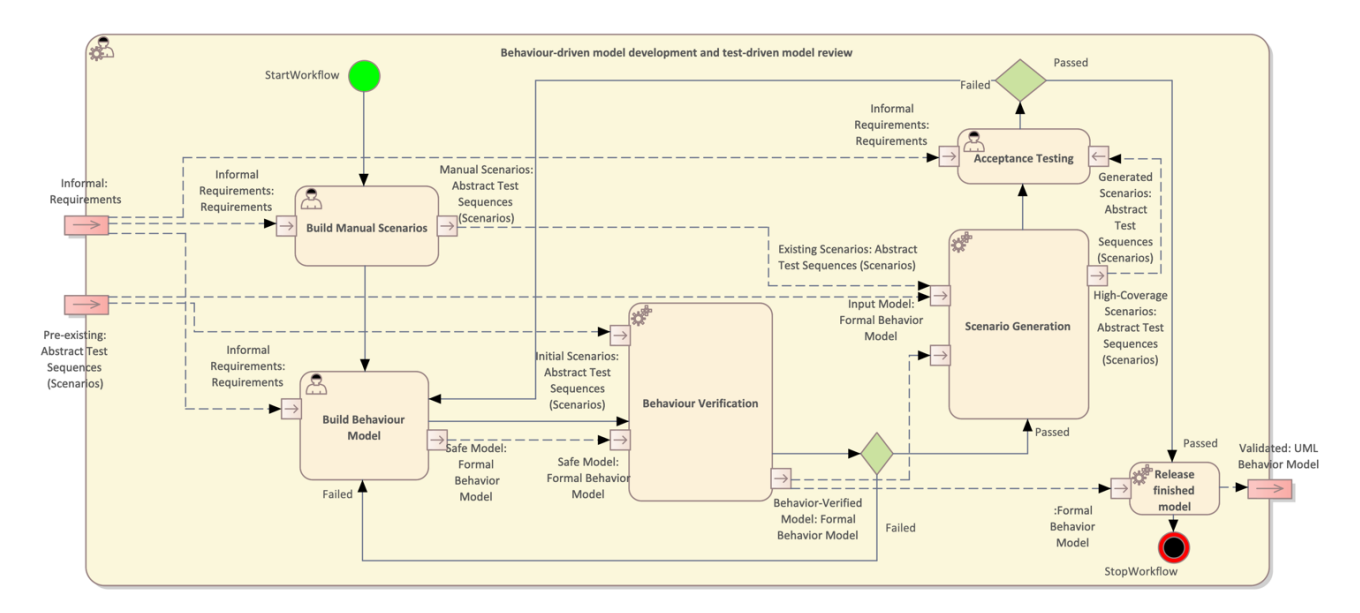

<span id="page-117-0"></span>*Figure 3.57 Workflow Definition diagram of Behaviour-driven model development and test-driven model review used in UC10\_BT*

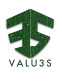

[Table 3.38](#page-118-0) lists the activities of the workflow Optimize Fault Injection Experiments Using Model-Based Mutation Testing.

<span id="page-118-0"></span>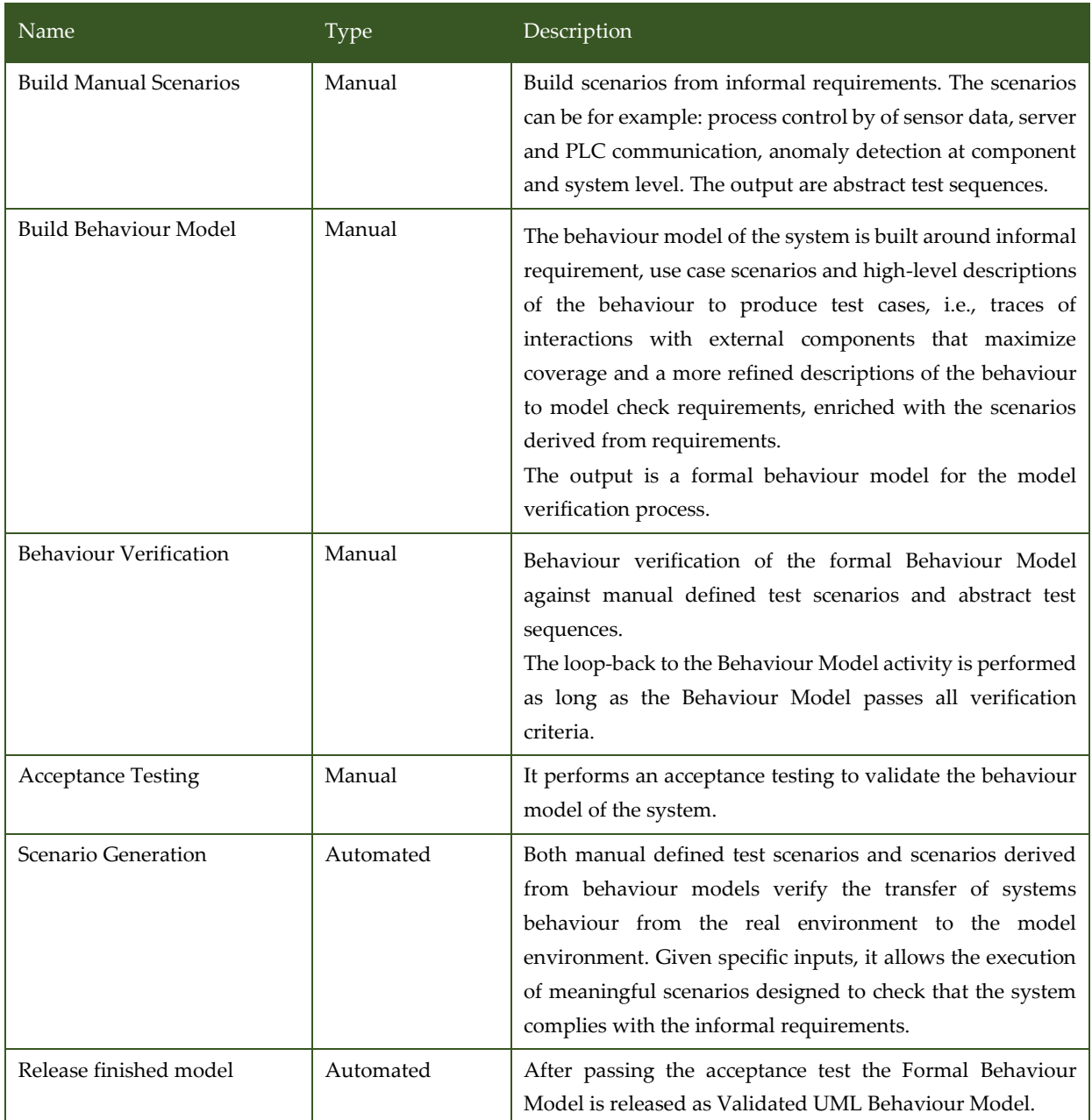

*Table 3.38 List of activities performed by Behaviour-driven model development and test-driven model review*

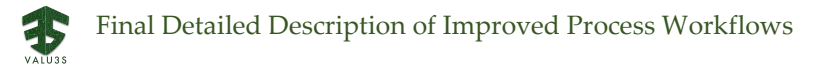

## 3.11V&V Workflow of Use Case 11 OTOKAR

UC11\_OTOKAR package contains the following workflows:

- Penetration Testing
- Model-Based Formal Specification and Verification of Robotic Systems
- Simulation-based Verification
- Vulnerability Analysis of FPGA Based Cryptographic Modules Against Hardware-Based Attacks

[Figure 3.58](#page-119-0) shows the Penetration testing Method Definition diagram type of the V&V workflow UC11\_OTOKAR.

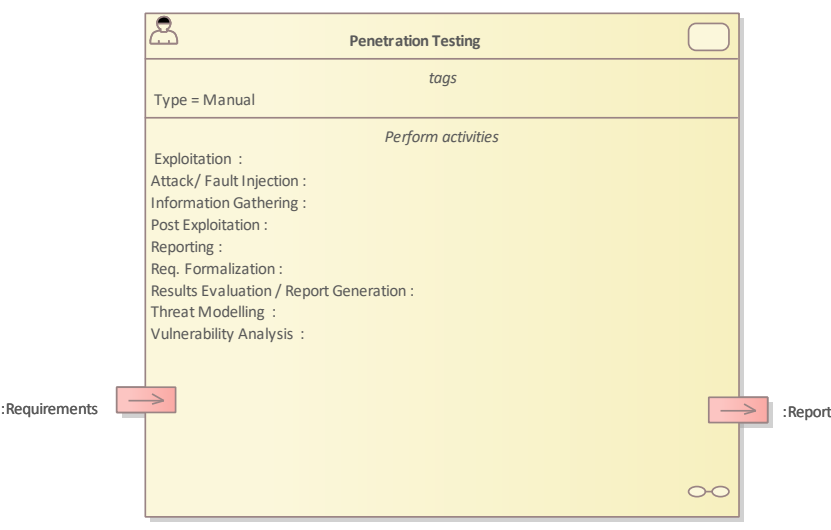

*Figure 3.58 Method Definition of UC11\_OTOKAR\_2\_Penetration\_testing defined for UC11\_OTOKAR*

<span id="page-119-0"></span>[Figure 3.59](#page-120-0) shows the Model-Based Formal Specification and Verification of Robotic Systems Method Definition diagram type of the V&V workflow UC11\_OTOKAR.

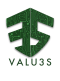

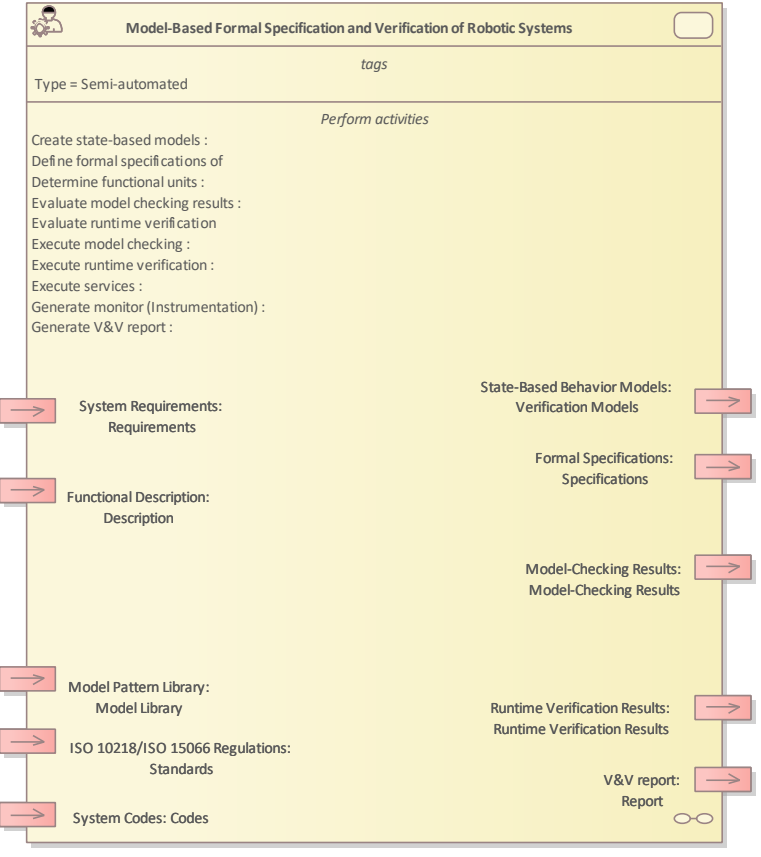

<span id="page-120-0"></span>*Figure 3.59 Method Definition of Model-Based Formal Specification and Verification of Robotic Systems defined for UC11\_OTOKAR*

[Figure](#page-120-1) 3.60 shows the Simulation-based Verification Method Definition diagram type of the V&V workflow UC11\_OTOKAR.

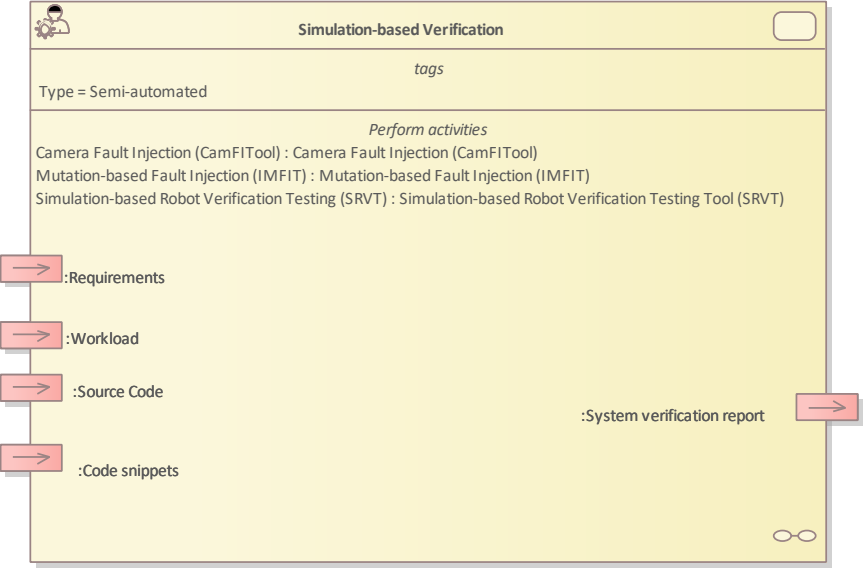

<span id="page-120-1"></span>*Figure 3.60 Method Definition of Simulation-based Verification defined for UC11\_OTOKAR*

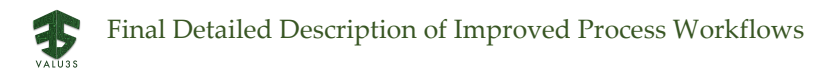

[Figure 3.61](#page-121-0) shows the Vulnerability Analysis of Cryptographic Modules Against Hardware-Based Attacks Method Definition diagram type of the V&V workflow UC11\_OTOKAR.

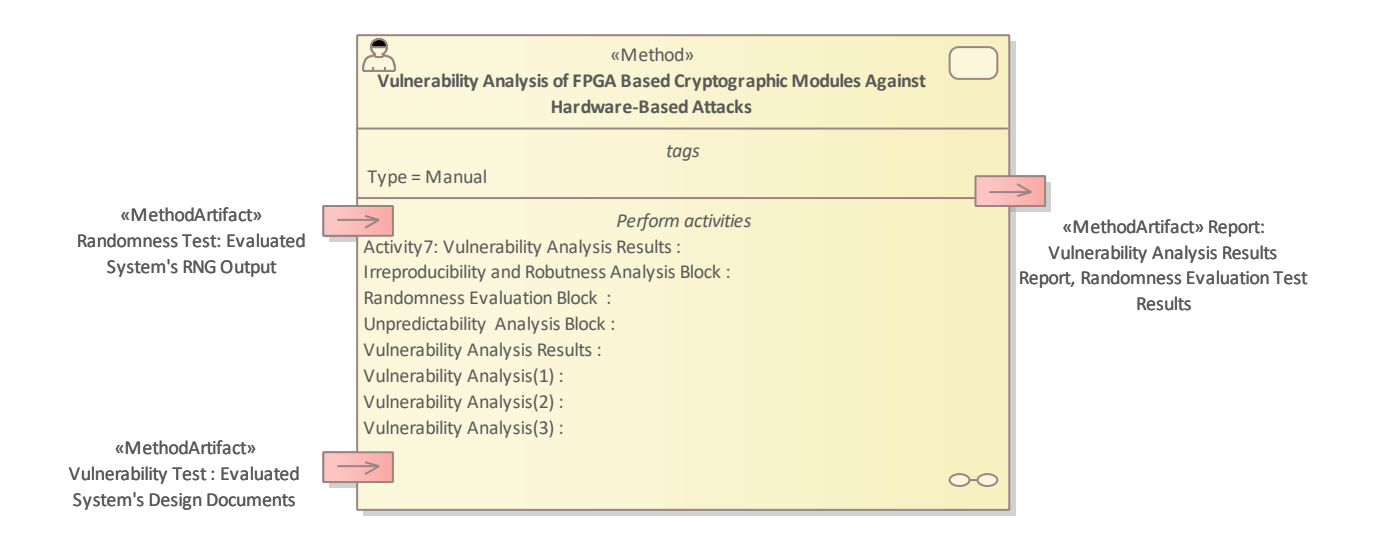

<span id="page-121-0"></span>*Figure 3.61 Method Definition of Vulnerability Analysis of Cryptographic Modules Against Hardware-Based Attacks defined for UC11\_OTOKAR*

Details on the workflows are given in the following subsections.

# 3.11.1 Artifacts used in UC11\_OTOKAR

<span id="page-121-1"></span>[Table 3.39](#page-121-1) lists the artifacts used for the workflow(s) defined for UC11\_OTOKAR.

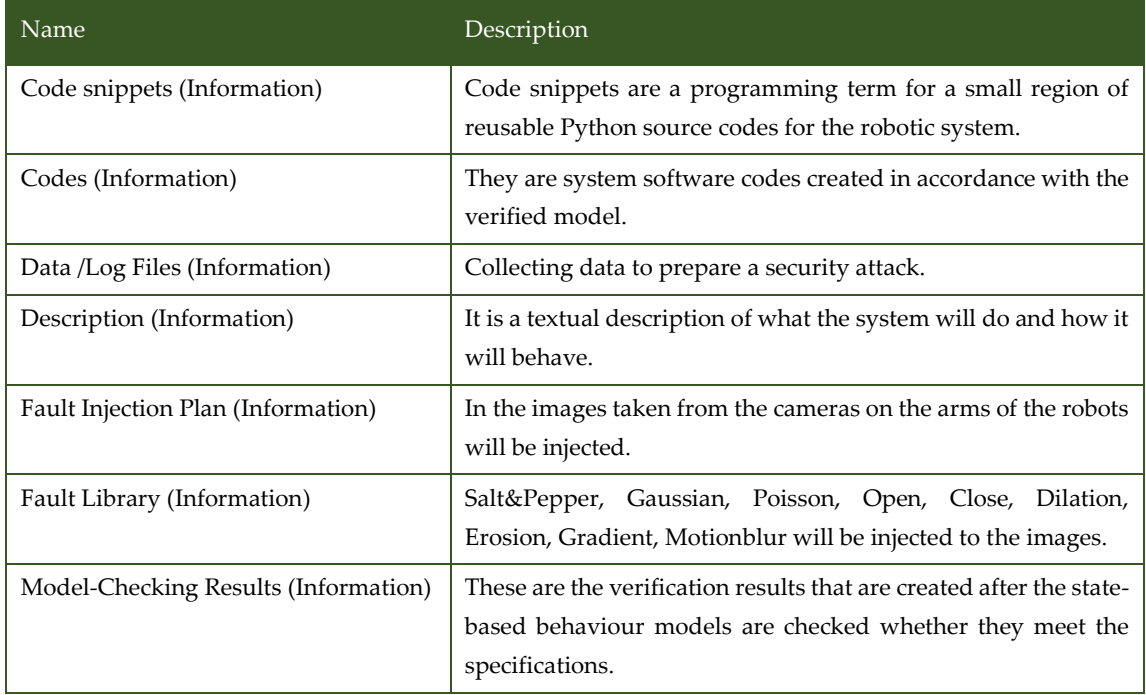

*Table 3.39 List of artifact types used in UC11\_OTOKAR*

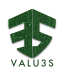

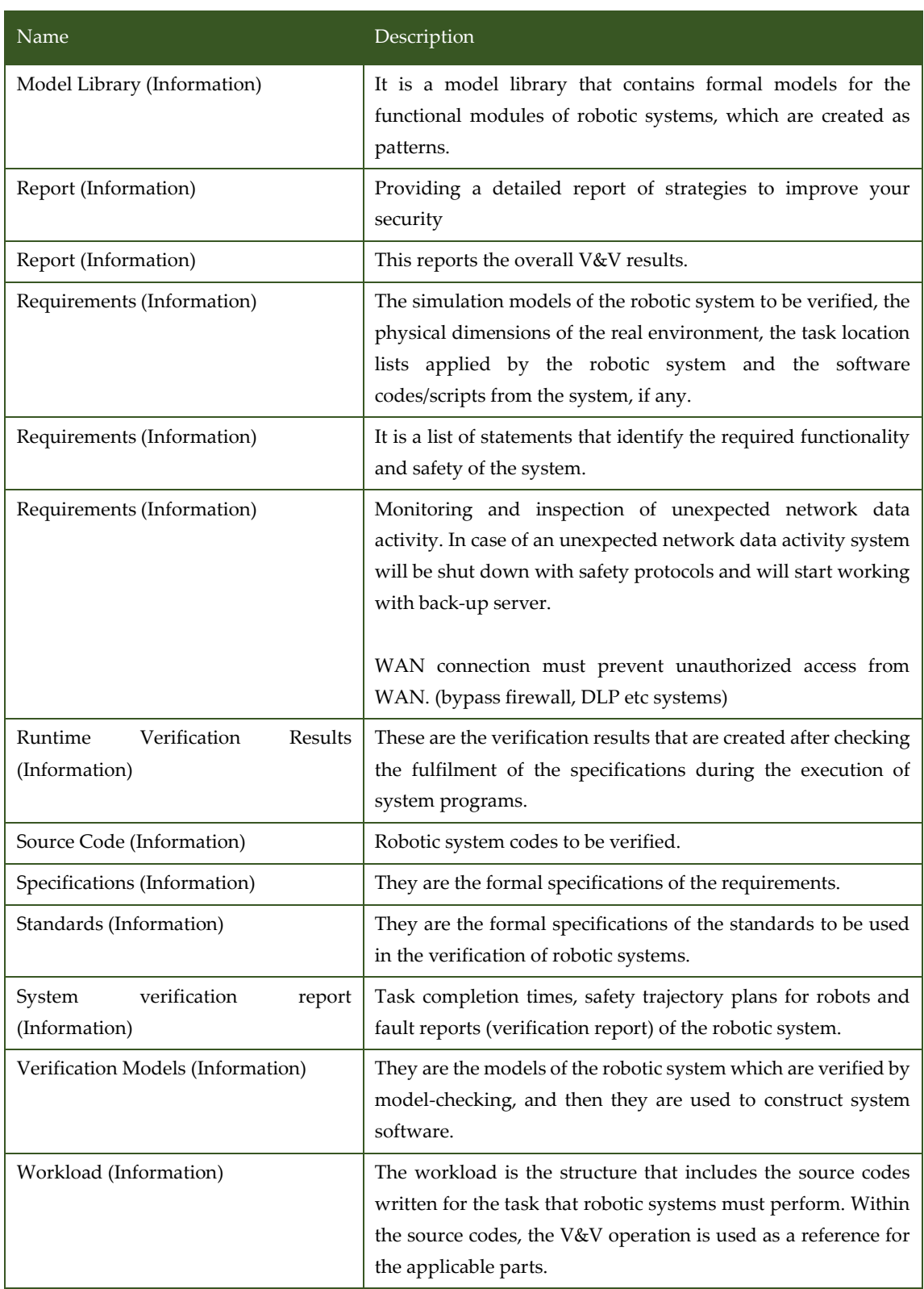

# 3.11.2 V&V Workflows of Model-Based Formal Specification and Verification of Robotic Systems

The workflow includes six input and four output artifacts. The input artifacts are required to implement workflow. These are functional descriptions, analysis models, model pattern library, ISO 10218 [18] /

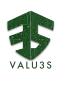

ISO 15066 [19] regulations, and the system codes. The functional descriptions are the textual description of the designed system provided by the customer or systems owner. The analysis models are the models which were constructed during the analysis stage of the system, like use-case diagrams, activity diagrams, etc. Model pattern library consists of state-based models which resemble the common behaviours of the robotic systems. ISO 10218/ISO 15066 regulations are the robotic standards used to determine the system's compliance with the standards. The last input artifact is the systems codes. The codes are used to verify the system in the execution stage.

A state-based model, which is one of the output artifacts, reflects the system's behaviour. The specifications are constructed formally for the properties of the system based on the requirements. The method utilizes two techniques in two stages. Model-checking results and runtime verification results are the verification results obtained in each stage.

[Figure 3.62](#page-124-0) shows the workflow specification diagram of Model-Based Formal Specification and Verification of Robotic Systems.

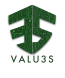

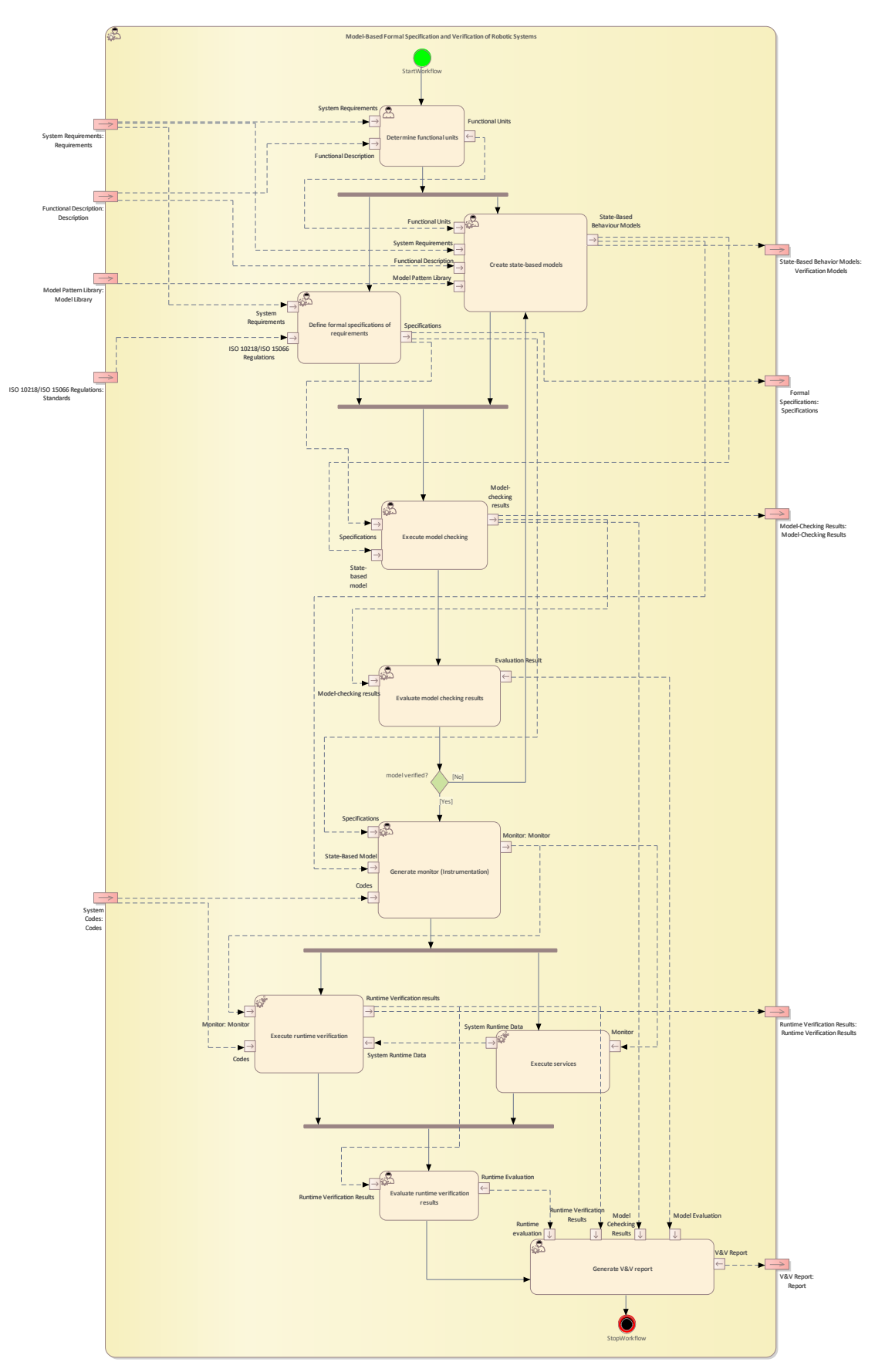

<span id="page-124-0"></span>*Figure 3.62 Workflow Definition diagram of MBF used in UC11\_OTOKAR*

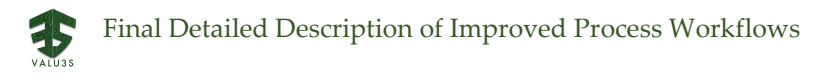

[Table 3.40](#page-125-0) lists the activities of the workflow Model-Based Formal Specification and Verification of Robotic Systems.

<span id="page-125-0"></span>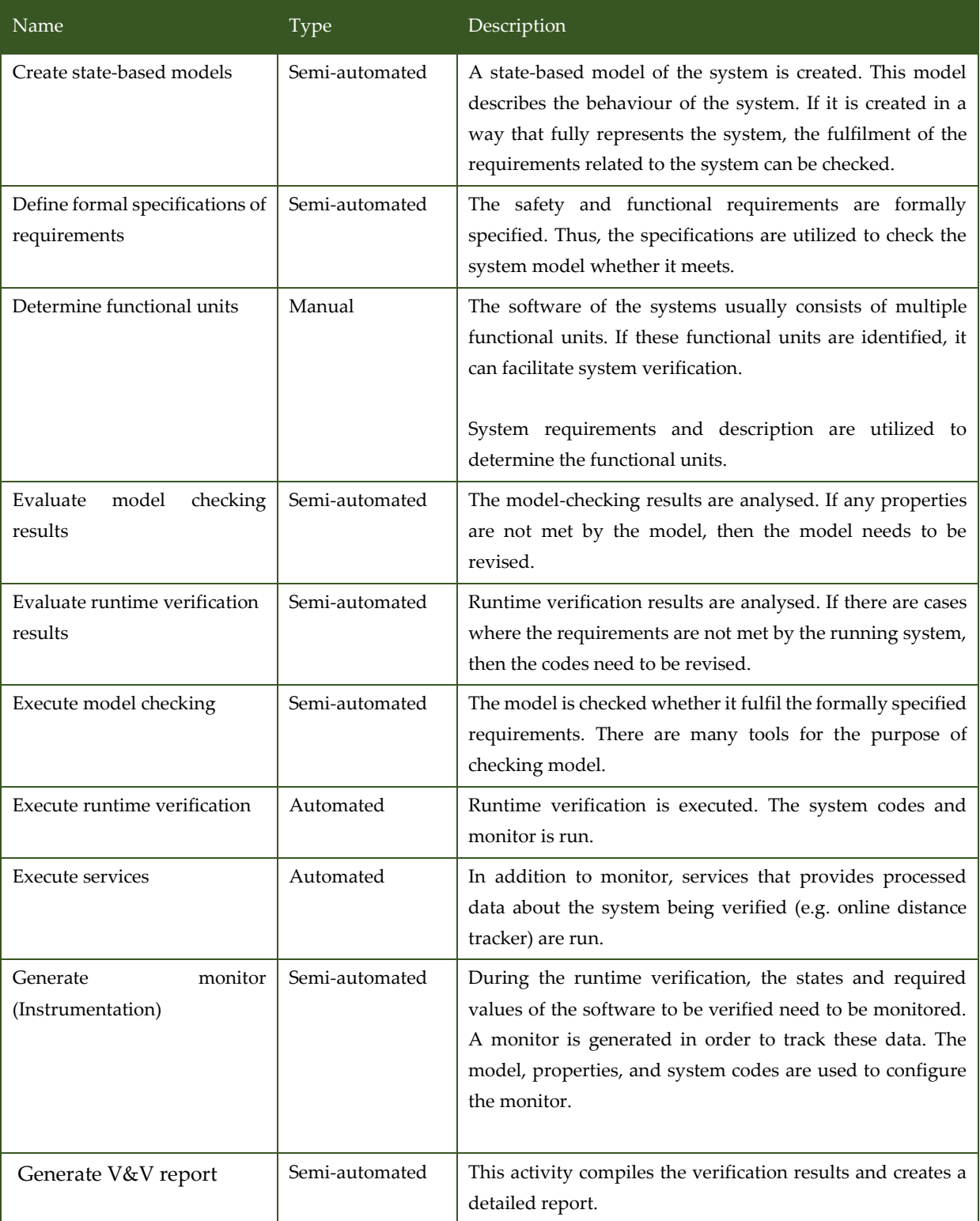

*Table 3.40 List of activities performed by Model-Based Formal Specification and Verification of Robotic Systems*

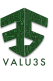

### 3.11.3 V&V Workflows of Penetration Testing

There are plenty of different techniques in data manipulation where MITM, DoS and ARP poisoning are emerging and commonly exploited. MITM (Men-in-the-Middle, also called person-in-the-middle) is a cyber-attack technique. Basically, in this technique, the attacker is positioning himself between two sides of communication for listening and resolving any information in communication [20]. DoS (a Denial-of-Service) attack is a cyber-attack in which the perpetrator aims to make a machine or network resource unavailable to its intended users by temporarily or permanently disrupting services of a host connected to the Internet [21] [22]. ARP is a communication protocol for link layer in ISO reference model at RFC 826 [20]. ARP Poisoning is also called ARP spoofing, ARP cache poisoning, or ARP poison routing. It is a technique by which an attacker sends (spoofed) ARP messages onto a local area network. Generally, the aim is to associate the attacker's MAC address with the IP address of another host, such as the default gateway, causing any traffic meant for that IP address to be sent to the attacker instead [20] [23]. Industrial systems can be tested to detect these issues.

[Figure 3.63](#page-127-0) shows the workflow specification diagram of Penetration Testing.

35

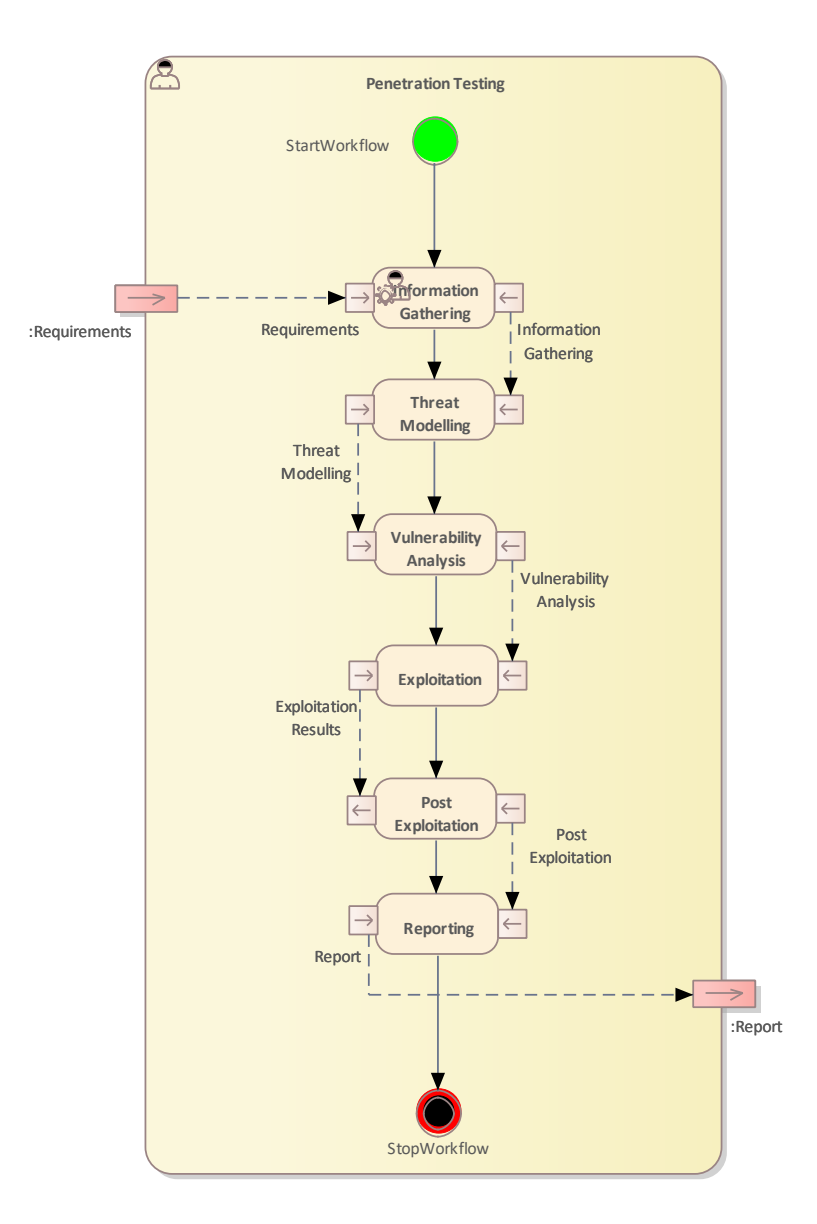

*Figure 3.63 Workflow Definition diagram of Penetration Testing used in UC11\_OTOKAR*

#### <span id="page-127-0"></span>[Table 3.41](#page-127-1) lists the activities of the workflow Penetration Testing.

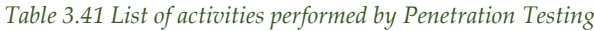

<span id="page-127-1"></span>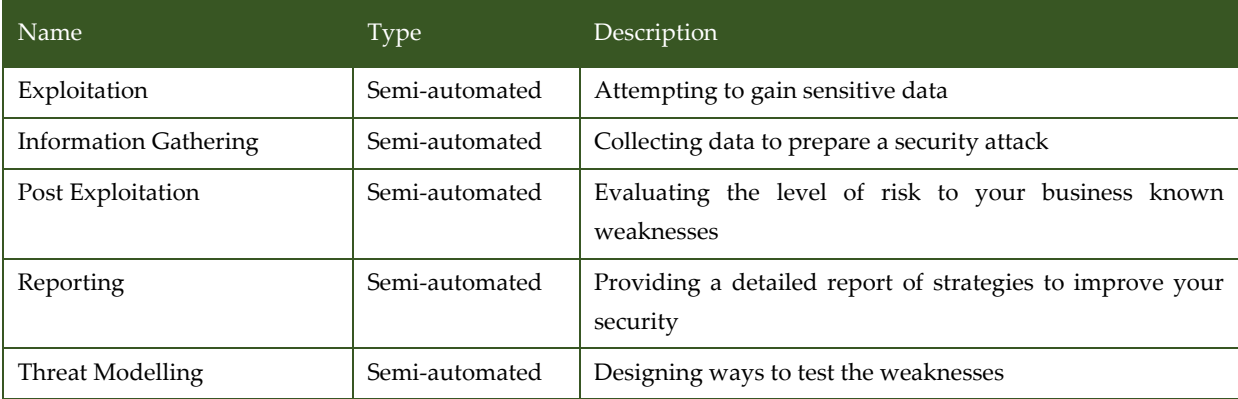

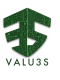

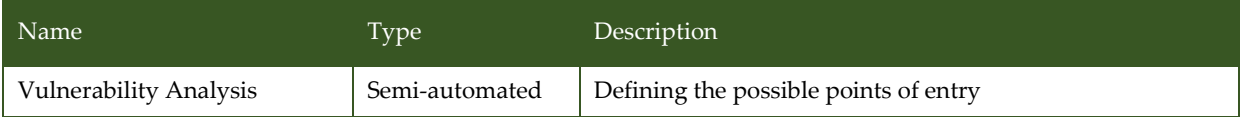

## 3.11.4 V&V Workflows of Simulation-Based Verification

Description: In industrial operations, failure of an autonomous robot system can cause a significant hazard to that system. The safety of autonomous systems must be verified to prevent such accidents and to prevent possible loss of life and property. Currently, most systems are tested through field tests, which are costly, time consuming, limited in repeatable scenarios, and risky in case of unacceptable behaviour. To mitigate these issues, their software can be pre-validated using simulation-based testing.

Based on the simulation-based robot verification tests method, simulations of autonomous system operation were created in a virtual environment similar to the real environment in which the system will operate. In this system created, it has become possible to verify the robots. With the safe trajectory planned for the robots, the safety of the robots has been tried to be ensured. In addition, various fault injection mechanisms have been put into use on these systems. These fault injection mechanisms have their own elements for system testing and verification. These mechanisms provide different system corruption functions at compilation and runtime of a system.

In this method, a test system has been developed with studies on the Simulation Based Verification method, which focuses on the simulation and observation of robot behaviour and safety trajectory optimization in the automotive body inspection system. The safety of the robotic system is ensured by these tests made with the developed system.

[Figure 3.64](#page-129-0) above shows the workflow specification diagram of Simulation-based Verification.

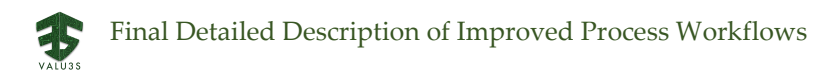

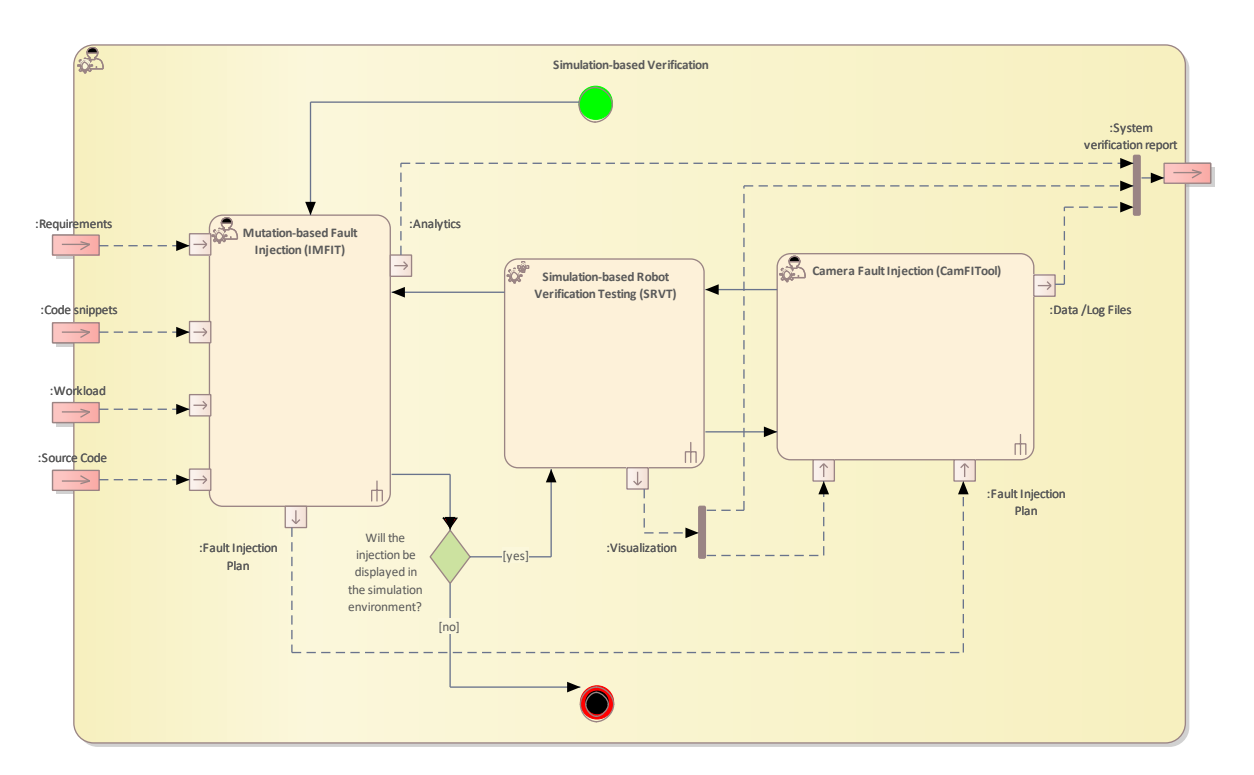

<span id="page-129-0"></span>*Figure 3.64 Workflow Definition diagram of Simulation-based Verification - Workflow used in UC11\_OTOKAR*

[Table 3.42](#page-129-1) lists the activities of the workflow Simulation-based Verification.

<span id="page-129-1"></span>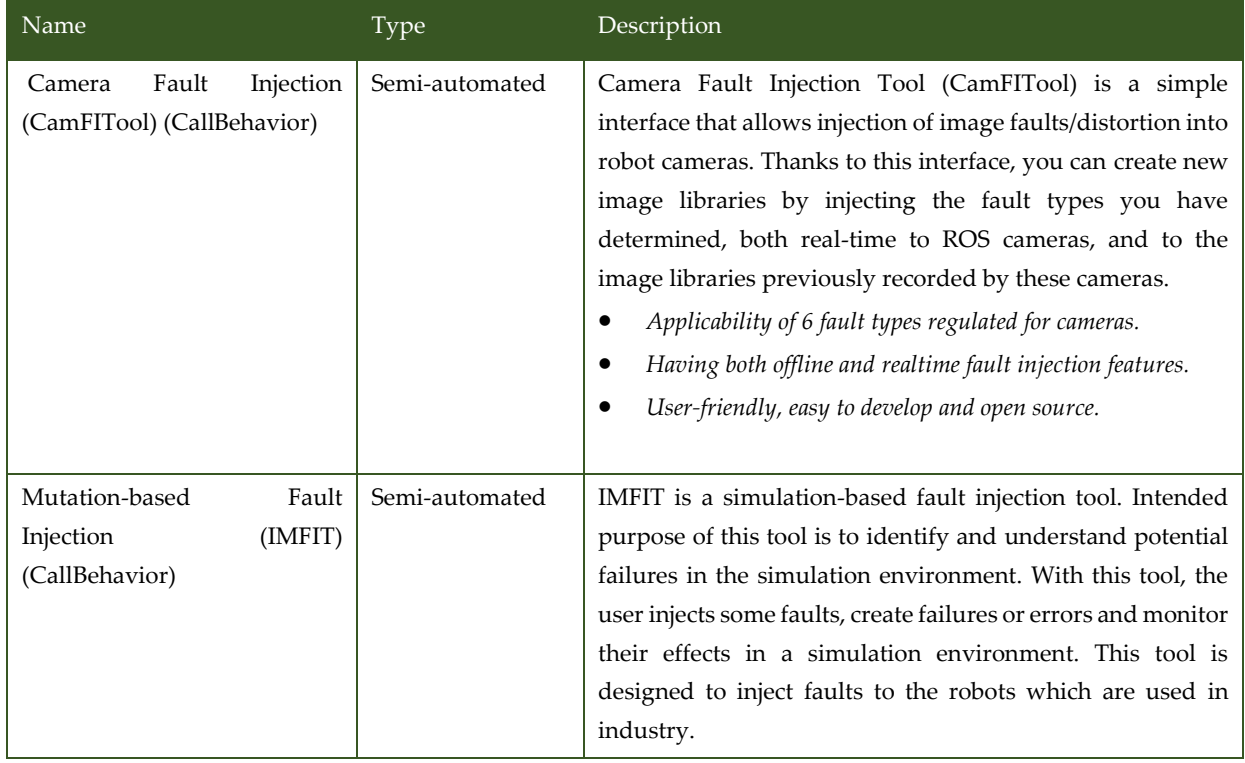

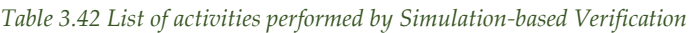

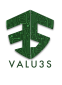

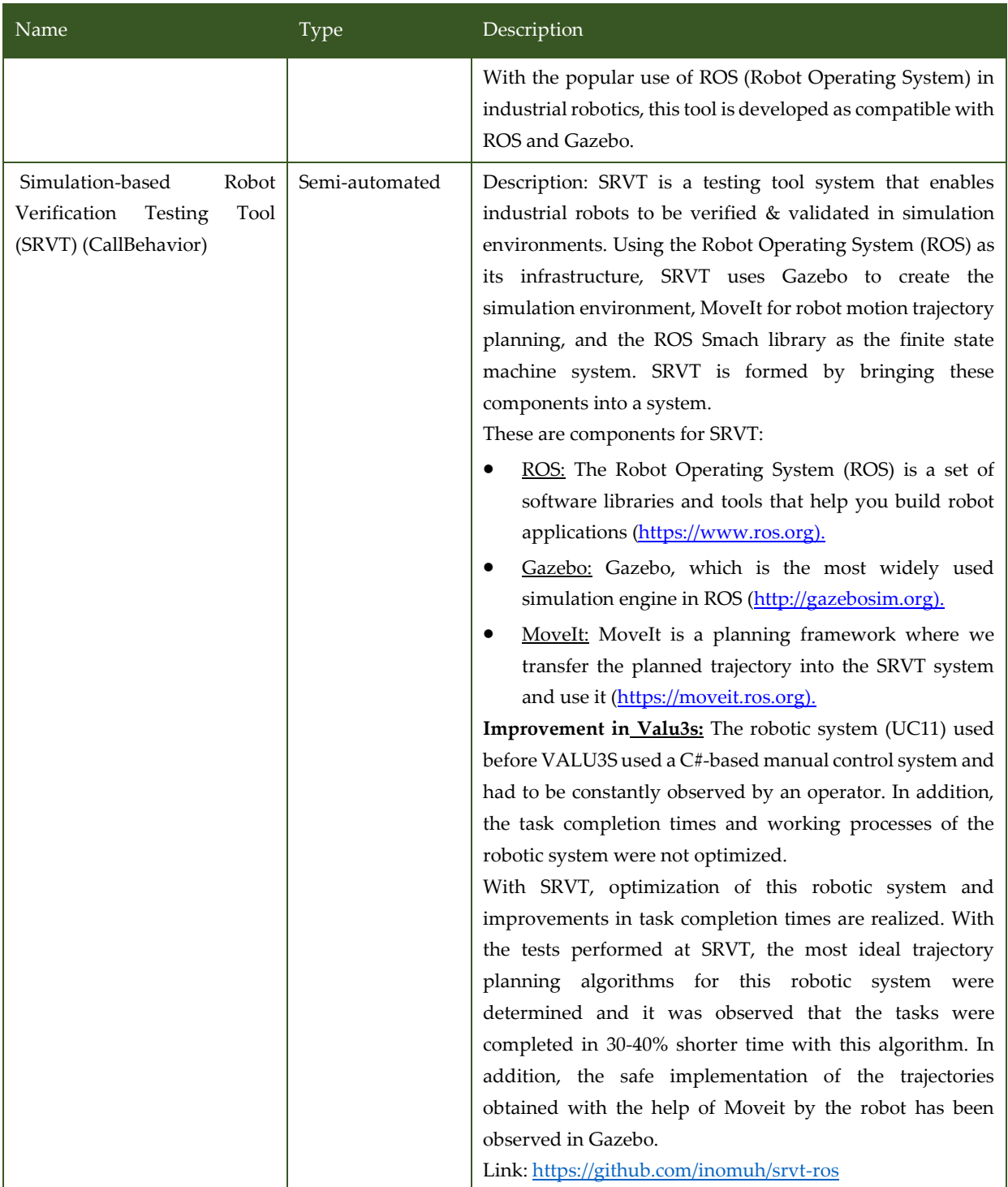

# 3.11.5 V&V Workflows of Vulnerability Analysis of FPGA Based Cryptographic Modules Against Hardware-Based Attacks

ERARGE automates the verification and validation processes of chaotic oscillator and ring oscillator based RNGs designed in FPGA. In this context, it is aimed that the RNGs in the design phase will work without any security vulnerabilities throughout their lifetimes.

Artifact and Method Interfaces:

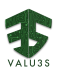

- Evaluated System's Design Documents. These documents must be in a format that can be imported into Anadigm Designer or Vivado Design Suite.
- Evaluated System's RNG Output. This is a string of bits. It can be uploaded as an input in .bit or .hex format. This bit string is tested by the Randomness Test Suite programs. (MATLAB, Octave etc.)
- Vulnerability Analysis Report, Randomness Evaluation Test Results. This is a report. It is created in .pdf or .doc format. It is prepared as design and performance feedback about the RNG to the RNG designer or the authority in any specific organization. The main output of the method is this report of vulnerability analysis assessment and test results.

Activities in the workflow with their control flows and data flows: There is a workflow without hierarchy here. Each of the workflow steps contributes to the resulting report from different perspectives. If there is no obvious error in the RNG design documents after preliminary inspection, the RNG outputs can be tested as a bit string (must be at least 1 million bits).

Randomness Evaluation Block: NIST 800-22 [24], BigCrush [25] and DieHard [26] tests are standard randomness tests. In this block, RNG outputs are taken as input and randomness tests are performed. Results are reported.

Unpredictability Analysis Block: Design documents are reviewed by ERARGE. Whether the evaluated RNG is unpredictable is examined with special techniques. These techniques are very diverse, some versions can be seen in scientific publications published in [27].

Irreproducibility and Robustness Analysis Block: Design documents are reviewed by ERARGE. If the output bit sequences of the evaluated RNG have a pattern and are immune to external interference, the RNG cannot passes this test (in such a case the test results indicate that the targeted design is failed, and the designer should correct/improve the previous design). This process is examined with special techniques. These techniques are very diverse, some versions can be seen in relevant scientific publications [28] [29]. According to these publications of ERARGE (mainly on cryptanalysis), if the RNG examined is a ring oscillator-based RNG, it is statistically checked whether the interim outputs of the RNG's inner blocks are correlated with each other. These techniques are very diverse, and alternative designs can be adapted to various needs of cyber-physical systems.

[Figure 3.65](#page-132-0) shows the workflow specification diagram of Vulnerability Analysis of FPGA Based Cryptographic Modules Against Hardware-Based Attacks.

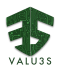

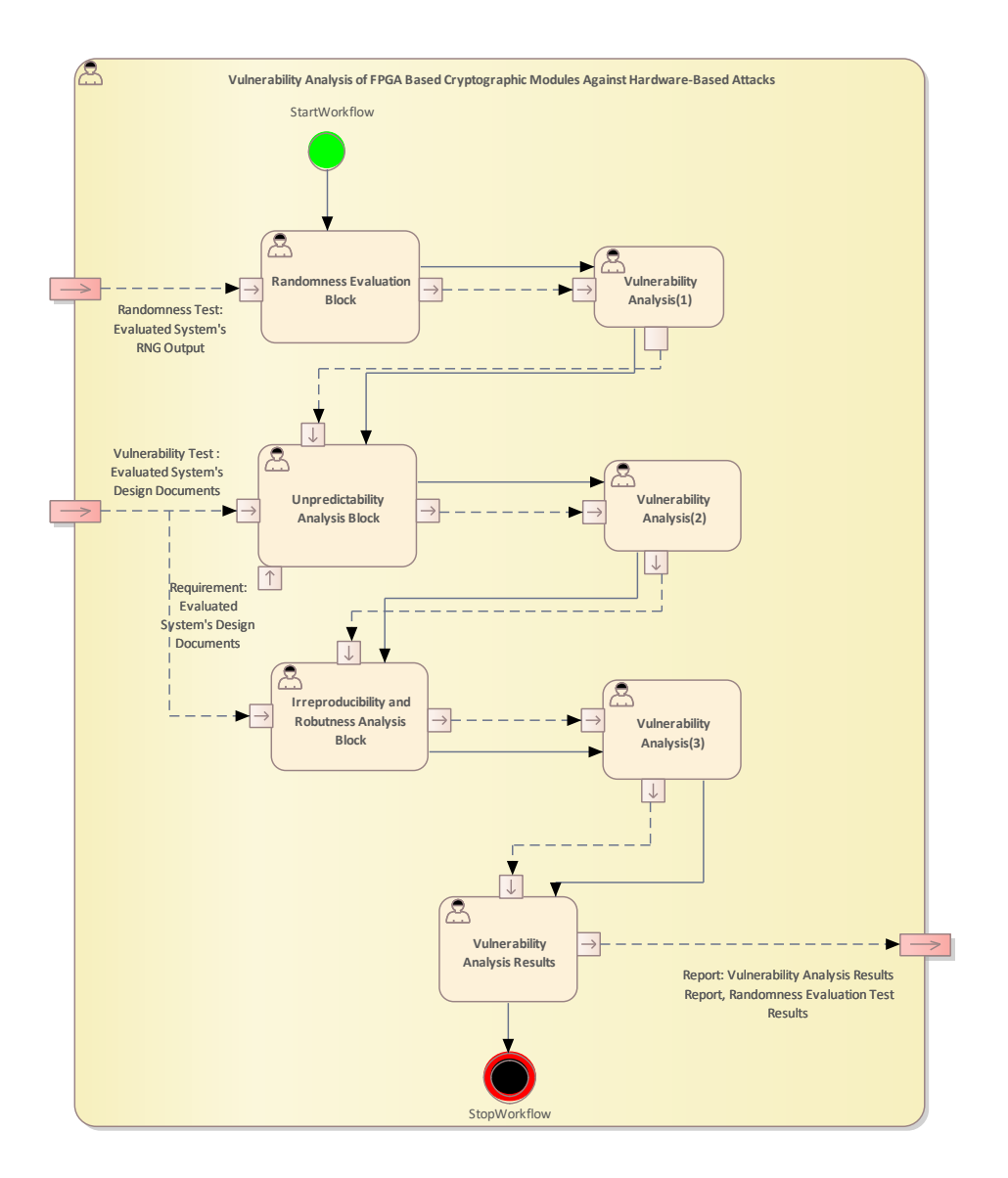

<span id="page-132-0"></span>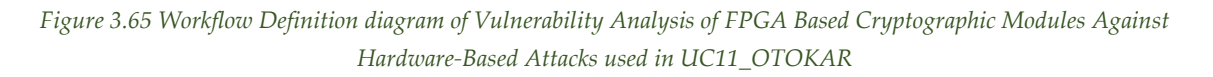

[Table 3.43](#page-132-1) lists the activities of the workflow Vulnerability Analysis of FPGA Based Cryptographic Modules Against Hardware-Based Attacks.

<span id="page-132-1"></span>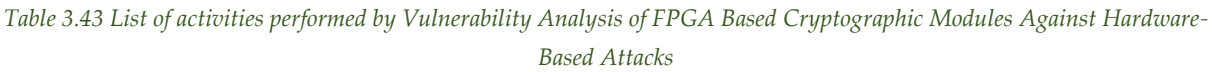

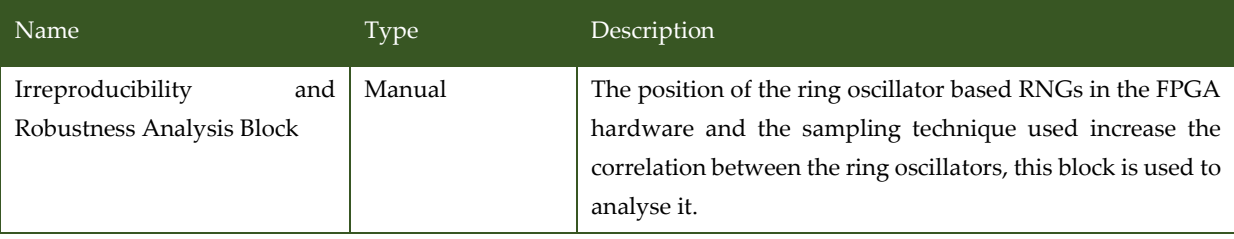

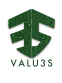

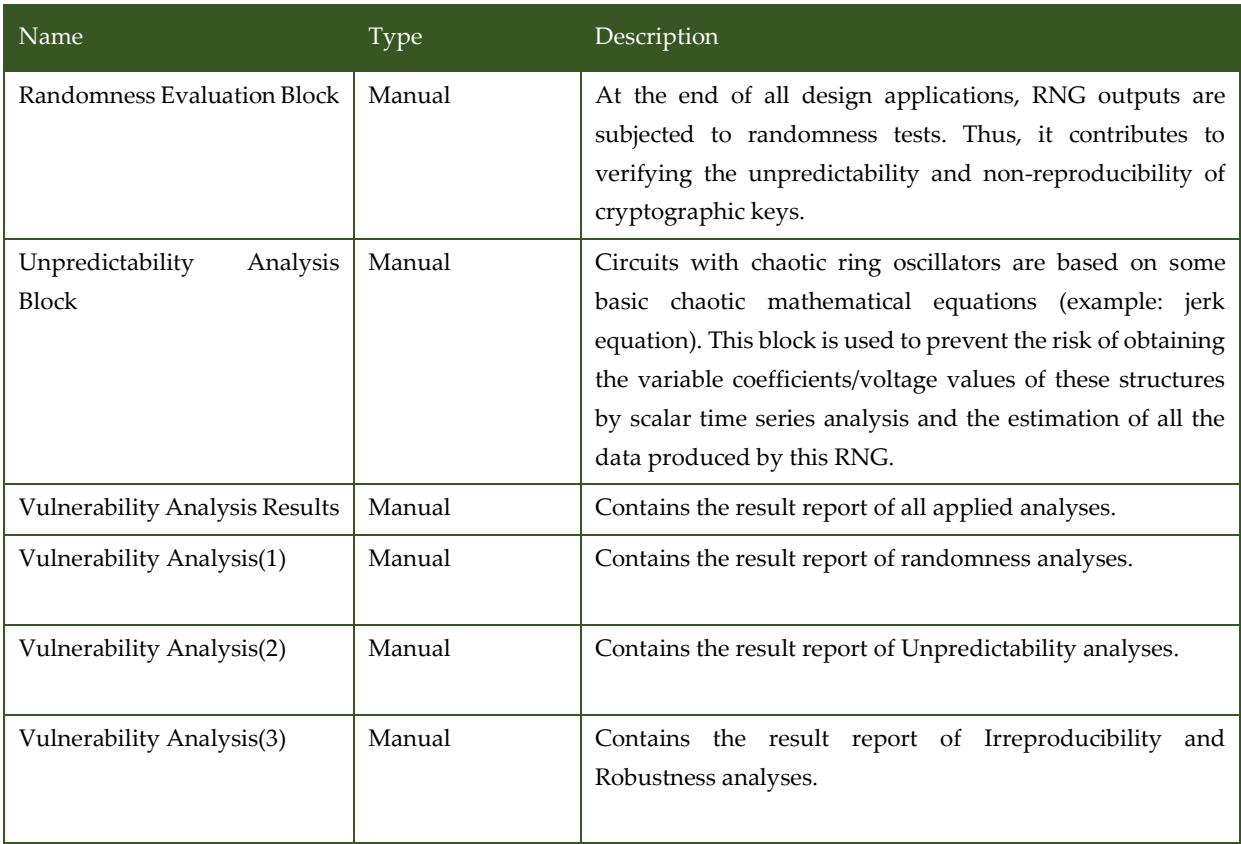

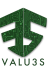

### 3.12V&V Workflow of Use Case 13 SIEMENS

UC13 SIEMENS package contains the following workflows:

- UC13 SIEMENS
- Model-Based Mutation Testing
- Monitoring Enriched Test Execution
- Mutation-Driven Model-Based Test Case Generation

[Figure 3.66](#page-134-0) shows the UC13 - SIEMENS Method Definition diagram type of the V&V workflow UC13\_SIEMENS.

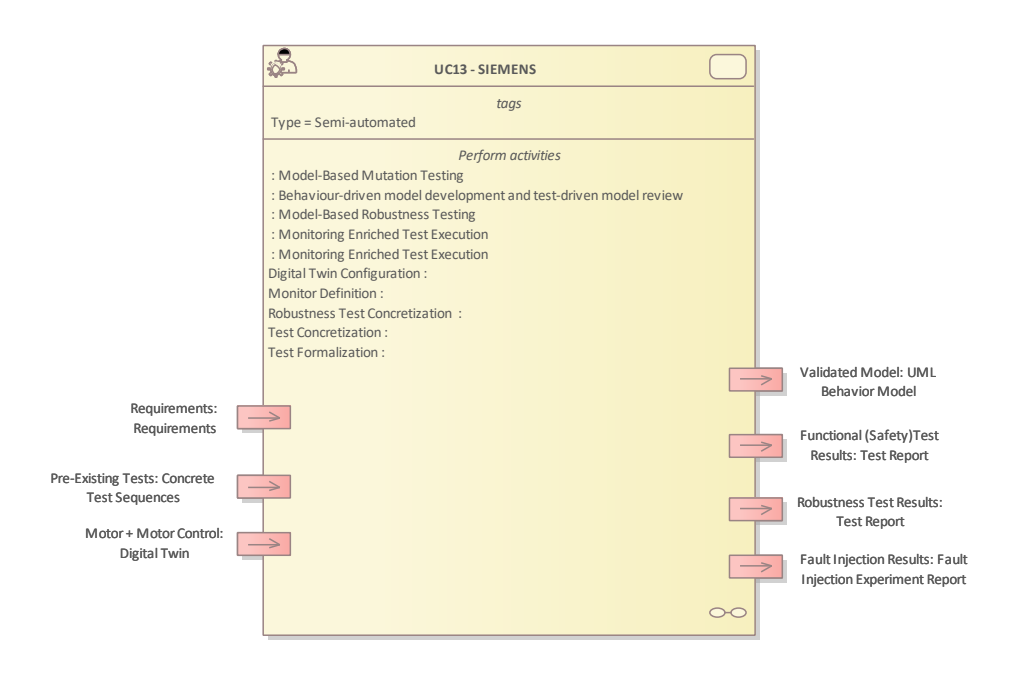

*Figure 3.66 Method Definition of UC13 - SIEMENS defined for UC13\_SIEMENS*

<span id="page-134-0"></span>[Figure 3.67](#page-134-1) shows the Model-Based Mutation Testing Method Definition diagram type of the V&V workflow UC13\_SIEMENS.

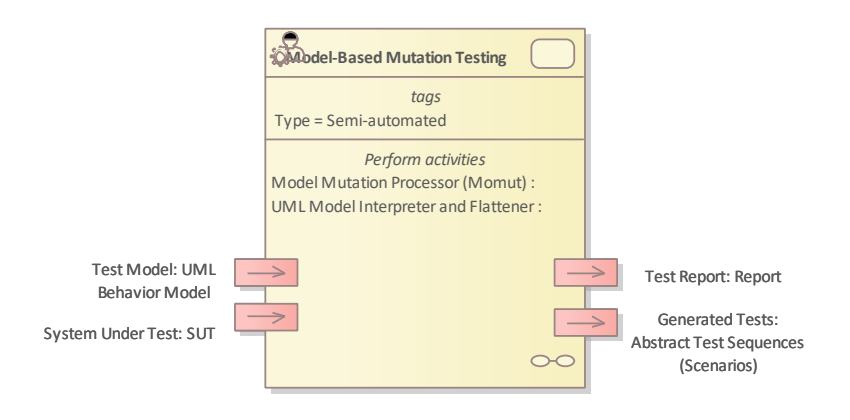

<span id="page-134-1"></span>*Figure 3.67 Method Definition of Model-Based Mutation Testing defined for UC13\_SIEMENS*

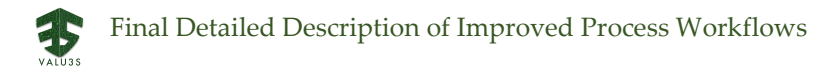

[Figure 3.68](#page-135-0) shows the Monitoring Enriched Test Execution Method Definition diagram type of the V&V workflow UC13\_SIEMENS.

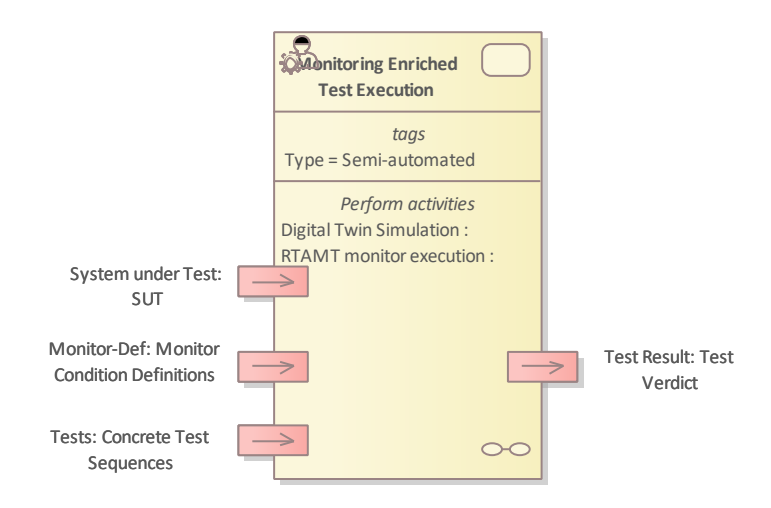

*Figure 3.68 Method Definition of Monitoring Enriched Test Execution defined for UC13\_SIEMENS*

<span id="page-135-0"></span>[Figure 3.69](#page-135-1) shows the Mutation-Driven Model-Based Test Case Generation Method Definition diagram type of the V&V workflow UC13\_SIEMENS.

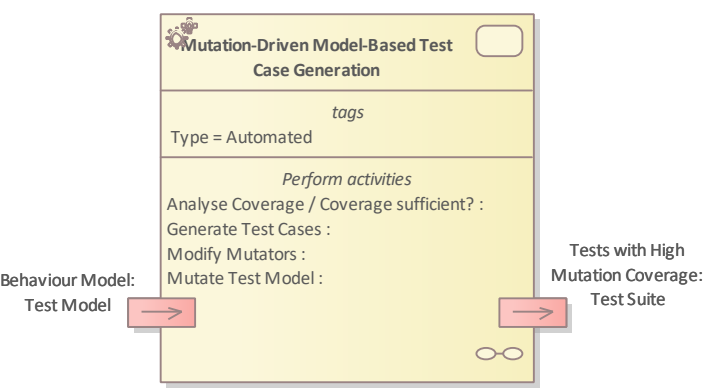

<span id="page-135-1"></span>*Figure 3.69 Method Definition of Mutation-Driven Model-Based Test Case Generation defined for UC13\_SIEMENS*

Details on the workflows are given in the following subsections.

### 3.12.1 Artifacts used in UC13\_SIEMENS

[Table 3.44](#page-136-0) lists the artifacts used for the workflow(s) defined for UC13\_SIEMENS.

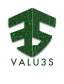

<span id="page-136-0"></span>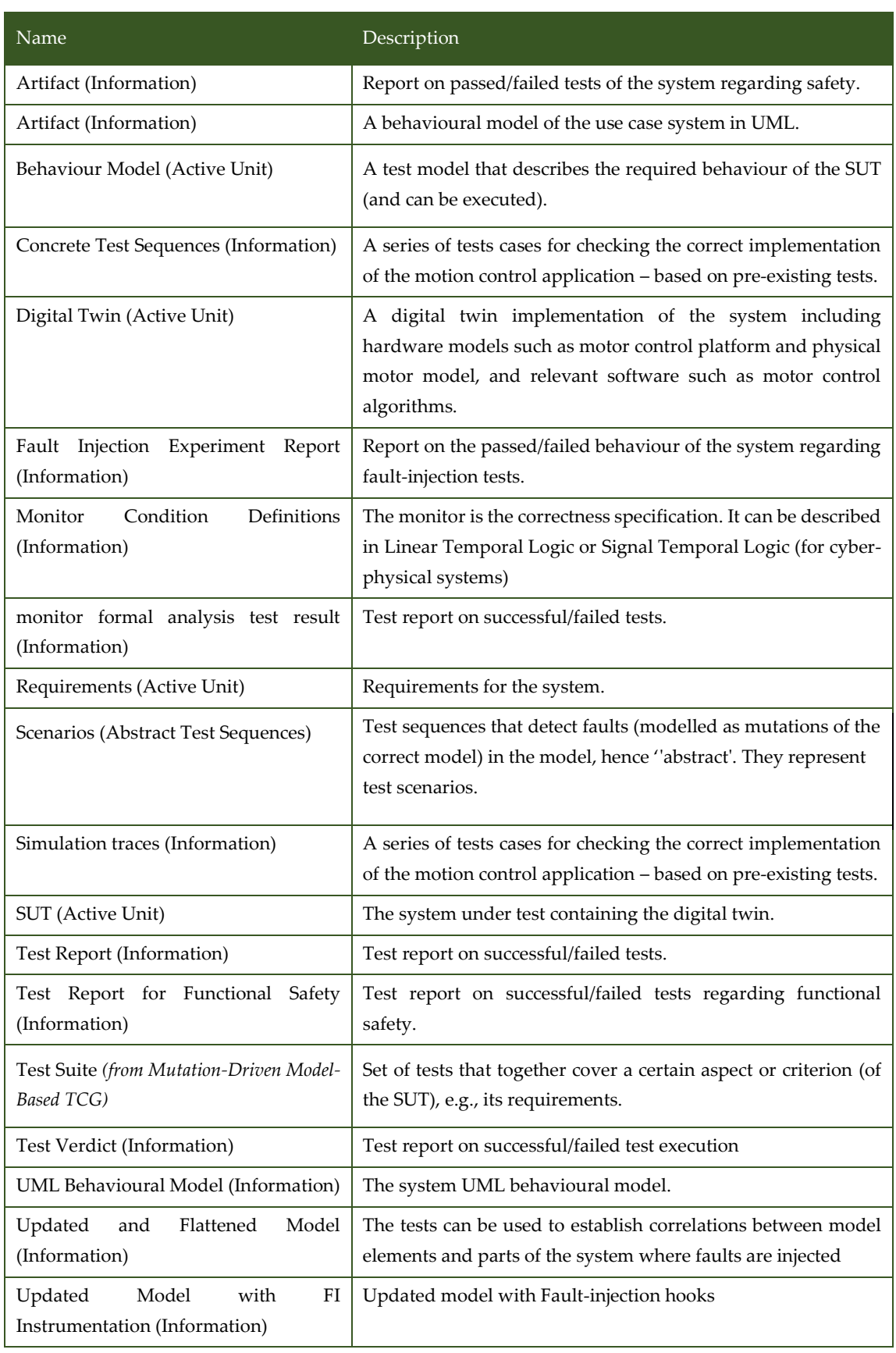

#### *Table 3.44 List of artifact types used in UC13\_SIEMENS*

## 3.12.2 V&V Workflows of UC13 - SIEMENS

The group of V&V methods applied to the motor control for industrial drives use case (UC13), which includes the migration of a digital twin to another processor platform, are:

- Behaviour-Driven Model Development and Test-Driven Model Review
- Model-Based Mutation Testing
- Model-Based Robustness Testing
- Monitoring Enriched Test Execution (Test Oracle Observation at Runtime)

As such, the method takes the digital twin, requirements and potentially pre-existing test cases as input and delivers a validated model and reports on functional and robustness tests as well as fault injection.

This overall workflow depicts how the methods interact in the context of the use case. *Behaviour-Driven Model Development and Test-Driven Model Review* provides a behaviour model for the two model-based test case generation approaches. The resulting abstract tests are concretized and run in a monitoringenriched test environment. This environment makes use of formally defined monitors to ensure that properties in the discrete or continuous domain, such as voltage and current, of the system under test hold. This is an application of the *Test Oracle Observation at Runtime* method (as part of Monitoring Enriched Test Execution).

[Figure](#page-138-0) 3.70 shows the workflow specification diagram of UC13 - SIEMENS.

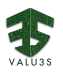

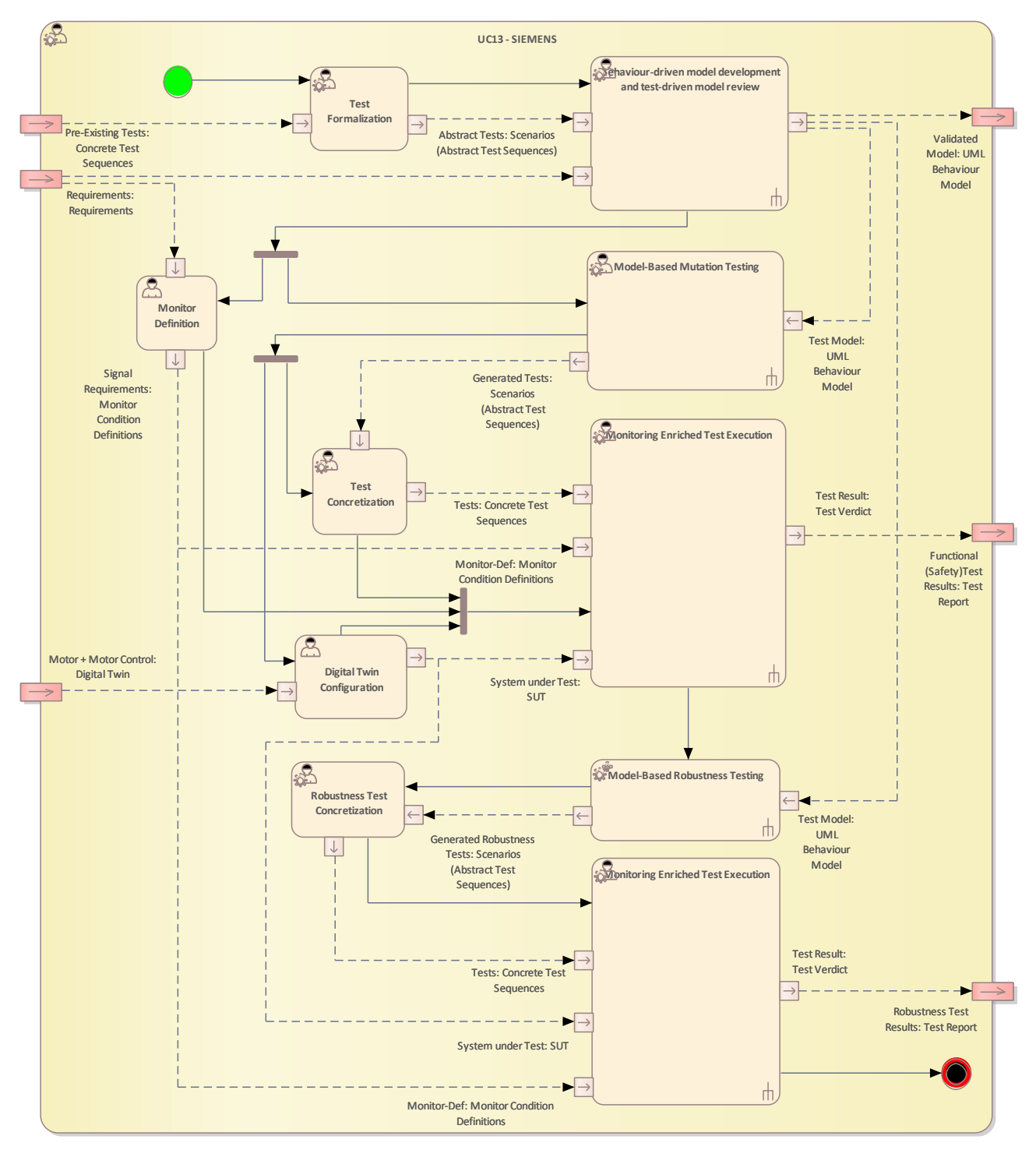

*Figure 3.70 Workflow Definition diagram of UC13 - SIEMENS used in UC13\_SIEMENS*

<span id="page-138-0"></span>[Table 3.45](#page-139-0) lists the activities of the workflow UC13 - SIEMENS.

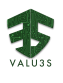

<span id="page-139-0"></span>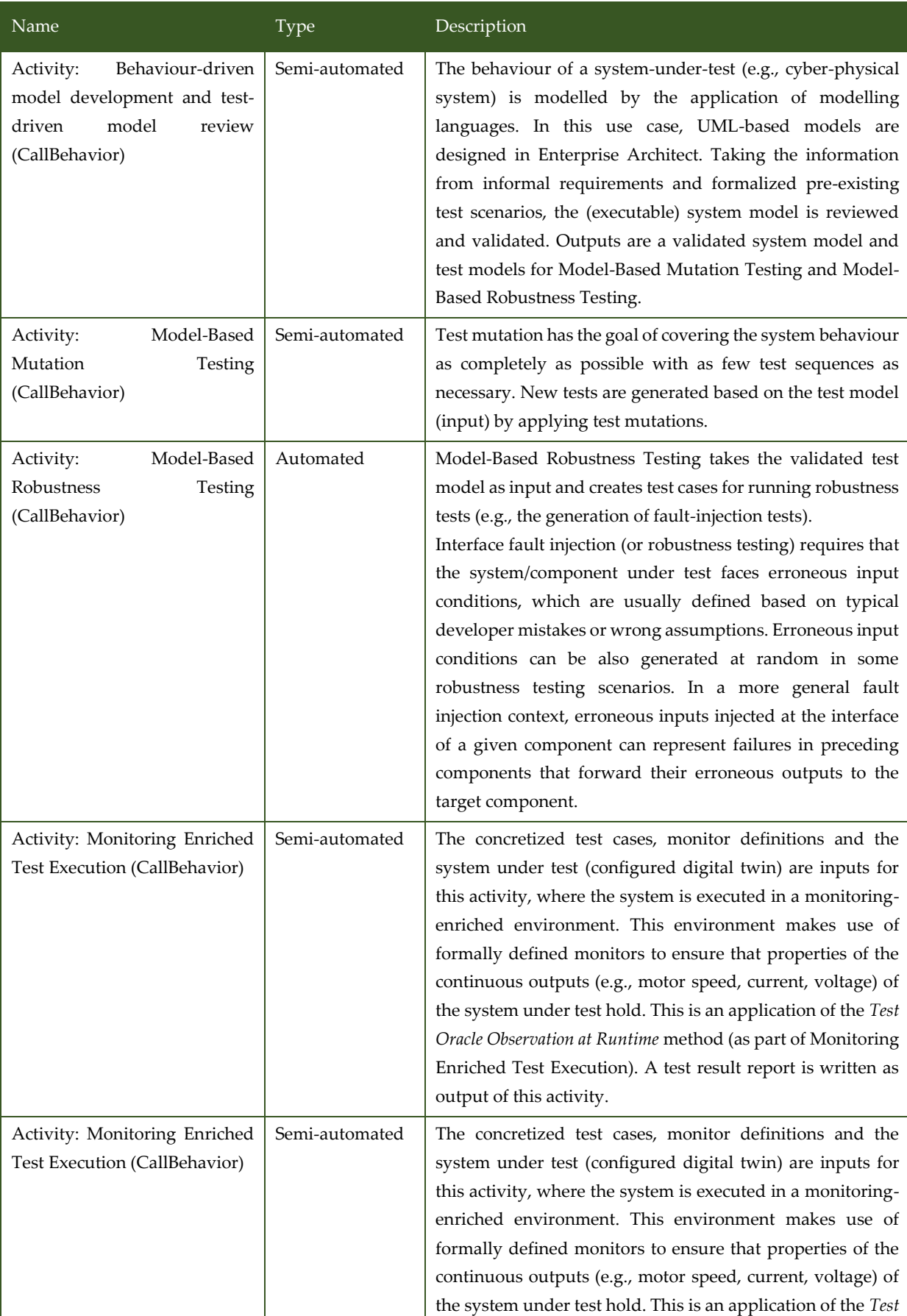

#### *Table 3.45 List of activities performed by UC13 - SIEMENS*

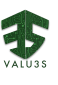

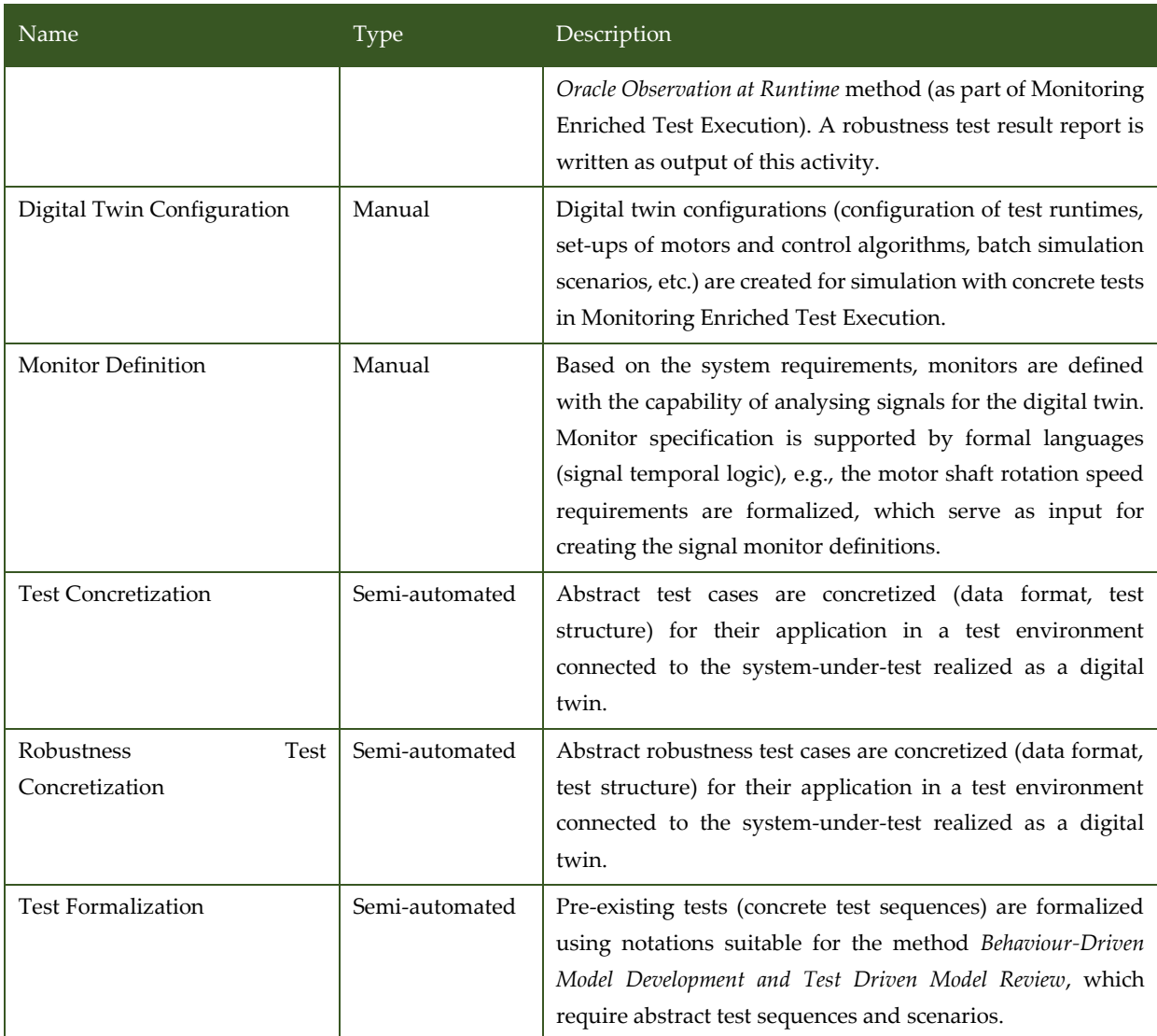

## 3.12.3 V&V Workflows of Model-Based Mutation Testing

Model-Based Testing is an approach for testcase generation for black-box testing. Model-based mutation testing was pioneered by Lipton in 1971. Since there have been several approaches described in literature, using several modelling formalisms and several commercial tools are available as well. Many applications of the approach are in the safety critical systems domain, probably because there the additional effort of creating a sufficiently complete model for testing is easier to argue.

The model-based mutation testing technique uses the input model to create a number of mutants, which differ from the original model in tiny details. The goal is then to find tests that differentiate the mutant from the original. These tests can then be used to test the implementation of the model.

An example would be a UML state machine that represents the behaviour of a car alarm system. The model would arm the alarm when the doors are locked and raise an alarm when a door is open before the car is unlocked. This model could be used to derive tests over the input/output behaviour of the alarm system. These tests can be used to test a real-world implementation of the alarm system.

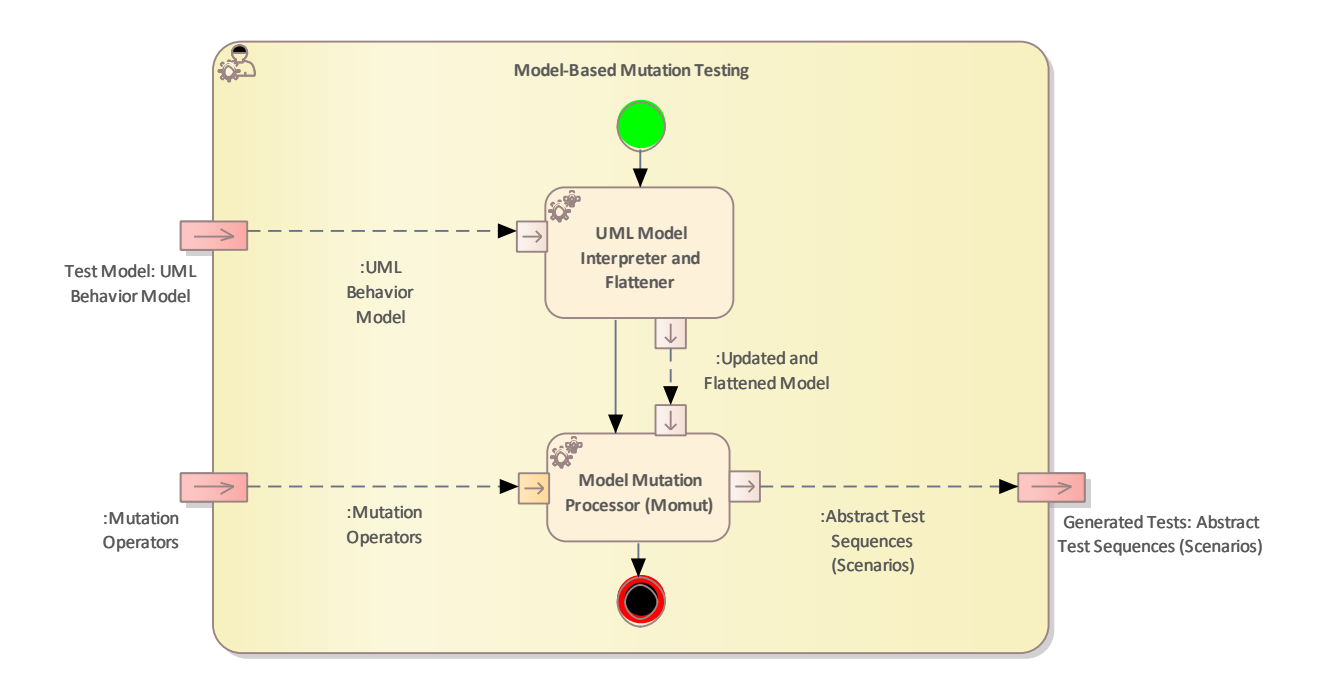

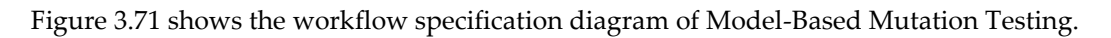

<span id="page-141-0"></span>*Figure 3.71 Workflow Definition diagram of Model-Based Mutation Testing - Workflow used in UC13\_SIEMENS*

[Table 3.46](#page-141-1) lists the activities of the workflow Model-Based Mutation Testing.

<span id="page-141-1"></span>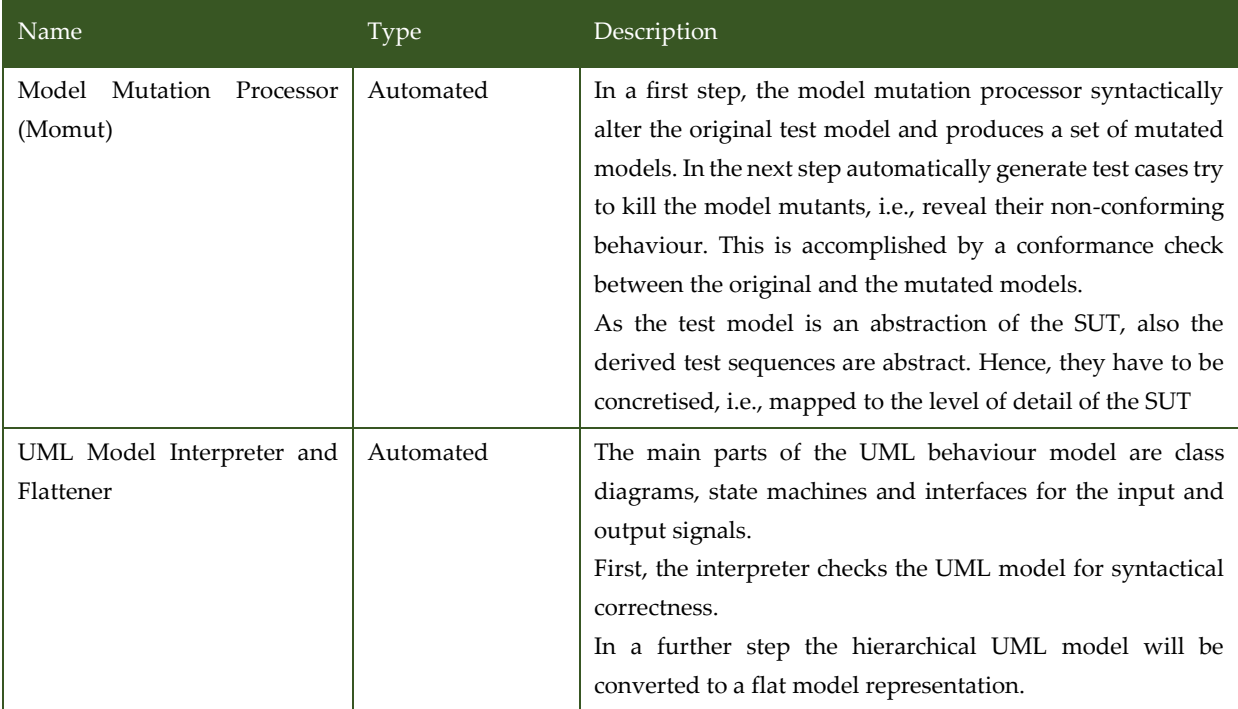

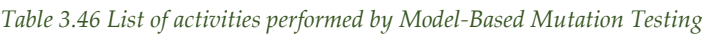

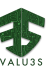

### 3.12.4 V&V Workflows of Monitoring Enriched Test Execution

In this use case, Monitoring Enriched Test Execution enables the analysis of signals based on formal requirement definitions. The system is tested by the simulation with a digital twin and chosen system traces, such as discrete/continuous domain signals, are exported to the Real-Time Analog Monitoring Tool (RTAMT [30]) which analyses signals and checks them against the formally specified requirements. As results, the digital twin simulation outputs a test report, while the RTAMT tool generates an analysis test result potentially showing requirement violations and indicators for bug fixes and optimizations.

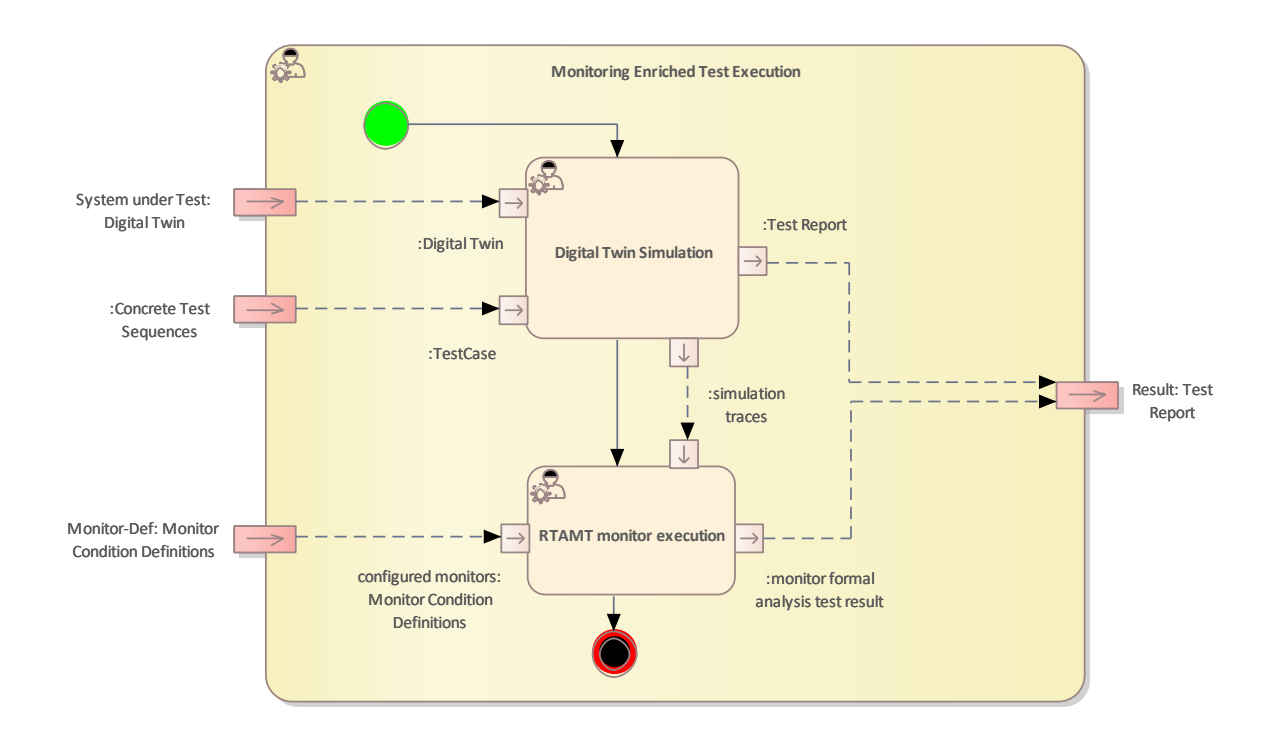

[Figure 3.72](#page-142-0) shows the workflow specification diagram of Monitoring Enriched Test Execution.

<span id="page-142-0"></span>*Figure 3.72 Workflow Definition diagram of «Method» Monitoring Enriched Test Execution used in UC13\_SIEMENS*

[Table 3.47](#page-142-1) lists the activities of the workflow Monitoring Enriched Test Execution.

<span id="page-142-1"></span>

| Description                                                                                                    |
|----------------------------------------------------------------------------------------------------|
| The digital twin consists of a motor control platform, a<br>motor model and a motor control software. The digital twin<br>is started based on the provided test case sequences<br>enabling combined analysis of safety, security and<br>performance. After successful simulation, a test report is<br>output and simulation traces are exported to the RTAMT<br>monitor for further signal analysis. |
| Semi-<br>automated                                                                                                    |

*Table 3.47 List of activities performed by Monitoring Enriched Test Execution*

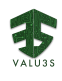

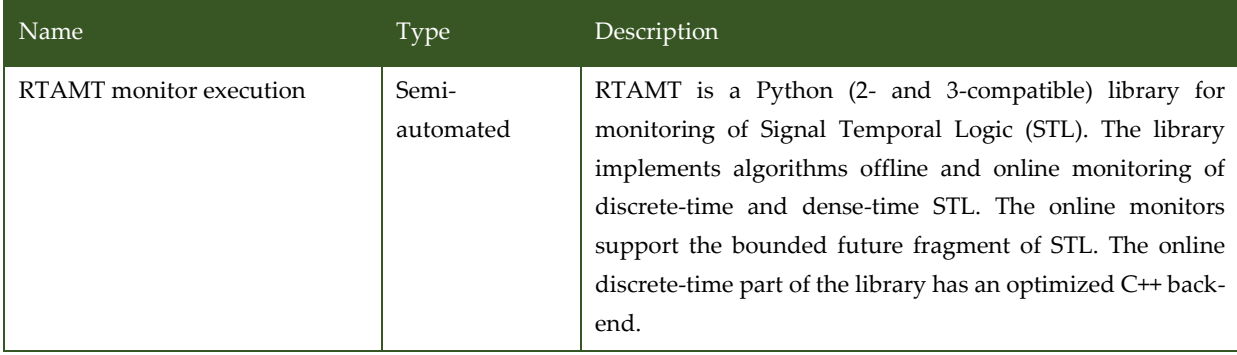

### 3.12.5 Mutation-Driven Model-Based Test Case Generation

Model-based testing (MBT) is used to automatically create test cases for diverse Systems Under Test (SUT), descripted in form of a formal system test model. This system test model incorporates the specification of the SUT. In this case MBT provide the opportunity to verify that the implemented system conforms to its specification.

A variant of MBT is the mutation-driven model-based testing, a fault-based variant of MBT. The generated test cases detect faulty implementation versions of the specification. The method illustrates that during the system implementation the specified requirements were correctly understood and that the SUT is free of the faults which are injected in the specification - in this case in the test model.

Mutation-driven model-based testing is a semantically very rich test case generation technique. Due to the high overhead of test sequence processing that detects the differences between the original specification and the mutations, this test technology is often considered impractical and not applicable.

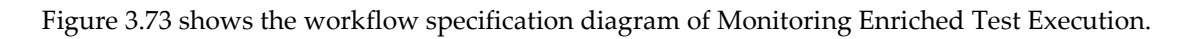

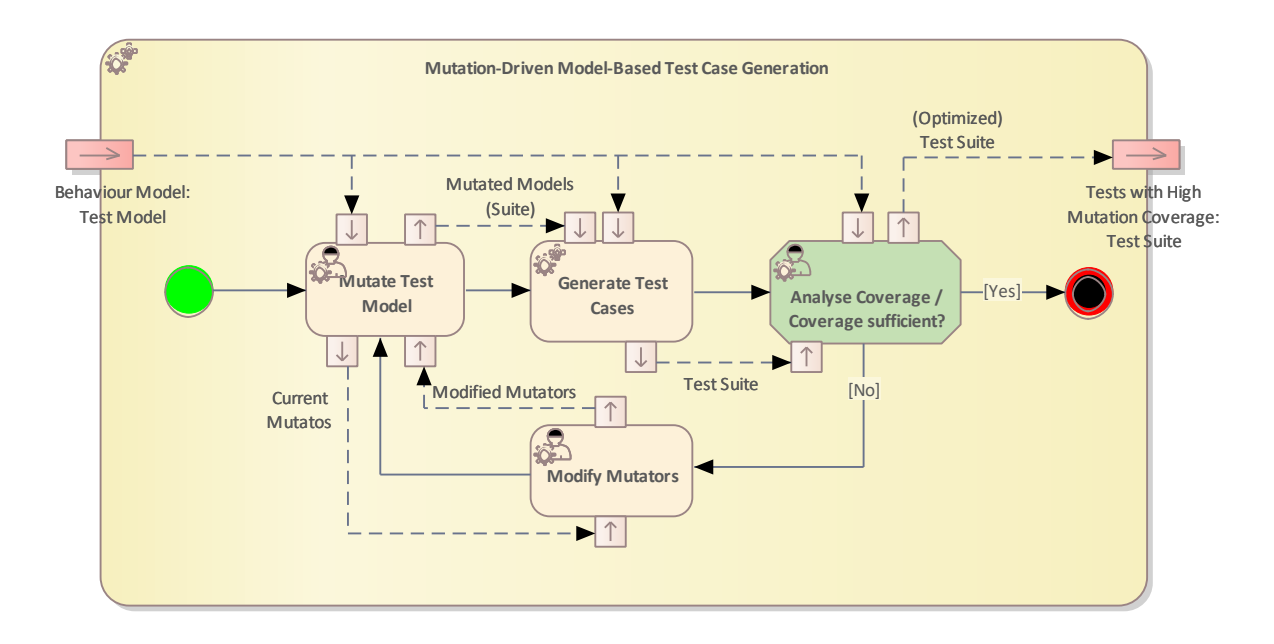

<span id="page-143-0"></span>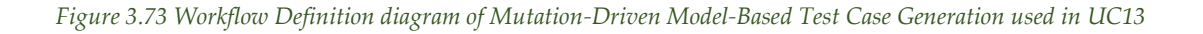
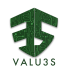

#### [Table 3.48](#page-144-0) lists the activities of the workflow Mutation-Driven Model-Based Test Case Generation.

<span id="page-144-0"></span>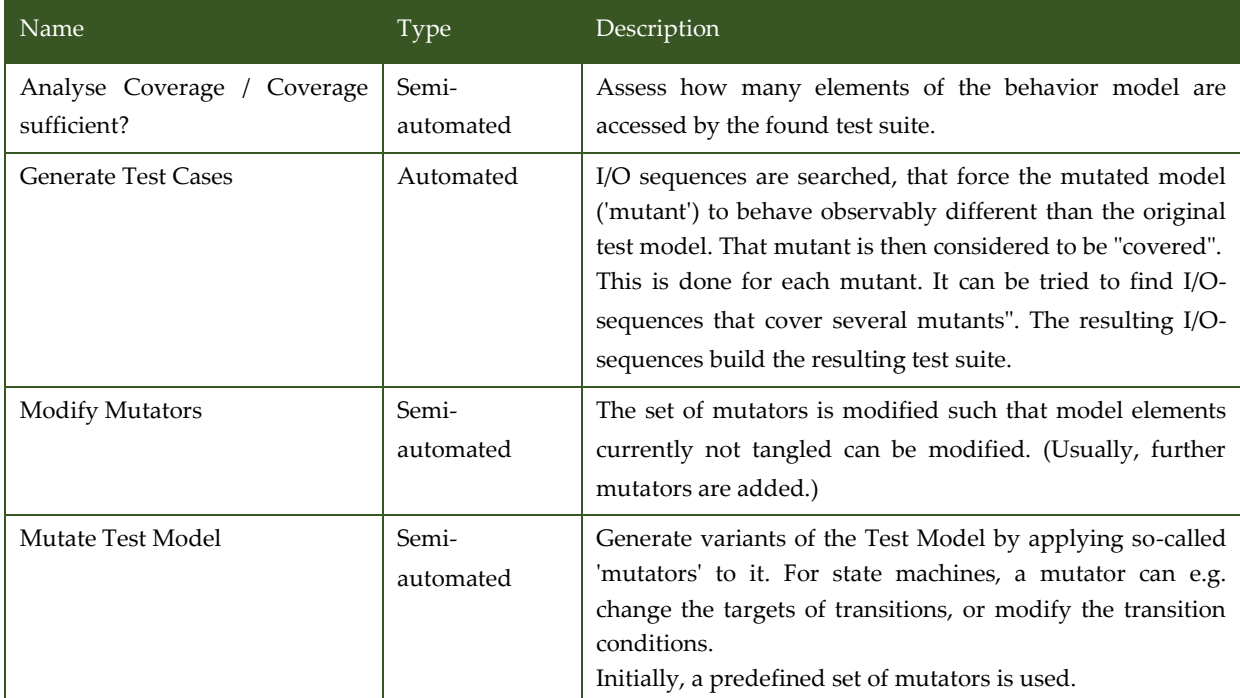

#### *Table 3.48 List of activities performed by Mutation-Driven Model-Based Test Case Generation*

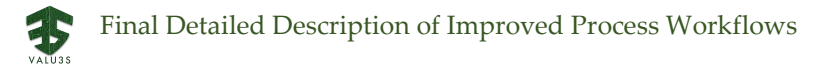

### 3.13V&V Workflow of Use Case 14 CARDIOID

UC14\_CARDIOID package contains the following workflows:

- Biometric Model Performance and Privacy Validation
- Hardware in the Loop Validation & Verification
- Verification of Driver Monitoring Models
- Safe Generation and Instrumentation of Runtime Verification Architectures
- Software-Implemented Fault Injection

[Figure 3.74](#page-145-0) shows the Biometric Model Performance and Privacy Validation method definition diagram type of the V&V workflow UC14\_CARDIOID.

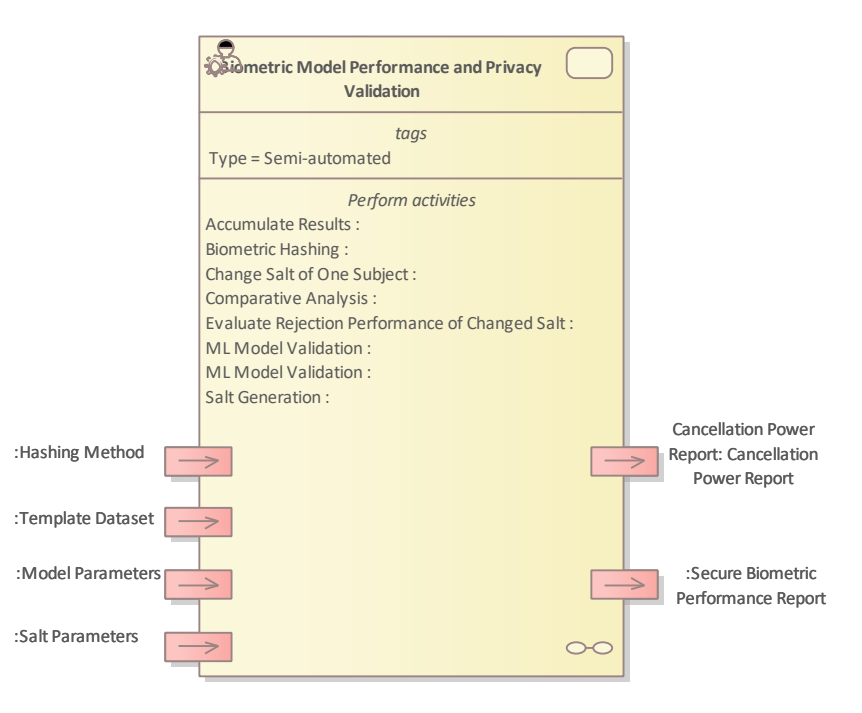

<span id="page-145-0"></span>*Figure 3.74 Method Definition of Biometric Model Performance and Privacy Validation defined for UC14\_CARDIOID*

[Figure 3.75](#page-146-0) shows the Hardware in the Loop Validation & Verification method definition diagram type of the V&V workflow UC14\_CARDIOID.

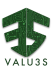

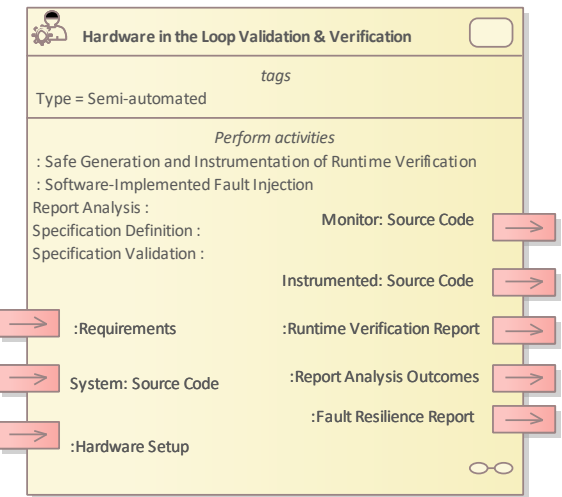

<span id="page-146-0"></span>*Figure 3.75 Method Definition of Hardware in the Loop Validation & Verification defined for UC14\_CARDIOID*

[Figure 3.76](#page-146-1) above shows the Verification of Driver Monitoring Models Method Definition diagram type of the V&V workflow UC14\_CARDIOID.

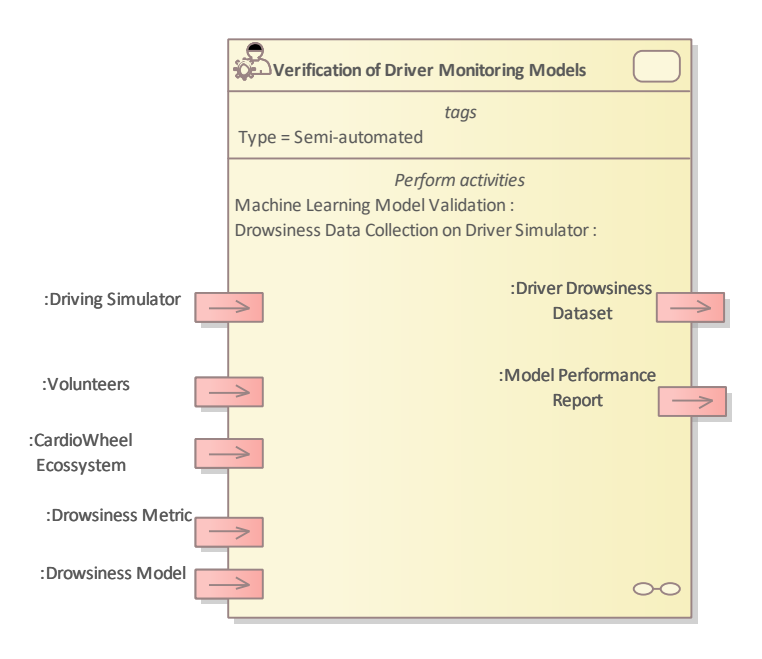

*Figure 3.76 Method Definition of Verification of Driver Monitoring Models defined for UC14\_CARDIOID*

<span id="page-146-1"></span>[Figure 3.77](#page-147-0) shows the Safe Generation and Instrumentation of Runtime Verification Architectures Method Definition diagram type of the V&V workflow UC14\_CARDIOID.

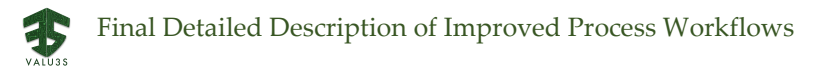

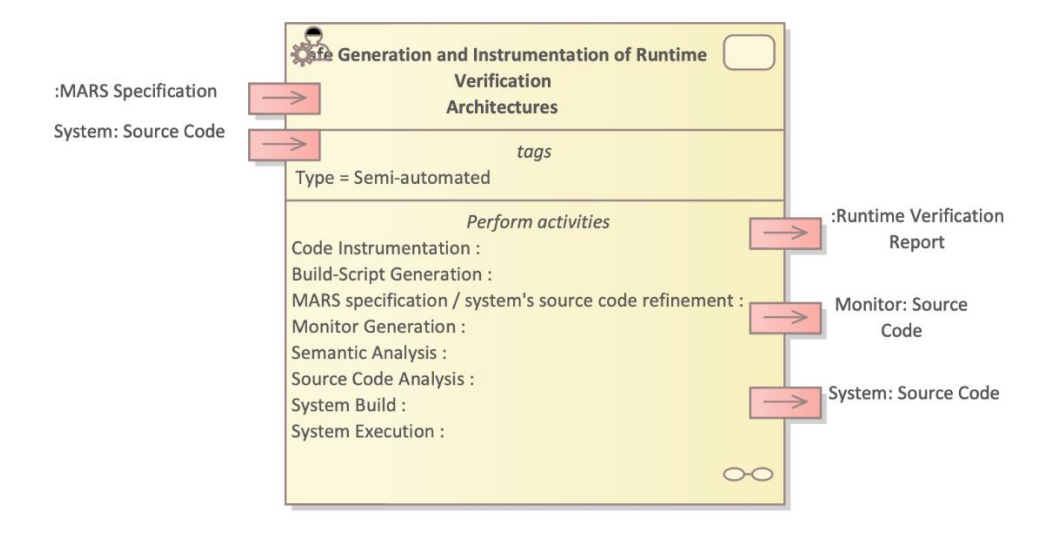

<span id="page-147-0"></span>*Figure 3.77 Method Definition of Safe Generation and Instrumentation of Runtime Verification Architectures defined for UC14\_CARDIOID*

[Figure 3.78](#page-147-1) shows the Software-Implemented Fault Injection Method Definition diagram type of the V&V workflow UC14\_CARDIOID.

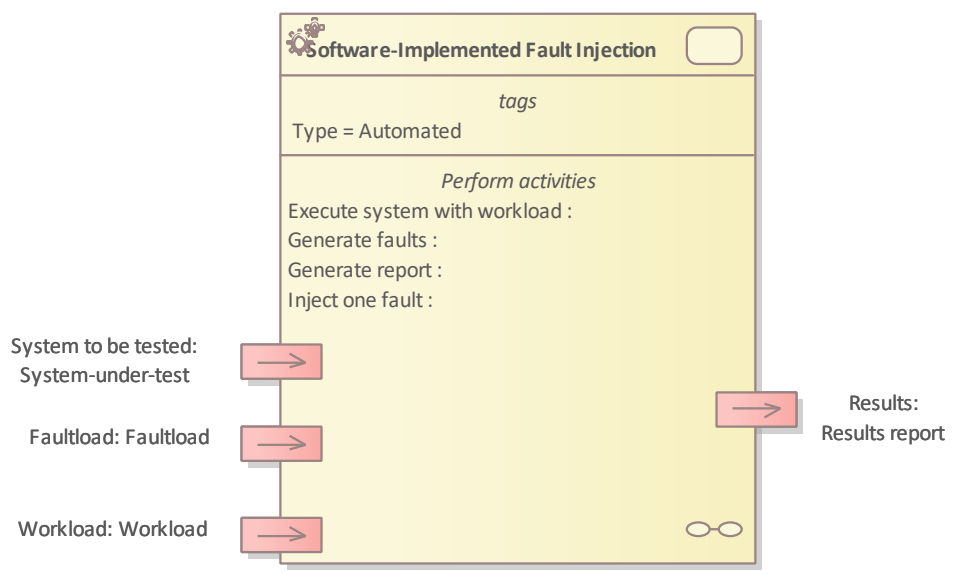

*Figure 3.78 Method Definition of Software-Implemented Fault Injection defined for UC14\_CARDIOID*

<span id="page-147-1"></span>Details on the workflows are given in the following subsections.

### 3.13.1 Artifacts used in UC14\_CARDIOID

UC14\_Artifacts package contains the artifacts defined and used in the workflows for UC14.

[Table 3.49](#page-148-0) lists the artifacts used for the workflow(s) defined for UC14\_CARDIOID.

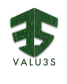

<span id="page-148-0"></span>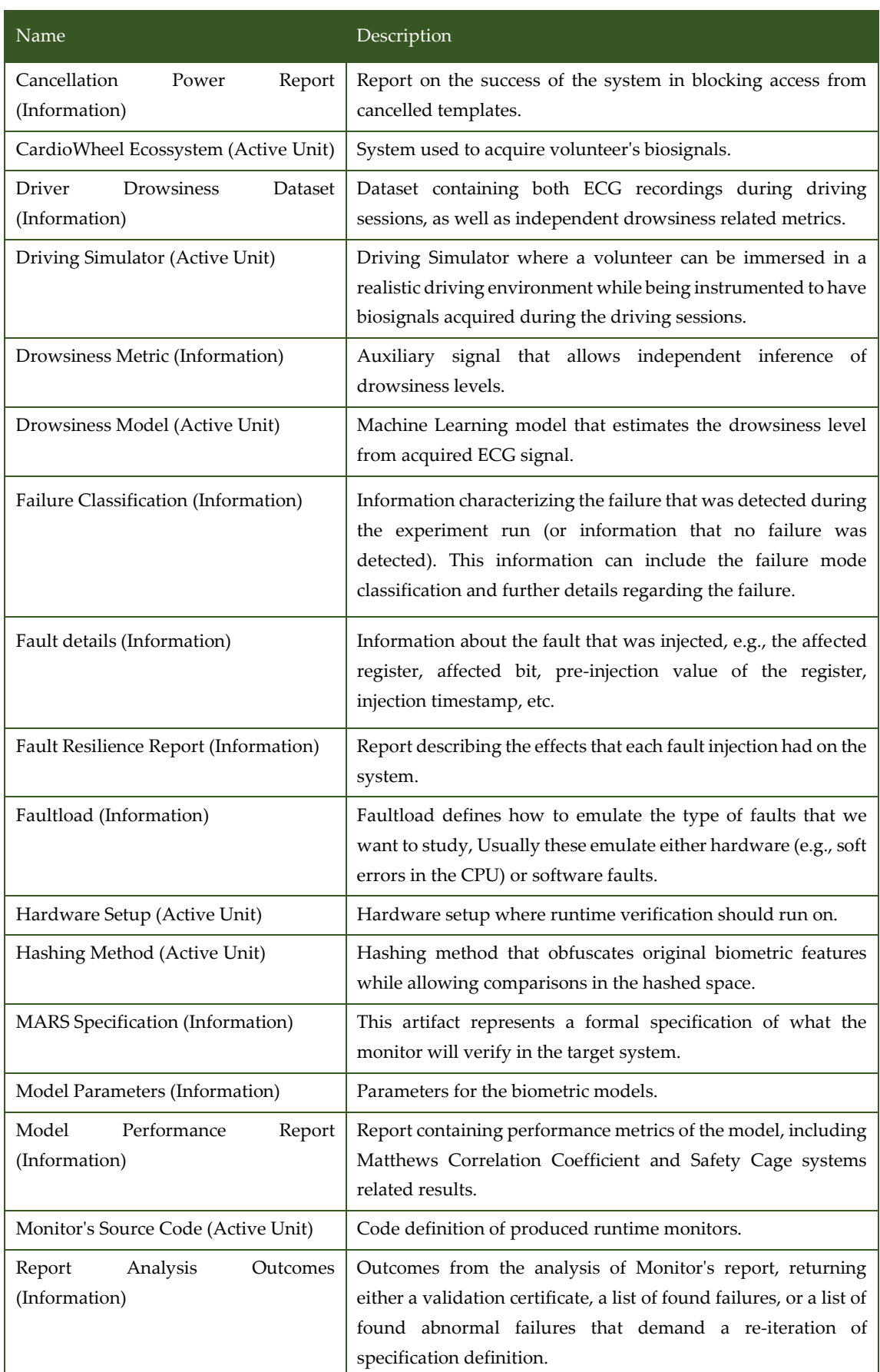

#### *Table 3.49 List of artifact types used in UC14\_CARDIOID*

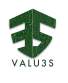

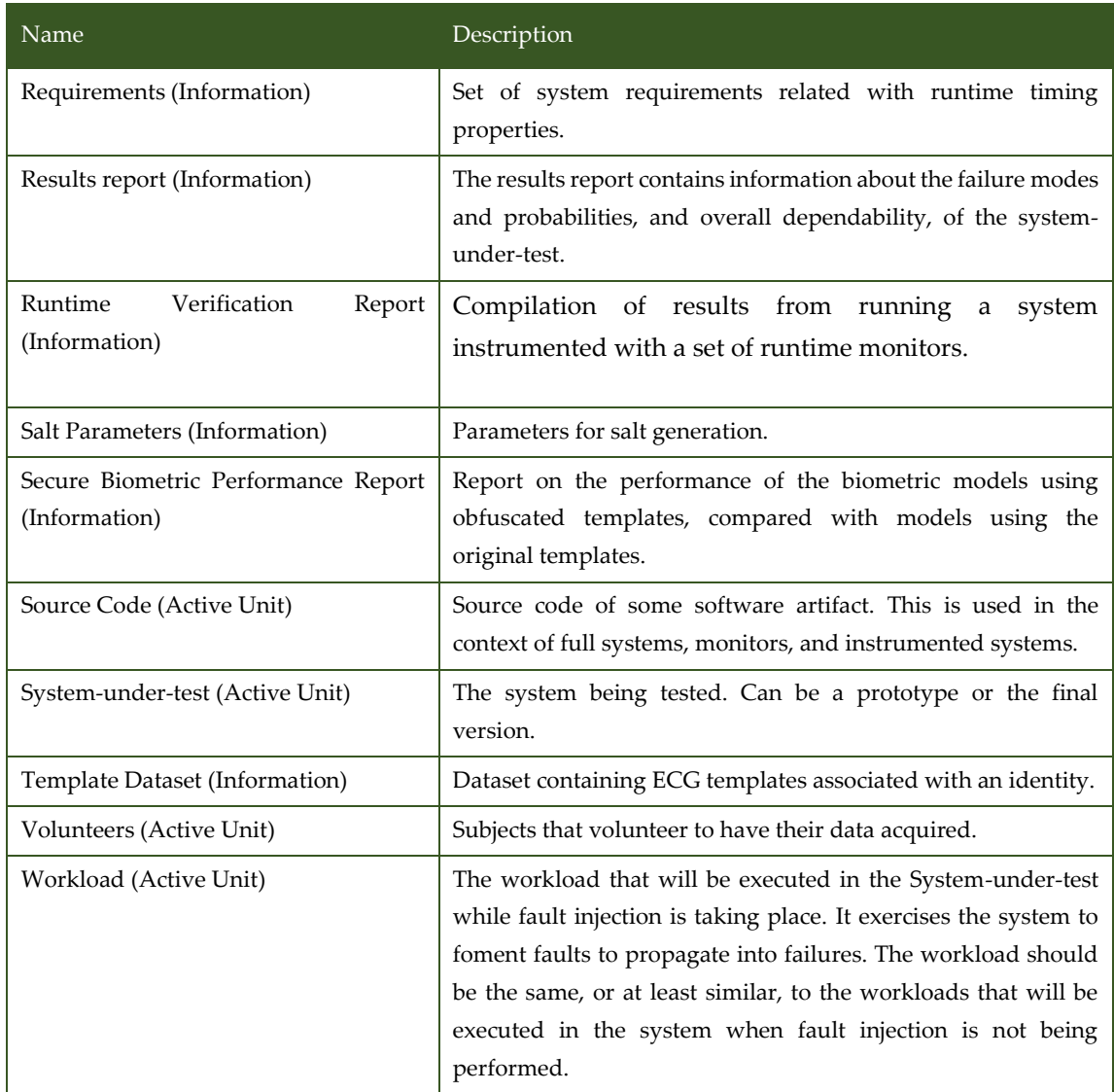

### 3.13.2 V&V Workflows of Biometric Model Performance and Privacy Validation

This Workflow is designed to provide a platform to test and validate both the performance and the privacy/security properties of biometric models and biometric template hashing methodologies.

With an annotated database of ECG (ElectroCardioGraphic) templates, a biometric model parametric definition and a hashing function, the model performance using raw (unprotected) and hashed features are compared to measure the impact that hashing has on the system's capability to correctly identify enrolled subjects.

Furthermore, hashed template cancellation is performed, and the cancelled template is provided as an input to ensure that it is rejected, validating the system's template cancellation feature.

[Figure 3.79](#page-150-0) shows the workflow specification diagram of Biometric Model Performance and Privacy Validation.

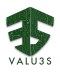

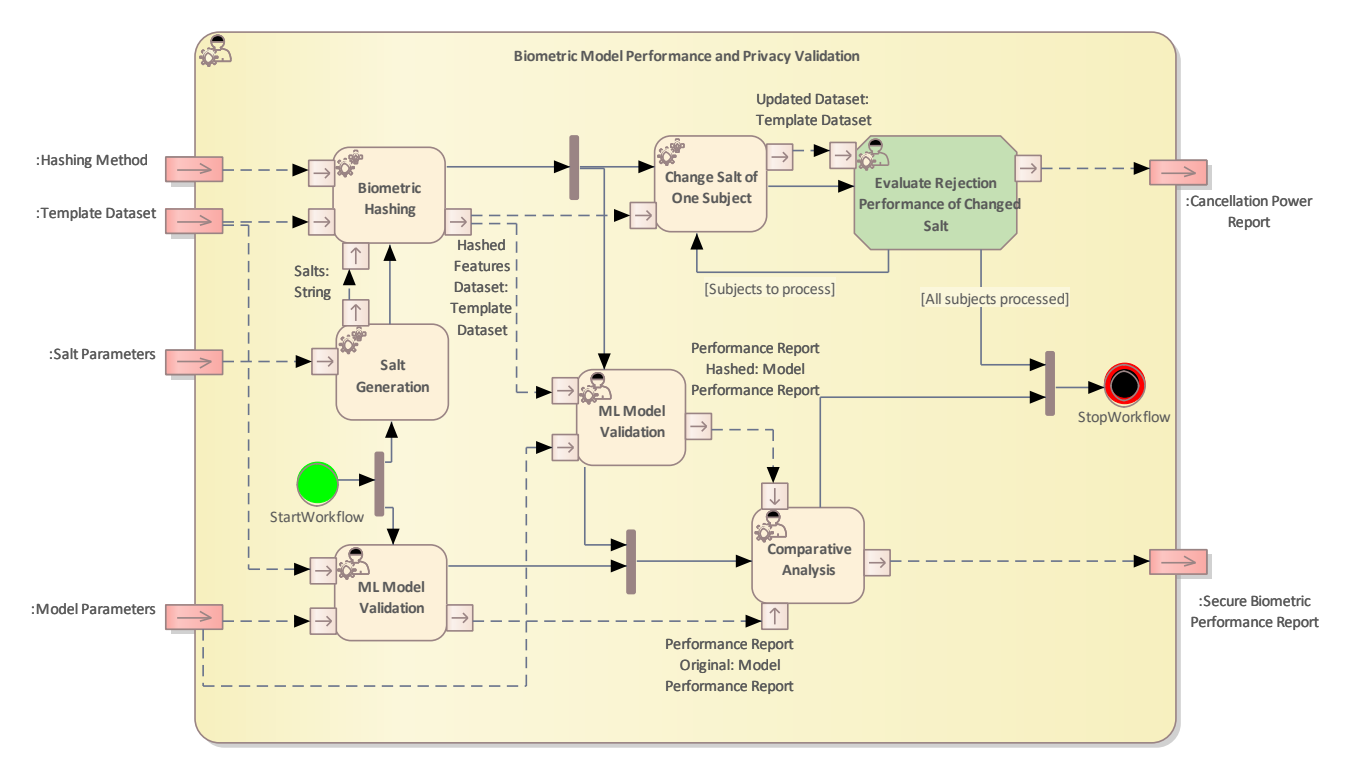

<span id="page-150-0"></span>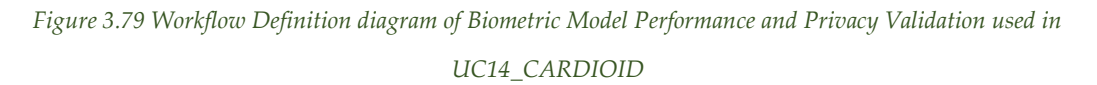

[Table 3.50](#page-150-1) lists the activities of the workflow Biometric Model Performance and Privacy Validation.

<span id="page-150-1"></span>

| Name                        | <b>Type</b>    | Description                                               |
|-----------------------------|----------------|-----------------------------------------------------------|
| <b>Biometric Hashing</b>    | Automated      | Hash the biometric templates using the generated          |
|                             |                | salts.                                                    |
| Change Salt of One Subject  | Automated      | Re-hash the biometric templates with a different salt.    |
|                             |                | This is done iteratively for each of the subjects present |
|                             |                | in the database.                                          |
| Comparative Analysis        | Semi-automated | Compare the results of ML Model Validation to             |
|                             |                | characterize the impact of hashing in biometric           |
|                             |                | performance.                                              |
| Evaluate<br>Rejection       | Semi-automated | Assert that the changed salt results in denied access,    |
| Performance of Changed Salt |                | even when using the same biometric templates.             |
| ML Model Validation         | Semi-automated | Evaluate ML performance metrics for biometry,             |
|                             |                | namely EER and FAR.                                       |
| <b>Salt Generation</b>      | Automated      | Generate a random salt to append to the biometric         |
|                             |                | features in the hashing process.                          |

*Table 3.50 List of activities performed by Biometric Model Performance and Privacy Validation*

### 3.13.3 V&V Workflows of Hardware in the Loop Validation & **Verification**

This V&V workflow intends to streamline the validity of real-time properties of the embedded systems of CardioWheel that are hard or even impossible to verify through model checking or static code analysis. Starting from the list of requirements related with runtime and timing properties, and the system's source code, a set of formal specifications written in MARS will be defined. A verification step of these specifications prompts the iteration of requirements, assuring that no conflicts arise. After refining the requirements and producing a final set of specification, those specifications and the system's source code are used to run the method "Runtime Verification Based on Formal specifications" on an hardware setup that emulates the embedded systems where the final validated product is deployed. This method returns the code definitions of the different monitors, an instrumented version of the system's code, and a report that details the findings of such monitors, either validating or finding errors/fragilities in the real time properties of the system. With this report, a rapid step of analysis is performed, either deciding that the system is fully validated, that it needs reworking of the system's source code, or, if abnormal errors are encountered, that further requirement refinement is needed. In parallel, a fault injection method is used to test the system's resilience to faults.

[Figure 3.80](#page-151-0) shows the workflow specification diagram of Hardware in the Loop Validation & Verification.

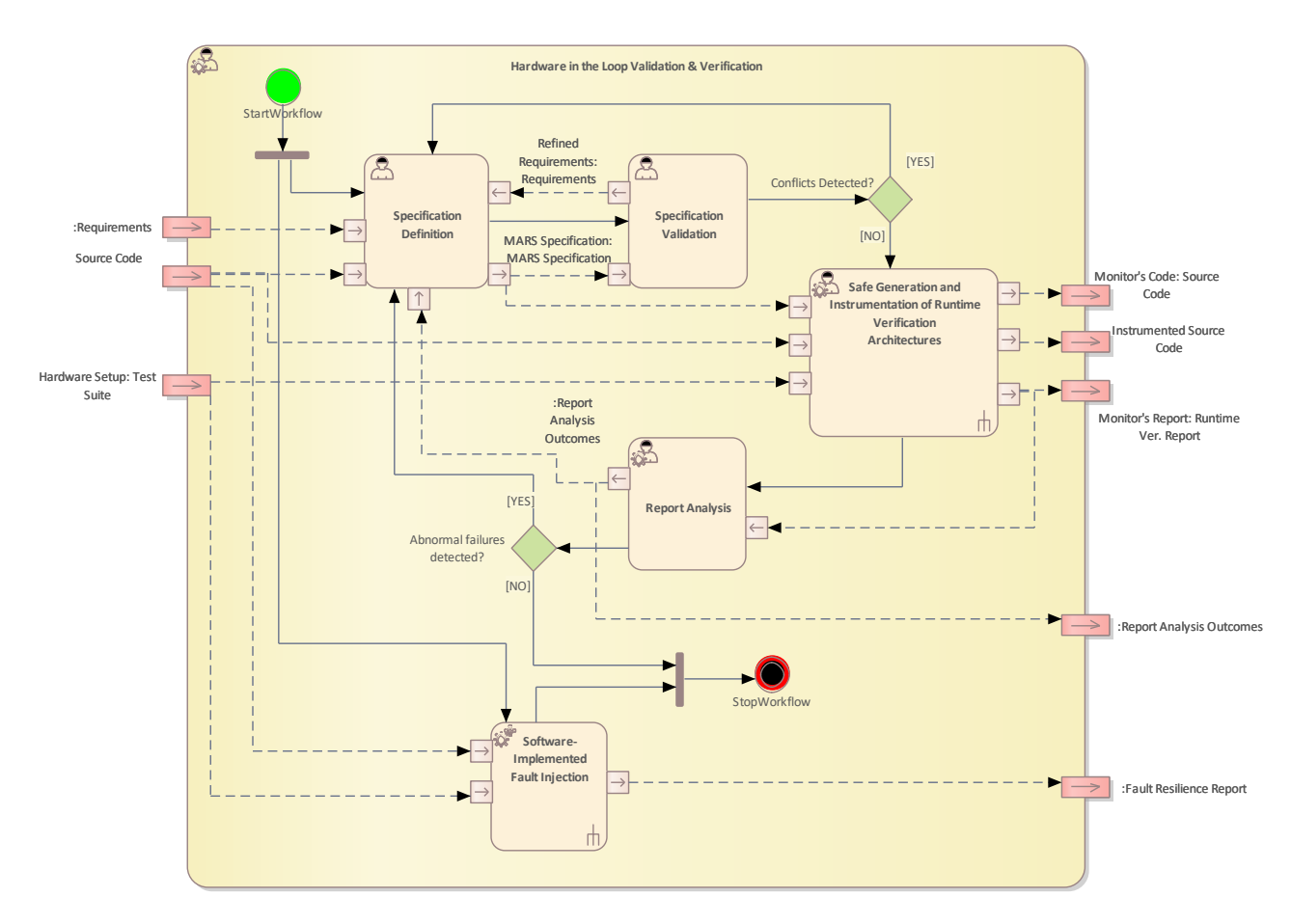

<span id="page-151-0"></span>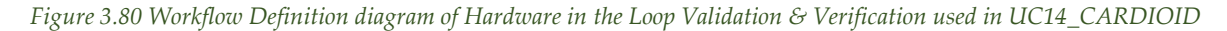

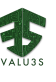

#### [Table 3.51](#page-152-0) lists the activities of the workflow Hardware in the Loop Validation & Verification.

<span id="page-152-0"></span>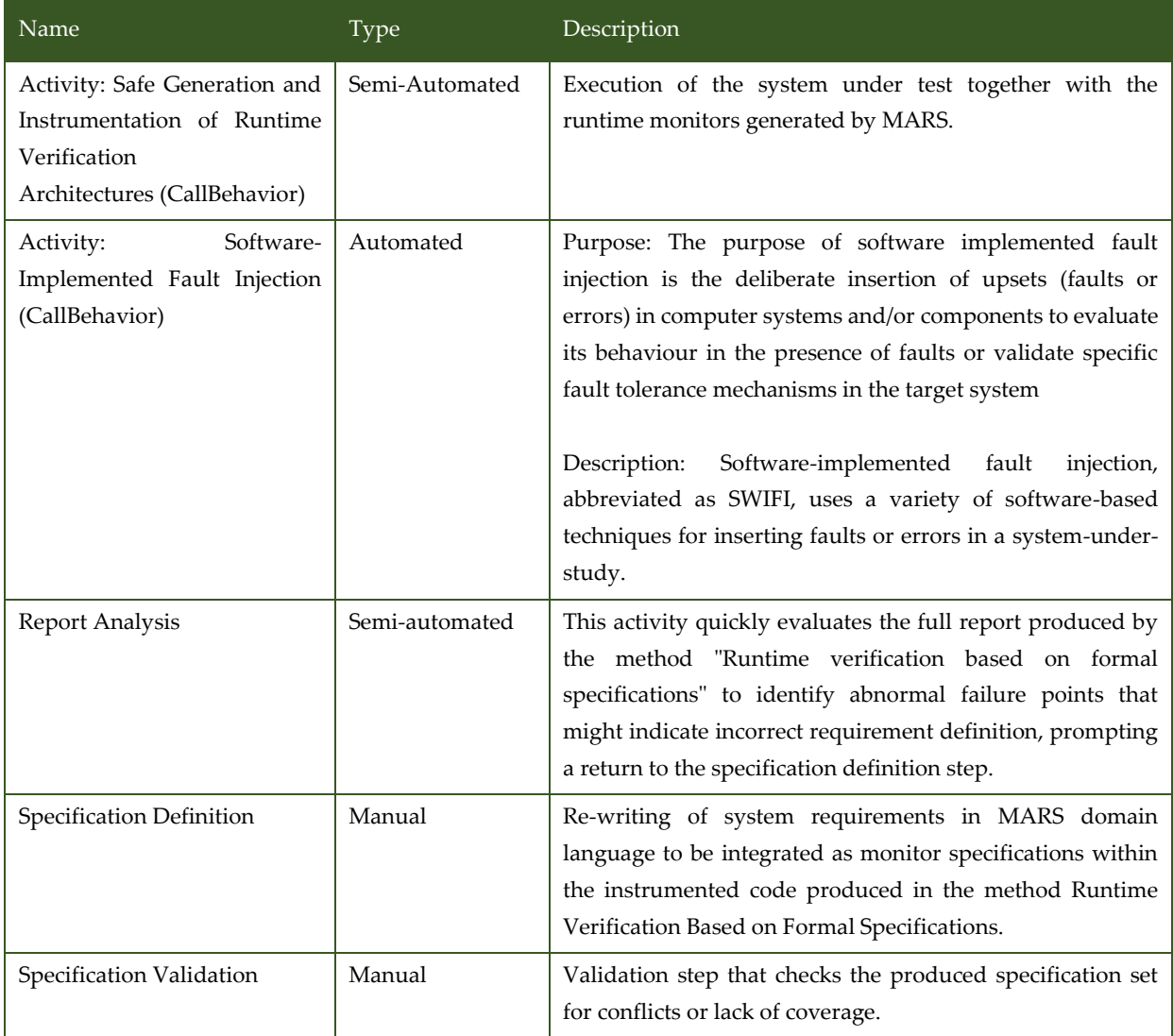

*Table 3.51 List of activities performed by Hardware in the Loop Validation & Verification*

## 3.13.4 V&V Workflows of Safe Generation and Instrumentation of Runtime Verification Architectures

Development of a toolchain to (1) formally specify monitors and their deployment environment, and to (2) generate monitors that comply with safety properties of a target system, according to the corresponding VVML diagram.

When making use of monitors in critical systems, it must be ensured that they neither negatively influence the security aspects of the original system nor affect the functional and the safety nonfunctional requirements of the system (e.g., task scheduling). Guaranteeing that the deployment of such solutions does not negatively influence the dependability properties of systems can be overly complicated and time-consuming when no proper integration methods are used.

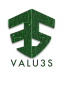

To abstract the formalities of correctly integrating monitoring architectures in the target system and reduce the steep learning curve associated with the usage of formal specification languages, which is common with Runtime Verification (RV) based on formal specifications, we propose a new domain specific language (and associated tools) named MARS. MARS will let developers focus what needs to be monitored instead of worrying about how to safely integrate such monitoring solutions to their target systems. To achieve that, MARS will allow users to associate RV specifications with the components of a target system, providing support for a timing analysis over the combined system coupled with the instrumented monitors. MARS will ensure compliance with timeliness requirements and will support the generation of monitors from the formal specifications following a correct-by-construction approach. The generated monitors will be coupled with the target system via a runtime monitoring architecture that will link the interfaces of the system with those of the generated monitors.

[Figure 3.81](#page-153-0) shows the workflow specification diagram of Safe Generation and Instrumentation of Runtime Verification Architectures.

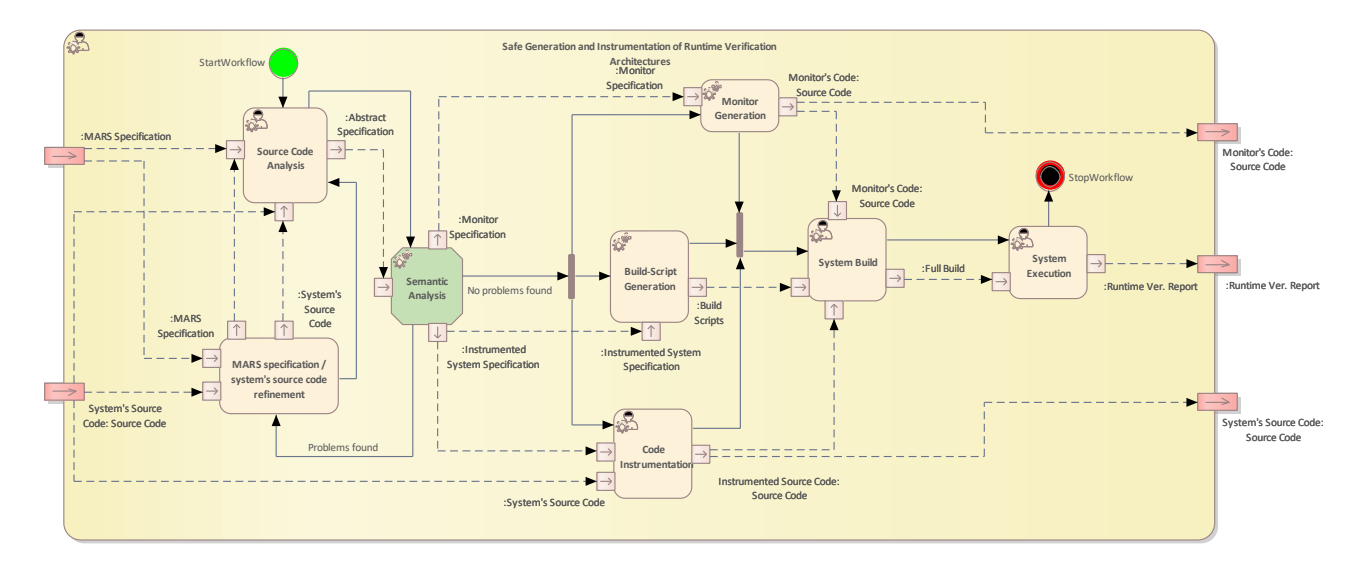

<span id="page-153-0"></span>*Figure 3.81 Workflow Definition diagram of Safe Generation and Instrumentation of Runtime Verification Architectures used in UC14\_CARDIOID*

[Table 3.52](#page-153-1) lists the activities of the workflow Safe Generation and Instrumentation of Runtime Verification Architectures.

<span id="page-153-1"></span>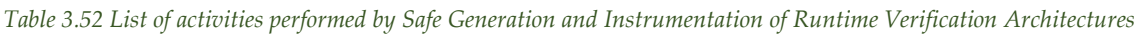

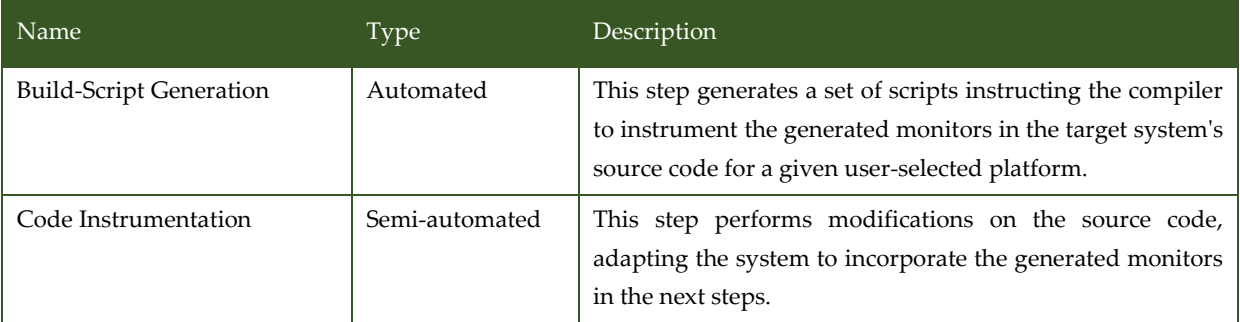

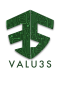

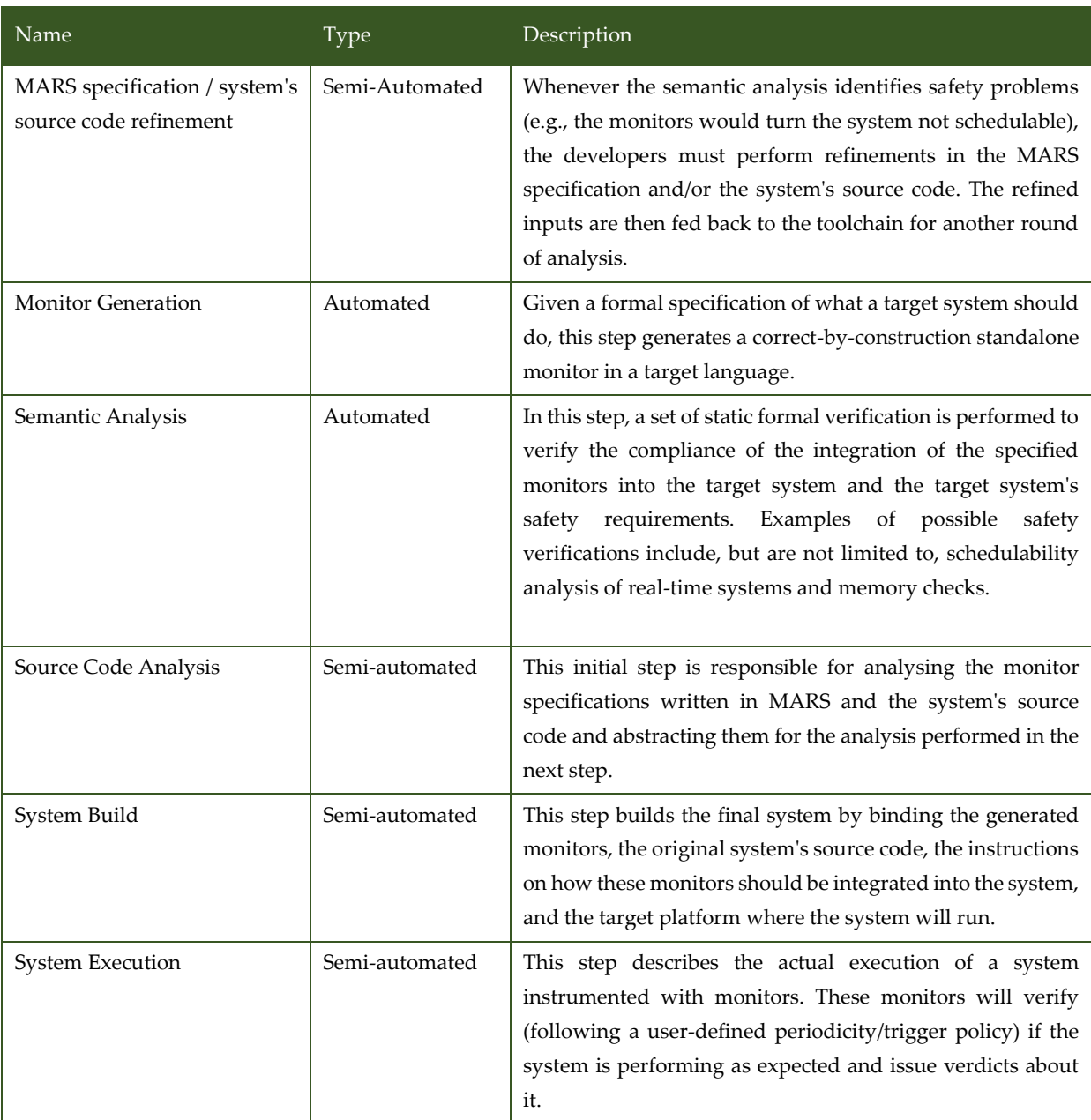

### 3.13.5 V&V Workflows of Software-Implemented Fault Injection

This workflow details the process needed to continuously build a robust dataset against which driver monitoring mod

The method takes the system-under-test, the faultload and the workload as input and produces a results report describing the failure modes and probabilities and other dependability-related metrics of the system.

[Figure 3.82](#page-155-0) shows the workflow specification diagram of Software-Implemented Fault Injection.

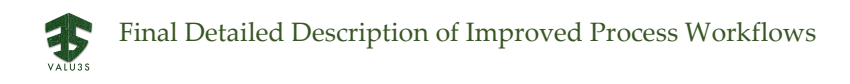

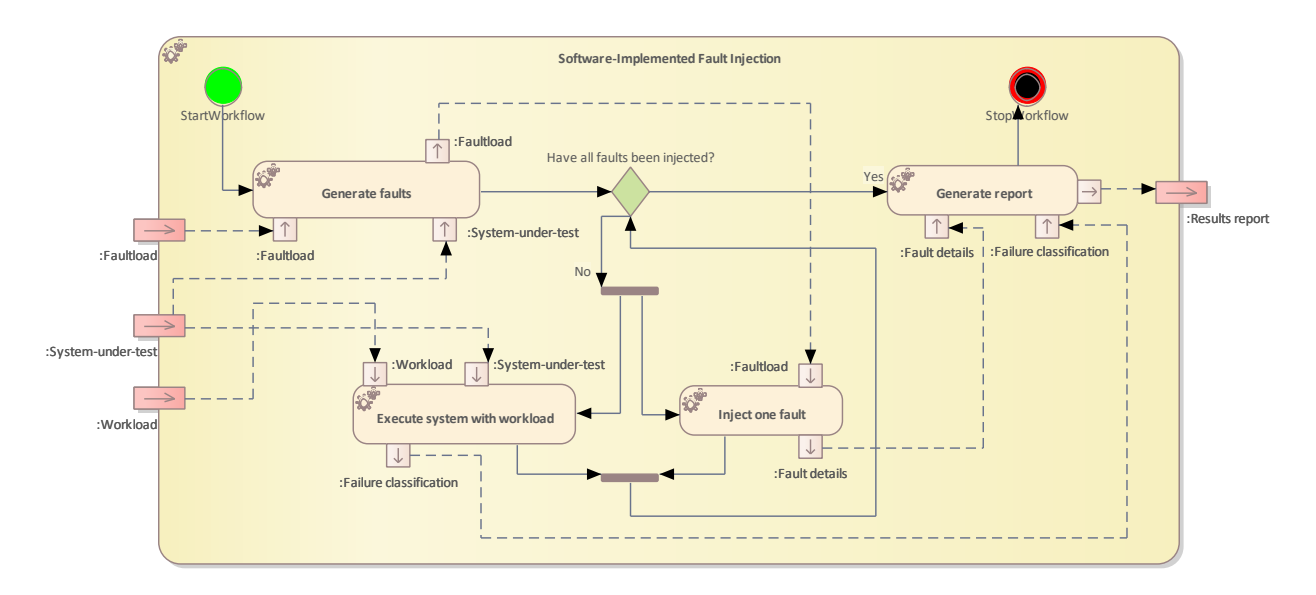

<span id="page-155-0"></span>*Figure 3.82 Workflow Definition diagram of Software Implemented Fault Injection used in UC14\_CARDIOID*

#### [Table 3.53](#page-155-1) lists the activities of the workflow Software-Implemented Fault Injection.

<span id="page-155-1"></span>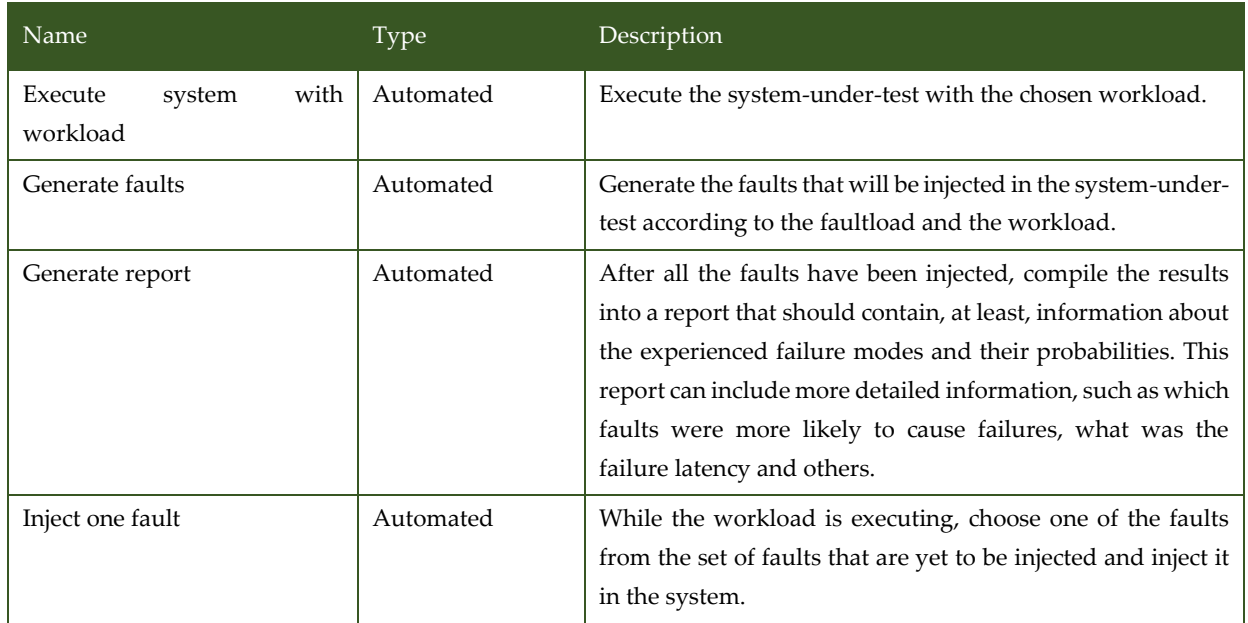

*Table 3.53 List of activities performed by Software-Implemented Fault Injection*

### 3.13.6 V&V Workflows of Verification of Driver Monitoring Models

This workflow details the process needed to continuously build a robust dataset against which driver monitoring models, such as drowsiness detection, can be tested.

The continuous update of the database serves to facilitate constant development of the driver monitoring models, making them more robust against different physiological signal measurement conditions, as well as to mitigate inter-subject variability related uncertainty within these models.

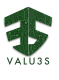

[Figure 3.83](#page-156-0) shows the workflow specification diagram of Verification of Driver Monitoring Models.

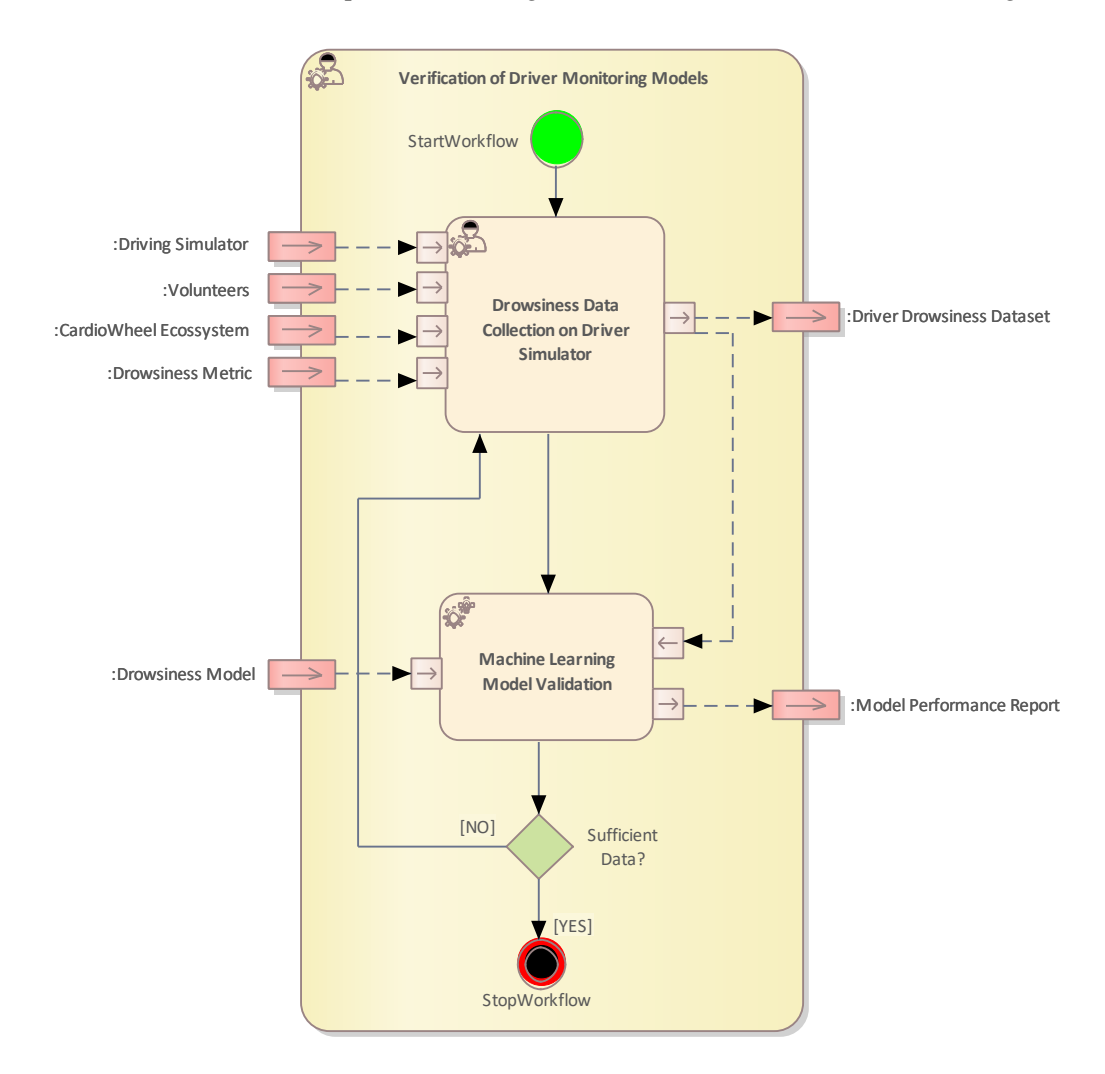

<span id="page-156-0"></span>*Figure 3.83 Workflow Definition diagram of Verification of Driver Monitoring Models used in UC14\_CARDIOID* [Table 3.54](#page-156-1) lists the activities of the workflow Verification of Driver Monitoring Models.

<span id="page-156-1"></span>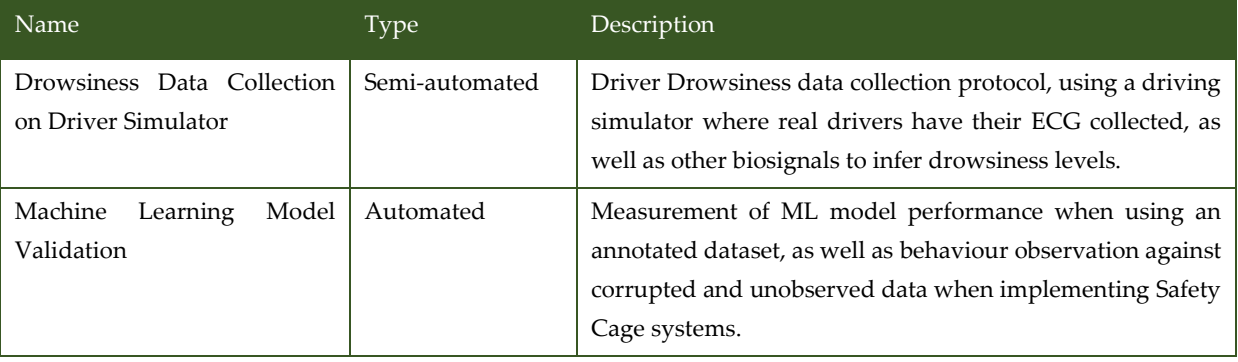

*Table 3.54 List of activities performed by Verification of Driver Monitoring Models*

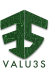

# 4 Conclusion

This document shows the final results of Task 4.2: the approach for the workflow modelling of V&V activities (VVML) and the final state of the 42 V&V workflows that have been developed for the project use cases using VVML.

The modelling language VVML has been developed as a domain-specific language for describing validation and verification activities. It enables the design of re-usable workflow assets such as V&V activities and artifacts that are exchanged between workflows. VVML is applicable and tailorable to different industrial domains and their specific constraints, V&V methods, and toolchains. The outcome of the V&V workflow modelling activity for all use cases is shown and described in the document.

In order to facilitate the modelling with VVML, appropriate tool support has been provided. A dedicated plug-in for the state-of-the-art modelling tool Enterprise Architect (EA) has been developed and adapted to the needs of the test experts in the different use cases. The wide use of VVML models and results from EA is supported by the export function to standardized XML/XMI formats, which can be processed by other modelling tools.

The main benefit of the workflow modelling approach is to enable system and domain experts as well as V&V experts to design, discuss, and improve V&V activities in the development processes of complex technical systems. The notation is kept simple with few modelling elements and the ability to reuse existing workflows and gradually compose them into more complex V&V processes. The applicability of the approach to industrial use cases with different quality properties, V&V methods, tools, and levels of granularity have been shown in the final phase of Task 4.2.

Greater effort has been devoted to ongoing trainings and reviews to assist users in starting, improving, and optimizing their V&V modelling activities. The rules, guidelines, and lessons learnt will be compiled in the VVML handbook, a document that will be made available to the community at the end of the VALU3S project.

The V&V Workflows will be implemented and supported by V&V tools and tool chains, which have been developed and extended in Task 4.3 of the project. An important prerequisite for the application of tools and tool chain in the development process for complex safety-related systems is the so-called tool qualification, which is a formal process for demonstrating the quality of tools and tool chains with regard to defined properties. Challenges and possible strategies for tool qualification of VALU3S V&V tools and tool chains are being discussed between the partners. The results will be prepared and published as part of the final activities and deliverables in WP5, which deals with project demonstrators and evaluation.

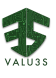

## References

- [1] Fraunhofer IESE et al., "Deliverable D4.6 Interim detailed description of improved process workflows," VALU3S Consortium, 2022.
- [2] Fraunhofer IESE et al., "Deliverable D4.3 Concept for using virtual prototypes (e.g., digital twins) in the context of the simulated verification," VALU3S Consortium, 2021.
- [3] Siemens, "Active Safety System Simulation | Siemens Software," [Online]. Available: https://www.plm.automation.siemens.com/global/en/products/simulation-test/active-safetysystem-simulation.html.
- [4] A. Dosovitskiy, G. Ros, F. Codevilla, A. Lopez and V. Koltun, "CARLA: An Open Urban Driving Simulator," in *Proceedings of the 1st Annual Conference on Robot Learning*, 2017.
- [5] LG, "An autonomous vehicle simulator based on Unity," [Online]. Available: https://www.lgsvlsimulator.com/.
- [6] GmbH, BeamNG, "A dynamic soft-body physics vehicle simulator capable of doing just about anything," [Online]. Available: https://www.beamng.gmbh/research.
- [7] ISO (International Standard Organization), *ISO 21448:2022 - Road vehicles — Safety of the intended functionality,* ISO, 2022.
- [8] AMLAS, "Guidance on the Assurance of Machine Learning in Autonomous Systems (AMLAS)".
- [9] UNECE, "UNECE World Forum for Harmonization of Vehicle Regulations (WP.29)," [Online]. Available: https://unece.org/wp29-introduction. [Accessed 2022].
- [10] S. Christoph, S. Bernhard and K. Sandra, "Asset Driven ISO/SAE 21434 Compliant Automotive Cybersecurity Analysis with ThreatGet," in *CCIS,volume 1442*, 2021.
- [11] T. Kuhn, T. Forster, T. Braun and R. Gotzhein, "Feral framework for simulator coupling on requirements and architecture level," *ACM/IEEE MEMOCODE,* p. 11–22, 2013.
- [12] D. Giannakopoulou et al., "Generation of Formal Requirements from Structured Natural Language," in *Requirements Engineering: Foundation for Software Quality. REFSQ 2020*, 2020.

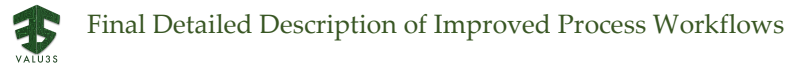

- [13] A. Champion et al., "CoCoSpec: A Mode-Aware Contract Language for Reactive Systems," in *Software Engineering and Formal Methods. SEFM 2016*, 2016.
- [14] *EN 50129 Railway applications. Communication, signalling and processing systems. Safety related electronic systems for signalling,* CENELEC, 2018.
- [15] AIT and TU Graz, "MoMut," 2022. [Online]. Available: https://momut.org/.
- [16] A. David, K. G. Larsen, A. Legay, M. Miku£ionis and D. B. Poulsen, "Uppaal SMC tutorial," *STTT,*  vol. 17, no. 4, pp. 397-415, 2015.
- [17] "Vivado Design," 2022. [Online]. Available: https://www.xilinx.com/products/designtools/vivado.html.
- [18] ISO (International Standard Organization), *ISO 10218-2:2011 - Robots and robotic devices — Safety requirements for industrial robots,* ISO, 2011.
- [19] ISO (International Standard Organization), *ISO/TS 15066:2016 - Robots and robotic devices — Collaborative robots,* ISO, 2016.
- [20] Y. Yang et al., "Man-in-the-middle attack test-bed investigating cyber-security vulnerabilities in smart grid SCADA systems.," in *International Conference on Sustainable Power Generation and Supply (SUPERGEN 2012)*, 2012.
- [21] A. Bechtsoudis and N. Sklavos, "Aiming at higher network security through extensive penetration tests," *IEEE Latin america transactions,* vol. 10, no. 3, pp. 1752-1756, 2012.
- [22] "Denial-of-service attack," [Online]. Available: https://en.wikipedia.org/wiki/Denial-ofservice attack.
- [23] M. e. a. Denis, "Penetration testing: Concepts, attack methods, and defense strategies," in *IEEE Long Island Systems, Applications and Technology Conference (LISAT)*, 2016.
- [24] L. E. Bassham et al., "A Statistical Test Suite for Random and Pseudorandom Number Generators for Cryptographic Applications - SP 800-22 Rev. 1a.," National Institute of Standards and Technology, 2010..
- [25] P. L'Ecuyer and R. Simard, "TestU01: A C library for empirical testing of random number generators," *ACM Trans. Math. Softw.,* vol. 33, no. 4, 2007.
- [26] "Die Harder Web-site," [Online]. Available: https://webhome.phy.duke.edu/~rgb/General/dieharder.php.

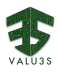

- [27] H. Kaysici and S. Ergün, "Random Number Generator Based on Metastabilities of Ring Oscillators and Irregular Sampling," in *27th IEEE International Conference on Electronics, Circuits and Systems (ICECS)*, 2020.
- [28] B. Acar and S. Ergün, "A Robust Digital Random Number Generator Based on Transient Effect of Ring Oscillator,," in *IEEE 11th Latin American Symposium on Circuits & Systems (LASCAS)*, 2020.
- [29] S. Ergün, "Attack on a Microcomputer-Based Random Number Generator Using Autosynchronization," in *Asian Hardware Oriented Security and Trust Symposium (AsianHOST)*, 2019.
- [30] D. Nickovic, "RTAMT Web-site," [Online]. Available: https://github.com/nickovic/rtamt.

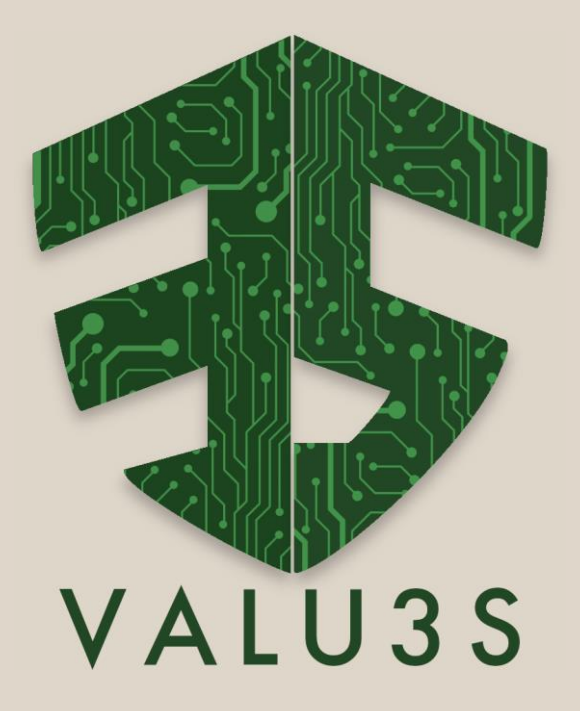

[www.valu3s.eu](http://www.valu3s.eu/)

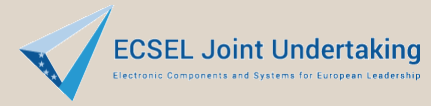

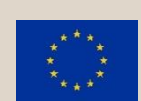

This project has received funding from the ECSEL Joint Undertaking (JU) under grant agreement No 876852. The JU receives support from the European Union's Horizon 2020 research and innovation programme and Austria, Czech Republic, Germany, Ireland, Italy, Portugal, Spain, Sweden, Turkey.